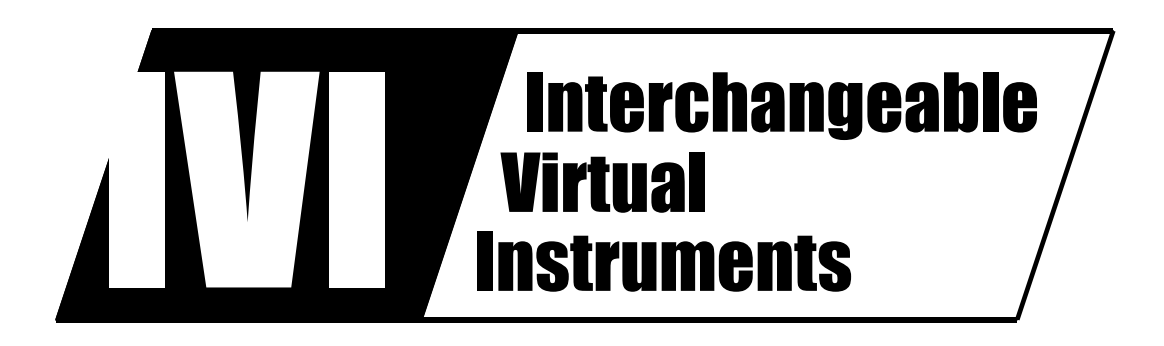

# **IVI-4.1: IviScope Class Specification**

 October 14, 2016 Edition Revision 4.1

# **Important Information**

The IviScope Class Specification (IVI-4.1) is authored by the IVI Foundation member companies. For a vendor membership roster list, please visit the IVI Foundation web site at [www.ivifoundation.org](http://www.ivifoundation.org).

The IVI Foundation wants to receive your comments on this specification. You can contact the Foundation through the web site at [www.ivifoundation.org](http://www.ivifoundation.org).

#### **Warranty**

The IVI Foundation and its member companies make no warranty of any kind with regard to this material, including, but not limited to, the implied warranties of merchantability and fitness for a particular purpose. The IVI Foundation and its member companies shall not be liable for errors contained herein or for incidental or consequential damages in connection with the furnishing, performance, or use of this material.

#### **Trademarks**

Product and company names listed are trademarks or trade names of their respective companies.

No investigation has been made of common-law trademark rights in any work.

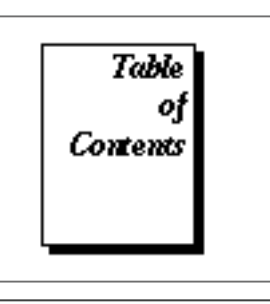

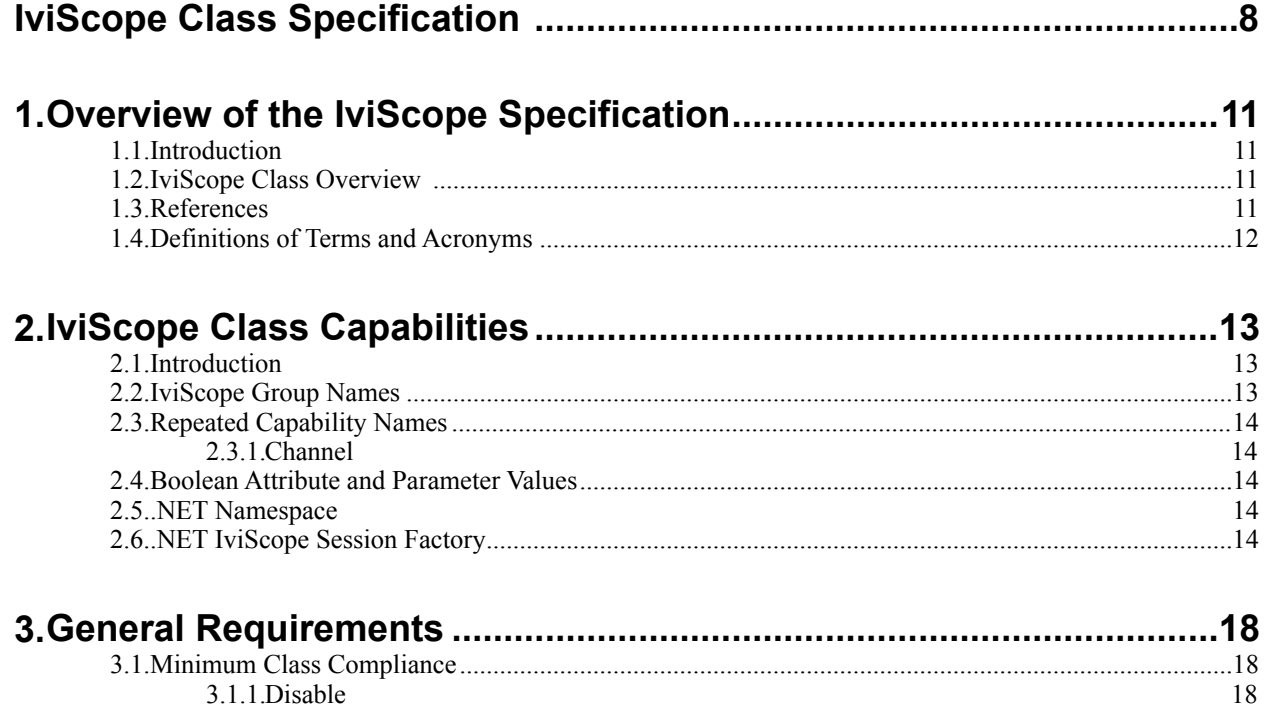

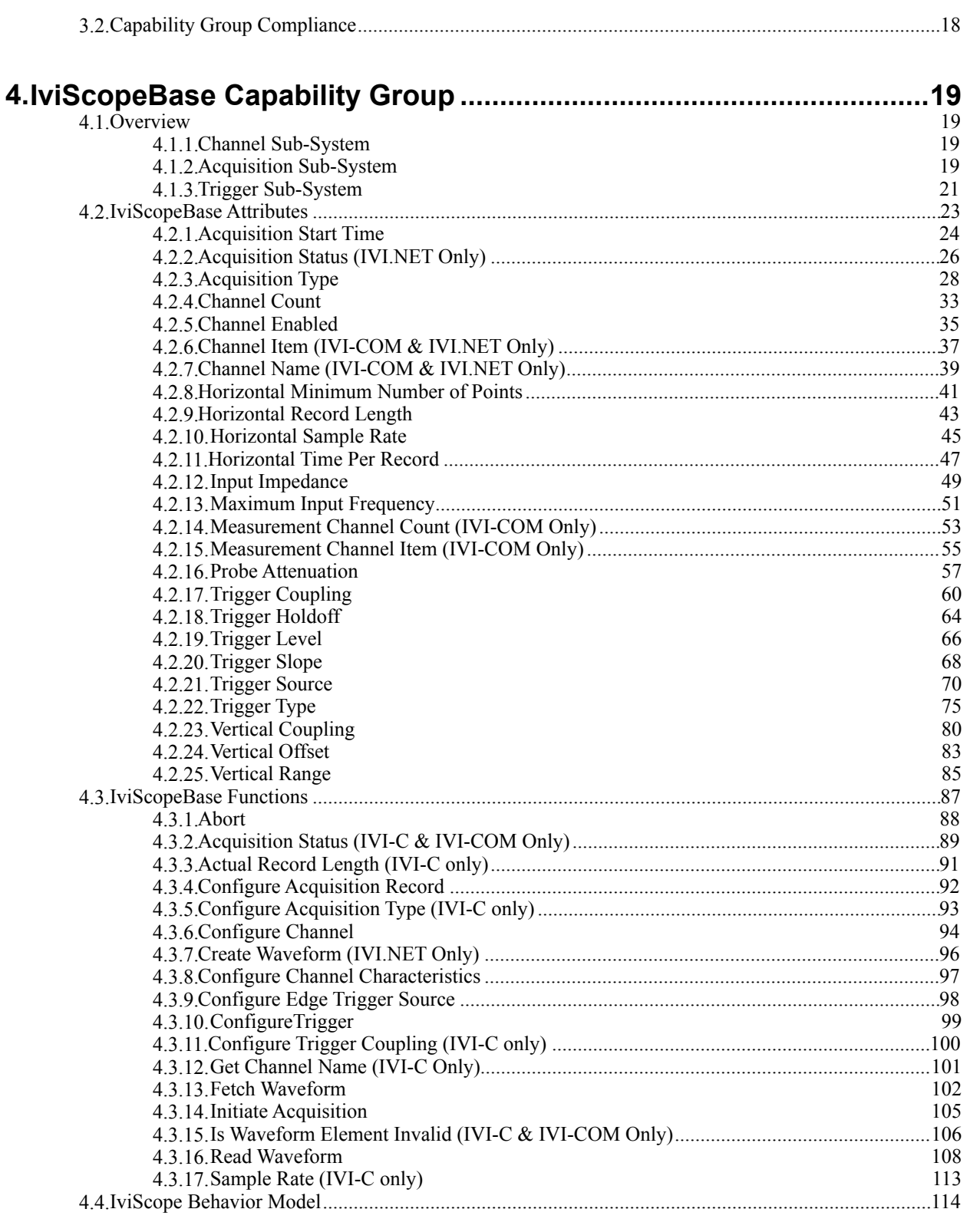

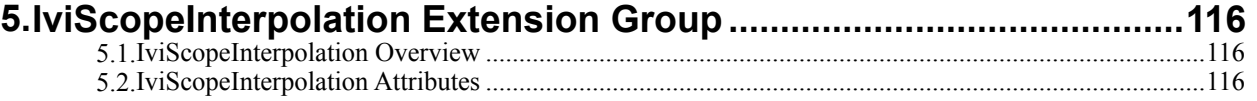

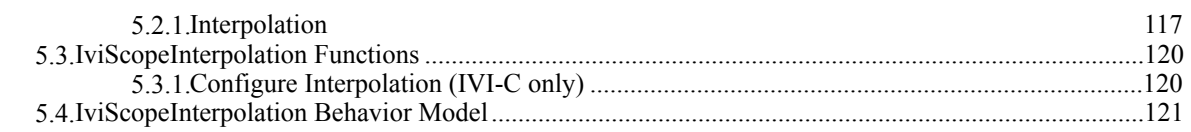

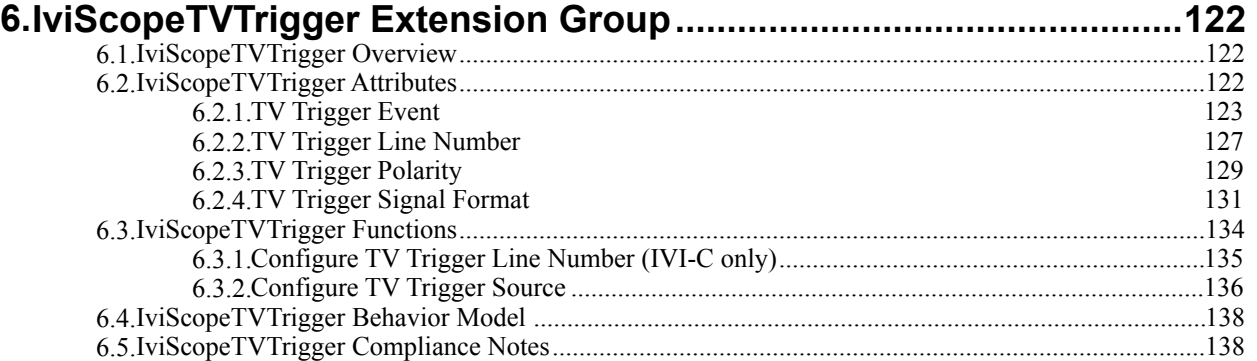

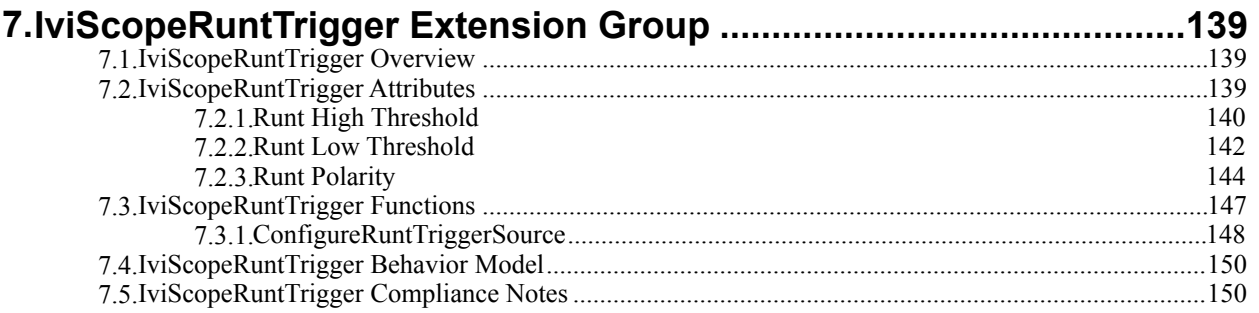

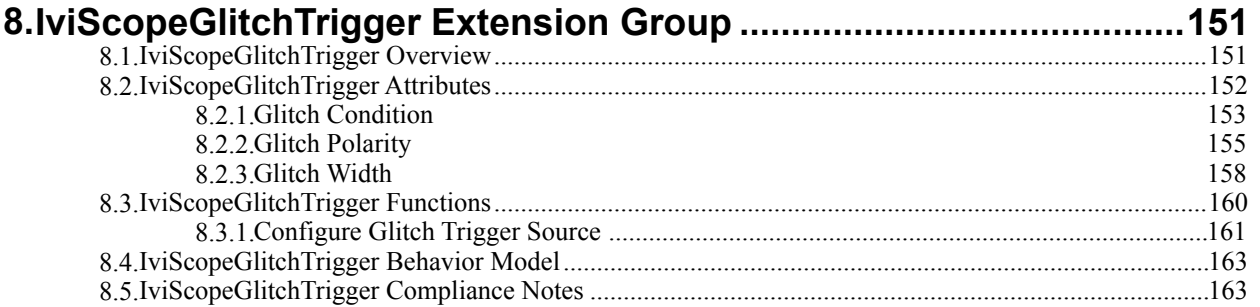

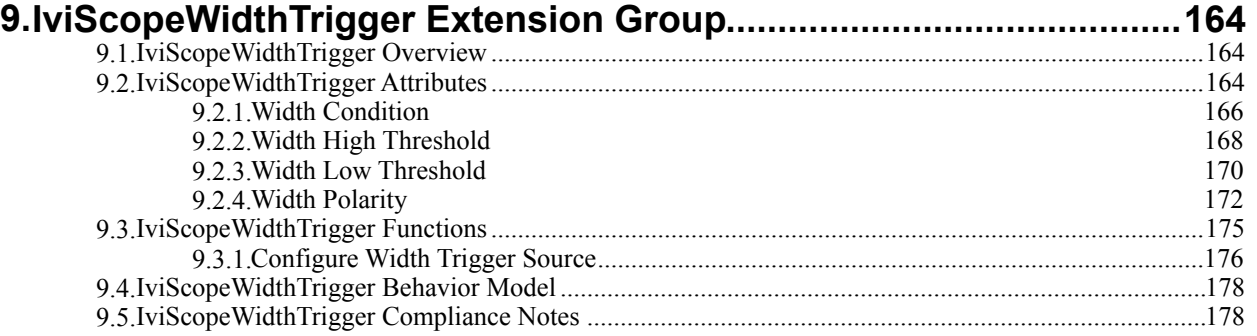

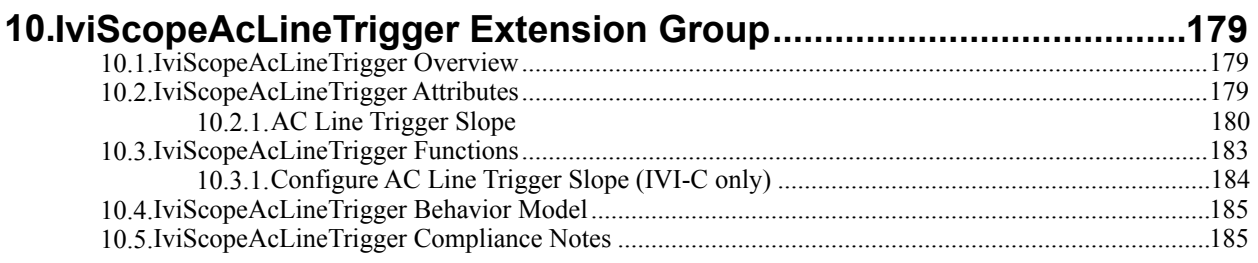

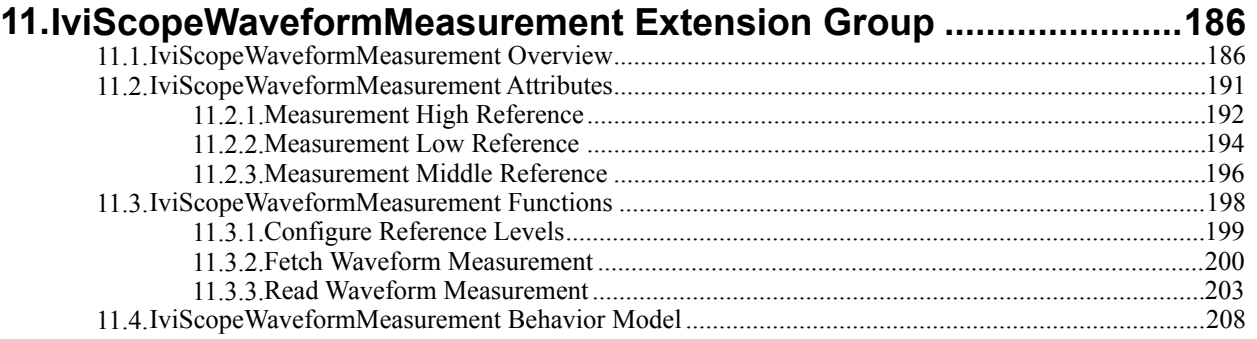

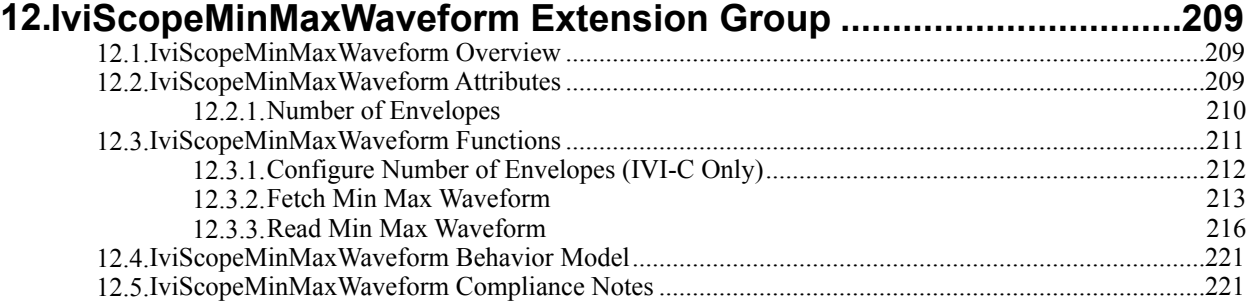

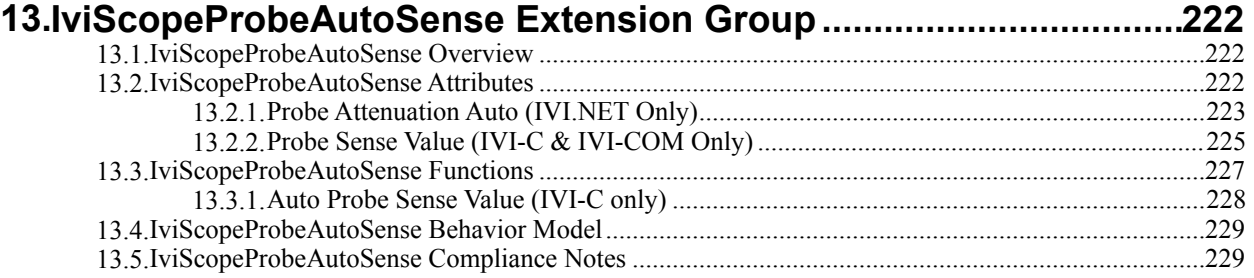

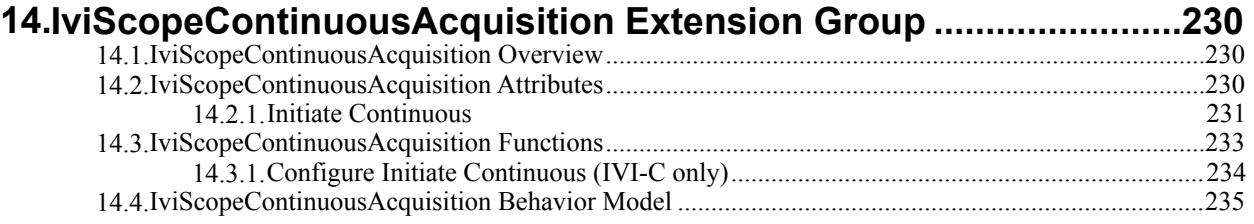

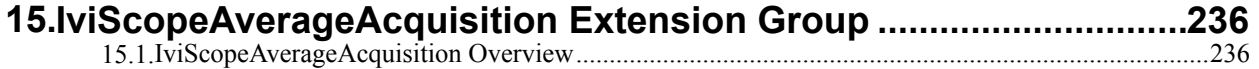

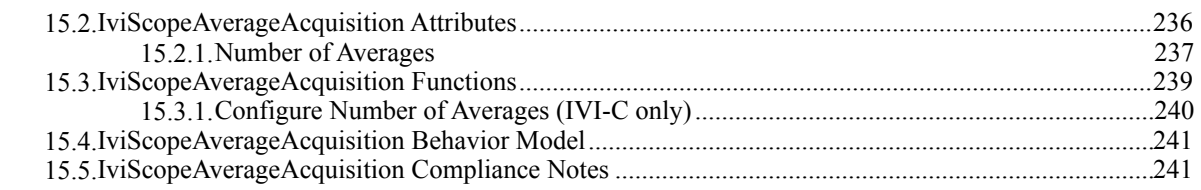

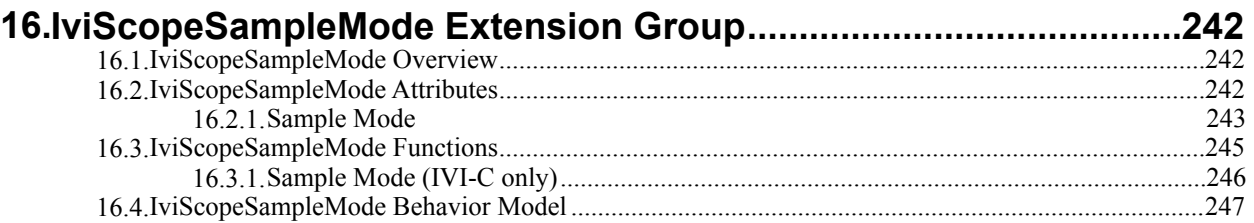

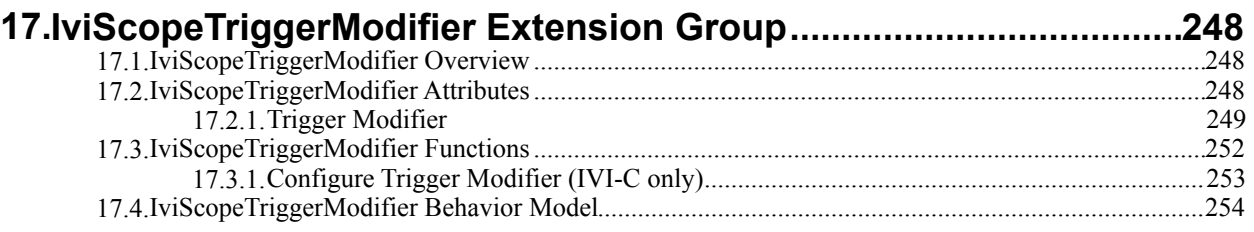

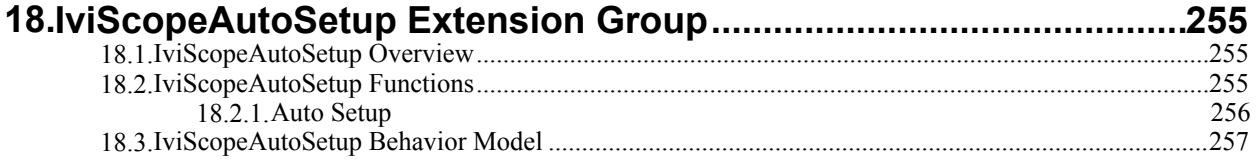

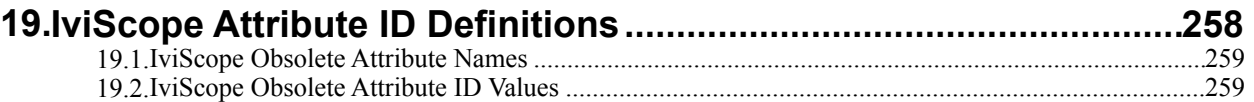

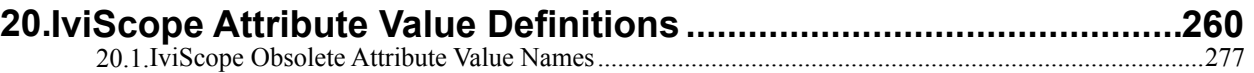

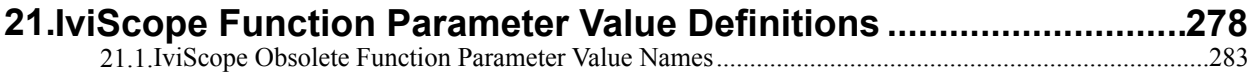

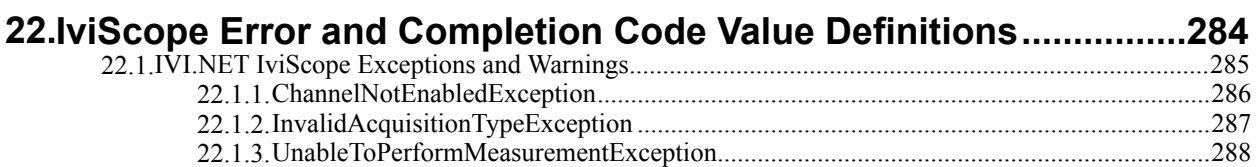

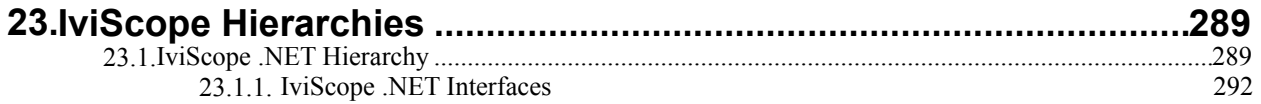

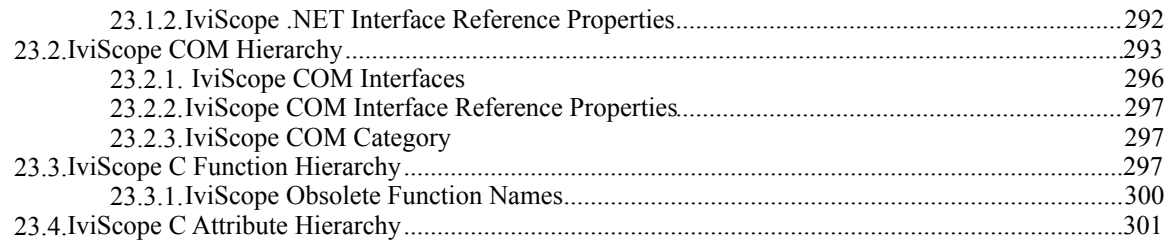

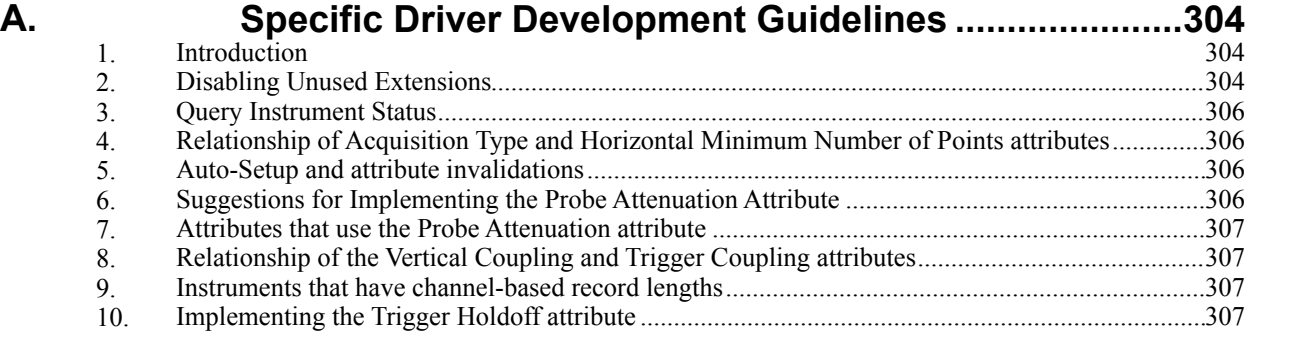

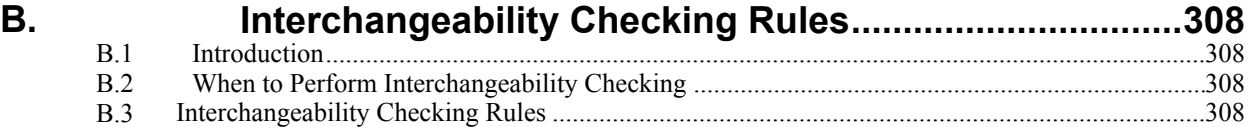

# **IviScope Class Specification**

# **IviScope Revision History**

This section is an overview of the revision history of the IviScope specification.

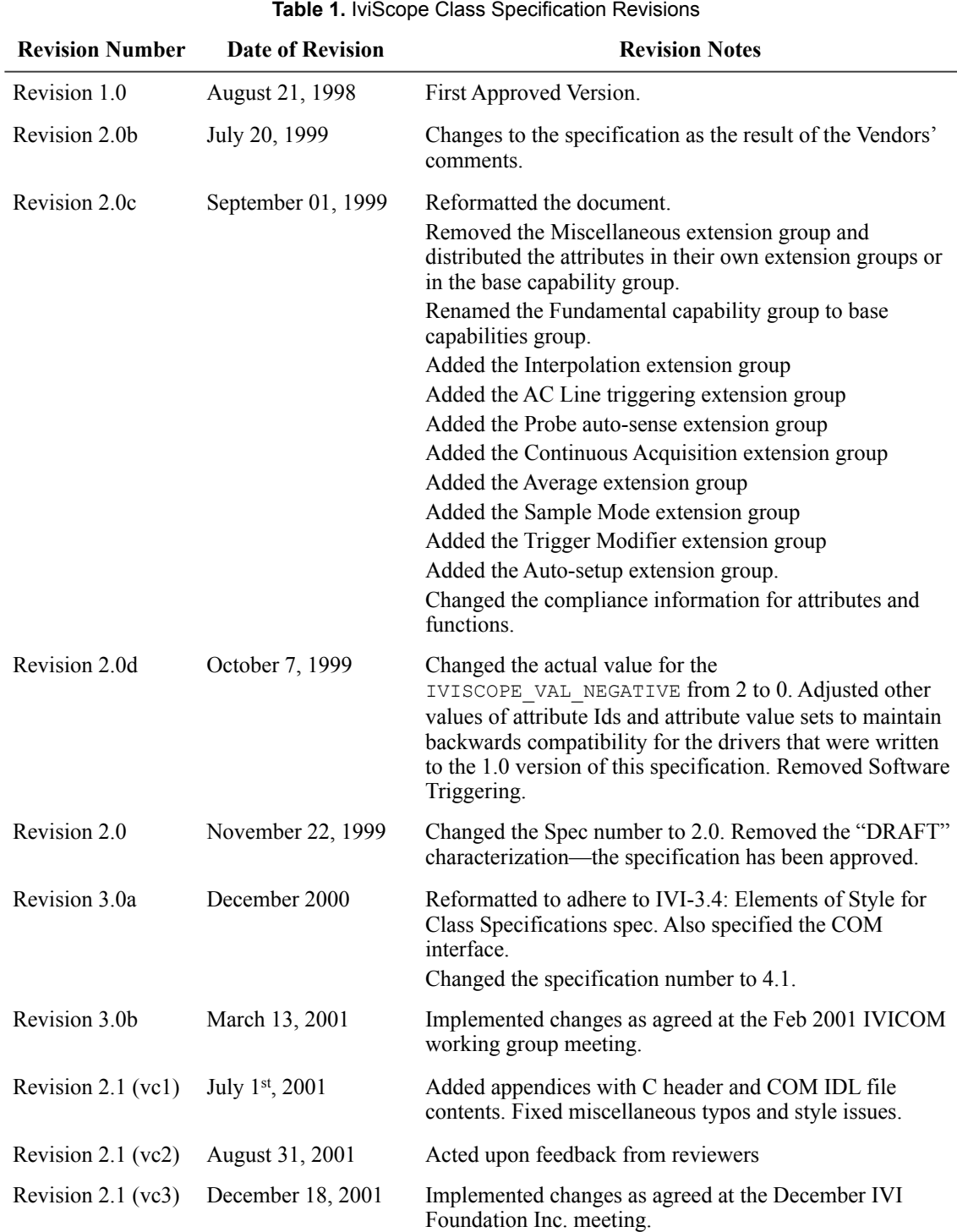

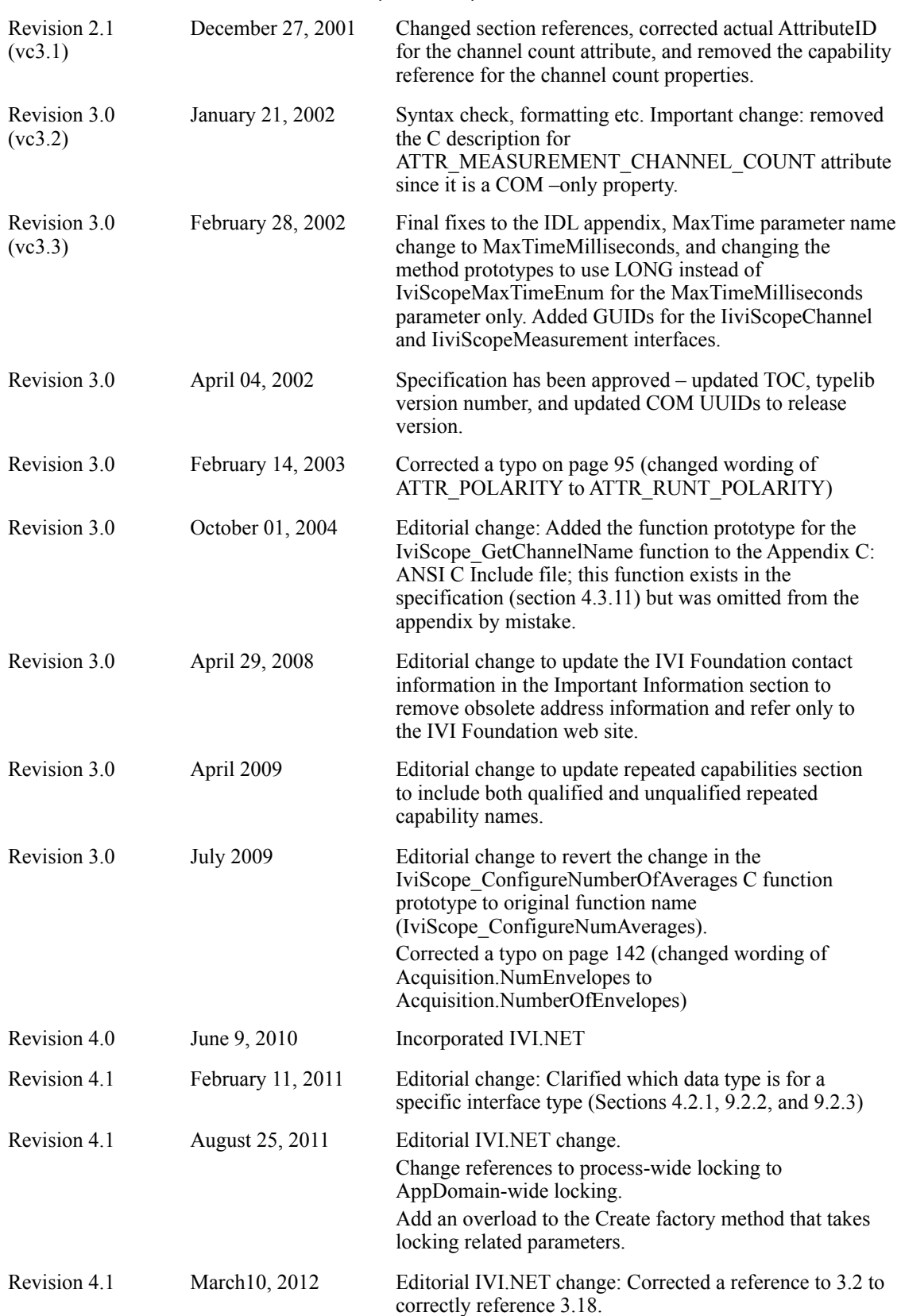

#### **Table 1.** IviScope Class Specification Revisions

#### **Table 1.** IviScope Class Specification Revisions

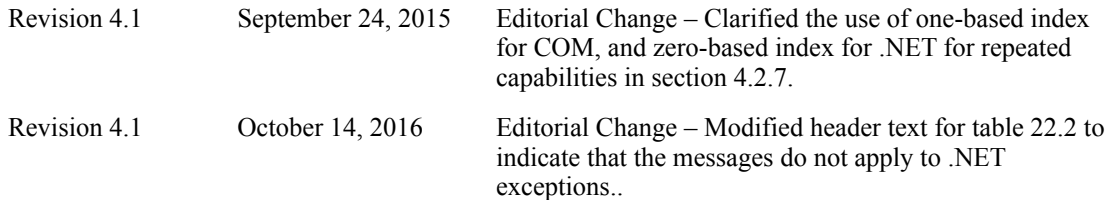

#### API Versions

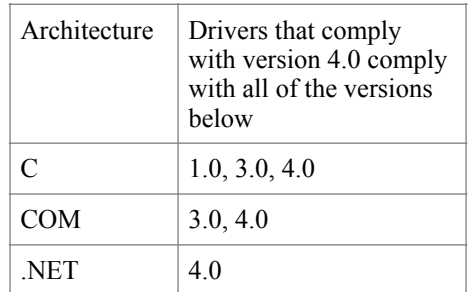

Drivers that comply with this version of the specification also comply with earlier, compatible, versions of the specification as shown in the table above. The driver may benefit by advertising that it supports all the API versions listed in the table above.

# **1.Overview of the IviScope Specification**

# *1.1.Introduction*

This specification defines the IVI class for oscilloscopes. The IviScope class is designed to support the typical oscilloscope as well as common extended functionality found in more complex instruments. This section summarizes the *IviScope Class Specification* itself and contains general information that the reader may need in order to understand, interpret, and implement aspects of this specification. These aspects include the following:

- IviScope Class Overview
- References
- The definitions of Terms and Acronyms

# *1.2.IviScope Class Overview*

This specification defines the IVI class for oscilloscopes called IviScope. The IviScope class is designed to support the typical oscilloscope as well as common extended functionality found in more complex instruments. The IviScope class conceptualizes an oscilloscope as an instrument that can acquire time varying voltage waveforms.

The IviScope class is divided into the base capability group and extensions. The base capability group functions and attributes are used to configure an oscilloscope for typical waveform acquisition (this includes setting the channel, the acquisition, and the triggering sub-systems), initiating the waveform acquisition, and returning a waveform. The base capability group support only edge triggering and normal waveform acquisition. The IviScopeBase Capabilities are described in Section 4: *IviScopeBase Capability Group.* 

In addition to the base capabilities, the IviScope class defines extended capabilities for oscilloscopes that can:

- Interpolate the points in the waveform record
- Have advanced triggering options such as TV, runt, glitch, width, and AC line
- Sense the probe attenuation
- Perform an auto-setup
- Use alternative acquisition modes such as average, envelope, and peak detect
- Use different sample modes such as real-time and equivalent
- Acquire data continuously
- Perform waveform measurements such as rise-time, fall-time, and voltage peak-to-peak

The IviScope extended capabilities are arranged into a set of extension capability groups.

#### *1.3.References*

The following documents and specifications are related to this specification:

- IVI-3.1: Driver Architecture Specification
- IVI-3.12: Floating Point Services Specification
- IVI-3.2: Inherent Capabilities Specification
- IVI-3.4: API Style Guide
- IVI-3.18: IVI.NET Utility Classes and Interfaces Specification
- IVI-5.0: Glossary

# *1.4.Definitions of Terms and Acronyms*

Refer to *IVI-5.0: Glossary* for a description of the terms and acronyms used in this specification. This specification does not define any additional terms.

# **2.IviScope Class Capabilities**

# *2.1.Introduction*

The IviScope specification divides generic oscilloscope capabilities into a base capability group and multiple extension capability groups. Each capability group is discussed in a separate section. This section defines names for each capability group and gives an overview of the information presented for each capability group.

# *2.2.IviScope Group Names*

The capability group names for the IviScope class are defined in the following table. The Group Name is used to represent a particular capability group and is returned as one of the possible group names from the Class Group Capabilities attribute.

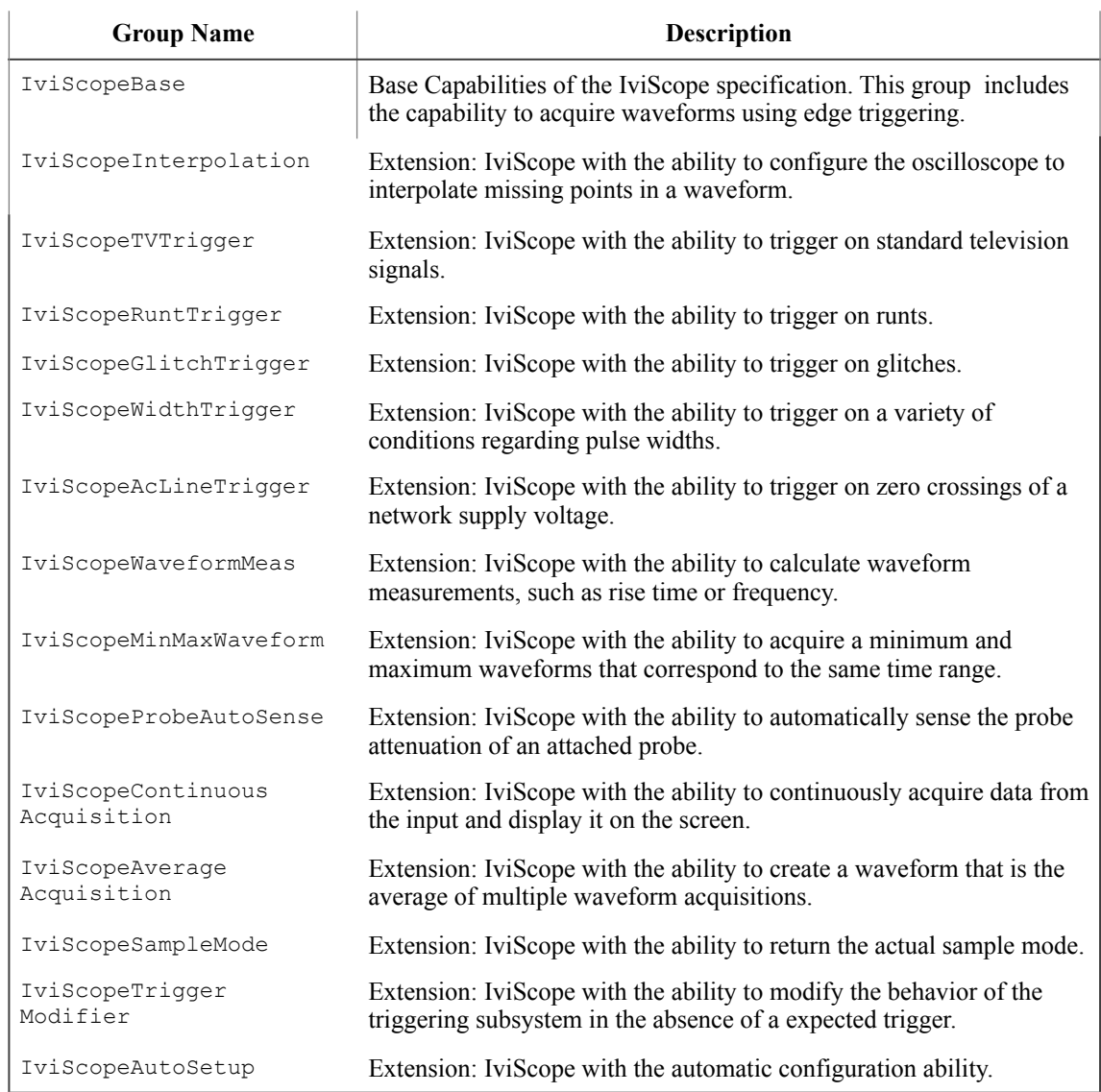

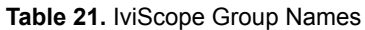

 $\sim$ 

Refer to Section 16, *Class Specification Layout*, in *IVI-3.4: API Style Guide* for a description of the Capability Group Section Layout.

# *2.3.Repeated Capability Names*

The IviScope Class Specification defines one repeated capability. Refer to the sections of *IVI-3.1, Driver Architecture Specification* that deal with repeated capabilities. The relevant sections are Section 2.7, *Repeated Capabilities*, Section 4.1.9, *Repeated Capabilities*, Section 4.2.5, *Repeated Capabilities*, Section 4.3.9, *Repeated Capabilities*, and Section 5.9, *Repeated Capability Identifiers and Selectors*.

• Channel

#### 2.3.1.Channel

In the configuration store, the name for the channel repeated capability shall be exactly one of "Channel" or "IviScopeChannel". Drivers that implement multiple repeated capabilities with the name "channel" shall use the latter form to disambiguate the names.

In IVI.NET, there is no measurement collection for per-channel measurements that is separate from the Channel collection. Instead, the per-channel measurement Fetch and Read methods are in a Measurement interface (IIviScopeChannelMeasurement) that is referenced from the per-channel interface (IIviScopeChannel). Measurement methods and properties that are not per-channel are in a Measurement interface (IIviScopeMeasurement)that is referenced from the base interface (IIviScope).

# *2.4.Boolean Attribute and Parameter Values*

This specification uses True and False as the values for Boolean attributes and parameters. The following table defines the identifiers that are used for True and False in the IVI.NET, IVI-COM, and IVI-C architectures.

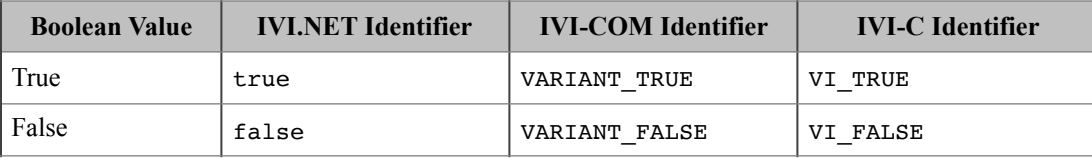

# *2.5..NET Namespace*

The .NET namespace for the IviScope class is  $Ivi$ . Scope.

# *2.6..NET IviScope Session Factory*

The IviScope .NET assembly contains a factory method called Create for creating instances of IviScope class-compliant IVI.NET drivers from driver sessions and logical names. Create is a static method accessible from the static IviScope class.

Refer to *IVI-3.5: Configuration Server Specification* for a description of how logical names and session names are defined in the configuration store.

Refer to Section 8, *IVI.NET Specific Driver Constructor*, of *IVI-3.2: Inherent Capabilities Specification*, for more details on how the idQuery, reset, and options parameters affect the instantiation of the driver.

 Refer to Section 4.3.11, *Multithread Safety*, of *IVI-3.1: Driver Architecture Specification* for a complete description of IVI.NET driver locking. Refer to Section 8, Table 8.2 *Required Lock Type Behavior for Drivers With the Same Access Key*, of *IVI-3.2, Inherent Capability Specification*, for an explanation of how the values for lockType and accessKey are used to determine the kind of multithreaded lock to use for the driver instance.

#### **.NET Method Prototype**

IIviScope Ivi.Scope.Create(String name); IIviScope Ivi.Scope.Create(String name, Boolean idQuery, Boolean reset); IIviScope Ivi.Scope.Create(String name, Boolean idQuery, Boolean reset, String options); IIviScope Ivi.Scope.Create(String resourceName, Boolean idQuery, Boolean reset, LockType lockType, String accessKey, String options);

#### **Parameters**

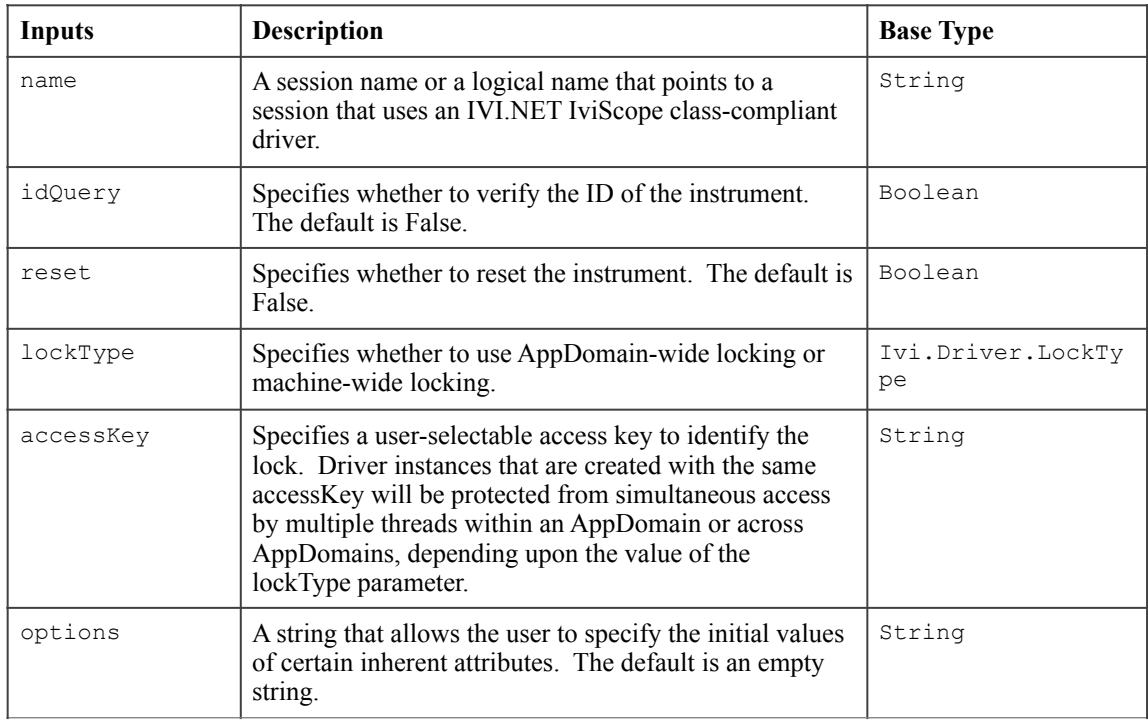

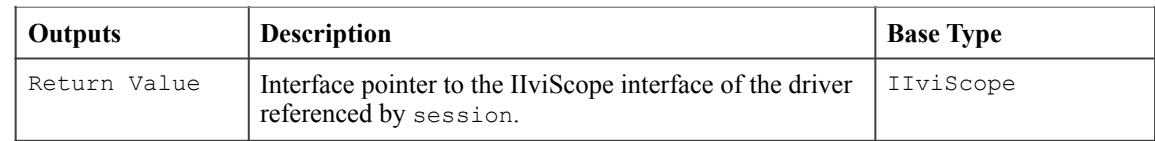

# **Defined Values**

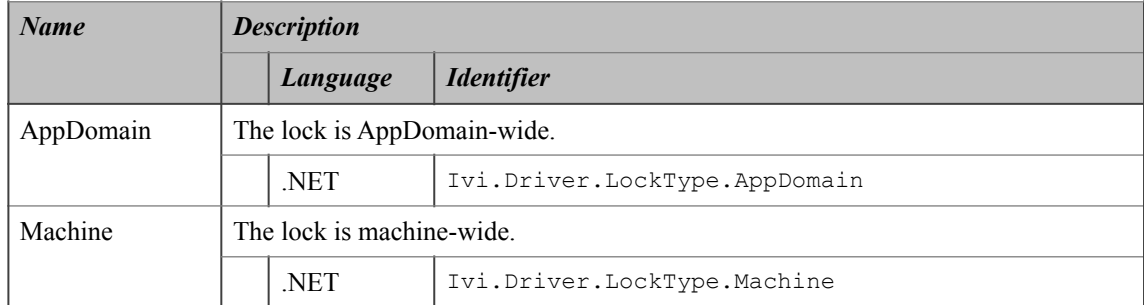

#### **.NET Exceptions**

The *IVI-3.2: Inherent Capabilities Specification* defines general exceptions that may be thrown, and warning events that may be raised, by this method.

#### **Usage**

To create a driver that implements the IviScope instrument class API from the logical name "My LogicalName", use the following code:

IIviScope scope = IviScope.Create("MyLogicalName");

In this case, the ID of the instrument will not be verified, the instrument will not be reset, and options will be supplied from the configuration store and/or driver defaults.

# **3.General Requirements**

This section describes the general requirements a specific instrument driver must meet in order to be compliant with this specification. In addition, it provides general requirements that IVI Class-Compliant specific drivers must meet in order to comply with a capability group, attribute, or function.

# *3.1.Minimum Class Compliance*

To be compliant with the IviScope Class Specification, an IVI specific driver shall conform to all of the requirements for an IVI class-compliant specific driver as specified in *IVI-3.1: Driver Architecture Specification,* implement the inherent capabilities that *IVI- 3.2: Inherent IVI Capabilities Specification* defines, and implement the IviScopeBase capability group.

# 3.1.1.Disable

Refer to *IVI-3.2: Inherent Capabilities Specification* for the prototype of this function. The IviScope specification does not define additional requirements on the Disable function.

# *3.2.Capability Group Compliance*

*IVI-3.1: Driver Architecture Specification* defines the general rules for an IVI Class-Compliant specific driver to be compliant with a capability group.

# **4.IviScopeBase Capability Group**

# *4.1.Overview*

The IviScope base capabilities support oscilloscopes that can acquire waveforms from multiple channels with an edge trigger. The IviScope base capabilities define attributes and their values to configure the oscilloscope's channel, acquisition, and trigger sub-systems. The IviScope base capabilities also include functions for configuring the oscilloscope as well as initiating waveform acquisition and retrieving waveforms.

The IviScope base capabilities organize the configurable settings into three main categories: the channel sub-system, the acquisition sub-system, and the trigger sub-system.

# 4.1.1.Channel Sub-System

The channel sub-system configures the range of voltages the oscilloscope acquires and how the oscilloscope couples the input signal to the acquisition sub-system. The main channel sub-system attributes include:

- Channel Enabled
- Probe Attenuation
- Vertical Coupling
- Vertical Offset
- Vertical Range

All of the channel sub-system attributes represent a capability that is repeated on all instrument's channels. They can be set as a group with the Configure Channel function.

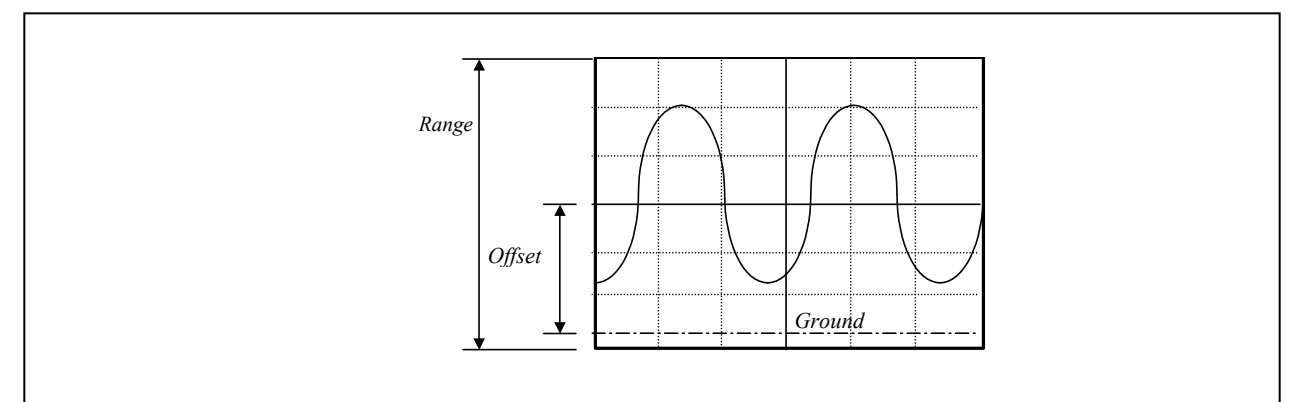

**Figure 4-1.** Channel Sub-System Attributes

The Vertical Range attribute specifies the absolute value of the range of voltages that the oscilloscope acquires. The Vertical Offset attribute specifies the center of the range specified by the Vertical Range attribute with respect to ground. The Vertical Coupling attribute specifies how to couple the input signal to the channel sub-system. The Probe Attenuation attribute specifies the scaling factor by which the probe attenuates the input signal. Typically, the value of the Probe Attenuation attribute determines the range values the driver accepts for the Vertical Range and Vertical Offset attributes. The Channel Enabled attribute specifies whether the oscilloscope acquires a waveform for the channel.

# 4.1.2.Acquisition Sub-System

The acquisition sub-system configures the acquisition type, the size of the waveform record, the length of time that corresponds to the overall waveform record, and the position of the first point in the waveform record relative to the Trigger Event. The configurable Acquisition sub-system attributes include:

• Acquisition Start Time

- Acquisition Type
- Horizontal Minimum Number of Points
- Horizontal Time Per Record

The end-user specifies how the oscilloscope acquires the data and fills the waveform record with the Acquisition Type attribute. The user specifies the minimum number of points they require the oscilloscope to acquire with the Horizontal Minimum Number of Points attribute. The Horizontal Time Per Record attribute specifies the length of time that corresponds to the overall waveform record. The Acquisition Start Time attribute specifies the position of the first point in the waveform record relative to the Trigger Event. If the value is positive, the first point in the waveform record occurs *after* the trigger event. If the value is negative, the first point in the waveform record occurs *before* the trigger event. The Figure 4-2 shows the effect of the negative acquisition start time value.

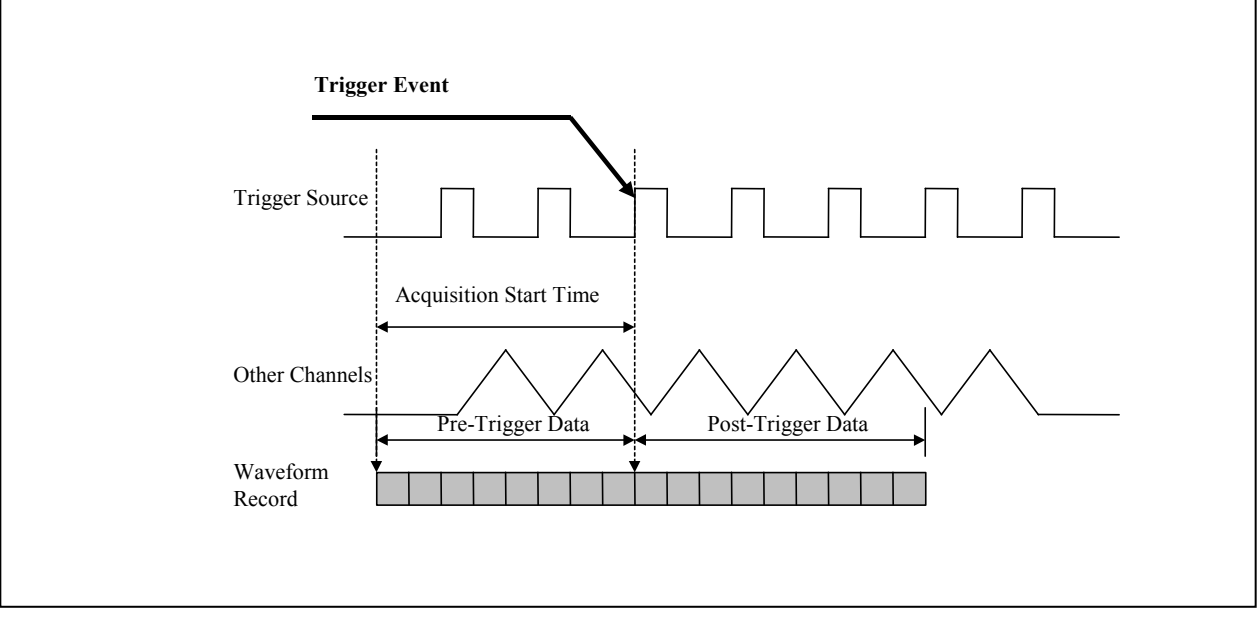

**Figure 4-2.** Acquisition Overview

Acquisition attributes can be set as a group with the Configure Acquisition Type (IVI-C only) and Configure Acquisition Record functions.

In addition, the acquisition sub-system includes two read-only attributes:

- Horizontal Record Length
- Horizontal Sample Rate

The Horizontal Record Length attribute returns the actual number of points in the waveform record. The Horizontal Sample Rate attribute returns the effective sample rate of the oscilloscope.

The IviScope class defines separate attributes for the minimum record size that the end-user requests and the actual record length. Typically, oscilloscopes change the record length dynamically when the acquisition type changes. For example, when the end-user changes the acquisition type from normal to envelope, many oscilloscopes reduce the record length by half. When the end-user initiates a waveform acquisition, the instrument driver uses the value held in the Horizontal Minimum Number of Points attribute to check that the new record length is equal to or greater than the minimum record length the enduser requires.

# 4.1.3.Trigger Sub-System

The trigger sub-system configures the type of event that triggers the oscilloscope. The global trigger subsystem attributes are:

- Trigger Coupling
- Trigger Holdoff
- Trigger Type

The Trigger Type attribute specifies the event that triggers the oscilloscope.

The Trigger Holdoff attribute specifies the length of time after the oscilloscope detects a trigger during which the oscilloscope ignores additional triggers. The Trigger Holdoff attribute affects the instrument operation only when the oscilloscope requires multiple acquisitions to build a complete waveform. The oscilloscope requires multiple waveform acquisitions when the sample mode is equivalent time or the acquisition type is set to envelope or average.

The Trigger Coupling attribute specifies how the oscilloscope couples the trigger source to the trigger subsystem.

The attributes from the above list can be set as a group with the Configure Trigger and Configure Trigger Coupling (IVI-C only) functions.

The following attributes configure the edge trigger. These attributes can be set as a group with the Configure Edge Trigger Source function.

- Trigger Level
- **Trigger Source**
- Trigger Slope

The Trigger Level attribute specifies the voltage threshold for the trigger sub-system. The Trigger Source attribute specifies the source the oscilloscope monitors for the trigger event. Most of the trigger types use the values held in the Trigger Level and Trigger Source attributes.

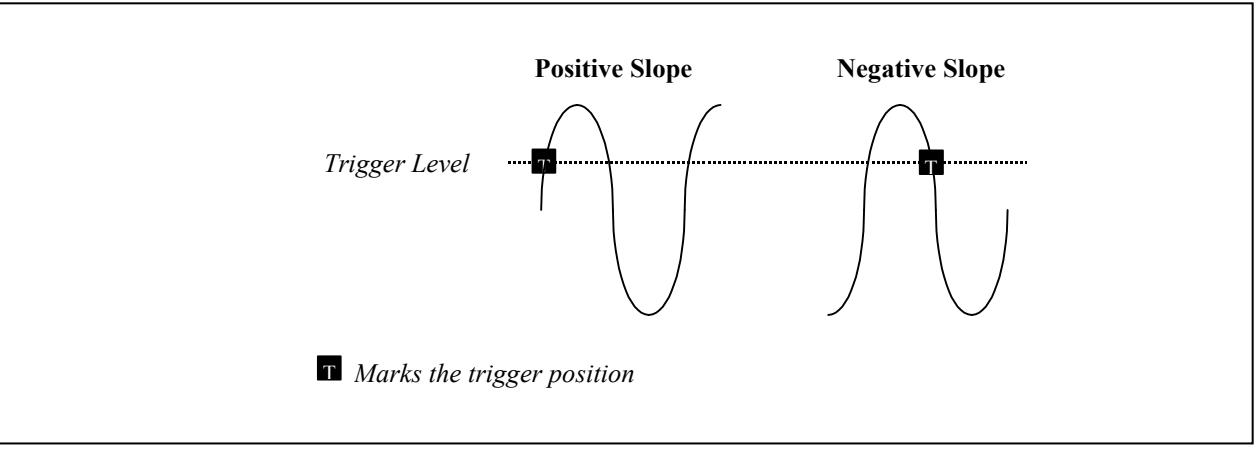

**Figure 4-3.** Edge Triggers

The Trigger Slope attribute specifies whether a positive or negative edge triggers the oscilloscope.

When the trigger type is edge, the values held in the Trigger Level, Trigger Source, and Trigger Slope attributes define the trigger event. The oscilloscope triggers when the signal from the trigger source crosses the threshold level with the polarity that the Trigger Level and Trigger Coupling attributes specify.

The following figure shows how the hold-off affects the trigger sub-system. Ideally the trigger event occurs at condition '1', but sometimes the oscilloscope triggers on condition '2' because the signal crosses the

trigger level. When the end-user specifies an appropriate hold-off, the oscilloscope triggers on conditions '1' and '3', and ignores conditions '2' and '4'.

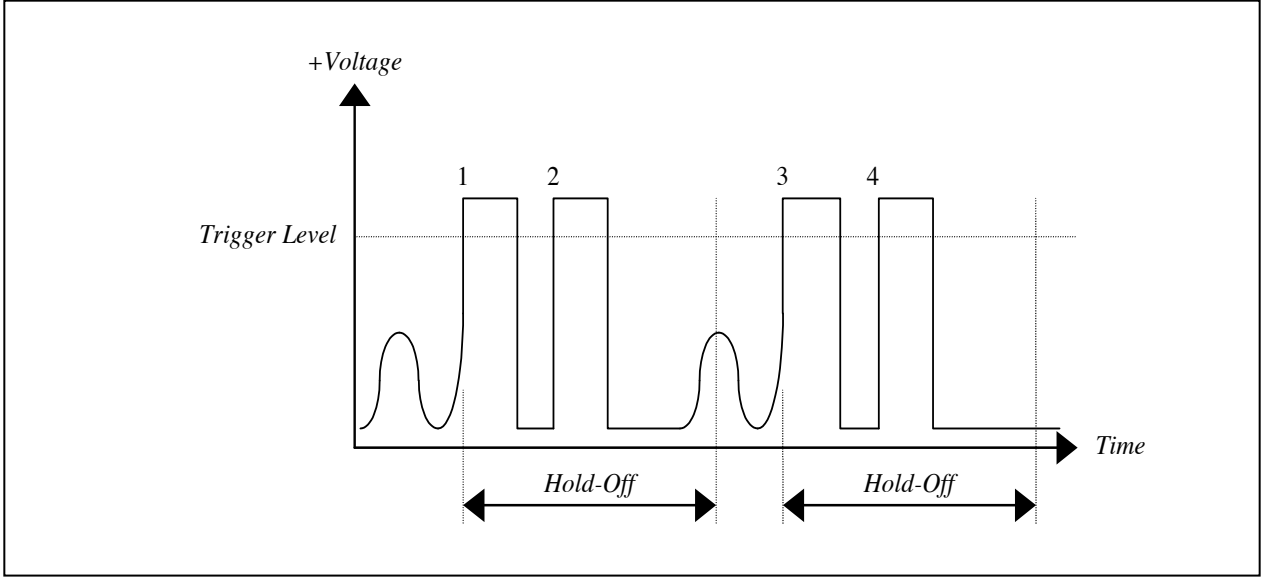

**Figure 4-4.** Trigger Hold-Off Overview

This IviScopeBase Capabilities define functions that retrieve waveforms from the oscilloscope. These functions return the following information:

- The waveform record as an array of voltages.
- The time that corresponds to the first point in the waveform array relative to the Trigger Event (acquisition start time).
- The effective time between points in the waveform record.

# *4.2.IviScopeBase Attributes*

The IviScopeBase capability group defines the following attributes:

- Acquisition Start Time
- Acquisition Status (IVI.NET Only)
- Acquisition Type
- Channel Count
- Channel Enabled
- Channel Item (IVI-COM & IVI.NET only)
- Channel Name (IVI-COM & IVI.NET only)
- Horizontal Minimum Number of Points
- Horizontal Record Length
- Horizontal Sample Rate
- Horizontal Time Per Record
- Input Impedance
- Maximum Input Frequency
- Measurement Channel Count (IVI-COM Only)
- Measurement Channel Item (IVI-COM Only)
- Probe Attenuation
- Trigger Coupling
- Trigger Holdoff
- Trigger Level
- Trigger Slope
- Trigger Source
- Trigger Type
- Vertical Coupling
- Vertical Offset
- Vertical Range

This section describes the behavior and requirements of each attribute. The actual value for each attribute ID is defined in Section 19, *IviScope Attribute ID Definitions*.

# 4.2.1.Acquisition Start Time

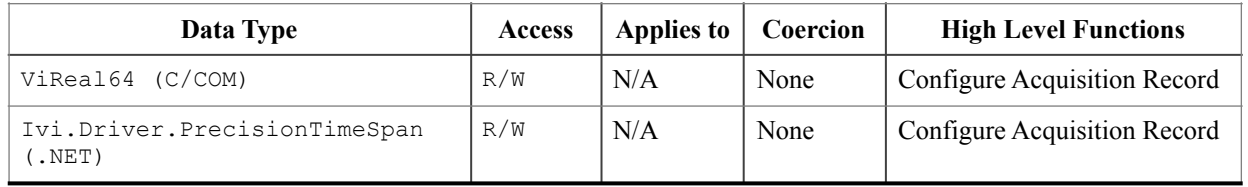

#### **.NET Property Name**

Acquisition.StartTime

#### **COM Property Name**

Acquisition.StartTime

#### **C Constant Name**

IVISCOPE\_ATTR\_ACQUISITION\_START\_TIME

#### **Description**

Specifies the length of time from the trigger event to the first point in the waveform record. If the value is positive, the first point in the waveform record occurs *after* the trigger event. If the value is negative, the first point in the waveform record occurs *before* the trigger event. For C and COM, the units are seconds. For IVI.NET, the units are implicit in the definition of PrecisionTimeSpan.

#### **.NET Exceptions**

The *IVI-3.2: Inherent Capabilities Specification* defines general exceptions that may be thrown, and warning events that may be raised, by this property.

4.2.2.Acquisition Status (IVI.NET Only)

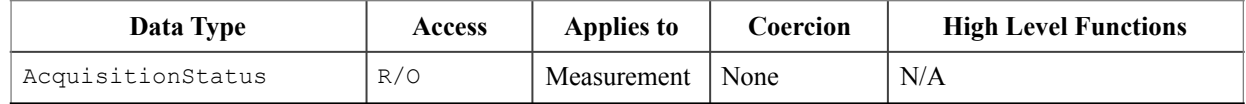

#### **.NET Property Name**

Measurement.Status;

#### **.NET Enumeration Name**

AcquisitionStatus;

#### **COM Property Name**

N/A

See the Acquisition Status Method.

#### **C Constant Name**

N/A See the Acquisition Status Method.

#### **Description**

Acquisition status indicates whether an acquisition is in progress, complete, or if the status is unknown.

Acquisition status is not the same as instrument status, and does not necessarily check for instrument errors. To make sure that the instrument is checked for errors after getting the acquisition status, call the Error Query method. (Note that the end user may want to call Error Query at the end of a sequence of other calls which include getting the acquisition status, - it does not necessarily need to be called immediately.)

If the driver cannot determine whether the acquisition is complete or not, it returns the Acquisition Status Unknown value.

### **Defined Values**

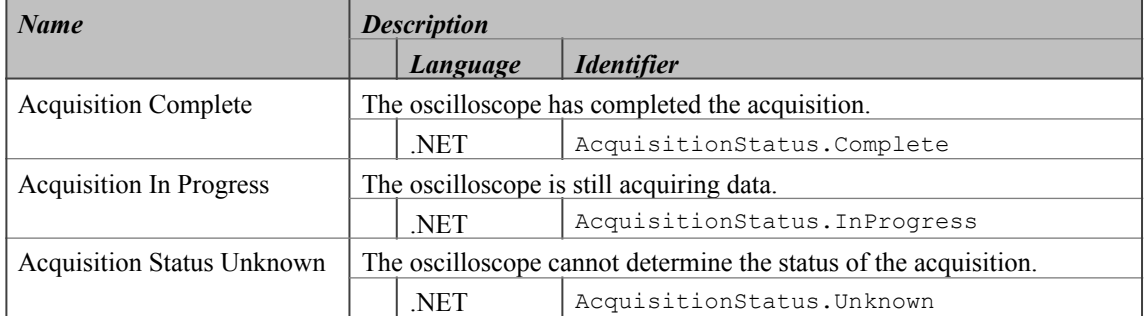

#### **.NET Exceptions**

The *IVI-3.2: Inherent Capabilities Specification* defines general exceptions that may be thrown, and warning events that may be raised, by this property.

# 4.2.3.Acquisition Type

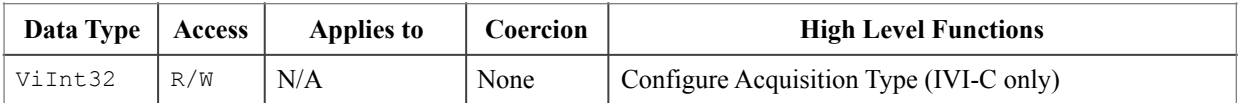

#### **.NET Property Name**

Acquisition.Type

#### **.NET Enumeration Name**

AcquisitionType

#### **COM Property Name**

Acquisition.Type

#### **COM Enumeration Name**

IviScopeAcquisitionTypeEnum

### **C Constant Name**

IVISCOPE\_ATTR\_ACQUISITION\_TYPE

### **Description**

Specifies how the oscilloscope acquires data and fills the waveform record.

### **Defined Values**

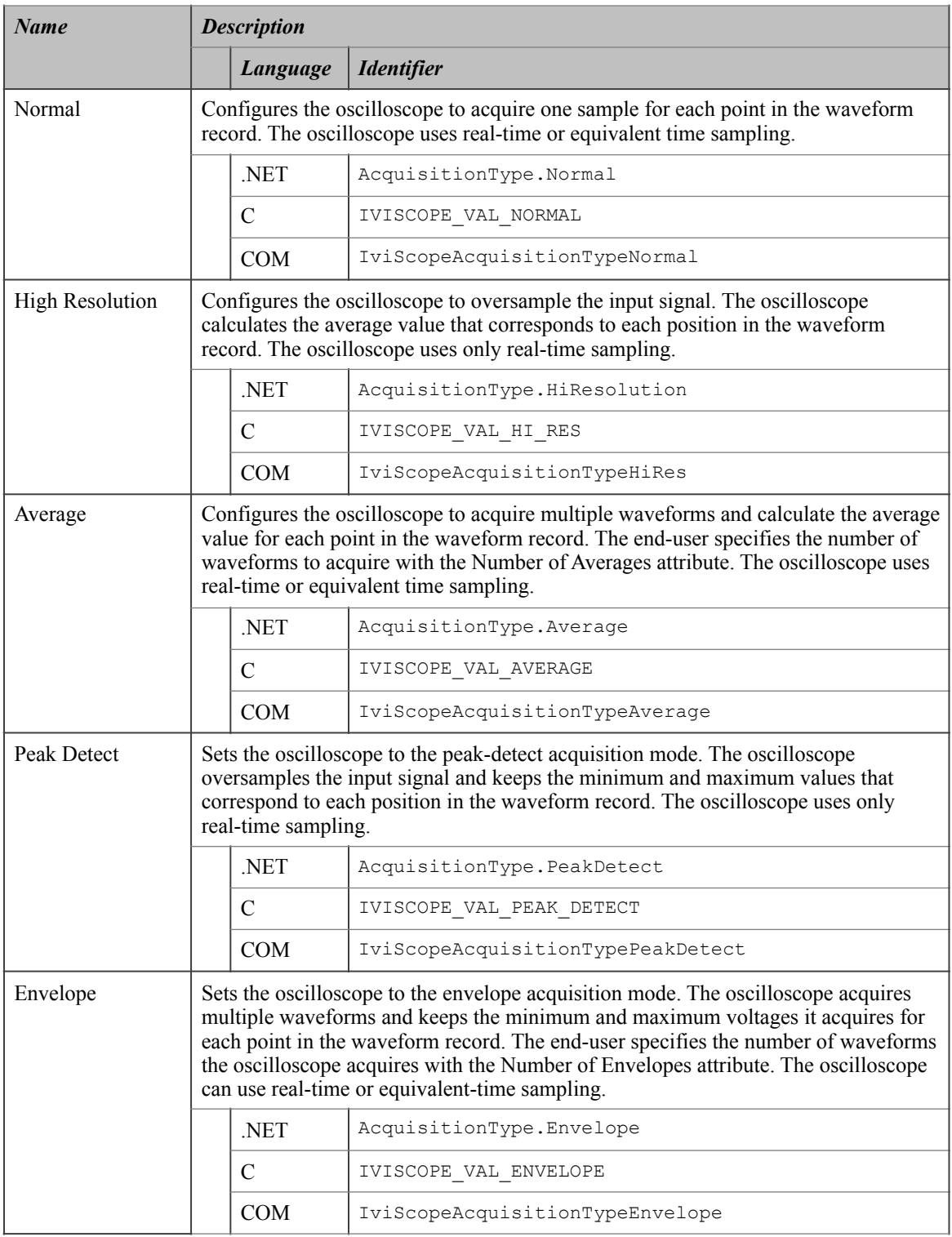

# **.NET Exceptions**

The *IVI-3.2: Inherent Capabilities Specification* defines general exceptions that may be thrown, and warning events that may be raised, by this property.

#### **Compliance Notes**

- 1. The driver shall implement the Normal value for this attribute.
- 2. If an IVI-C class driver defines additional values for this attribute, the actual values shall be greater than or equal to IVISCOPE\_VAL\_ACQUISITION\_TYPE\_CLASS\_EXT\_BASE and less than IVISCOPE\_VAL\_ACQUISITION\_TYPE\_SPECIFIC\_EXT\_BASE.
- 3. If an IVI-C specific driver defines additional values for this attribute, the actual values shall be greater than or equal to IVISCOPE\_VAL\_ACQUISITION\_TYPE\_SPECIFIC\_EXT\_BASE.
- 4. If an IVI Class-Compliant specific driver implements any of the defined values in the following table, it shall also implement the corresponding capability group:

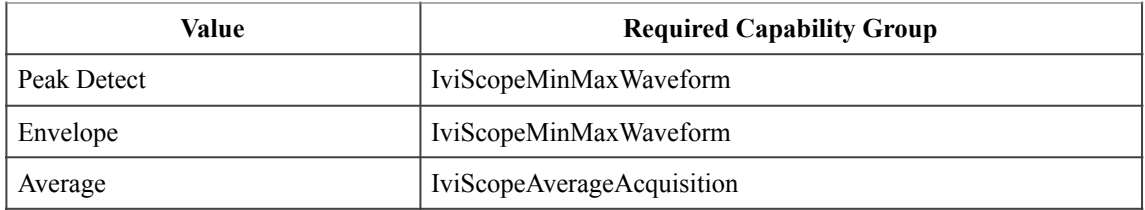

5. If an IVI-COM specific driver implements this attribute with additional elements in its instrument specific interfaces, the actual values of the additional elements shall be greater than or equal to Acquisition Type Specific Ext Base.

See Section 20, *IviScope Attribute Value Definitions*, for the definitions of Acquisition Type Specific Ext Base, IVISCOPE\_VAL\_ACQUISITION\_TYPE\_SPECIFIC\_EXT\_BASE and IVISCOPE\_VAL\_ACQUISITION\_TYPE\_CLASS\_EXT\_BASE.

# 4.2.4.Channel Count

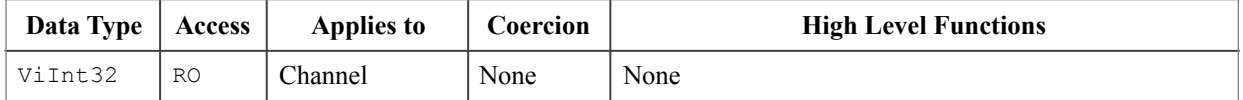

#### **.NET Property Name**

Channels.Count

This property is inherited from IIviRepeatedCapabilityCollection.

#### **COM Property Name**

Channels.Count

#### **C Constant Name**

IVISCOPE\_ATTR\_CHANNEL\_COUNT

#### **Description**

Returns the number of currently available channels. The count returned includes any of the supported reserved repeated capability names defined in Section 2.3, *Repeated Capability Names* as well as any custom repeated capability identifiers.

#### **.NET Exceptions**

The *IVI-3.2: Inherent Capabilities Specification* defines general exceptions that may be thrown, and warning events that may be raised, by this property.

# 4.2.5.Channel Enabled

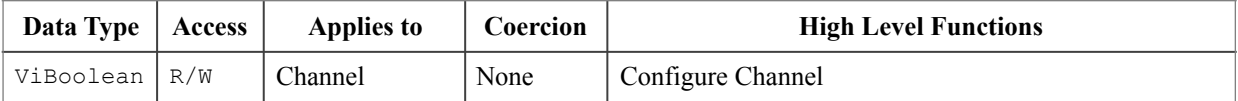

#### **.NET Property Name**

Channels[].Enabled

#### **COM Property Name**

Channels.Item().Enabled

#### **C Constant Name**

IVISCOPE\_ATTR\_CHANNEL\_ENABLED

#### **Description**

If set to True, the oscilloscope acquires a waveform for the channel. If set to False, the oscilloscope does not acquire a waveform for the channel.

#### **Compliance Notes**

Instrument drivers shall support the value True.

#### **.NET Exceptions**

The *IVI-3.2: Inherent Capabilities Specification* defines general exceptions that may be thrown, and warning events that may be raised, by this property.
# 4.2.6.Channel Item (IVI-COM & IVI.NET Only)

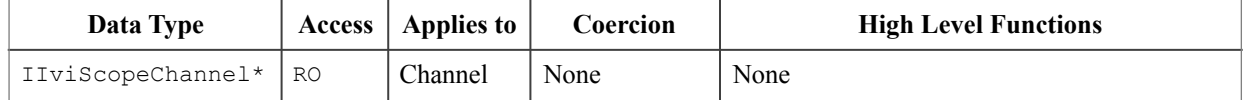

Channels[String name]

This indexer is inherited from IIVIRepeatedCapabilityCollection. The name parameter uniquely identifies a particular channel in the Channels collection.

#### **COM Property Name**

Channels.Item ([in] BSTR Name);

#### **C Constant Name**

N/A

#### **Description**

Channel Item uniquely identifies a channel in the channels collection. It returns an interface pointer which can be used to control the attributes and other functionality of that channel.

The Item property takes a channel name. If the user passes an invalid value for the ChannelName parameter, the property returns an error.

Valid Names include physical repeated capability identifiers and virtual repeated capability identifiers.

#### **Parameters**

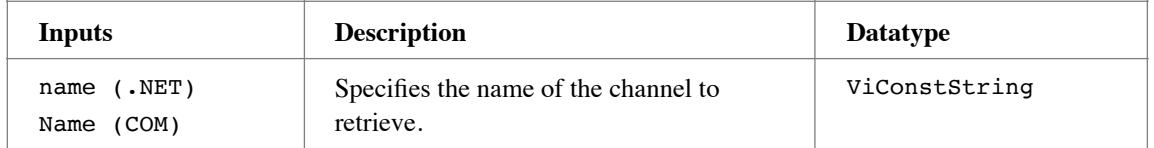

#### **Return Values (C/COM)**

If the IVI-COM driver cannot recognize the Name parameter, it returns an Unknown Name in Selector completion code as described in *IVI-3.2: Inherent Capabilities Specification*, Section 9.3.

#### **.NET Exceptions**

# 4.2.7.Channel Name (IVI-COM & IVI.NET Only)

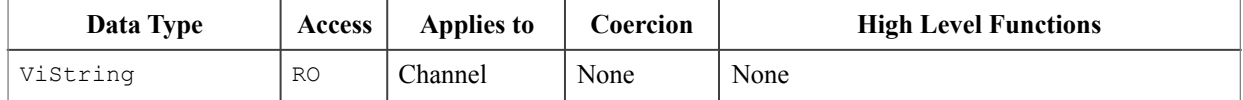

Channels[].Name

This property is inherited from IIviRepeatedCapabilityIdentification.

## **COM Property Name**

Channels.Name ([in] LONG Index);

and

Measurements.Name ([in] LONG Index);

## **C Constant Name**

 $N/A$ 

(Use the GetChannelName function.)

## **Description**

Returns the physical repeated capability identifier defined by the specific driver for the channel that corresponds to the index that the user specifies. If the driver defines a qualified channel name, this property returns the qualified name.

In COM, the index is one-based. In .NET, the index is zero-based.

For C and COM, valid values for the ChannelIndex parameter are between one and the value of the Channel Count attribute, inclusive. If the user passes an invalid value for the ChannelIndex parameter, the value of this attribute is an empty string.

## **.NET Exceptions**

## 4.2.8.Horizontal Minimum Number of Points

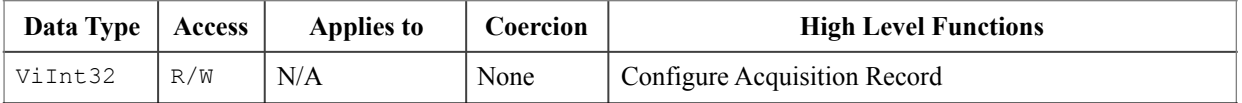

Acquisition.NumberOfPointsMinimum

#### **COM Property Name**

Acquisition.NumberOfPointsMin

## **C Constant Name**

IVISCOPE\_ATTR\_HORZ\_MIN\_NUM\_PTS

## **Description**

Specifies the minimum number of points the end-user requires in the waveform record for each channel. The instrument driver uses the value the end-user specifies to configure the record length that the oscilloscope uses for waveform acquisition. If the instrument cannot support the requested record length, the driver shall configure the instrument to the closest bigger record length. The Horizontal Record Length attribute returns the actual record length.

## **.NET Exceptions**

# 4.2.9.Horizontal Record Length

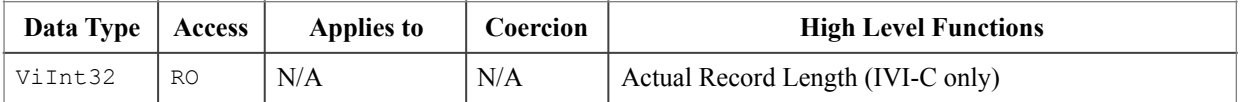

Acquisition.RecordLength

## **COM Property Name**

Acquisition.RecordLength

## **C Constant Name**

IVISCOPE\_ATTR\_HORZ\_RECORD\_LENGTH

## **Description**

Returns the actual number of points the oscilloscope acquires for each channel. The value is equal to or greater than the minimum number of points the end-user specifies with the Horizontal Minimum Number of Points attribute.

**Note**: Oscilloscopes may use different size records depending on the value the user specifies for the Acquisition Type attribute.

## **.NET Exceptions**

# 4.2.10.Horizontal Sample Rate

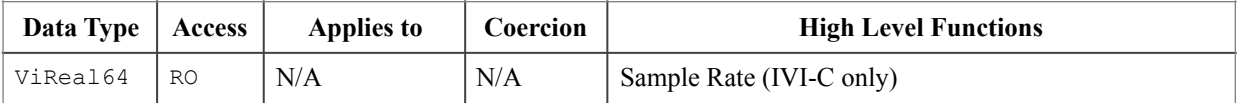

Acquisition.SampleRate

## **COM Property Name**

Acquisition.SampleRate

## **C Constant Name**

IVISCOPE\_ATTR\_HORZ\_SAMPLE\_RATE

## **Description**

Returns the effective sample rate of the acquired waveform using the current configuration. The units are samples per second.

## **.NET Exceptions**

## 4.2.11.Horizontal Time Per Record

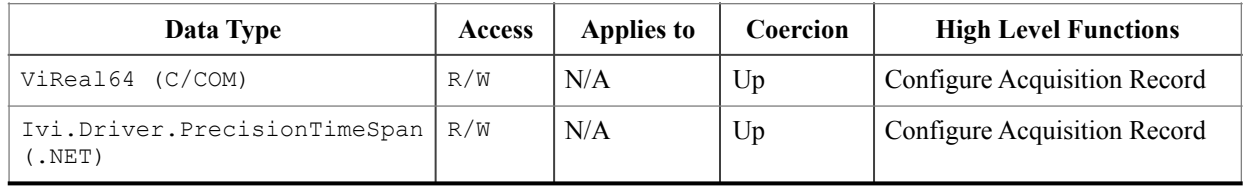

Acquisition.TimePerRecord

## **COM Property Name**

Acquisition.TimePerRecord

## **C Constant Name**

IVISCOPE\_ATTR\_HORZ\_TIME\_PER\_RECORD

## **Description**

Specifies the length of time that corresponds to the record length. For C and COM, the units are seconds. For IVI.NET, the units are implicit in the definition of PrecisionTimeSpan.

## **.NET Exceptions**

# 4.2.12.Input Impedance

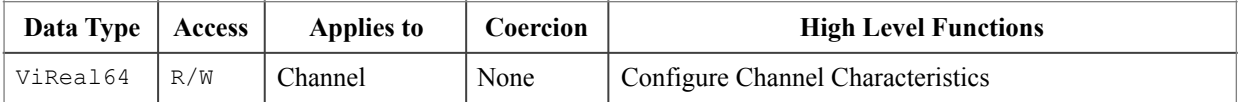

Channels[].InputImpedance

## **COM Property Name**

Channels.Item().InputImpedance

## **C Constant Name**

IVISCOPE\_ATTR\_INPUT\_IMPEDANCE

## **Description**

Specifies the input impedance for the channel in Ohms.

Common values are 50.0, 75.0, and 1,000,000.0.

## **.NET Exceptions**

# 4.2.13.Maximum Input Frequency

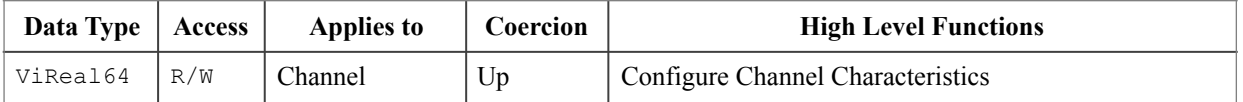

Channels[].InputFrequencyMaximum

## **COM Property Name**

Channels.Item().InputFrequencyMax

## **C Constant Name**

IVISCOPE\_ATTR\_MAX\_INPUT\_FREQUENCY

## **Description**

Specifies the maximum frequency for the input signal you want the instrument to accommodate without attenuating it by more than 3dB. If the bandwidth limit frequency of the instrument is greater than this maximum frequency, the driver enables the bandwidth limit. This attenuates the input signal by at least 3dB at frequencies greater than the bandwidth limit.

## **.NET Exceptions**

# 4.2.14.Measurement Channel Count (IVI-COM Only)

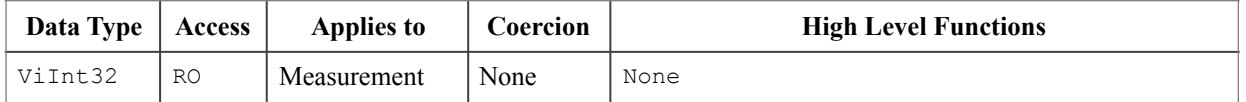

N/A

The measurement interface is accessed via an interface reference property in the IviScope interface. The channel measurement interface is accessed via an interface reference property in the Channel interface.

## **COM Property Name**

Measurements.Count

## **C Constant Name**

N/A

## **Description**

Returns the number of available measurement channels. The count returned includes any of the supported reserved repeated capability names defined in Section 2.1.6, *Reserved Repeated Capability Identifiers* as well as any custom repeated capability identifiers.

# 4.2.15.Measurement Channel Item (IVI-COM Only)

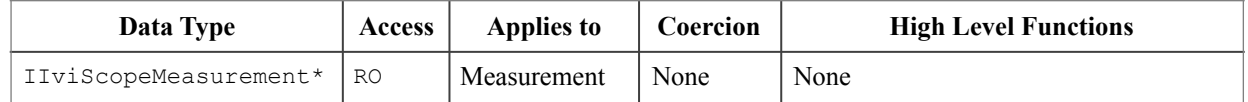

N/A

The measurement interface is accessed via an interface reference property in the IviScope interface. The channel measurement interface is accessed via an interface reference property in the Channel interface. See section 2.3.1, *Channel,* for more details.

#### **COM Property Name**

Measurements.Item ([in] BSTR Name);

#### **C Constant Name**

N/A

#### **Description**

Measurement Channel Item uniquely identifies a measurement channel in the measurements collection. It returns an interface reference to the IIviScopeMeasurement interface which can be used to control the attributes and other functionality of that measurement channel.

Valid Names include physical repeated capability identifiers and virtual repeated capability identifiers."

## **Parameters**

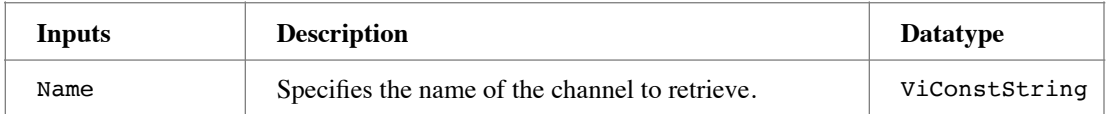

## **Return Values**

If the IVI-COM driver cannot recognize the Name parameter, it returns an Unknown Name in Selector completion code as described in *IVI-3.2: Inherent Capabilities Specification*, Section 9.3.

## 4.2.16.Probe Attenuation

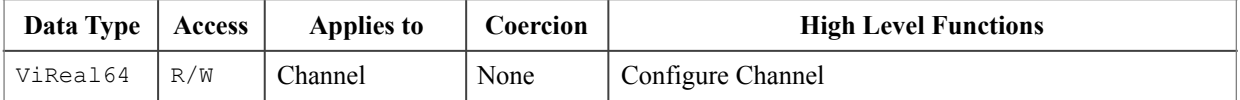

Channels[].ProbeAttenuation

#### **COM Property Name**

Channels.Item().ProbeAttenuation

#### **C Constant Name**

IVISCOPE\_ATTR\_PROBE\_ATTENUATION

#### **Description**

Specifies the scaling factor by which the probe the end-user attaches to the channel attenuates the input. For example, for a 10:1 probe, the end-user sets this attribute to 10.0.

Note that if the probe is changed to one with a different attenuation, and this attribute is not set, the amplitude calculations will be incorrect.

The behavior is different for IVI-C/IVI-COM and IVI.NET as follows:

- IVI-C/IVI-COM Specifies the measurement range. Positive values represent the absolute value of the maximum measurement expected. The specific driver is expected to coerce this value to the appropriate range for the instrument. Negative values represent the Auto Range mode.
- IVI.NET Specifies the probe attenuation. Querying this value will return the probe attenuation corresponding to the instrument's actual probe attenuation. Setting this property sets Probe Attenuation Auto to False Negative values are not valid.

The *IviScopeProbeAutoSense* extension section defines the Probe Attenuation Auto attribute.

## **Defined Values**

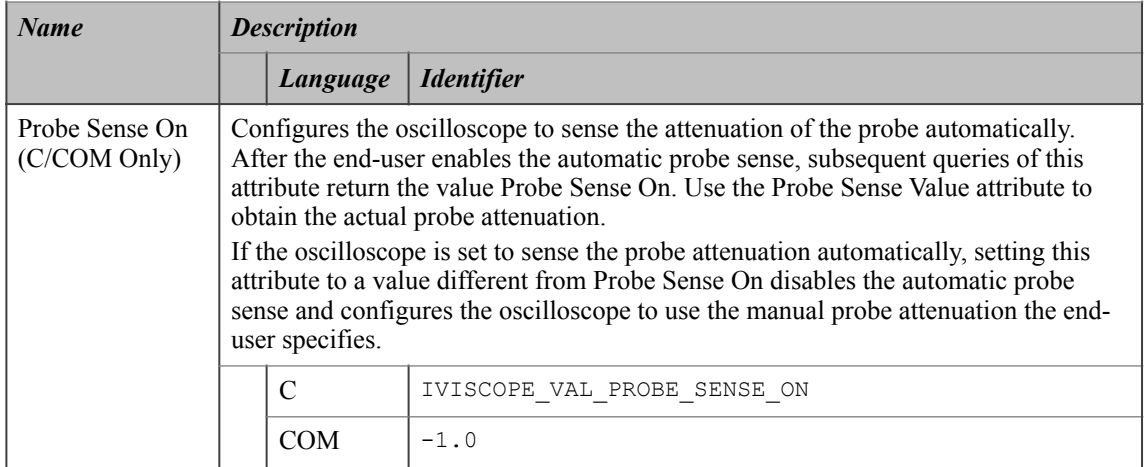

## **.NET Exceptions**

The *IVI-3.2: Inherent Capabilities Specification* defines general exceptions that may be thrown, and warning events that may be raised, by this property.

#### **Compliance Notes**

- 1. If an IVI-C class driver defines additional values for this attribute, the actual values shall be less than or equal to IVISCOPE\_VAL\_PROBE\_ATTENUATION\_CLASS\_EXT\_BASE and greater than IVISCOPE VAL PROBE ATTENUATION SPECIFIC EXT BASE.
- 2. If an IVI-C specific driver defines additional values for this attribute, the actual values shall be less than or equal to IVISCOPE VAL PROBE ATTENUATION SPECIFIC EXT BASE.
- 3. If an IVI-C or IVI-COM Class Compliant specific driver implements any of the defined values in the following table, it shall also implement the corresponding capability group:

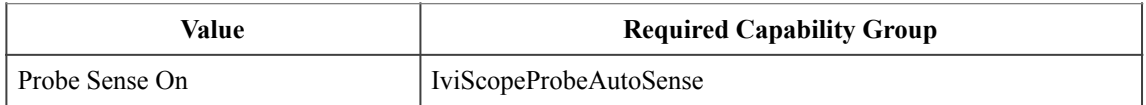

4. If an IVI-COM specific driver implements this attribute with additional elements in its instrument specific interfaces, the actual values of the additional elements shall be greater than or equal to Probe Attenuation Specific Ext Base.

See Section 20, *IviScope Attribute Value Definitions*, for the definitions of Probe Attenuation Specific Ext Base, IVISCOPE VAL PROBE ATTENUATION SPECIFIC EXT BASE and IVISCOPE VAL PROBE ATTENUATION CLASS EXT BASE.

# 4.2.17.Trigger Coupling

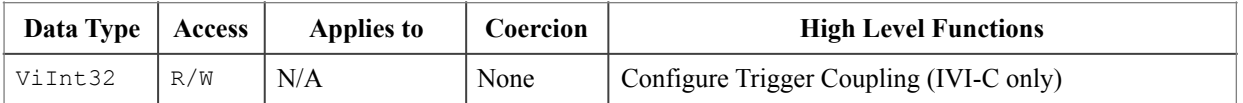

Trigger.Coupling

## **.NET Enumeration Name**

TriggerCoupling

## **COM Property Name**

Trigger.Coupling

#### **COM Enumeration Name**

IviScopeTriggerCouplingEnum

## **C Constant Name**

IVISCOPE\_ATTR\_TRIGGER\_COUPLING

## **Description**

Specifies how the oscilloscope couples the trigger source.

## **Defined Values**

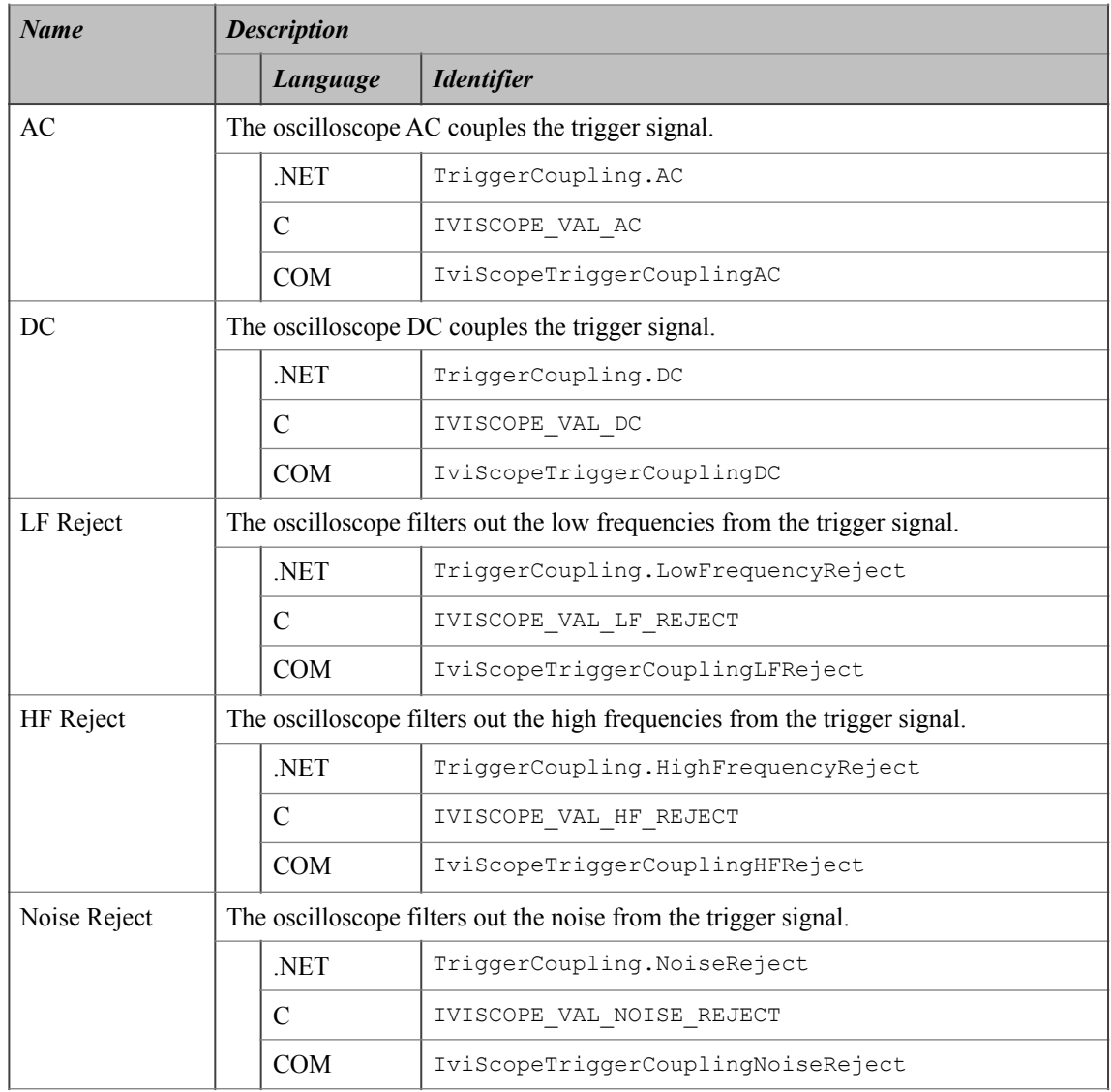

## **.NET Exceptions**

The *IVI-3.2: Inherent Capabilities Specification* defines general exceptions that may be thrown, and warning events that may be raised, by this property.

## **Compliance Notes**

- 1. If an IVI-C class driver defines additional values for this attribute, the actual values shall be greater than or equal to IVISCOPE VAL TRIGGER COUPLING CLASS EXT BASE and less than IVISCOPE\_VAL\_TRIGGER\_COUPLING\_SPECIFIC\_EXT\_BASE.
- 2. If an IVI-C specific driver defines additional values for this attribute, the actual values shall be greater than or equal to IVISCOPE VAL TRIGGER COUPLING SPECIFIC EXT BASE.
- 3. If an IVI-COM specific driver implements this attribute with additional elements in its instrument specific interfaces, the actual values of the additional elements shall be greater than or equal to Trigger Coupling Specific Ext Base.

See Section 20, *IviScope Attribute Value Definitions*, for the definitions of Trigger Coupling Specific Ext Base, IVISCOPE\_VAL\_TRIGGER\_COUPLING\_SPECIFIC\_EXT\_BASE and IVISCOPE\_VAL\_TRIGGER\_COUPLING\_CLASS\_EXT\_BASE.

# 4.2.18.Trigger Holdoff

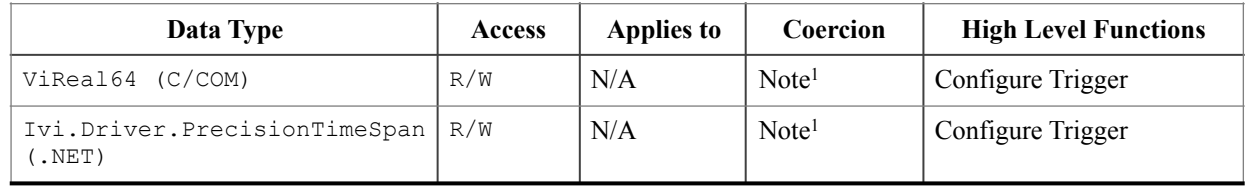

Trigger.Holdoff

#### **COM Property Name**

Trigger.Holdoff

## **C Constant Name**

IVISCOPE\_ATTR\_TRIGGER\_HOLDOFF

#### **Description**

Specifies the length of time the oscilloscope waits after it detects a trigger until the oscilloscope enables the trigger subsystem to detect another trigger. For C and COM, the units are seconds. For IVI.NET, the units are implicit in the definition of PrecisionTimeSpan. The Trigger Holdoff attribute affects instrument operation only when the oscilloscope requires multiple acquisitions to build a complete waveform. The oscilloscope requires multiple waveform acquisitions when it uses equivalent-time sampling or when the Acquisition Type attribute is set to Envelope or Average.

**Note:** Many scopes have a small, non-zero value as the minimum value for this attribute. To configure the instrument to use the shortest trigger hold-off, the user can specify a value of zero for this attribute. Therefore, the IVI Class-Compliant specific driver shall coerce any value between zero and the minimum value to the minimum value. No other coercion is allowed on this attribute.

#### **.NET Exceptions**

# 4.2.19.Trigger Level

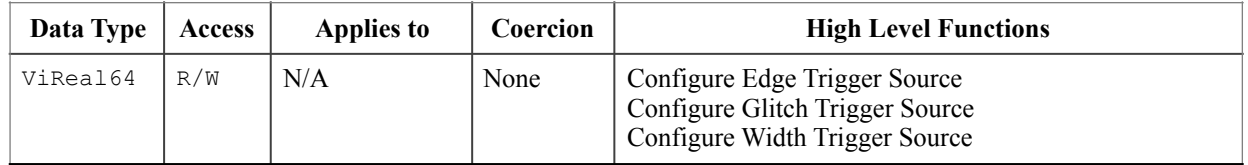

Trigger.Level

## **COM Property Name**

Trigger.Level

## **C Constant Name**

IVISCOPE\_ATTR\_TRIGGER\_LEVEL

## **Description**

Specifies the voltage threshold for the trigger sub-system. The units are volts. This attribute affects instrument behavior only when the Trigger Type is set to one of the following values: Edge Trigger, Glitch Trigger, or Width Trigger.

This attribute, along with the Trigger Slope, Trigger Source, and Trigger Coupling attributes, defines the trigger event when the Trigger Type is set to Edge Trigger.

## **.NET Exceptions**

# 4.2.20.Trigger Slope

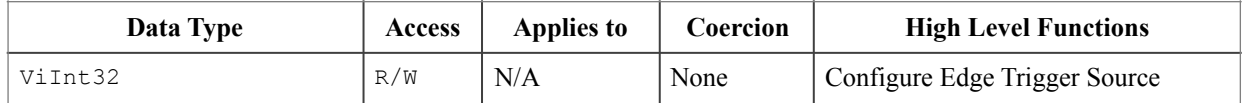

Trigger.Edge.Slope

## **.NET Enumeration Name**

Slope

## **COM Property Name**

Trigger.Edge.Slope

#### **COM Enumeration Name**

IviScopeTriggerSlopeEnum

## **C Constant Name**

IVISCOPE\_ATTR\_TRIGGER\_SLOPE

## **Description**

Specifies whether a rising or a falling edge triggers the oscilloscope.

This attribute affects instrument operation only when the Trigger Type attribute is set to Edge Trigger.

## **Defined Values**

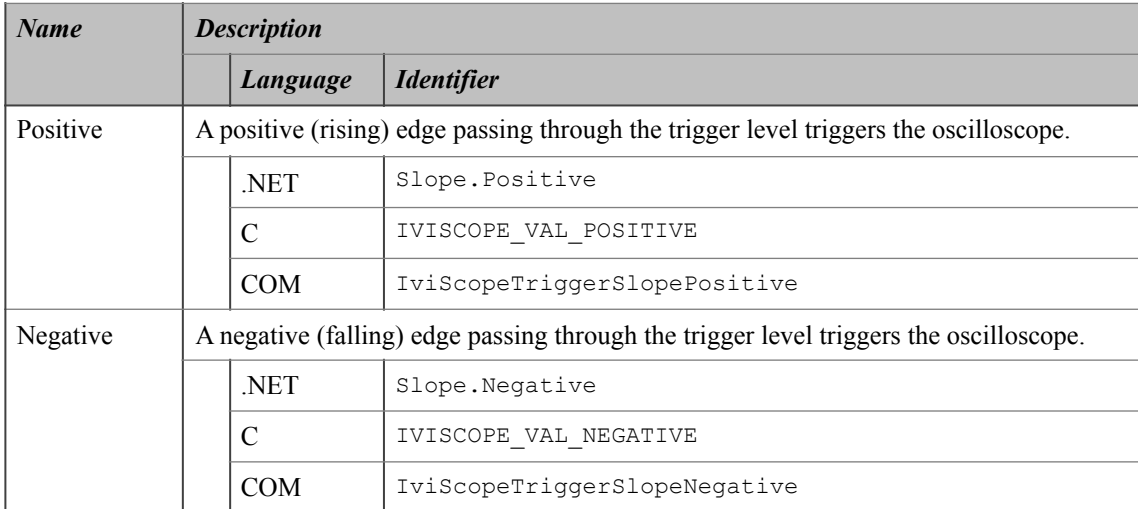

## **.NET Exceptions**

# 4.2.21.Trigger Source

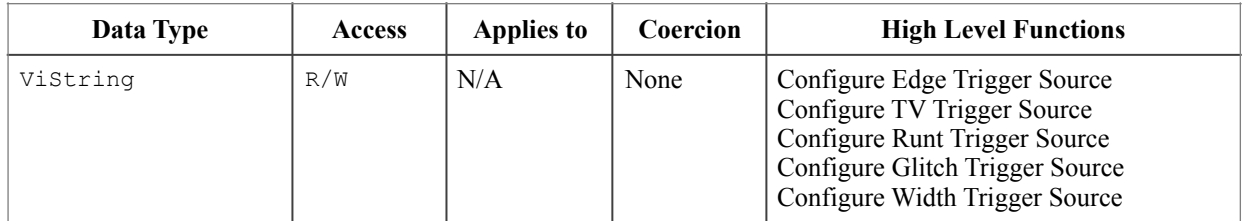

Trigger.Source

## **COM Property Name**

Trigger.Source

## **C Constant Name**

IVISCOPE\_ATTR\_TRIGGER\_SOURCE

## **Description**

Specifies the source the oscilloscope monitors for the trigger event. The value can be a channel name alias, a driver-specific channel string, or one of the values below.

This attribute affects the instrument operation only when the Trigger Type is set to one of the following values: Edge Trigger, TV Trigger, Runt Trigger, Glitch Trigger, or Width Trigger.

## **Defined Values:**

Trigger Source is a string. If an IVI.NET driver supports a Trigger Source and the Trigger Source is listed in IVI-3.3 *Cross Class Capabilities Specification*, Section 3 then the driver shall accept the standard string for that Trigger Source. This attribute is case insensitive, but case preserving. That is the setting is case insensitive but when reading it back the programmed case is returned. IVI.NET specific drivers may define new Trigger Source strings for Trigger Source that are not defined by IVI-3.3 *Cross Class Capabilities Specification* if needed

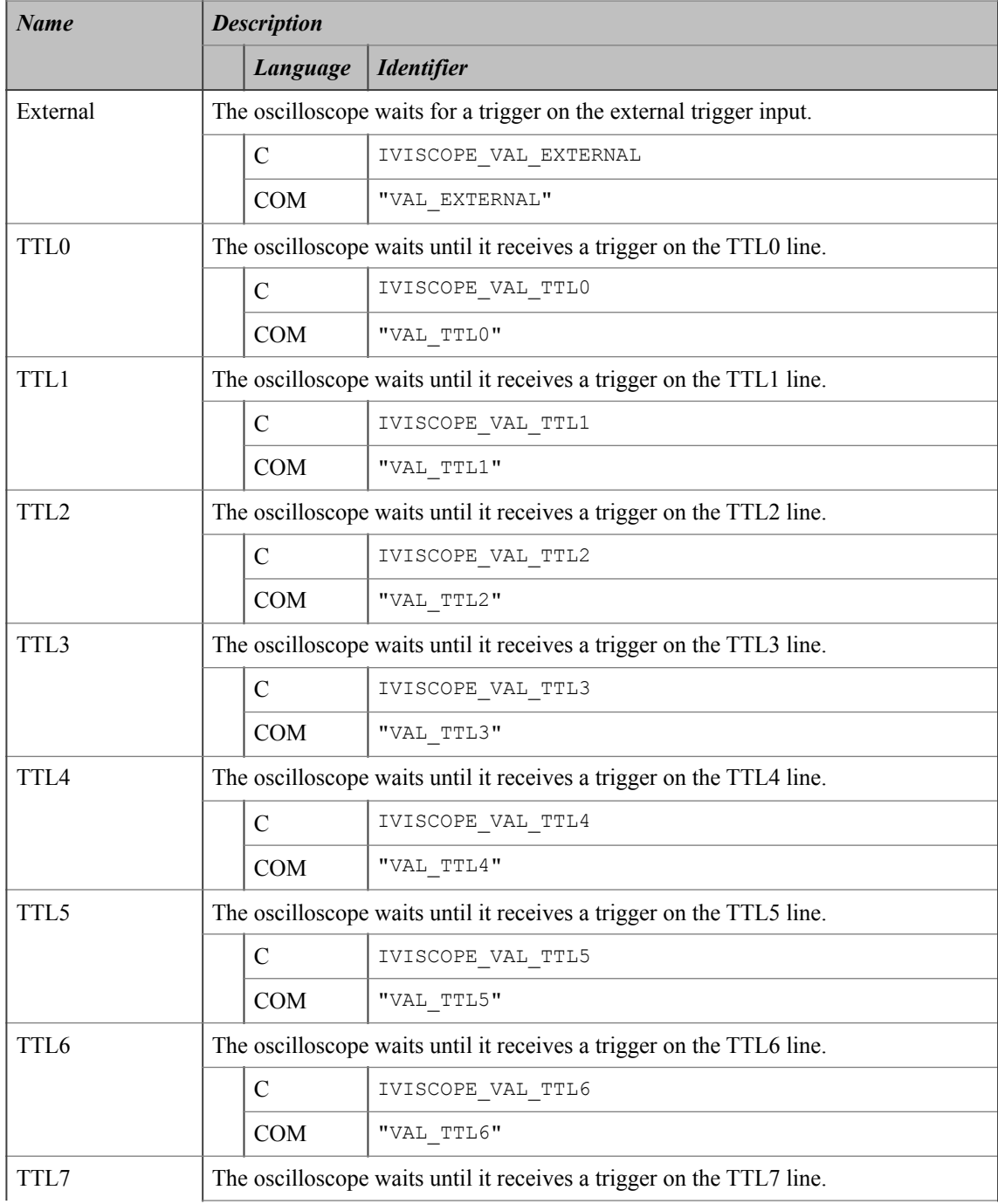
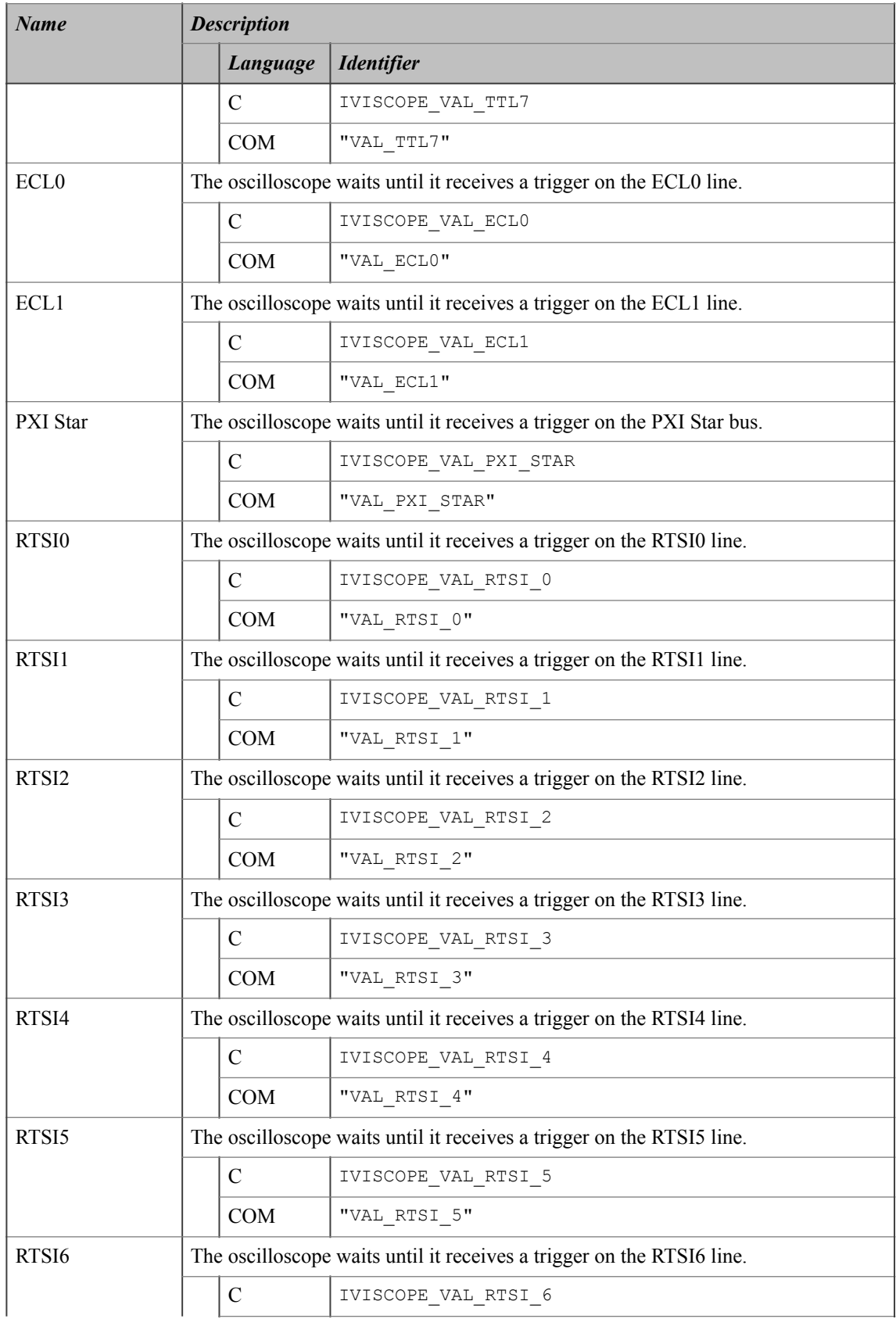

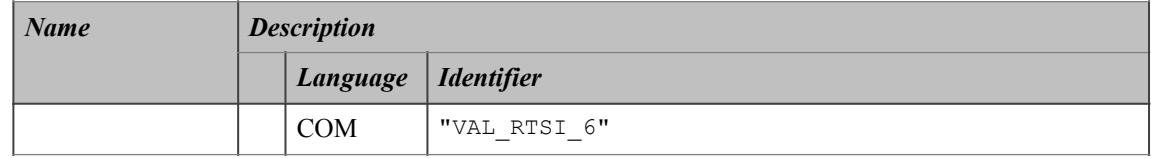

## **.NET Exceptions**

# 4.2.22.Trigger Type

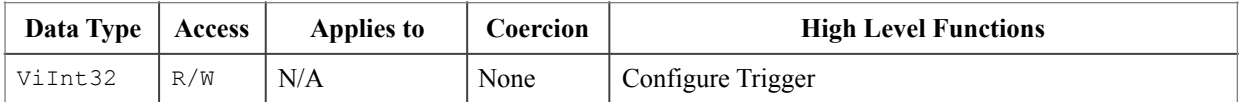

## **.NET Property Name**

Trigger.Type

#### **.NET Enumeration Name**

TriggerType

## **COM Property Name**

Trigger.Type

## **COM Enumeration Name**

IviScopeTriggerTypeEnum

## **C Constant Name**

IVISCOPE\_ATTR\_TRIGGER\_TYPE

## **Description**

Specifies the event that triggers the oscilloscope.

**Defined Values** 

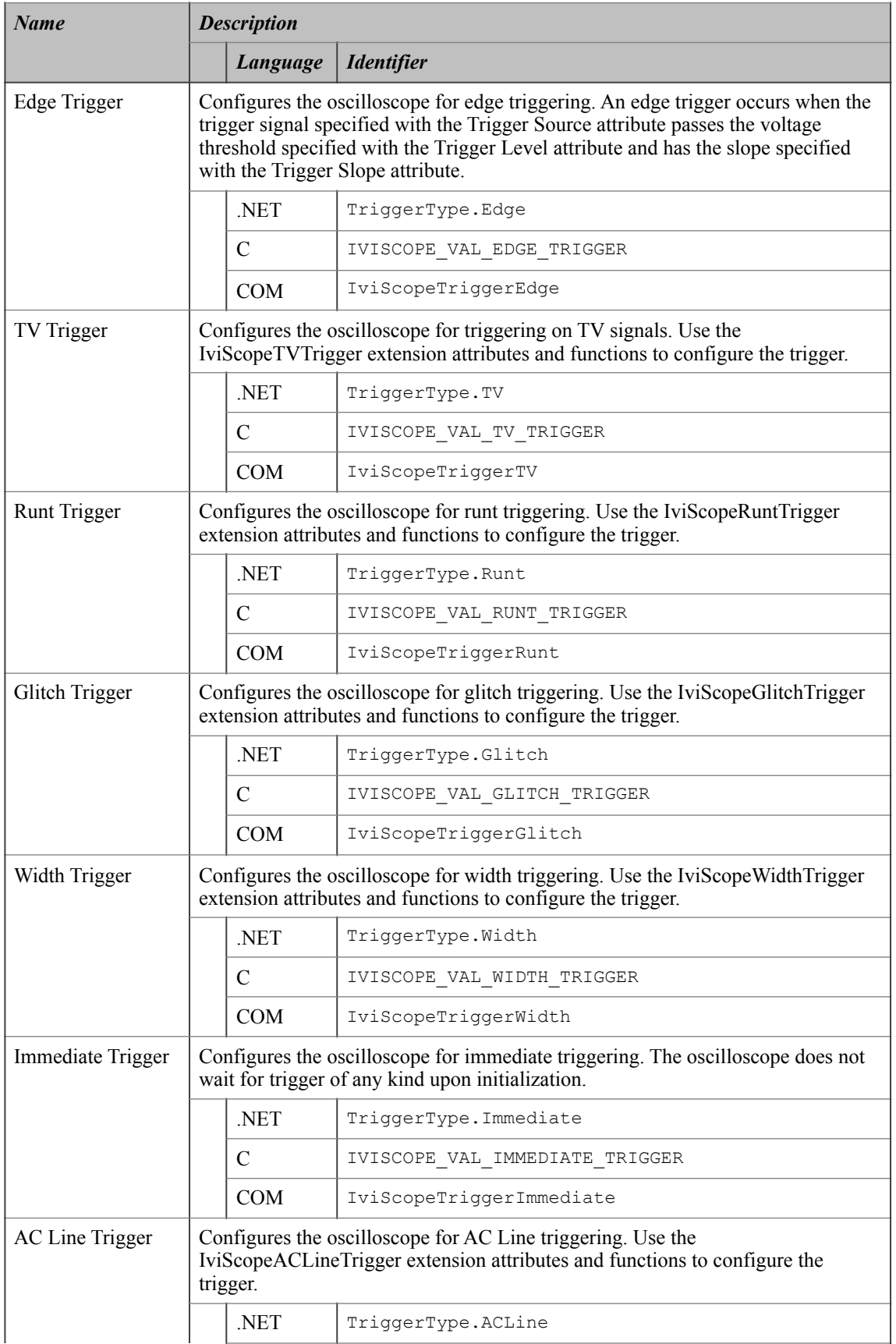

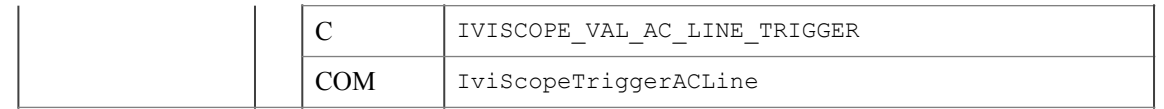

#### **.NET Exceptions**

The *IVI-3.2: Inherent Capabilities Specification* defines general exceptions that may be thrown, and warning events that may be raised, by this property.

#### **Compliance Notes**

- 1. The IVI Class-Compliant specific driver shall implement the Edge Trigger value for this attribute.
- 2. If an IVI-C class driver defines additional values for this attribute, the actual values shall be greater than or equal to IVISCOPE\_VAL\_TRIGGER\_TYPE\_CLASS\_EXT\_BASE and less than IVISCOPE\_VAL\_TRIGGER\_TYPE\_SPECIFIC\_EXT\_BASE.
- 3. If an IVI-C specific driver defines additional values for this attribute, the actual values shall be greater than or equal to IVISCOPE\_VAL\_TRIGGER\_TYPE\_SPECIFIC\_EXT\_BASE.
- 4. If an IVI Class-Compliant specific driver implements any of the defined values in the following table, it shall also implement the corresponding capability group:

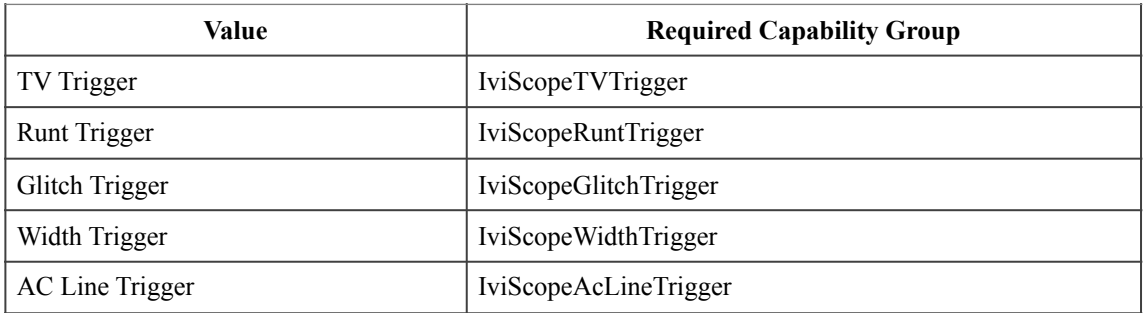

5. If an IVI-COM specific driver implements this attribute with additional elements in its instrument specific interfaces, the actual values of the additional elements shall be greater than or equal to Trigger Type Specific Ext Base.

See Section 20, *IviScope Attribute Value Definitions*, for the definitions of Trigger Type Specific Ext Base, IVISCOPE\_VAL\_TRIGGER\_TYPE\_SPECIFIC\_EXT\_BASE and IVISCOPE\_VAL\_TRIGGER\_TYPE\_CLASS\_EXT\_BASE.

# 4.2.23.Vertical Coupling

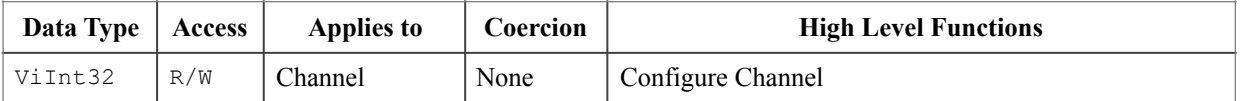

## **.NET Property Name**

Channels[].Coupling

### **.NET Enumeration Name**

VerticalCoupling

## **COM Property Name**

Channels.Item().Coupling

#### **COM Enumeration Name**

IviScopeVerticalCouplingEnum

## **C Constant Name**

IVISCOPE\_ATTR\_VERTICAL\_COUPLING

### **Description**

Specifies how the oscilloscope couples the input signal for the channel.

## **Defined Values**

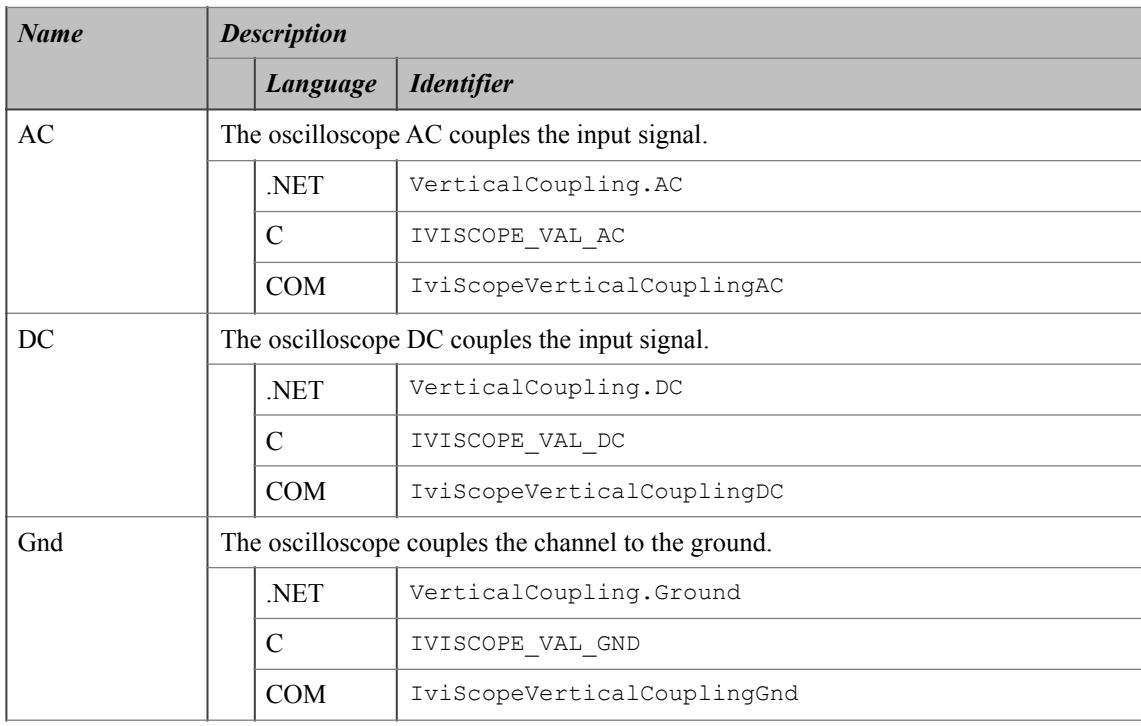

## **.NET Exceptions**

## **Compliance Notes**

- 1. If an IVI-C class driver defines additional values for this attribute, the actual values shall be greater than or equal to IVISCOPE\_VAL\_VERTICAL\_COUPLING\_CLASS\_EXT\_BASE and less than IVISCOPE VAL VERTICAL COUPLING SPECIFIC EXT BASE.
- 2. If an IVI-C specific driver defines additional values for this attribute, the actual values shall be greater than or equal to IVISCOPE\_VAL\_VERTICAL\_COUPLING\_SPECIFIC\_EXT\_BASE.
- 3. If an IVI-COM specific driver implements this attribute with additional elements in its instrument specific interfaces, the actual values of the additional elements shall be greater than or equal to Vertical Coupling Specific Ext Base.

See Section 20, *IviScope Attribute Value Definitions*, for the definitions of Vertical Coupling Specific Ext Base, IVISCOPE VAL VERTICAL COUPLING SPECIFIC EXT BASE and IVISCOPE\_VAL\_VERTICAL\_COUPLING\_CLASS\_EXT\_BASE.

4.2.24.Vertical Offset

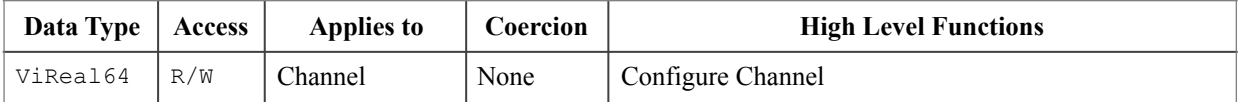

## **.NET Property Name**

Channels[].Offset

## **COM Property Name**

Channels.Item().Offset

## **C Constant Name**

IVISCOPE\_ATTR\_VERTICAL\_OFFSET

#### **Description**

Specifies the location of the center of the range that the Vertical Range attribute specifies. The value is with respect to ground and is in volts.

For example, to acquire a sine wave that spans between on 0.0 and 10.0 volts, set this attribute to 5.0 volts.

## **.NET Exceptions**

# 4.2.25.Vertical Range

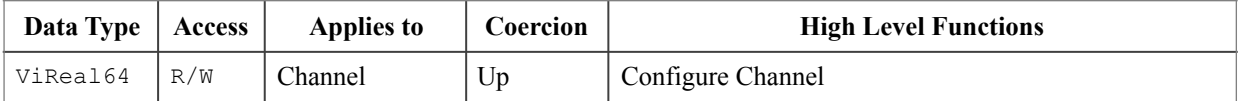

## **.NET Property Name**

Channels[].Range

## **COM Property Name**

Channels.Item().Range

## **C Constant Name**

IVISCOPE\_ATTR\_VERTICAL\_RANGE

### **Description**

Specifies the absolute value of the full-scale input range for a channel. The units are volts.

For example, to acquire a sine wave that spans between -5.0 and 5.0 volts, set the Vertical Range attribute to 10.0 volts.

## **.NET Exceptions**

## *4.3.IviScopeBase Functions*

The IviScopeBase capability group defines the following functions:

- Abort
- Acquisition Status (IVI-C & IVI-COM Only)
- Actual Record Length (IVI-C only)
- Configure Acquisition Record
- Configure Acquisition Type (IVI-C only)
- Configure Channel
- Create Waveform (IVI.NET Only)
- Configure Channel Characteristics
- Configure Edge Trigger Source
- Configure Trigger
- Configure Trigger Coupling (IVI-C only)
- GetChannelName (IVI-C Only)
- Fetch Waveform
- Initiate Acquisition
- Is Invalid Waveform Element (IVI-C & IVI-COM Only)
- Read Waveform
- Sample Rate (IVI-C only)

This section describes the behavior and requirements of each function.

## 4.3.1.Abort

#### **Description**

This function aborts an acquisition and returns the oscilloscope to the Idle state. This function does not check the instrument status.

Typically, the end-user calls this function only in a sequence of calls to other low-level driver functions. The sequence performs one operation. The end-user uses the low-level functions to optimize one or more aspects of interaction with the instrument. Call the Error Query function at the conclusion of the sequence to check the instrument status.

If the instrument cannot abort an initiated acquisition, the driver shall return the Function Not Supported error.

## **.NET Method Prototype**

void Measurement.Abort ();

## **COM Method Prototype**

HRESULT Measurements.Abort ();

#### **C Prototype**

```
ViStatus IviScope Abort (ViSession Vi);
```
#### **Parameters**

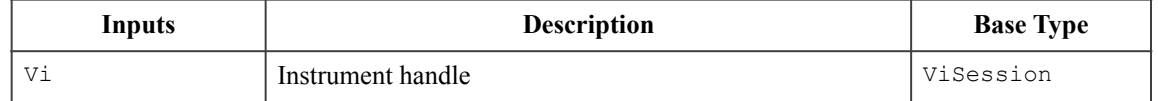

#### **Return Values (C/COM)**

The *IVI-3.2: Inherent Capabilities Specification* defines general status codes that this function can return.

#### **.NET Exceptions**

## 4.3.2.Acquisition Status (IVI-C & IVI-COM Only)

## **Description**

Acquisition status indicates whether an acquisition is in progress, complete, or if the status is unknown.

Acquisition status is not the same as instrument status, and does not necessarily check for instrument errors. To make sure that the instrument is checked for errors after calling the acquisition status function, call the Error Query method. (Note that the end user may want to call Error Query at the end of a sequence of other calls which include calling the acquisition status function, - it does not necessarily need to be called immediately.)

If the driver cannot determine whether the acquisition is complete or not, it returns the Acquisition Status Unknown value.

## **.NET Method Prototype**

N/A

See the Acquisition Status property.

#### **COM Enumeration Name**

IviScopeAcquisitionStatusEnum

#### **COM Method Prototype**

HRESULT Measurements.Status ([out,retval] IviScopeAcquisitionStatusEnum \*Status);

#### **C Prototype**

```
ViStatus IviScope_AcquisitionStatus (ViSession Vi,
                                       ViInt32 *Status);
```
#### **Parameters**

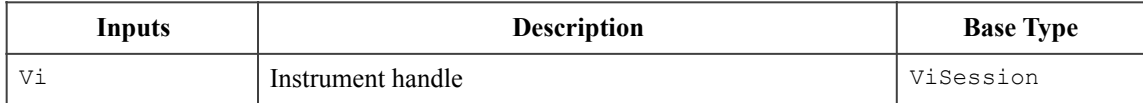

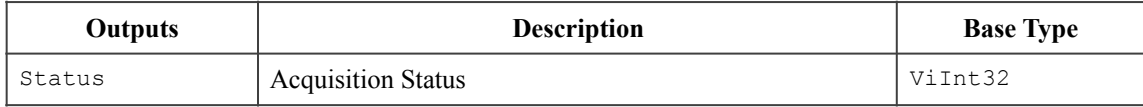

## **Defined Values for Status Parameter**

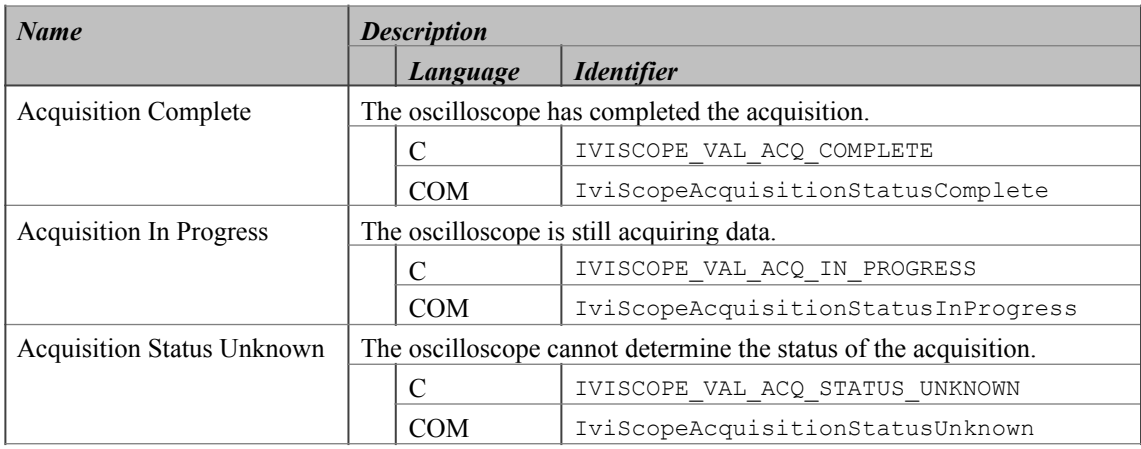

## **Return Values (C/COM)**

The *IVI-3.2: Inherent Capabilities Specification* defines general status codes that this function can return.

## 4.3.3.Actual Record Length (IVI-C only)

## **Description**

This function returns the actual number of points the oscilloscope acquires per channel. After configuring the oscilloscope for an acquisition, call this function to determine the size of the waveforms that the oscilloscope acquires. The value is equal to or greater than the minimum number of points specified in the Configure Acquisition Record function.

For IVI-C drivers, allocate a ViReal64 array of this size or greater to pass as the WaveformArray parameter of the IviScope ReadWaveform and IviScope FetchWaveform functions.

The oscilloscope may use different size records depending on the acquisition type. Specify the acquisition type with the Configure Acquisition Type function.

## **.NET Method Prototype**

N/A (use the Acquisition.RecordLength property)

## **COM Method Prototype**

N/A (use the Acquisition.RecordLength property)

#### **C Prototype**

```
ViStatus IviScope_ActualRecordLength (ViSession Vi, 
                                        ViInt32 *ActualRecordLength);
```
### **Parameters**

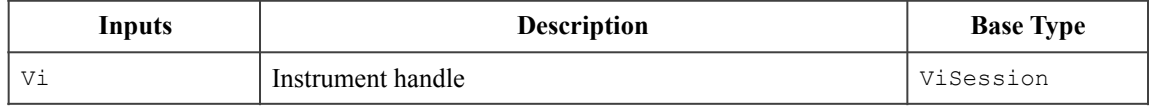

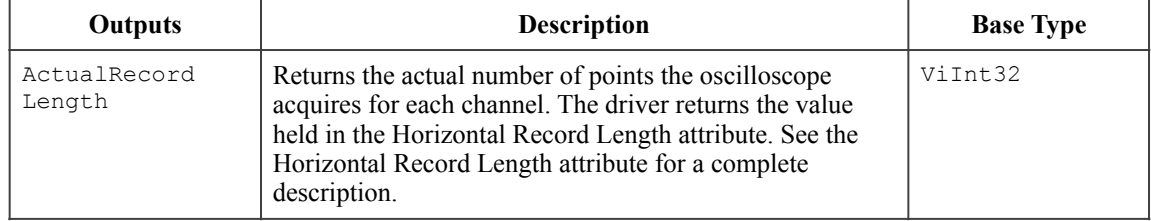

#### **Return Values (C)**

The *IVI-3.2: Inherent Capabilities Specification* defines general status codes that this function can return.

## 4.3.4.Configure Acquisition Record

#### **Description**

This function configures the most commonly configured attributes of the oscilloscope acquisition subsystem. These attributes are the time per record, minimum record length, and the acquisition start time.

#### **.NET Method Prototype**

```
void Acquisition.ConfigureRecord ( 
                          Ivi.Driver.PrecisionTimeSpan timePerRecord,
                          Int32 minimumNumberPoints,
                          Ivi.Driver.PrecisionTimeSpan aquisitionStartTime);
```
#### **COM Method Prototype**

```
HRESULT Acquisition.ConfigureRecord ([in] DOUBLE TimePerRecord,
                                      [in] LONG MinNumPts,
                                     [in] DOUBLE AquisitionStartTime);
```
#### **C Prototype**

```
ViStatus IviScope_ConfigureAcquisitionRecord (ViSession Vi, 
                                                  ViReal64 TimePerRecord, 
                                                  ViInt32 MinNumPts, 
                                                 ViReal64 AcquisitionStartTime);
```
#### **Parameters**

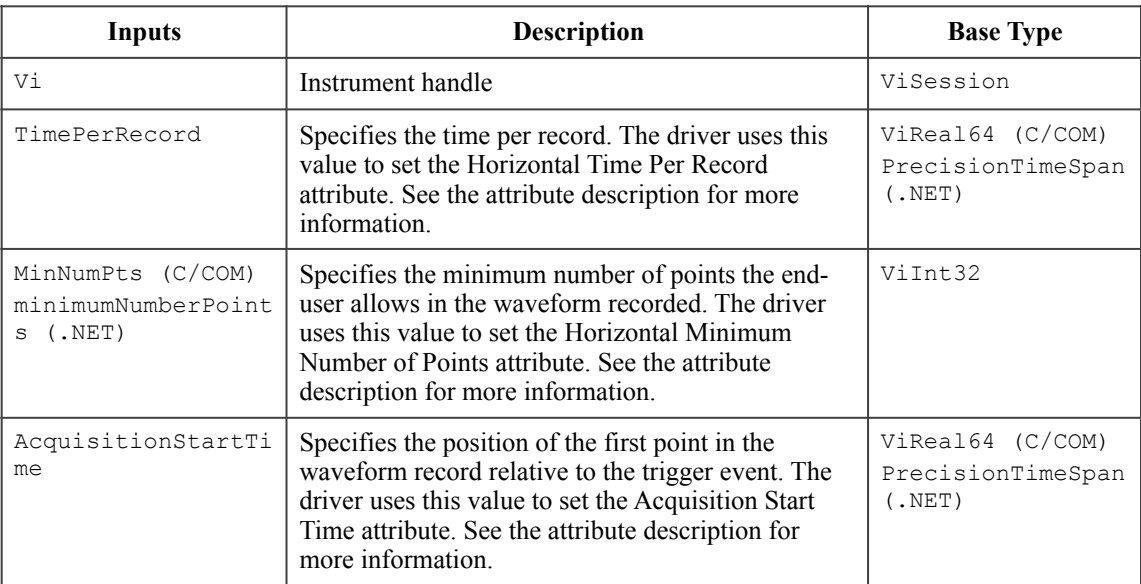

### **Return Values (C/COM)**

The *IVI-3.2: Inherent Capabilities Specification* defines general status codes that this function can return.

#### **.NET Exceptions**

# 4.3.5.Configure Acquisition Type (IVI-C only)

## **Description**

This function configures how the oscilloscope acquires data and fills the waveform record.

## **.NET Method Prototype**

N/A (use the Acquisition.Type property)

## **COM Method Prototype**

N/A (use the Acquisition.Type property)

## **C Prototype**

```
ViStatus IviScope_ConfigureAcquisitionType (ViSession Vi,
                                              ViInt32 AcquisitionType);
```
## **Parameters**

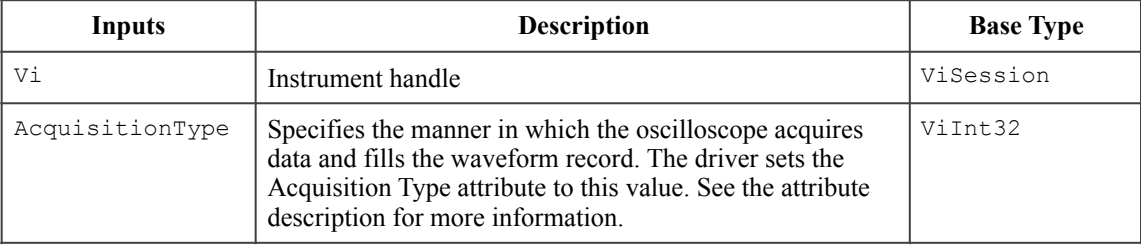

## **Return Values (C)**

The *IVI-3.2: Inherent Capabilities Specification* defines general status codes that this function can return.

## 4.3.6.Configure Channel

#### **Description**

This function configures the most commonly configured attributes of the oscilloscope channel sub-system. These attributes are the range, offset, coupling, probe attenuation, and whether the channel is enabled.

#### **.NET Method Prototype**

void Channels[].Configure (Double range, Double offset, VerticalCoupling coupling, Double probeAttenuation, Boolean enabled); void Channels[].Configure (Double range, Double offset, VerticalCoupling coupling, Boolean probeAttenuationAuto, Boolean enabled);

#### **COM Method Prototype**

HRESULT Channels.Item().Configure ([in] DOUBLE Range, [in] DOUBLE Offset, [in] IviScopeVerticalCouplingEnum Coupling, [in] DOUBLE ProbeAttenuation, [in] VARIANT BOOL Enabled);

### **C Prototype**

ViStatus IviScope\_ConfigureChannel (ViSession Vi, ViConstString Channel, ViReal64 Range, ViReal64 Offset, ViInt32 Coupling, ViReal64 ProbeAttenuation, ViBoolean Enabled);

### **Parameters**

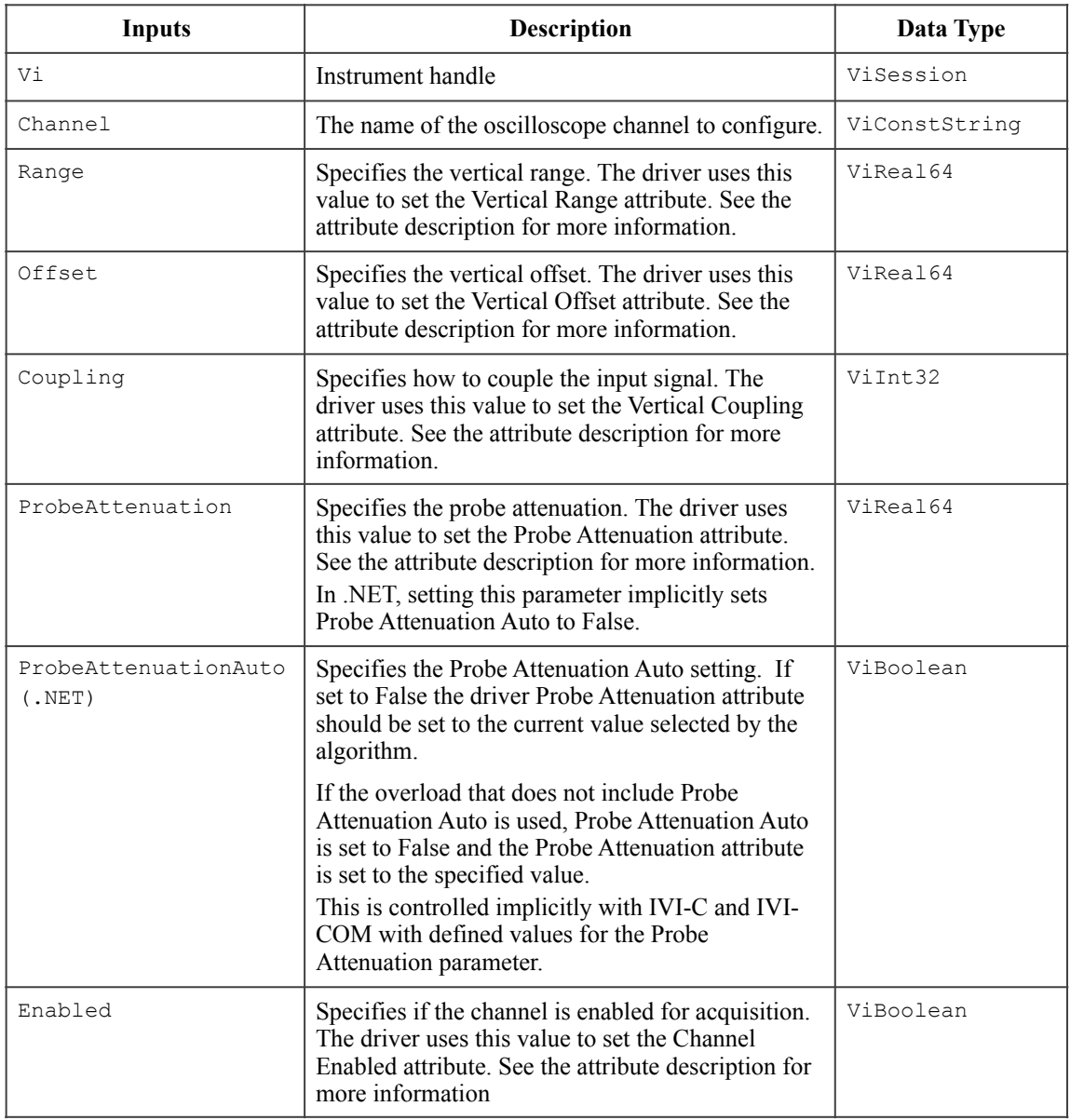

### **Return Values (C/COM)**

The *IVI-3.2: Inherent Capabilities Specification* defines general status codes that this function can return.

### **.NET Exceptions**

The *IVI-3.2: Inherent Capabilities Specification* defines general exceptions that may be thrown, and warning events that may be raised, by this method.

### **Compliance Notes**

The second .NET prototype that has the probeAttenuationAuto parameter is only implemented if the driver supports the IviScopeProbeAutoSense capability group. Otherwise the method overload throws a .NET System.NotSupportedException.

## 4.3.7.Create Waveform (IVI.NET Only)

#### **Description**

This function creates a waveform object and shall allocate the necessary memory to transfer a waveform from the instrument to the host.

If size is zero, the driver shall allocate the waveform memory with a size based on the current driver configuration.

#### **.NET Method Prototype**

```
IWaveform<Double> Measurement.CreateWaveformDouble(Int32 numberSamples); 
IWaveform<Int32> Measurement.CreateWaveformInt32(Int32 numberSamples); 
IWaveform<Int16> Measurement.CreateWaveformInt16(Int32 numberSamples); 
IWaveform<Byte> Measurement.CreateWaveformByte(Int32 numberSamples);
```
## **Parameters**

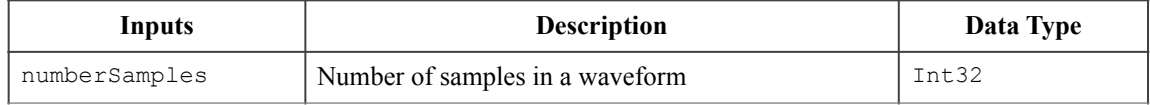

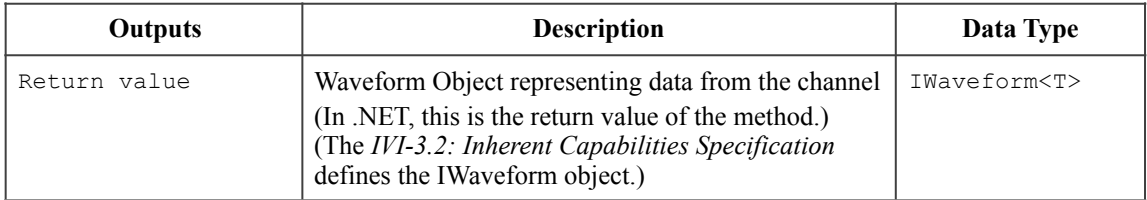

Refer to Section 4, *Common Properties and Methods of Waveform and Spectrum Interfaces*, and Section 5, *IWaveform<T> Interface*, of *IVI-3.18: IVI.NET Utility Classes and Interfaces Specification,* for the definition of the IWaveform object and information regarding its use.

#### **.NET Exceptions**

## 4.3.8.Configure Channel Characteristics

#### **Description**

This function configures the attributes that control the electrical characteristics of the channel. These attributes are the input impedance and the maximum frequency of the input signal.

#### **.NET Method Prototype**

```
void Channels[].ConfigureCharacteristics (Double inputImpedance,
                                           Double inputFrequencyMaximum);
```
#### **COM Method Prototype**

```
HRESULT Channels.Item().ConfigureCharacteristics ([in] DOUBLE InputImpedance,
                                                [in] DOUBLE MaxInputFrequency);
```
### **C Prototype**

```
ViStatus IviScope ConfigureChanCharacteristics (ViSession Vi,
                                                  ViConstString Channel,
                                                  ViReal64 InputImpedance,
                                                  ViReal64 MaxInputFrequency);
```
#### **Parameters**

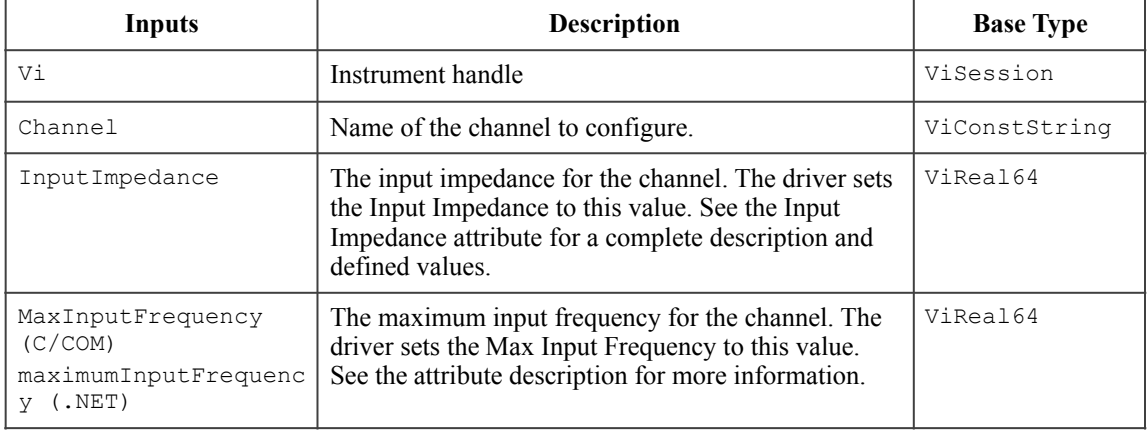

#### **Return Values (C/COM)**

The *IVI-3.2: Inherent Capabilities Specification* defines general status codes that this function can return.

#### **.NET Exceptions**

## 4.3.9.Configure Edge Trigger Source

#### **Description**

This function sets the edge triggering attributes. An edge trigger occurs when the trigger signal that the enduser specifies with the Source parameter passes through the voltage threshold that the end-user specifies with the level parameter and has the slope that the end-user specifies with the slope parameter.

This function affects instrument behavior only if the Trigger Type is Edge Trigger. Set the Trigger Type and Trigger Coupling before calling this function.

If the trigger source is one of the analog input channels, an application program should configure the vertical range, vertical offset, vertical coupling, probe attenuation, and the maximum input frequency before calling this function.

#### **.NET Method Prototype**

```
void Trigger.Edge.Configure (String source,
                               Double level,
                               Slope slope);
```
#### **COM Method Prototype**

```
HRESULT Trigger.Edge.Configure ([in] BSTR Source,
                               [in] DOUBLE Level,
                                [in] IviScopeTriggerSlopeEnum Slope);
```
### **C Prototype**

```
ViStatus IviScope ConfigureEdgeTriggerSource (ViSession Vi,
                                                 ViConstString Source,
                                                 ViReal64 Level,
                                                 ViInt32 Slope);
```
## **Parameters**

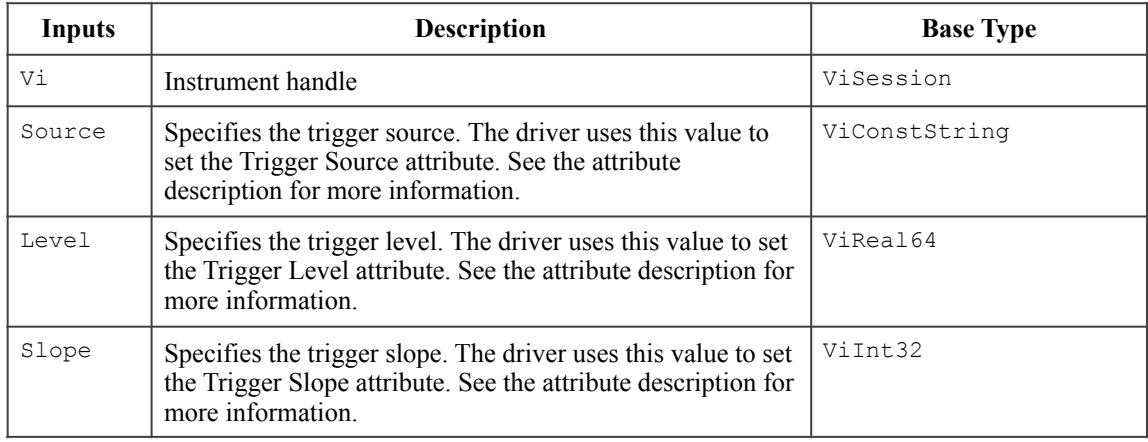

#### **Return Values (C/COM)**

The *IVI-3.2: Inherent Capabilities Specification* defines general status codes that this function can return.

#### **.NET Exceptions**

## 4.3.10.ConfigureTrigger

### **Description**

This function configures the common attributes of the trigger subsystem. These attributes are the trigger type and trigger holdoff.

When the end-user calls Read Waveform, Read Waveform Measurement, Read Min Max Waveform, or Initiate Acquisition, the oscilloscope waits for a trigger. The end-user specifies the type of trigger for which the oscilloscope waits with the TriggerType parameter.

If the oscilloscope requires multiple waveform acquisitions to build a complete waveform, it waits for the length of time the end-user specifies with the Holdoff parameter to elapse since the previous trigger. The oscilloscope then waits for the next trigger. Once the oscilloscope acquires a complete waveform, it returns to the idle state.

### **.NET Method Prototype**

```
void Trigger.Configure (TriggerType type,
                         Ivi.Driver.PrecisionTimeSpan holdoff);
```
#### **COM Method Prototype**

HRESULT Trigger.Configure ([in] IviScopeTriggerTypeEnum Type, [in] DOUBLE Holdoff);

## **C Prototype**

```
ViStatus IviScope ConfigureTrigger (ViSession Vi,
                                      ViInt32 TriggerType, 
                                     ViReal64 Holdoff);
```
#### **Parameters**

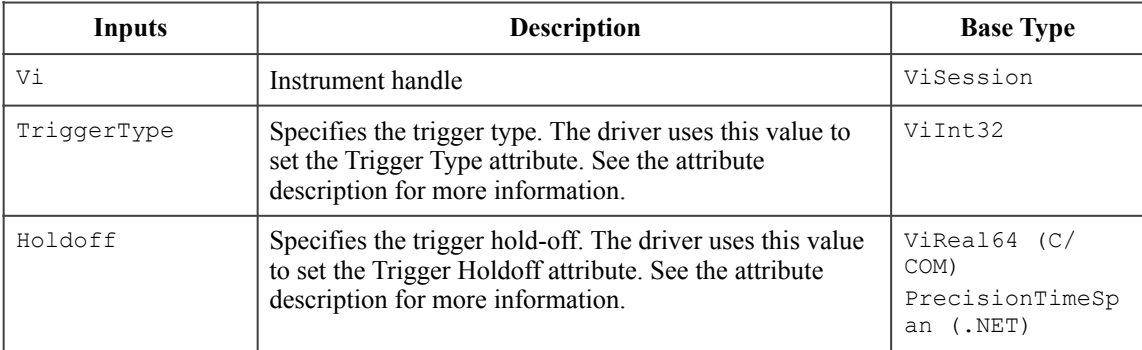

#### **Return Values (C/COM)**

The *IVI-3.2: Inherent Capabilities Specification* defines general status codes that this function can return.

#### **.NET Exceptions**

# 4.3.11.Configure Trigger Coupling (IVI-C only)

## **Description**

This function sets the trigger coupling attribute.

## **.NET Method Prototype**

N/A (use the Trigger.Coupling property)

## **COM Method Prototype**

N/A (use the Trigger.Coupling property)

### **C Prototype**

```
ViStatus IviScope_ConfigureTriggerCoupling (ViSession Vi,
                                              ViInt32 Coupling);
```
## **Parameters**

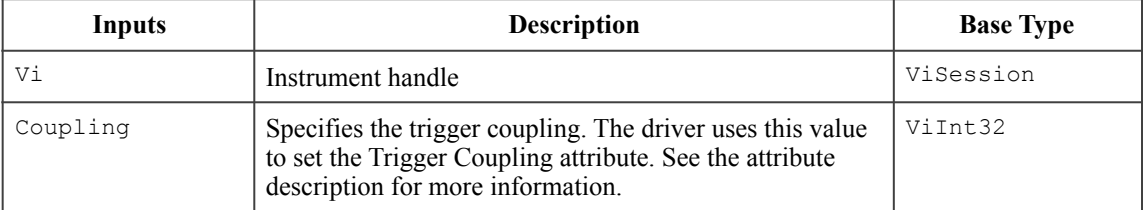

## **Return Values (C)**

The *IVI-3.2: Inherent Capabilities Specification* defines general status codes that this function can return.

## 4.3.12.Get Channel Name (IVI-C Only)

### **Description**

This function returns the physical channel identifier that corresponds to the one-based index that the user specifies. If the driver defines a qualified channel name, this property returns the qualified name. If the value that the user passes for the ChannelIndex parameter is less than one or greater than the value of the Channel Count, the function returns an empty string in the ChannelName parameter and returns an error.

## **.NET Method Prototype**

 $N/A$ 

(Use the Channels.Name property)

## **COM Method Prototype**

N/A

(Use the Channels.Name and Measurements.Name properties)

## **C Prototype**

```
ViStatus IviScope_GetChannelName (ViSession Vi,
                                     ViInt32 Index, 
                                    ViInt32 NameBufferSize,
                                    ViChar Name[]);
```
## **Parameters**

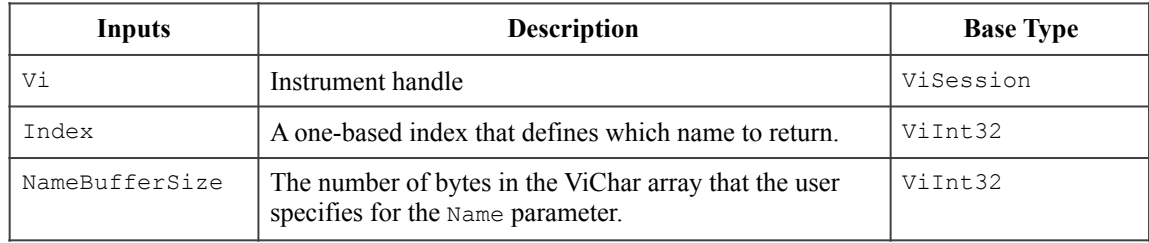

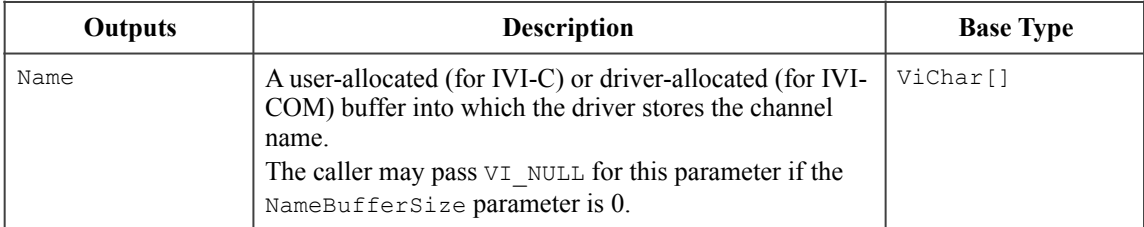

## **Return Values (C)**

The *IVI-3.2: Inherent Capabilities Specification* defines general status codes that this function can return.

## 4.3.13.Fetch Waveform

### **Description**

This function returns the waveform the oscilloscope acquires for the specified channel. The waveform is from a previously initiated acquisition.

You use the Initiate Acquisition function to start an acquisition on the channels that the end-user configures with the Configure Channel function. The oscilloscope acquires waveforms on the concurrently enabled channels. If the channel is not enabled for the acquisition, this function returns the Channel Not Enabled error.

Use this function only when the acquisition mode is Normal, Hi Res, or Average. If the acquisition type is not one of the listed types, the function returns the Invalid Acquisition Type error.

You use the Acquisition Status function to determine when the acquisition is complete. You must call this function separately for each enabled channel to obtain the waveforms.

You can call the Read Waveform function instead of the Initiate Acquisition function. The Read Waveform function starts an acquisition on all enabled channels, waits for the acquisition to complete, and returns the waveform for the specified channel. You call this function to obtain the waveforms for each of the remaining channels.

The behavior is different for IVI-C/IVI-COM and IVI.NET as follows:

IVI-C/IVI-COM: After this function executes, each element in the waveformArray parameter is either a voltage or a value indicating that the oscilloscope could not sample a voltage.

IVI.NET: For .NET the return value of IWaveform<T> is a waveform object. Refer to Section 4, *Common Properties and Methods of Waveform and Spectrum Interfaces*, and Section 5, *IWaveform<T> Interface*, of *IVI-3.18: IVI.NET Utility Classes and Interfaces Specification,* for the definition of the IWaveform object and information regarding its use. In particular, refer to Section 4.2, *How to use Waveform and Spectrum Types*, in *IVI-3.18: IVI.NET Utility Classes and Interfaces Specification*, for more information about how to implement these methods.

The C end-user configures the interpolation method the oscilloscope uses with the IviScope\_ConfigureInterpolation function. The COM or .NET end-user uses the Acquisition.Interpolation property. If interpolation is disabled, the oscilloscope does not interpolate points in the waveform. If the oscilloscope cannot sample a value for a point in the waveform, the driver sets the corresponding element in the waveformArray to an IEEE-defined NaN (Not a Number) value. For C and COM, the function returns the Invalid Waveform Element warning. For .NET, the IWaveform return value includes a property that indicates if there is an invalid waveform element.

For C and COM, use the Is Waveform Element Invalid function to test each element in the waveformArray parameter for an invalid waveform element. For .NET, check for Double.IsNaN if the waveform is of type Double.

This function does not check the instrument status. Typically, the end-user calls this function only in a sequence of calls to other low-level driver functions. The sequence performs one operation. The end-user uses the low-level functions to optimize one or more aspects of interaction with the instrument. Call the Error Query function at the conclusion of the sequence to check the instrument status.

## **.NET Method Prototype**

IWaveform<Double> Channels[].Measurement.FetchWaveform( IWaveform<Double> waveform); IWaveform<Int32> Channels[].Measurement.FetchWaveform( IWaveform<Int32> waveform); IWaveform<Int16> Channels[].Measurement.FetchWaveform( IWaveform<Int16> waveform); IWaveform<Byte> Channels[].Measurement.FetchWaveform( IWaveform<Byte> waveform);

### **COM Method Prototype**

```
HRESULT Measurements.Item().FetchWaveform (
                        [in,out] SAFEARRAY(DOUBLE) *WaveformArray,
 [in,out] DOUBLE *InitialX,
 [in,out] DOUBLE *XIncrement);
```
## **C Prototype**

```
ViStatus IviScope_FetchWaveform (ViSession Vi,
                                    ViConstString Channel, 
                                    ViInt32 WaveformSize,
                                    ViReal64 WaveformArray[], 
                                   ViInt32 *ActualPoints,
                                   ViReal64 *InitialX, 
                                  ViReal64 *XIncrement);
```
## **Parameters**

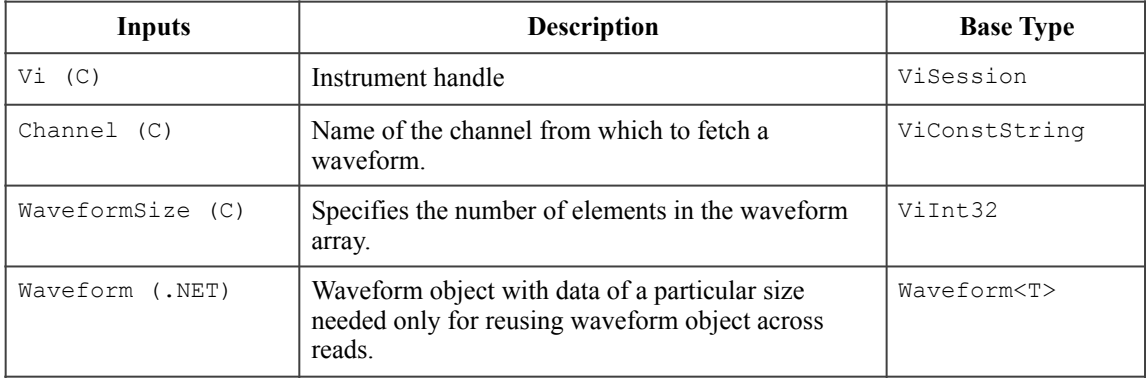

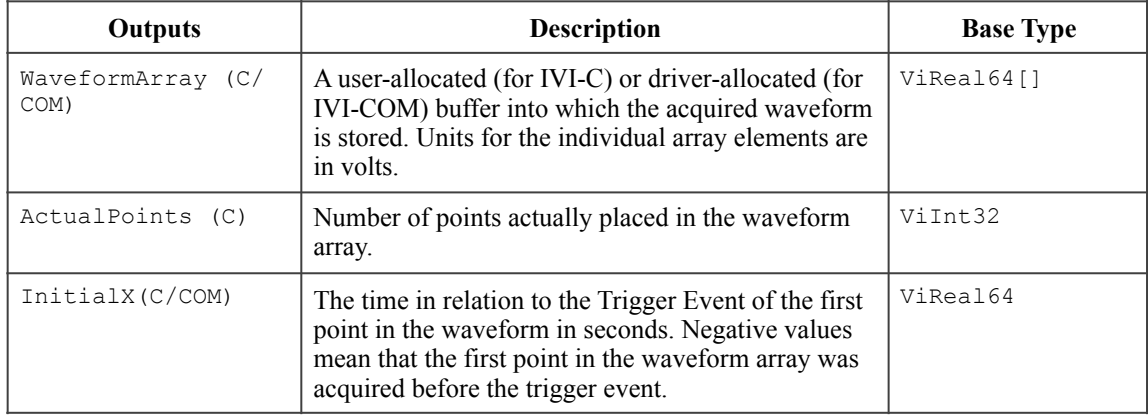

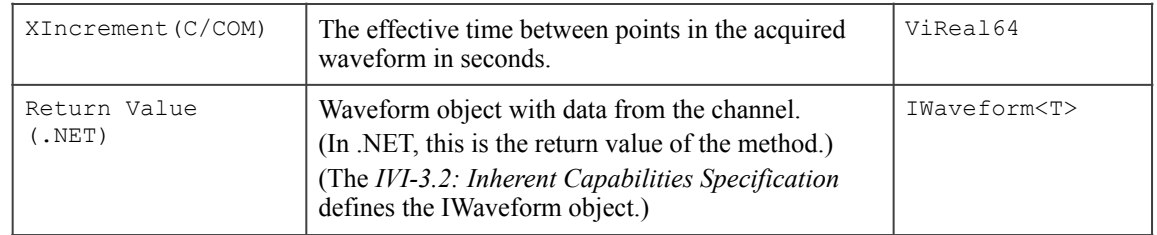

## **Return Values (C/COM)**

The *IVI-3.2: Inherent Capabilities Specification* defines general status codes that this function can return. The table below specifies additional class-defined status codes for this function.

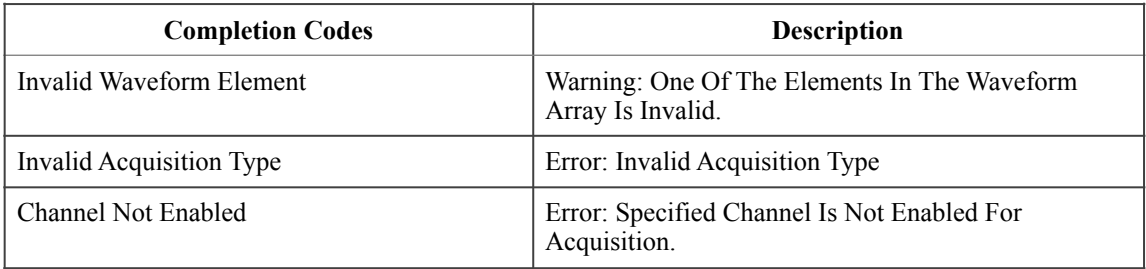

## **.NET Exceptions**

The *IVI-3.2: Inherent Capabilities Specification* defines general exceptions that may be thrown, and warning events that may be raised, by this method. The *IVI-3-18: IVI.NET Utility Classes and Interfaces Specification* defines additional waveform-related exceptions that may be thrown by this method.

The table below specifies additional class-defined exceptions for this method.

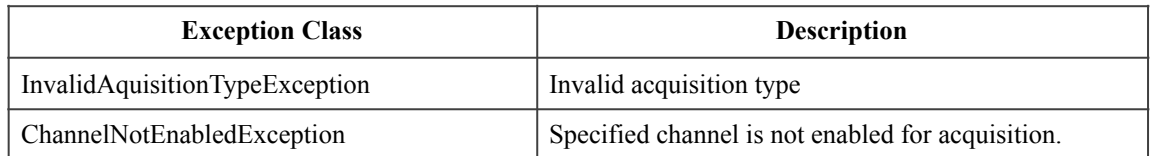

## 4.3.14.Initiate Acquisition

#### **Description**

This function initiates a waveform acquisition. After calling this function, the oscilloscope leaves the idle state and waits for a trigger. The oscilloscope acquires a waveform for each channel the end-user has enabled with the Configure Channel function.

This function does not check the instrument status. Typically, the end-user calls this function only in a sequence of calls to other low-level driver functions. The sequence performs one operation. The end-user uses the low-level functions to optimize one or more aspects of interaction with the instrument. Call the Error Query function at the conclusion of the sequence to check the instrument status.

#### **.NET Method Prototype**

```
void Measurement.Initiate();
```
#### **COM Method Prototype**

HRESULT Measurements.Initiate();

#### **C Prototype**

ViStatus IviScope InitiateAcquisition (ViSession Vi);

#### **Parameters**

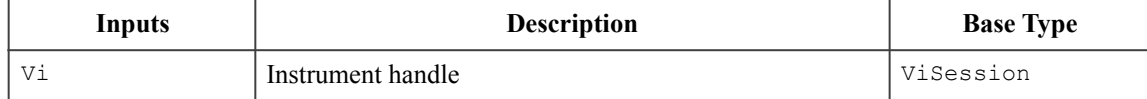

### **Return Values (C/COM)**

The *IVI-3.2: Inherent Capabilities Specification* defines general status codes that this function can return.

#### **.NET Exceptions**

## 4.3.15.Is Waveform Element Invalid (IVI-C & IVI-COM Only)

#### **Description**

This function determines whether a value you pass from the waveform array is invalid. After the read and fetch waveform functions execute, each element in the waveform array contains either a voltage or a value indicating that the oscilloscope could not sample a voltage. The driver uses an IEEE-defined NaN (Not a Number) value to mark as invalid each element in the waveform array for which the oscilloscope could not sample a voltage. This function determines whether a value you pass from the waveform array is invalid. Refer to *IVI-3.12: Floating Point Services Specification* for more information on how to return standard floating point values to user programs.

### **.NET Method Prototype**

#### N/A;

Test the element for NaN.

#### **COM Method Prototype**

```
HRESULT Measurements.IsWaveformElementInvalid ([in] DOUBLE Element,
                                        [out, retval] VARIANT BOOL *IsInvalid);
```
#### **C Prototype**

```
ViStatus IviScope_IsInvalidWfmElement (ViSession Vi,
                                         ViReal64 ElementValue, 
                                        ViBoolean *IsInvalid);
```
#### **Parameters**

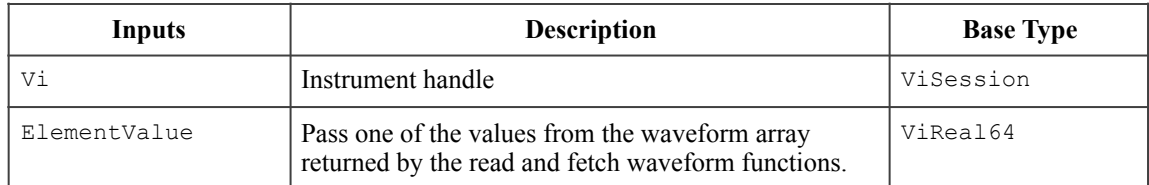

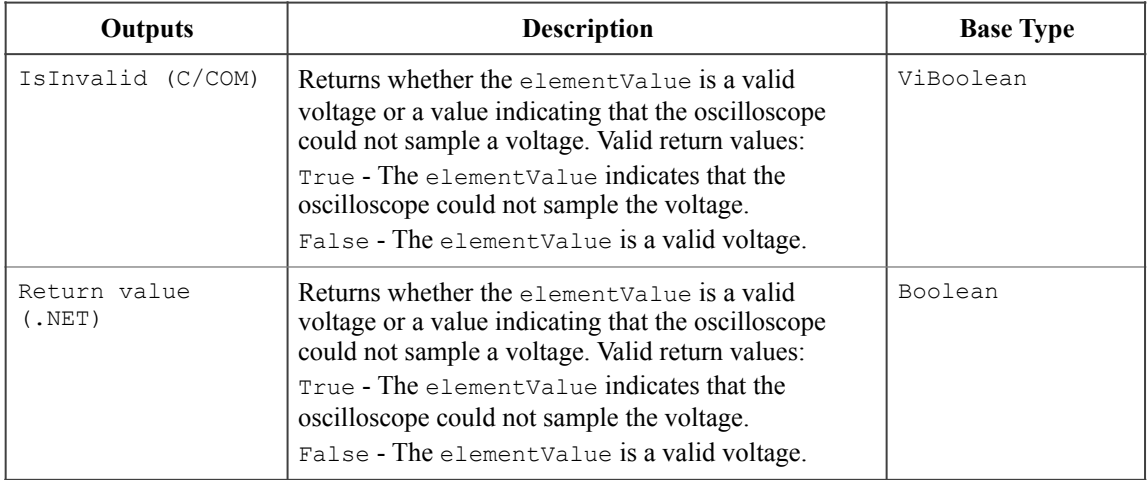

#### **Return Values (C/COM)**

The *IVI-3.2: Inherent Capabilities Specification* defines general status codes that this function can return.

## **.NET Exceptions**

## 4.3.16.Read Waveform

#### **Description**

This function initiates an acquisition on the channels that the end-user configures with the Configure Channel function. If the channel is not enabled for the acquisition, this function returns Channel Not Enabled error. It then waits for the acquisition to complete, and returns the waveform for the channel the end-user specifies. If the oscilloscope did not complete the acquisition within the time period the user specified with the MaxTimeMilliseconds parameter, the function returns the Max Time Exceeded error.

Use this function only when the acquisition mode is Normal, Hi Res, or Average. If the acquisition type is not one of the listed types, the function returns the Invalid Acquisition Type error.

You call the Fetch Waveform function to obtain the waveforms for each of the remaining enabled channels without initiating another acquisition. After this function executes, each element in the WaveformArray parameter is either a voltage or a value indicating that the oscilloscope could not sample a voltage.

The behavior is different for IVI-C/IVI-COM and IVI.NET as follows:

IVI-C/IVI-COM: After this function executes, each element in the waveformArray parameter is either a voltage or a value indicating that the oscilloscope could not sample a voltage.

IVI.NET: For .NET the return value of IWaveform<T> is a waveform object. Refer to Section 4, *Common Properties and Methods of Waveform and Spectrum Interfaces*, and Section 5, *IWaveform<T> Interface*, of *IVI-3.18: IVI.NET Utility Classes and Interfaces Specification,* for the definition of the IWaveform object and information regarding its use. In particular, refer to Section 4.2, *How to use Waveform and Spectrum Types*, in *IVI-3.18: IVI.NET Utility Classes and Interfaces Specification*, for more information about how to implement these methods.

The C end-user configures the interpolation method the oscilloscope uses with the IviScope\_ConfigureInterpolation function. The COM end-user uses the Acquisition.Interpolation property. If interpolation is disabled, the oscilloscope does not interpolate points in the waveform. If the oscilloscope cannot sample a value for a point in the waveform, the driver sets the corresponding element in the WaveformArray to an IEEE-defined NaN (Not a Number) value and the function returns Invalid Wfm Element. For C and COM, the function returns the Invalid Waveform Element warning. For .NET, the IWaveform return value includes a property that indicates if there is an invalid waveform element.

For C and COM, use the Is Waveform Element Invalid function to test each element in the waveformArray parameter for an invalid waveform element. For .NET, check for Double.IsNaN if the waveform is of type Double.

#### **.NET Method Prototype**

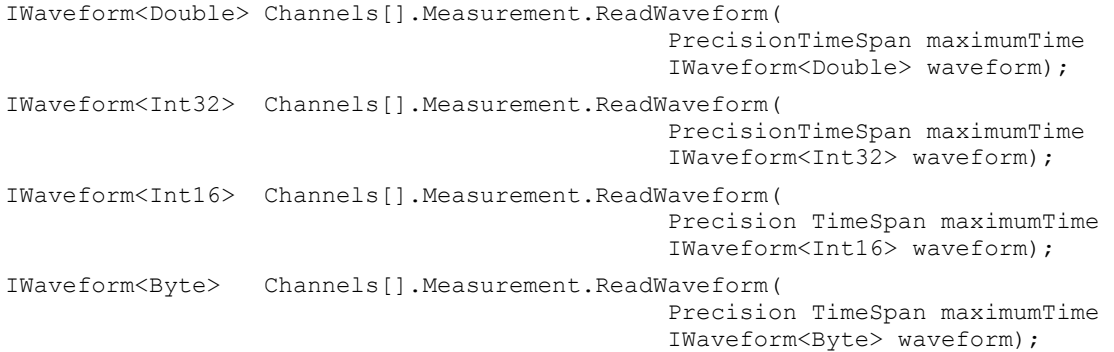
#### **COM Method Prototype**

```
HRESULT Measurements.Item().ReadWaveform ([in] LONG MaxTimeMilliseconds,
[in,out] SAFEARRAY(DOUBLE) *WaveformArray,
 [in,out] DOUBLE *InitialX,
 [in,out] DOUBLE *XIncrement);
```
### **C Prototype**

```
ViStatus IviScope_ReadWaveform (ViSession vi,
                          ViConstString Channel, 
                          ViInt32 WaveformSize,
                          ViInt32 MaxTimeMilliseconds, 
                          ViReal64 WaveformArray[],
 ViInt32 *ActualPoints,
 ViReal64 *InitialX,
                         ViReal64 *XIncrement);
```
### **Parameters**

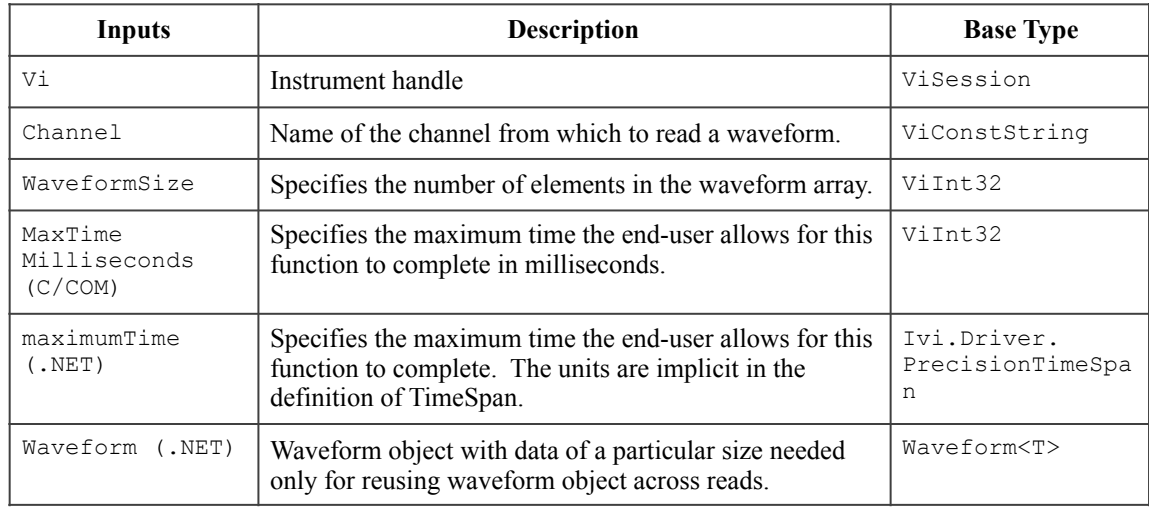

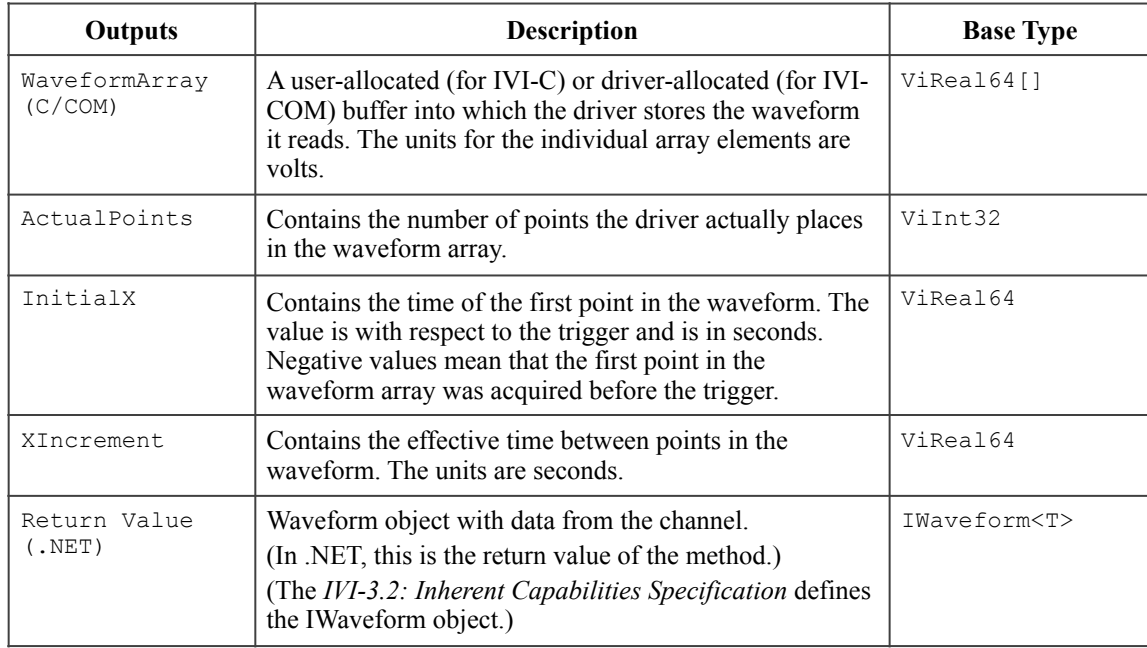

## **Defined Values for the MaxTimeMilliseconds Parameter**

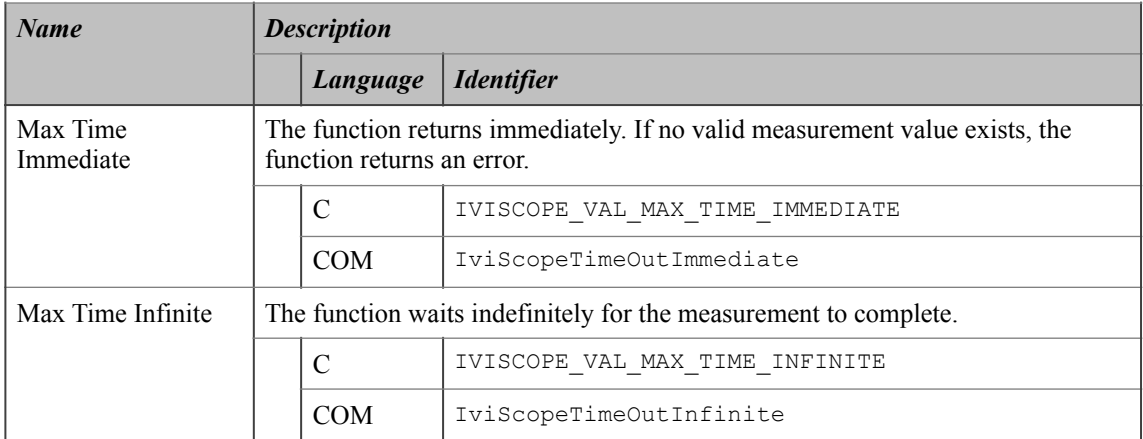

#### **Defined Values for the maximumTime Parameter**

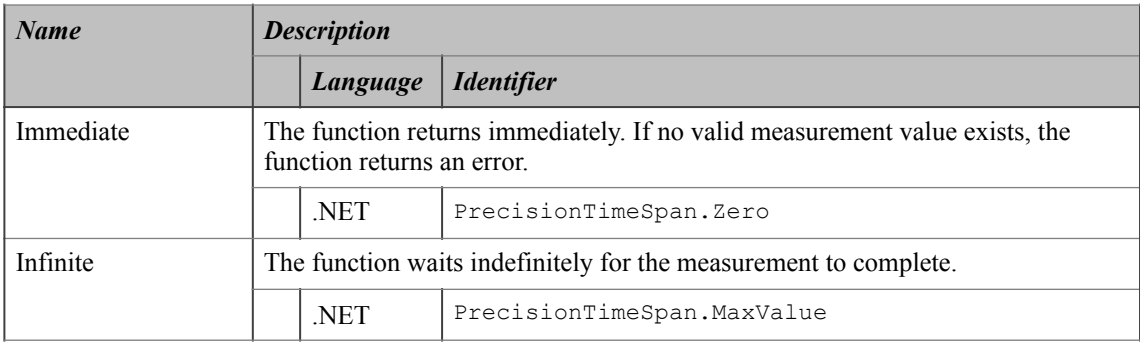

#### **Return Values (C/COM)**

The *IVI-3.2: Inherent Capabilities Specification* defines general status codes that this function can return. The table below specifies additional class-defined status codes for this function.

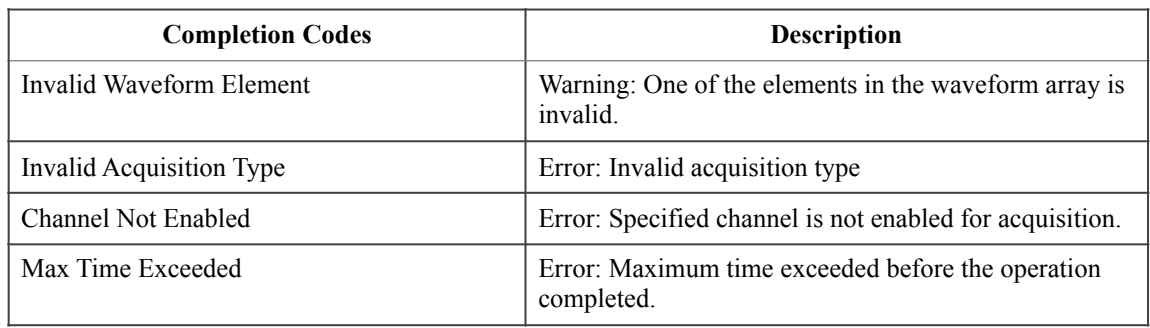

#### **.NET Exceptions**

The *IVI-3.2: Inherent Capabilities Specification* defines general exceptions that may be thrown, and warning events that may be raised, by this method. The *IVI-3-18: IVI.NET Utility Classes and Interfaces Specification* defines additional waveform-related exceptions that may be thrown by this method.

The table below specifies additional class-defined exceptions for this method.

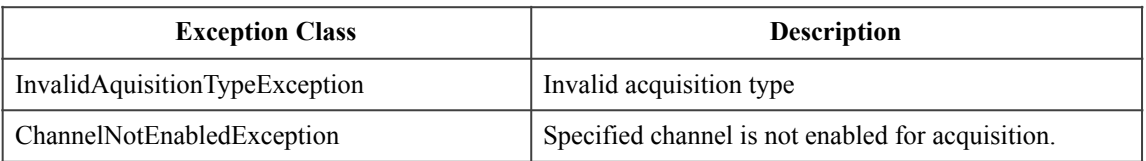

Note that the .NET MaxTimeExceededException is defined in *IVI-3.2: Inherent Capabilities Specification*.

#### **Compliance Notes**

The specific instrument driver is not required to support any of the defined values for the MaxTimeMilliseconds parameter.

## 4.3.17.Sample Rate (IVI-C only)

#### **Description**

This function returns the effective sample rate of the acquired waveform using the current configuration in samples per second.

### **.NET Method Prototype**

N/A (use the Acquisition.SampleRate property)

## **COM Method Prototype**

N/A (use the Acquisition.SampleRate property)

#### **C Prototype**

```
ViStatus IviScope_SampleRate (ViSession Vi,
 ViReal64 *SampleRate);
```
### **Parameters**

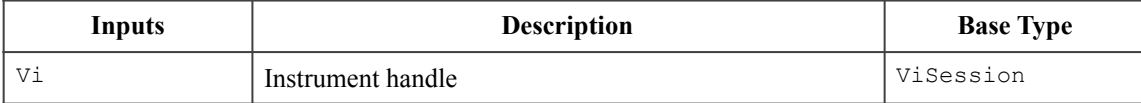

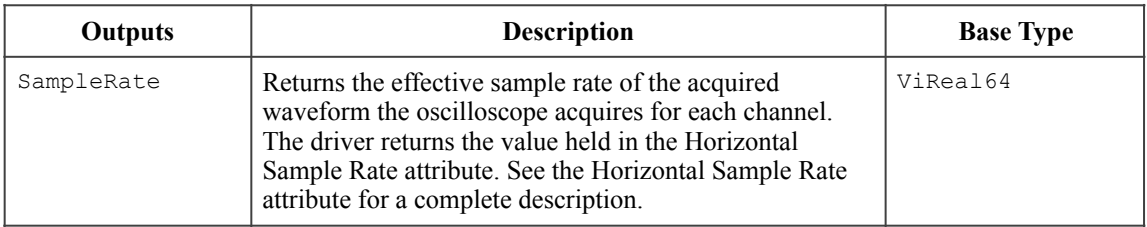

## **Return Values (C)**

The *IVI-3.2: Inherent Capabilities Specification* defines general status codes that this function can return.

## *4.4.IviScope Behavior Model*

The following behavior diagram shows relationships between IviScopeBase capabilities and oscilloscope behavior.

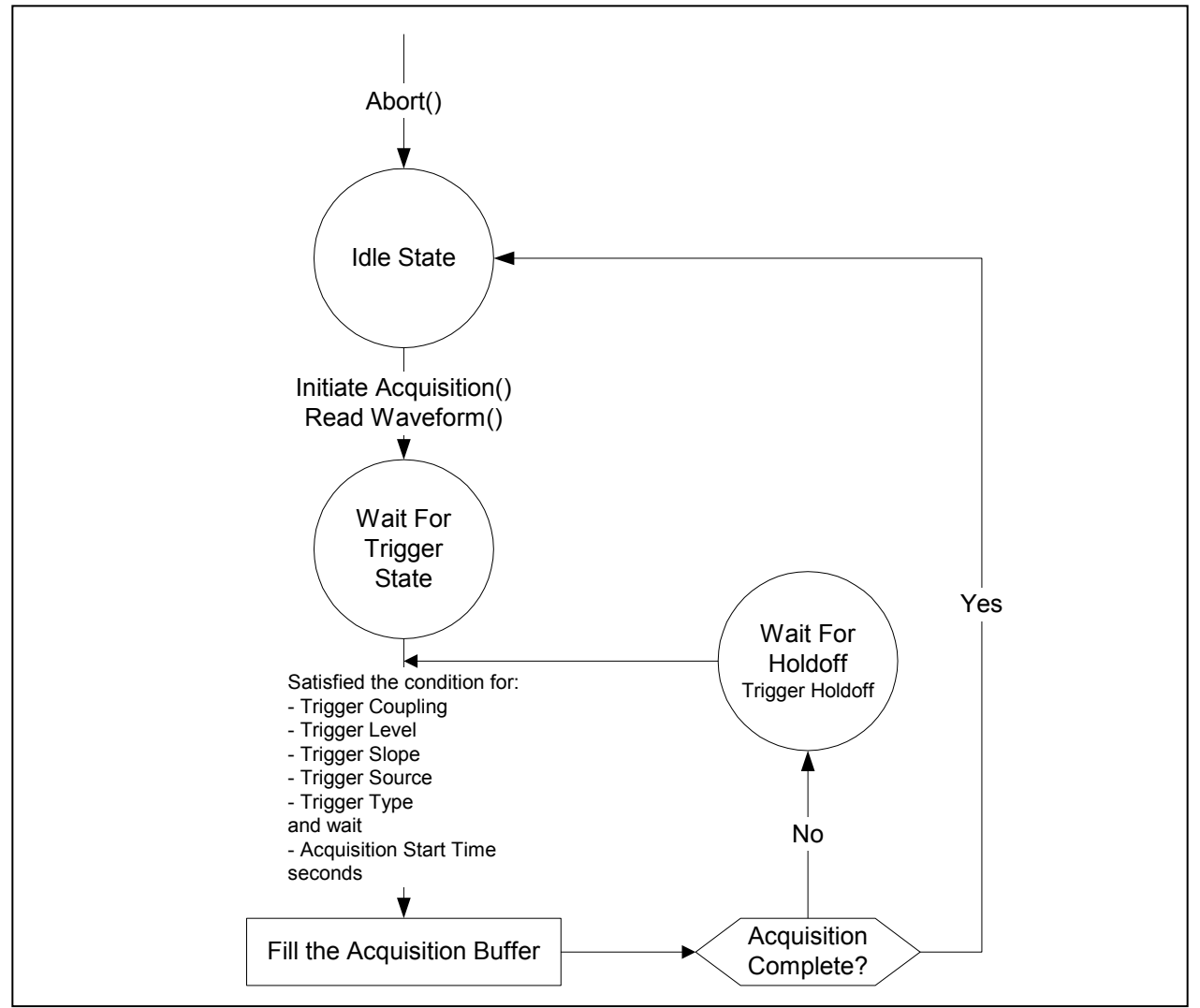

**Figure 4-5.** IviScope Behavior Model

Typically the user configures the oscilloscope while it is in the *Idle* state. You can configure the oscilloscope by calling the high-level configure channel, configure acquisition type, configure acquisition record, configure trigger, configure trigger coupling, and configure edge trigger source functions.

To acquire waveforms, the IviScope class presents the high-level read waveform function, as well as the low-level functions initiate acquisition, acquisition status, fetch waveform, and abort.

The Read Waveform function initiates a waveform acquisition and returns the acquired waveform after the oscilloscope has returned to the *Idle* state.

The Initiate Acquisition, Fetch Waveform, and Abort functions give the user lower-level control over the measurement process. Initiate Acquisition initiates a waveform acquisition and moves the instrument into the *Wait-For-Trigger* state. The type of trigger is configured with the Trigger sub-system attributes or with the configure edge trigger source function.

If the acquisition start time is negative, the first point in the waveform record occurs prior to the trigger event. When the trigger event occurs, the waveform record contains the amount of pre-trigger data that corresponds to the acquisition start time. The scope leaves the *Wait-for-Trigger* state and acquires the remaining points in the waveform record.

If the acquisition start time equals zero, the first point in the waveform record occurs at the time of the trigger event. When the trigger event occurs, the scope leaves the *Wait-for-Trigger* state and acquires all the points in the waveform record.

If the acquisition start time is greater than zero, the first point in the waveform record occurs after the trigger event. When the trigger event occurs, the scope leaves the wait-for-trigger state, waits a length of time that is equal to the acquisition start time, and acquires all the points in the waveform record.

If the oscilloscope was able to fill all of the points in the waveform in real-time it then returns to the Idle state. However, if the oscilloscope must acquire multiple waveforms in equivalent-time sampling to build up the waveform record, it then moves to the Wait-For-Holdoff state. The oscilloscope then waits until the hold-off time expires before moving to the Wait-For-Trigger.

Note that the hold-off time is measured from the moment the oscilloscope exits the *Wait-for-Trigger* state, not from the moment when the oscilloscope enters the *Wait-for-Holdoff* state.

After the instrument meets its acquisition complete criterion, the oscilloscope returns to the *Idle* state. (This criterion is typically 95-98% of the acquisition record; there may be instrument specific attributes that allow you to configure the completion criterion.) You can use the Acquisition Status function to determine if the acquisition is complete or is still in progress.

The Fetch Waveform function is used to return a waveform from a previously initiated measurement. The Read Waveform and Fetch Waveform functions return the following parameters:

- a waveform array
- the time of the first point in the waveform array in relationship to the trigger event
- the effective time interval between points in the array.

# **5.IviScopeInterpolation Extension Group**

## *5.1.IviScopeInterpolation Overview*

The IviScopeInterpolation extension group defines extensions for oscilloscopes capable of interpolating values in the waveform record that the oscilloscope's acquisition sub-system was unable to digitize.

## *5.2.IviScopeInterpolation Attributes*

The IviScopeInterpolation capability group defines the following attribute:

• Interpolation

This section describes the behavior and requirements of this attribute. The actual value for this attribute ID is defined in Section 19, *IviScope Attribute ID Definitions*.

# 5.2.1.Interpolation

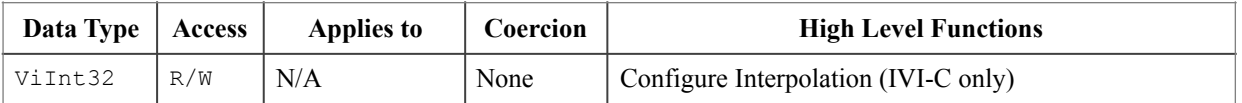

#### **.NET Property Name**

Acquisition.Interpolation

#### **.NET Enumeration Name**

Interpolation

#### **COM Property Name**

Acquisition.Interpolation

#### **COM Enumeration Name**

IviScopeInterpolationEnum

## **C Constant Name**

IVISCOPE\_ATTR\_INTERPOLATION

## **Description**

Specifies the interpolation method the oscilloscope uses when it cannot resolve a voltage for every point in the waveform record.

### **Defined Values**

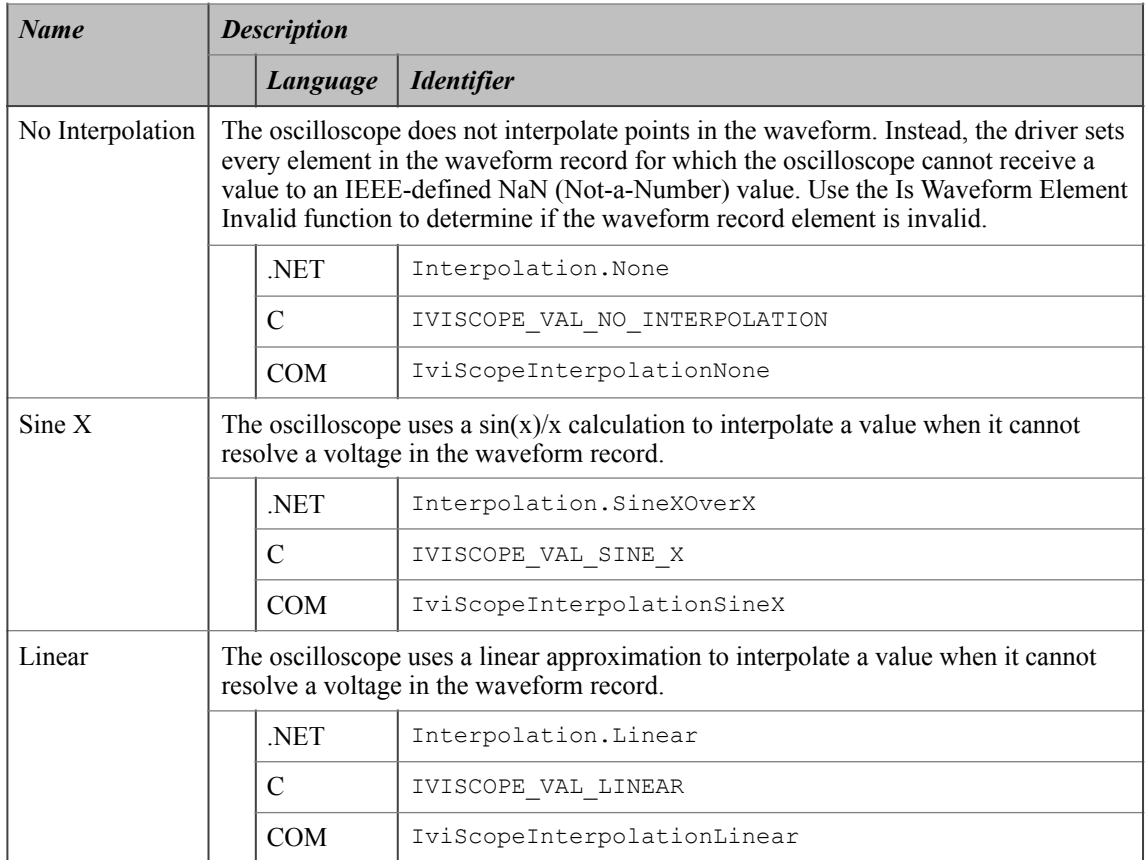

#### **.NET Exceptions**

The *IVI-3.2: Inherent Capabilities Specification* defines general exceptions that may be thrown, and warning events that may be raised, by this method.

#### **Compliance Notes**

- 1. If an IVI-C class driver defines additional values for this attribute, the actual values shall be greater than or equal to IVISCOPE\_VAL\_INTERPOLATION\_CLASS\_EXT\_BASE and less than IVISCOPE\_VAL\_INTERPOLATION\_SPECIFIC\_EXT\_BASE.
- 2. If an IVI-C specific driver defines additional values for this attribute, the actual values shall be greater than or equal to IVISCOPE\_VAL\_INTERPOLATION\_SPECIFIC\_EXT\_BASE.
- 3. If an IVI-COM specific driver implements this attribute with additional elements in its instrument specific interfaces, the actual values of the additional elements shall be greater than or equal to Interpolation Specific Ext Base.

See Section 20, *IviScope Attribute Value Definitions*, for the definitions of Interpolation Specific Ext Base, IVISCOPE\_VAL\_INTERPOLATION\_SPECIFIC\_EXT\_BASE and IVISCOPE VAL INTERPOLATION CLASS EXT BASE.

## *5.3.IviScopeInterpolation Functions*

The IviScopeInterpolation capability group defines the following function for IVI-C driver only:

• Configure Interpolation (IVI-C only)

This section describes the behavior and requirements of this function.

## 5.3.1.Configure Interpolation (IVI-C only)

#### **Description**

This function configures the interpolation method the oscilloscope uses when it cannot sample a voltage for a point in the waveform record.

#### **.NET Method Prototype**

```
N/A 
(use the Acquisition.Interpolation property)
```
### **COM Method Prototype**

N/A (use the Acquisition.Interpolation property)

#### **C Prototype**

```
ViStatus IviScope ConfigureInterpolation (ViSession Vi,
                                            ViInt32 Interpolation);
```
### **Parameters**

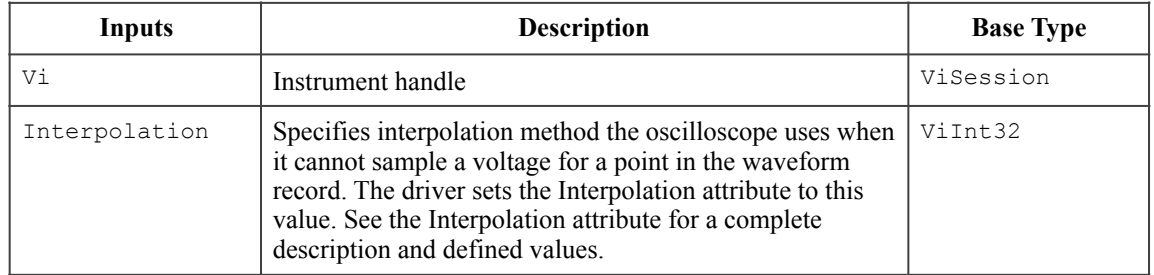

## **Return Values (C)**

The *IVI-3.2: Inherent Capabilities Specification* defines general status codes that this function can return.

# *5.4.IviScopeInterpolation Behavior Model*

The IviScopeInterpolation group uses the behavior model defined by the IviScopeBase Capabilities.

# **6.IviScopeTVTrigger Extension Group**

## *6.1.IviScopeTVTrigger Overview*

The IviScopeTVTrigger extension group defines extensions for oscilloscopes capable of triggering on TV signals.

## *6.2.IviScopeTVTrigger Attributes*

The IviScopeInterpolation capability group defines the following attributes:

- TV Trigger Event
- TV Trigger Line Number
- TV Trigger Polarity
- TV Trigger Signal Format

This section describes the behavior and requirements of each attribute. The actual value for each attribute ID is defined in Section 19*, IviScope Attribute ID Definitions*.

# 6.2.1.TV Trigger Event

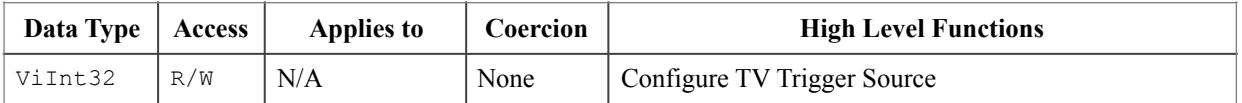

#### **.NET Property Name**

Trigger.TV.TriggerEvent

#### **.NET Enumeration Name**

TVTriggerEvent

#### **COM Property Name**

Trigger.TV.Event

#### **COM Enumeration Name**

IviScopeTVTriggerEventEnum

## **C Constant Name**

IVISCOPE\_ATTR\_TV\_TRIGGER\_EVENT

## **Description**

Specifies the event on which the oscilloscope triggers.

#### **Defined Values**

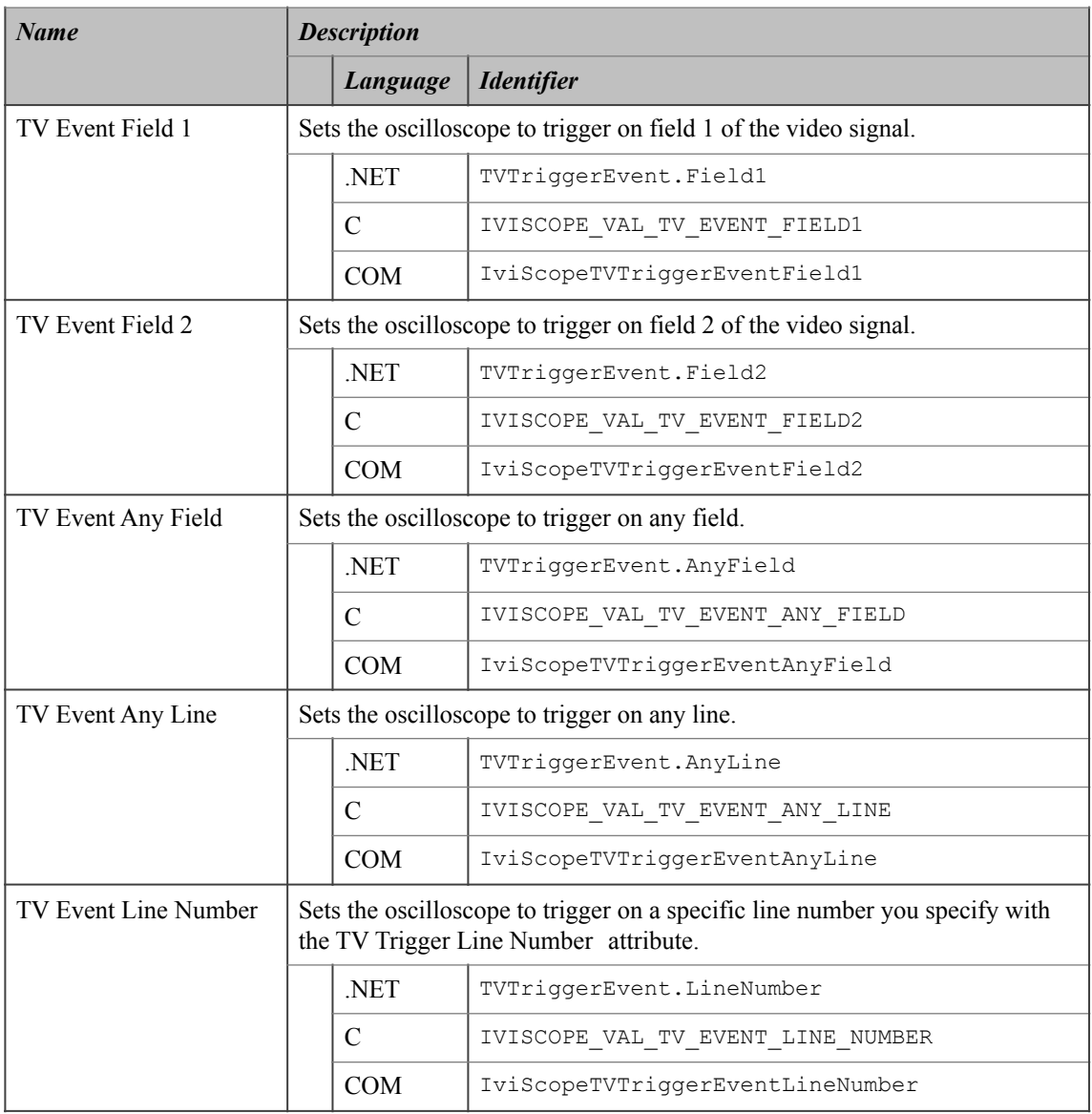

#### **.NET Exceptions**

The *IVI-3.2: Inherent Capabilities Specification* defines general exceptions that may be thrown, and warning events that may be raised, by this method.

#### **Compliance Notes**

- 1. If an IVI-C class driver defines additional values for this attribute, the actual values shall be greater than or equal to IVISCOPE VAL TV TRIGGER EVENT CLASS EXT BASE and less than IVISCOPE\_VAL\_TV\_TRIGGER\_EVENT\_SPECIFIC\_EXT\_BASE.
- 2. If an IVI-C specific driver defines additional values for this attribute, the actual values shall be greater than or equal to IVISCOPE\_VAL\_TV\_TRIGGER\_EVENT\_SPECIFIC\_EXT\_BASE.
- 3. If an IVI Class-Compliant specific driver implements the TV Event Line Number value, it shall also implement the TV Trigger Line Number attribute. An IVI-C specific driver shall also implement the IviScope\_ConfigureTVTriggerLineNumber function.

4. If an IVI-COM specific driver implements this attribute with additional elements in its instrument specific interfaces, the actual values of the additional elements shall be greater than or equal to TV Trigger Event Specific Ext Base.

See Section 20, *IviScope Attribute Value Definitions*, for the definitions of TV Trigger Event Specific Ext Base, IVISCOPE\_VAL\_TV\_TRIGGER\_EVENT\_SPECIFIC\_EXT\_BASE and IVISCOPE\_VAL\_TV\_TRIGGER\_EVENT\_CLASS\_EXT\_BASE.

# 6.2.2.TV Trigger Line Number

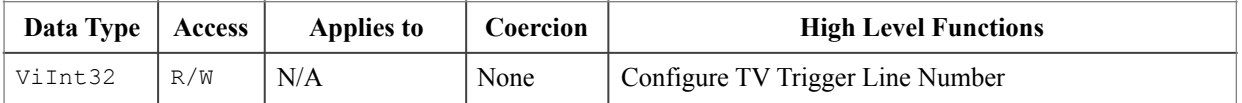

#### **.NET Property Name**

Trigger.TV.LineNumber

#### **COM Property Name**

Trigger.TV.LineNumber

#### **C Constant Name**

IVISCOPE\_ATTR\_TV\_TRIGGER\_LINE\_NUMBER

#### **Description**

Specifies the line on which the oscilloscope triggers. The driver uses this attribute when the TV Trigger Event is set to TV Event Line Number. The line number setting is independent of the field. This means that to trigger on the first line of the second field, the user must configure the line number to the value of 263 (if we presume that field one had 262 lines).

#### **.NET Exceptions**

The *IVI-3.2: Inherent Capabilities Specification* defines general exceptions that may be thrown, and warning events that may be raised, by this method.

#### **Compliance Notes**

- 1. An IVI Class-Compliant specific driver shall implement this attribute only if it implements the TV Event Line Number value for the TV Trigger Event attribute.
- 2. If an IVI-C specific driver implements this attribute, then it shall also implement the IviScope\_ConfigureTVTriggerLineNumber function.

# 6.2.3.TV Trigger Polarity

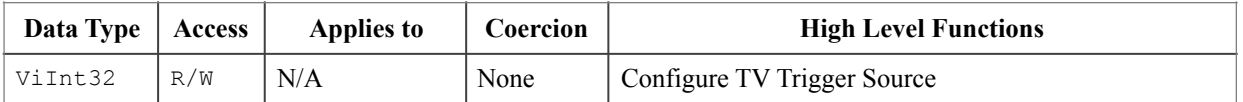

#### **.NET Property Name**

Trigger.TV.Polarity

#### **.NET Enumeration Name**

TVTriggerPolarity

#### **COM Property Name**

Trigger.TV.Polarity

#### **COM Enumeration Name**

IviScopeTVTriggerPolarityEnum

## **C Constant Name**

IVISCOPE\_ATTR\_TV\_TRIGGER\_POLARITY

## **Description**

Specifies the polarity of the TV signal.

## **Defined Values**

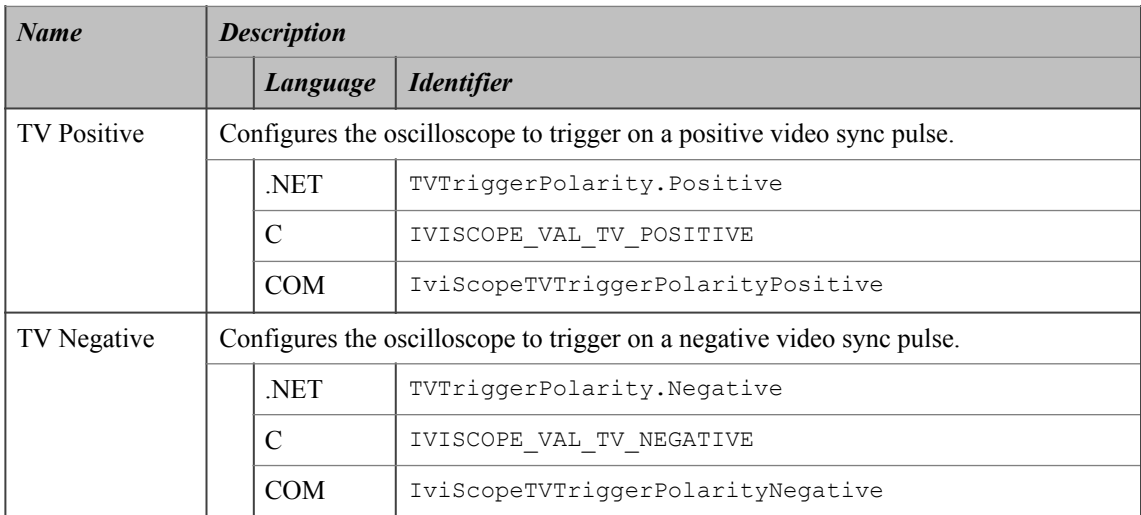

#### **.NET Exceptions**

The *IVI-3.2: Inherent Capabilities Specification* defines general exceptions that may be thrown, and warning events that may be raised, by this method.

# 6.2.4.TV Trigger Signal Format

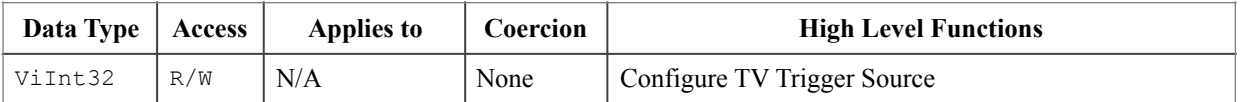

#### **.NET Property Name**

Trigger.TV.SignalFormat

#### **.NET Enumeration Name**

TVSignalFormat

#### **COM Property Name**

Trigger.TV.SignalFormat

### **COM Enumeration Name**

IviScopeTVSignalFormatEnum

#### **C Constant Name**

IVISCOPE\_ATTR\_TV\_TRIGGER\_SIGNAL\_FORMAT

#### **Description**

Specifies the format of TV signal on which the oscilloscope triggers

## **Defined Values**

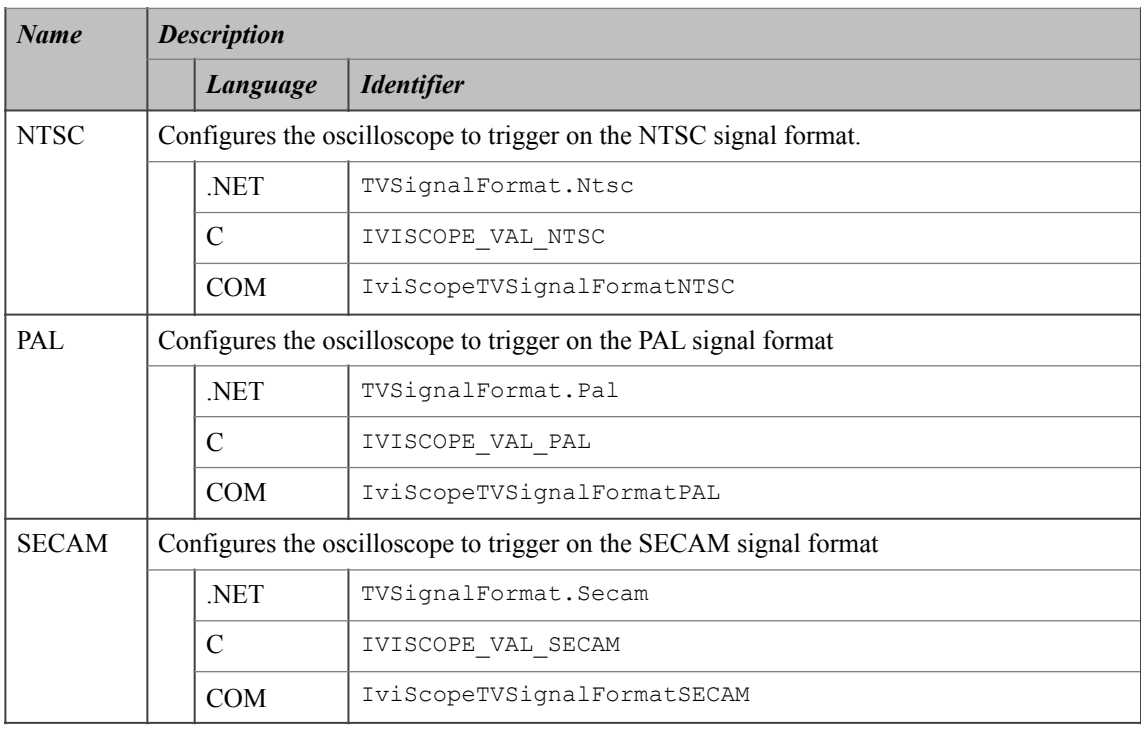

#### **.NET Exceptions**

The *IVI-3.2: Inherent Capabilities Specification* defines general exceptions that may be thrown, and warning events that may be raised, by this method.

#### **Compliance Notes**

- 1. If an IVI-C class driver defines additional values for this attribute, the actual values shall be greater than or equal to IVISCOPE\_VAL\_SIGNAL\_FMT\_CLASS\_EXT\_BASE and less than IVISCOPE\_VAL\_SIGNAL\_FMT\_SPECIFIC\_EXT\_BASE.
- 2. If an IVI-C specific driver defines additional values for this attribute, the actual values shall be greater than or equal to IVISCOPE\_VAL\_TV\_TRIGGER\_SIGNAL\_FMT\_SPECIFIC\_EXT\_BASE.
- 3. If an IVI-COM specific driver implements this attribute with additional elements in its instrument specific interfaces, the actual values of the additional elements shall be greater than or equal to TV Trigger Signal Format Specific Ext Base.

See Section 20, *IviScope Attribute Value Definitions*, for the definitions of TV Trigger Signal Format Specific Ext Base, IVISCOPE VAL TV\_TRIGGER\_SIGNAL\_FMT\_SPECIFIC\_EXT\_BASE and IVISCOPE VAL TV TRIGGER SIGNAL FMT CLASS EXT BASE.

# *6.3.IviScopeTVTrigger Functions*

The IviScopeTVTrigger capability group defines the following functions:

- Configure TV Trigger Line Number (IVI-C only)
- Configure TV Trigger Source

This section describes the behavior and requirements of each function.

## 6.3.1.Configure TV Trigger Line Number (IVI-C only)

#### **Description**

This function configures the TV line upon which the oscilloscope triggers. The line number is absolute and not relative to the field of the TV signal.

This function affects instrument behavior only if the trigger type is set to the TV Trigger value and the TV trigger event is set to the TV Event Line Number value. Call the Configure TV Trigger Source function to set the TV trigger event before calling this function.

#### **.NET Method Prototype**

```
N/A 
(use the Trigger.TV.LineNumber property)
```
#### **COM Method Prototype**

N/A (use the Trigger.TV.LineNumber property)

#### **C Prototype**

```
ViStatus IviScope ConfigureTVTriggerLineNumber (ViSession Vi,
                                                 ViInt32 TVLineNumber);
```
## **Parameters**

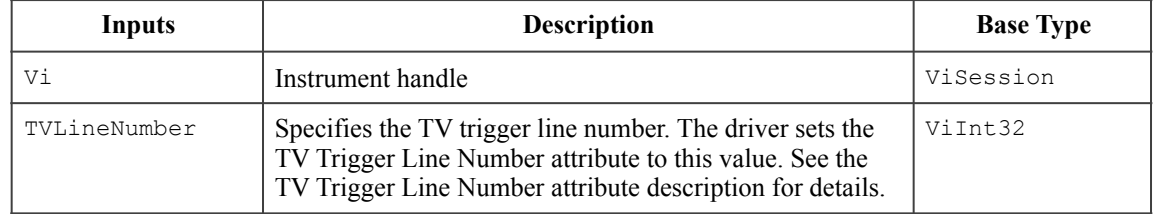

### **Return Values (C)**

The *IVI-3.2: Inherent Capabilities Specification* defines general status codes that this function can return.

#### **Compliance Notes**

If an IVI-C specific driver implements this function, then this driver shall implement the TV Trigger Line Number attribute and also it shall implement the TV Event Line Number value for the TV Trigger Event attribute.

## 6.3.2.Configure TV Trigger Source

#### **Description**

This function configures the oscilloscope for TV triggering. It configures the TV signal format, the event and the signal polarity.

This function affects instrument behavior only if the trigger type is TV Trigger. Set the Trigger Type and Trigger Coupling before calling this function.

#### **.NET Method Prototype**

```
void Trigger.TV.Configure (String source,
                             TVSignalFormat signalFormat,
                             TVTriggerEvent event,
                             TVTriggerPolarity polarity);
```
#### **COM Method Prototype**

```
HRESULT Trigger.TV.Configure ([in] BSTR Source,
                              [in] IviScopeTVSignalFormatEnum SignalFormat,
                              [in] IviScopeTVTriggerEventEnum Event,
                              [in] IviScopeTVTriggerPolarityEnum Polarity);
```
#### **C Prototype**

ViStatus IviScope\_ConfigureTVTriggerSource (ViSession Vi, ViConstString Source, ViInt32 TVSignalFormat, ViInt32 TVEvent, ViInt32 TVPolarity);

#### **Parameters**

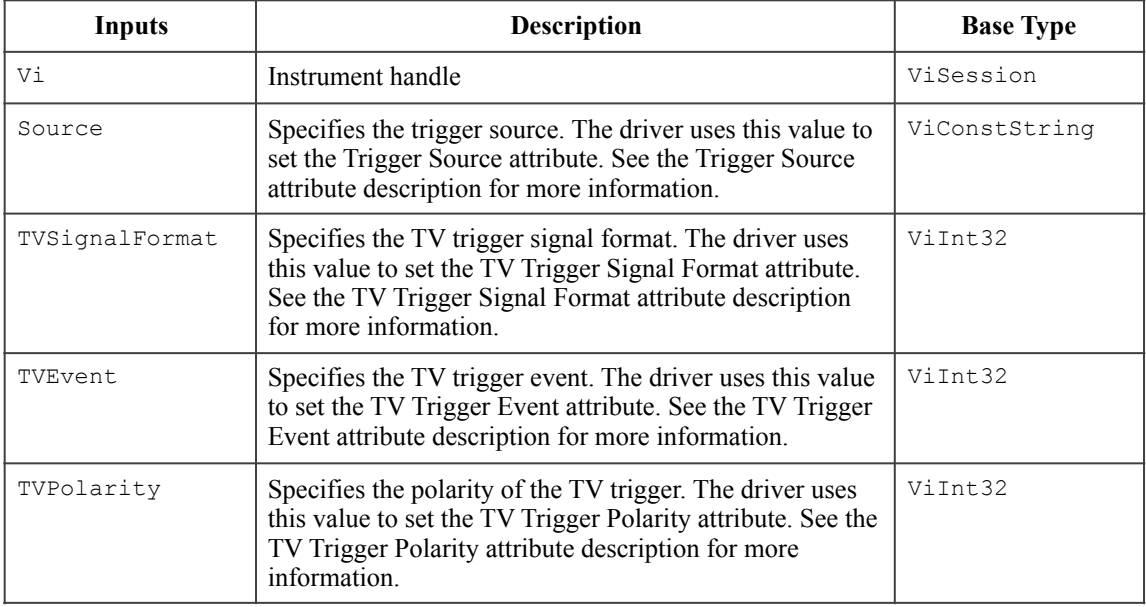

#### **Return Values (C/COM)**

The *IVI-3.2: Inherent Capabilities Specification* defines general status codes that this function can return.

## **.NET Exceptions**

The *IVI-3.2: Inherent Capabilities Specification* defines general exceptions that may be thrown, and warning events that may be raised, by this method.

## *6.4.IviScopeTVTrigger Behavior Model*

The IviScopeTVTrigger group uses the behavior model defined by the IviScopeBase Capabilities.

## *6.5.IviScopeTVTrigger Compliance Notes*

IVI Class-Compliant specific drivers that implement this extension group shall implement the TV Trigger value for the Trigger Type attribute in the IviScopeBase capabilities group.

# **7.IviScopeRuntTrigger Extension Group**

## *7.1.IviScopeRuntTrigger Overview*

In addition to the fundamental capabilities, the IviScopeRuntTrigger extension group defines extensions for oscilloscopes with the capability to trigger on "runt" pulses.

A runt condition occurs when the oscilloscope detects a positive or negative going pulse that crosses one voltage threshold but fails to cross a second threshold before re-crossing the first. The figure below shows both positive and negative runt polarities.

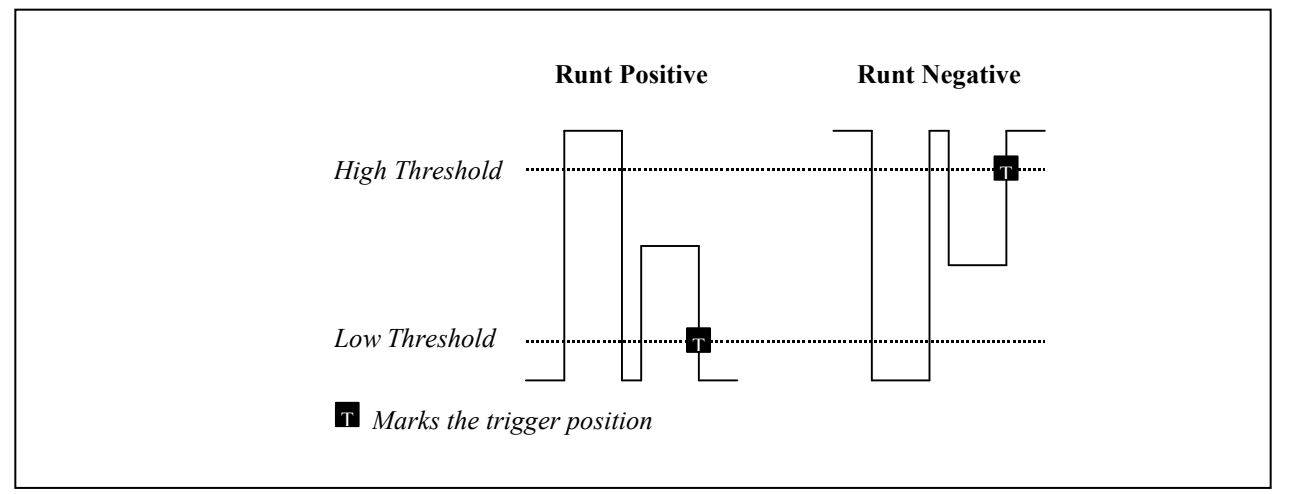

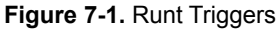

With the IviScopeRuntTrigger extension group the end-user can select whether a positive runt, negative runt, or either triggers the acquisition.

## *7.2.IviScopeRuntTrigger Attributes*

The IviScopeRuntTrigger capability group defines the following attributes:

- Runt High Threshold
- Runt Low Threshold
- Runt Polarity

This section describes the behavior and requirements of each attribute. The actual value for each attribute ID is defined in Section 19*, IviScope Attribute ID Definitions*.

# 7.2.1.Runt High Threshold

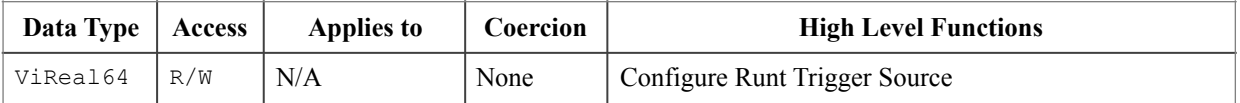

#### **.NET Property Name**

Trigger.Runt.ThresholdHigh

#### **COM Property Name**

Trigger.Runt.ThresholdHigh

#### **C Constant Name**

IVISCOPE\_ATTR\_RUNT\_HIGH\_THRESHOLD

#### **Description**

Specifies the high threshold the oscilloscope uses for runt triggering. The units are volts.

#### **.NET Exceptions**

The *IVI-3.2: Inherent Capabilities Specification* defines general exceptions that may be thrown, and warning events that may be raised, by this method.

# 7.2.2.Runt Low Threshold

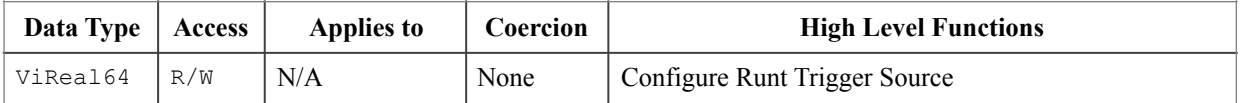

#### **.NET Property Name**

Trigger.Runt.ThresholdLow

#### **COM Property Name**

Trigger.Runt.ThresholdLow

#### **C Constant Name**

IVISCOPE\_ATTR\_RUNT\_LOW\_THRESHOLD

#### **Description**

Specifies the low threshold the oscilloscope uses for runt triggering. The units are volts.

#### **.NET Exceptions**

The *IVI-3.2: Inherent Capabilities Specification* defines general exceptions that may be thrown, and warning events that may be raised, by this method.

# 7.2.3.Runt Polarity
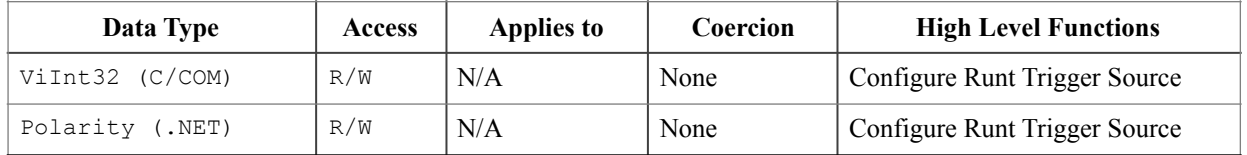

Trigger.Runt.Polarity

### **.NET Enumeration Name**

Polarity

### **COM Property Name**

Trigger.Runt.Polarity

### **COM Enumeration Name**

IviScopeRuntPolarityEnum

### **C Constant Name**

IVISCOPE\_ATTR\_RUNT\_POLARITY

### **Description**

Specifies the polarity of the runt that triggers the oscilloscope.

### **Defined Values**

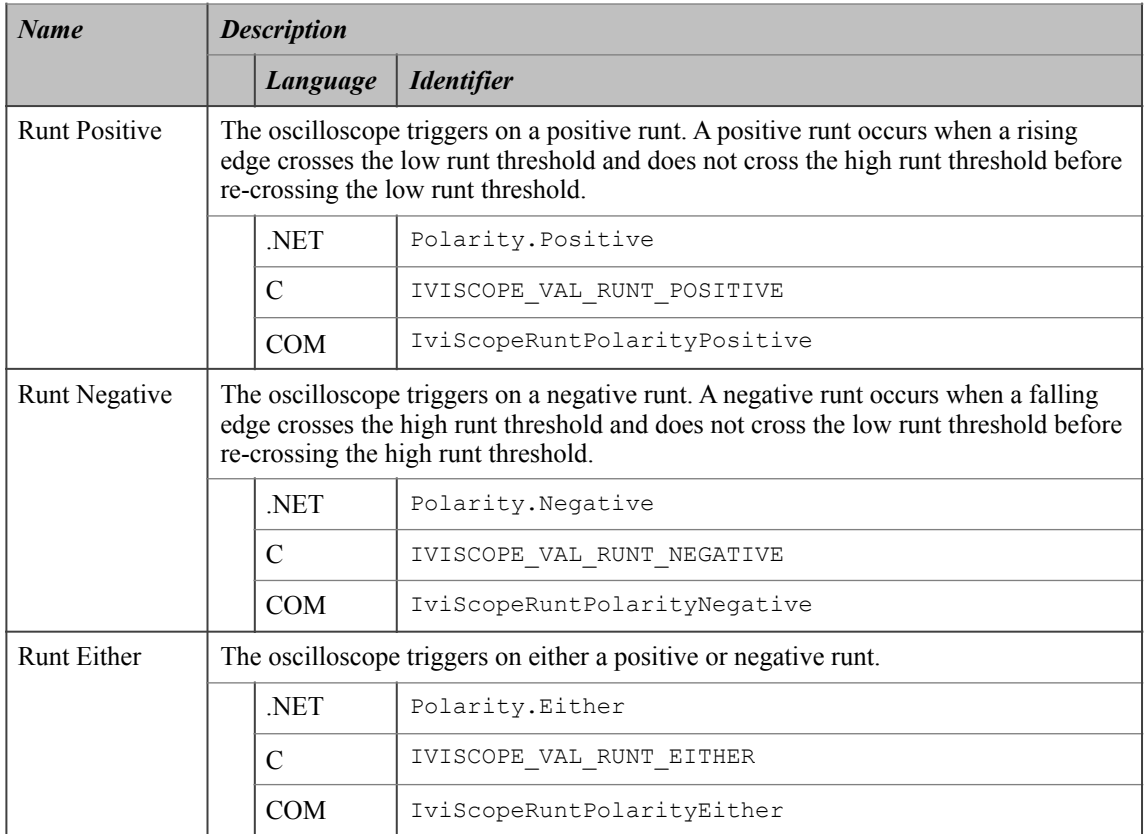

## **.NET Exceptions**

# *7.3.IviScopeRuntTrigger Functions*

The IviScopeRuntTrigger capability group defines the following function:

• Configure Runt Trigger Source

This section describes the behavior and requirements of this function.

## 7.3.1.ConfigureRuntTriggerSource

### **Description**

This function configures the runt trigger. A runt trigger occurs when the trigger signal crosses one of the runt thresholds twice without crossing the other runt threshold. The end-user specifies the runt thresholds with the RuntLowThreshold and RuntHighThreshold parameters. The end-user specifies the polarity of the runt with the RuntPolarity parameter.

This function affects instrument behavior only if the trigger type is Runt Trigger. Set the trigger type and trigger coupling before calling this function.

### **.NET Method Prototype**

```
void Trigger.Runt.Configure (String source,
                   Double thresholdLow,
                   Double thresholdHigh,
                   Polarity polarity);
```
### **COM Method Prototype**

```
HRESULT Trigger.Runt.Configure ([in] BSTR Source,
                    [in] DOUBLE ThresholdLow,
                    [in] DOUBLE ThresholdHigh,
                    [in] IviScopeRuntPolarityEnum Polarity);
```
#### **C Prototype**

```
ViStatus IviScope_ConfigureRuntTriggerSource (ViSession Vi, 
                                    ViConstString Source,
                                    ViReal64 RuntLowThreshold, 
                                    ViReal64 RuntHighThreshold,
                                   ViInt32 RuntPolarity);
```
### **Parameters**

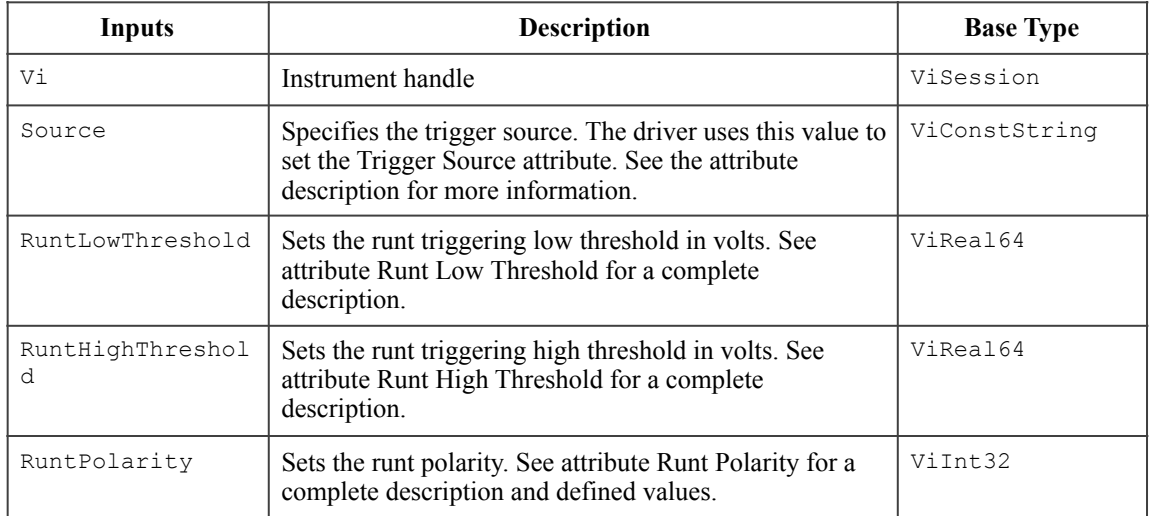

### **Return Values (C/COM)**

### **The** *IVI-3.2: Inherent Capabilities Specification* **defines general status codes that this function can return..NET Exceptions**

## *7.4.IviScopeRuntTrigger Behavior Model*

The IviScopeRuntTrigger group uses the behavior model defined by the IviScopeBase Capabilities.

## *7.5.IviScopeRuntTrigger Compliance Notes*

IVI Class-Compliant specific drivers that implement this extension group shall implement the Runt Trigger value for the Trigger Type attribute in the IviScopeBase capabilities group.

# **8.IviScopeGlitchTrigger Extension Group**

## *8.1.IviScopeGlitchTrigger Overview*

In addition to the fundamental capabilities, the IviScopeGlitchTrigger extension group defines extensions for oscilloscopes that can trigger on a "glitch" pulses.

A glitch occurs when the oscilloscope detects a pulse width that is less than or a greater than a specified glitch duration. The figure below shows both positive and negative glitches for the "less than" condition as well as the positive "greater than" glitch.

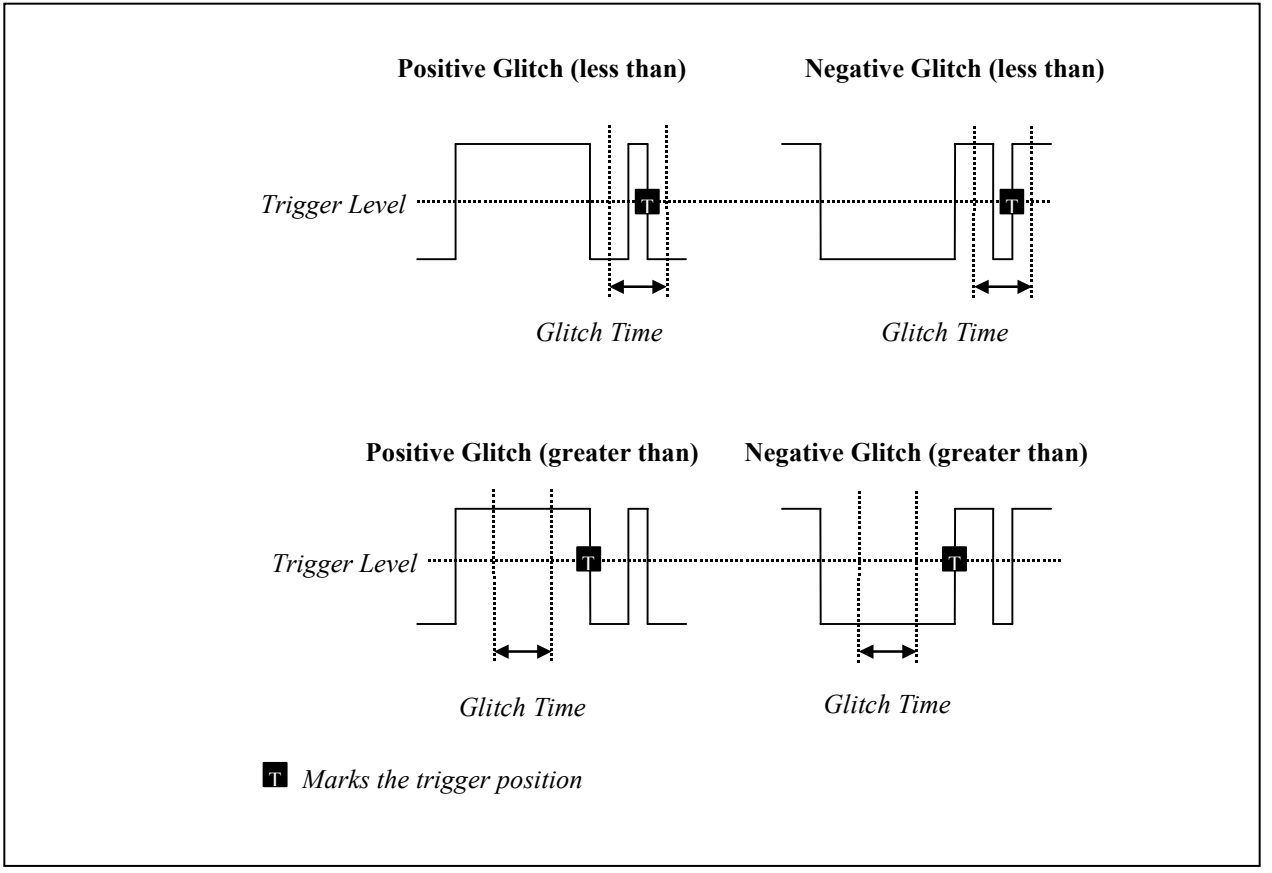

**Figure 8-1.** Glitch Triggers

With the IviScopeGlitchTrigger extension group the end-user can select whether a positive glitch, negative glitch, or either triggers the acquisition.

## *8.2.IviScopeGlitchTrigger Attributes*

The IviScopeGlitchTrigger capability group defines the following attributes:

- Glitch Condition
- Glitch Polarity
- Glitch Width

This section describes the behavior and requirements of each attribute. The actual value for each attribute ID is defined in Section 19, *IviScope Attribute ID Definitions*.

# 8.2.1.Glitch Condition

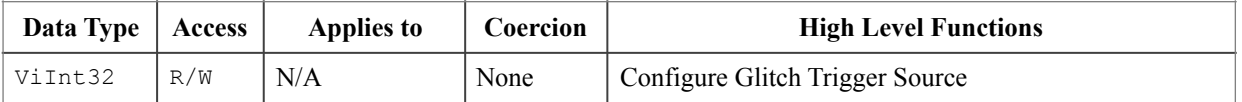

Trigger.Glitch.Condition

### **.NET Enumeration Name**

GlitchCondition

### **COM Property Name**

Trigger.Glitch.Condition

### **COM Enumeration Name**

IviScopeGlitchConditionEnum

### **C Constant Name**

IVISCOPE\_ATTR\_GLITCH\_CONDITION

### **Description**

Specifies the glitch condition. This attribute determines whether the glitch trigger happens when the oscilloscope detects a pulse with a width less than or greater than the width value

### **Defined Values**

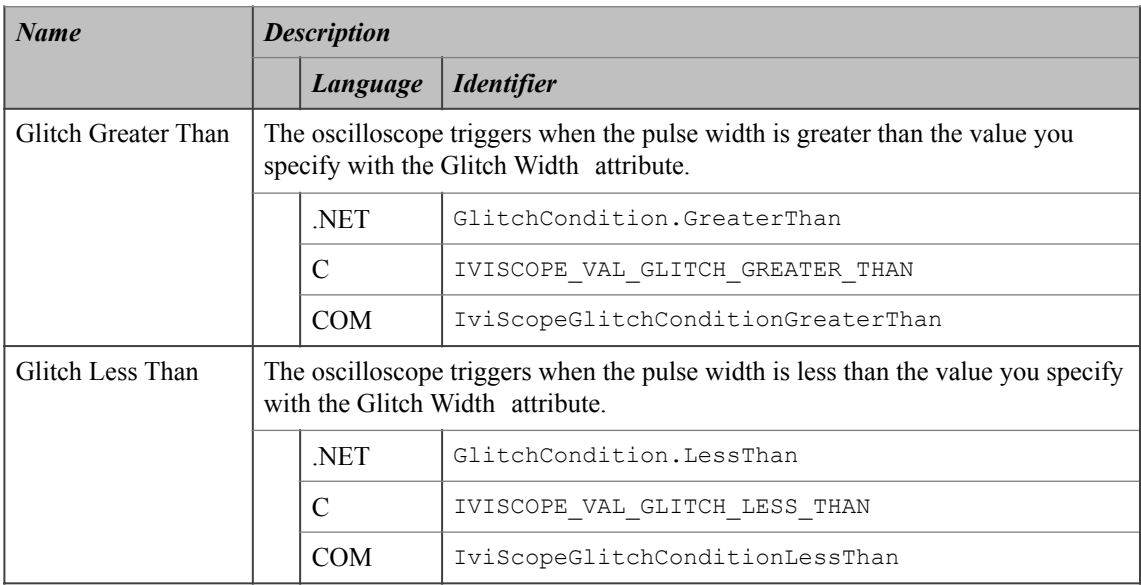

### **.NET Exceptions**

# 8.2.2.Glitch Polarity

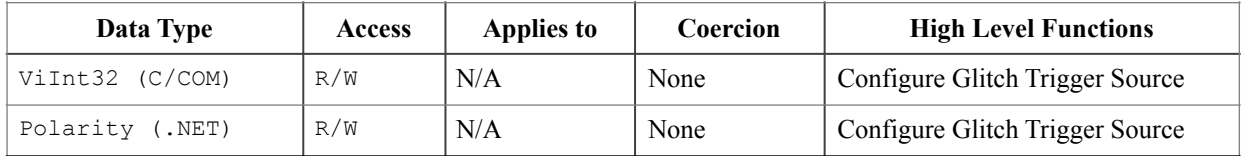

Trigger.Glitch.Polarity

### **.NET Enumeration Name**

Polarity

### **COM Property Name**

Trigger.Glitch.Polarity

### **COM Enumeration Name**

IviScopeGlitchPolarityEnum

### **C Constant Name**

IVISCOPE\_ATTR\_GLITCH\_POLARITY

### **Description**

Specifies the polarity of the glitch that triggers oscilloscope.

### **Defined Values**

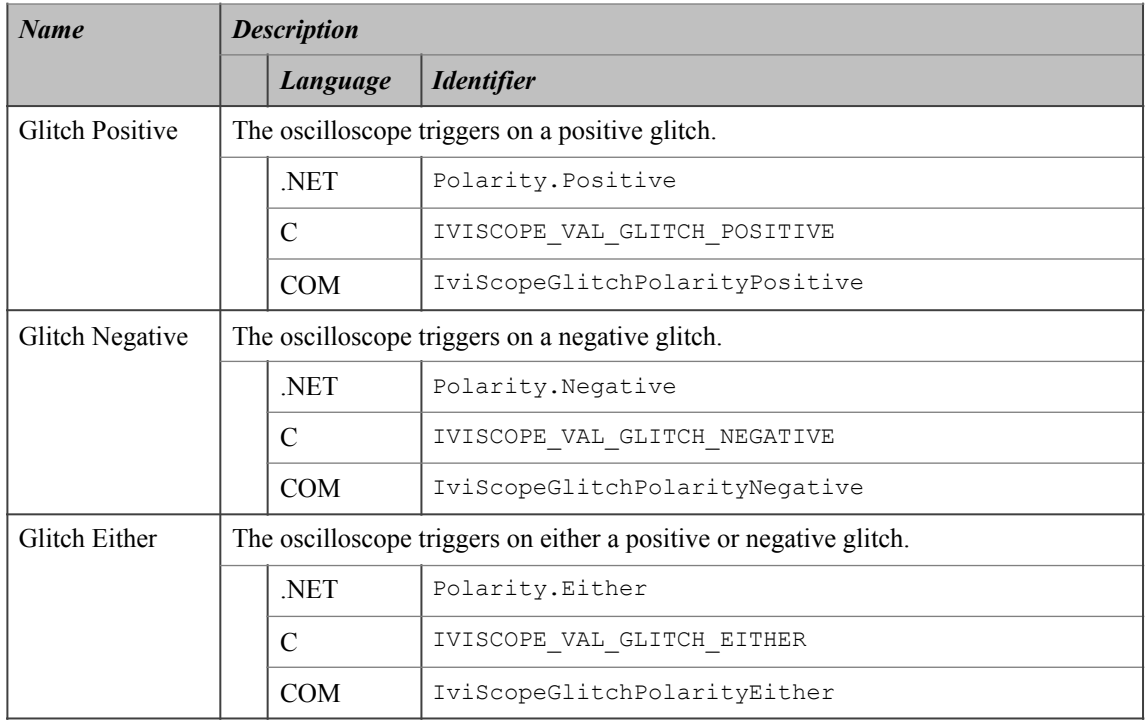

## **.NET Exceptions**

# 8.2.3.Glitch Width

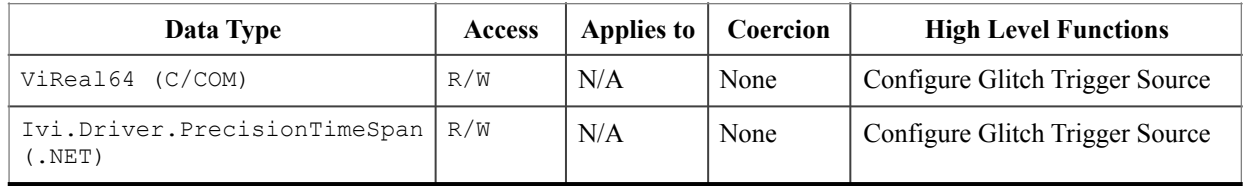

Trigger.Glitch.Width

### **COM Property Name**

Trigger.Glitch.Width

### **C Constant Name**

IVISCOPE\_ATTR\_GLITCH\_WIDTH

### **Description**

Specifies the glitch width. For C and COM, the units are seconds. For IVI.NET, the units are implicit in the definition of PrecisionTimeSpan. The oscilloscope triggers when it detects a pulse with a width less than or greater than this value, depending on the Glitch Condition attribute.

### **.NET Exceptions**

# *8.3.IviScopeGlitchTrigger Functions*

The IviScopeGlitchTrigger capability group defines the following function:

• Configure Glitch Trigger Source

This section describes the behavior and requirements of this function.

## 8.3.1.Configure Glitch Trigger Source

### **Description**

This function configures the glitch trigger. A glitch trigger occurs when the trigger signal has a pulse with a width that is less than or greater than the glitch width. The end user specifies which comparison criterion to use with the GlitchCondition parameter. The end-user specifies the glitch width with the GlitchWidth parameter. The end-user specifies the polarity of the pulse with the GlitchPolarity parameter. The trigger does not actually occur until the edge of a pulse that corresponds to the GlitchWidth and GlitchPolarity crosses the threshold the end-user specifies in the TriggerLevel parameter.

This function affects instrument behavior only if the trigger type is Glitch Trigger. Set the trigger type and trigger coupling before calling this function.

### **.NET Method Prototype**

```
void Trigger.Glitch.Configure (String source,
                     Double level,
                     Ivi.Driver.PrecisionTimeSpan width,
                     Polarity polarity,
                     GlitchCondition condition)
```
### **COM Method Prototype**

```
HRESULT Trigger.Glitch.Configure ([in] BSTR Source,
                      [in] DOUBLE Level,
                      [in] DOUBLE Width,
                      [in] IviScopeGlitchPolarityEnum Polarity,
                      [in] IviScopeGlitchConditionEnum Condition)
```
### **C Prototype**

```
ViStatus IviScope_ConfigureGlitchTriggerSource (ViSession Vi, 
                                        ViConstString Source, 
                                        ViReal64 Level, 
                                        ViReal64 GlitchWidth, 
                                        ViInt32 GlitchPolarity, 
                                        ViInt32 GlitchCondition);
```
### **Parameters**

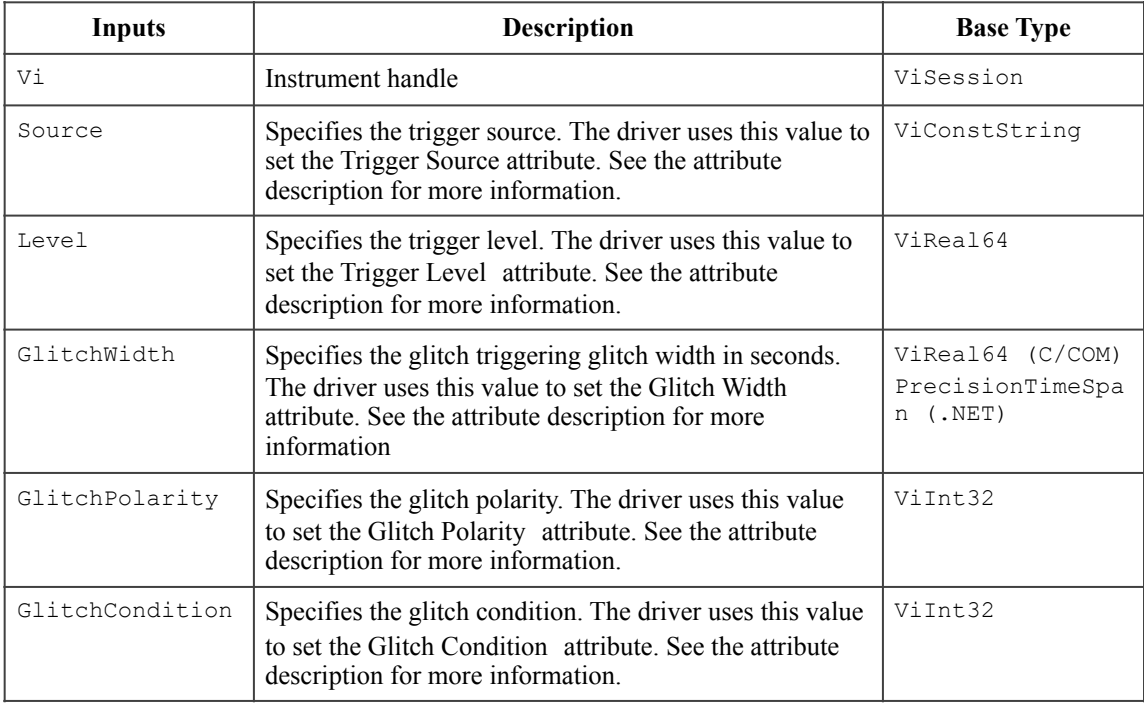

## **Return Values (C/COM)**

The *IVI-3.2: Inherent Capabilities Specification* defines general status codes that this function can return.

### **.NET Exceptions**

## *8.4.IviScopeGlitchTrigger Behavior Model*

The IviScopeGlitchTrigger group uses the behavior model defined by the IviScopeBase Capabilities.

## *8.5.IviScopeGlitchTrigger Compliance Notes*

IVI Class-Compliant specific drivers that implement this extension group shall implement the Glitch Trigger value for the Trigger Type attribute in the IviScopeBase capabilities group.

# **9.IviScopeWidthTrigger Extension Group**

## *9.1.IviScopeWidthTrigger Overview*

In addition to the fundamental capabilities, the IviScopeWidthTrigger extension group defines extensions for oscilloscopes capable of triggering on user-specified pulse widths.

Width triggering occurs when the oscilloscope detects a positive or negative pulse with a width between, or optionally outside, the user-specified thresholds. The figure below shows positive and negative pulses that fall within the user-specified thresholds.

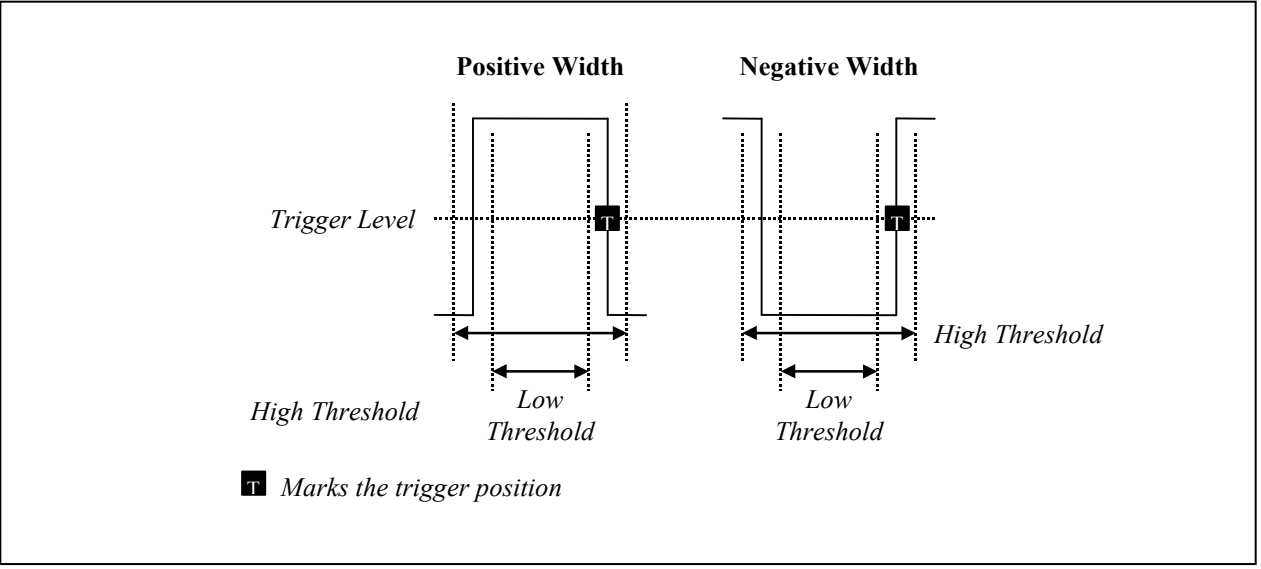

**Figure 9-1.** Width Triggers Within the Thresholds

The figure below shows positive and negative pulses that are not inside the user-specified thresholds.

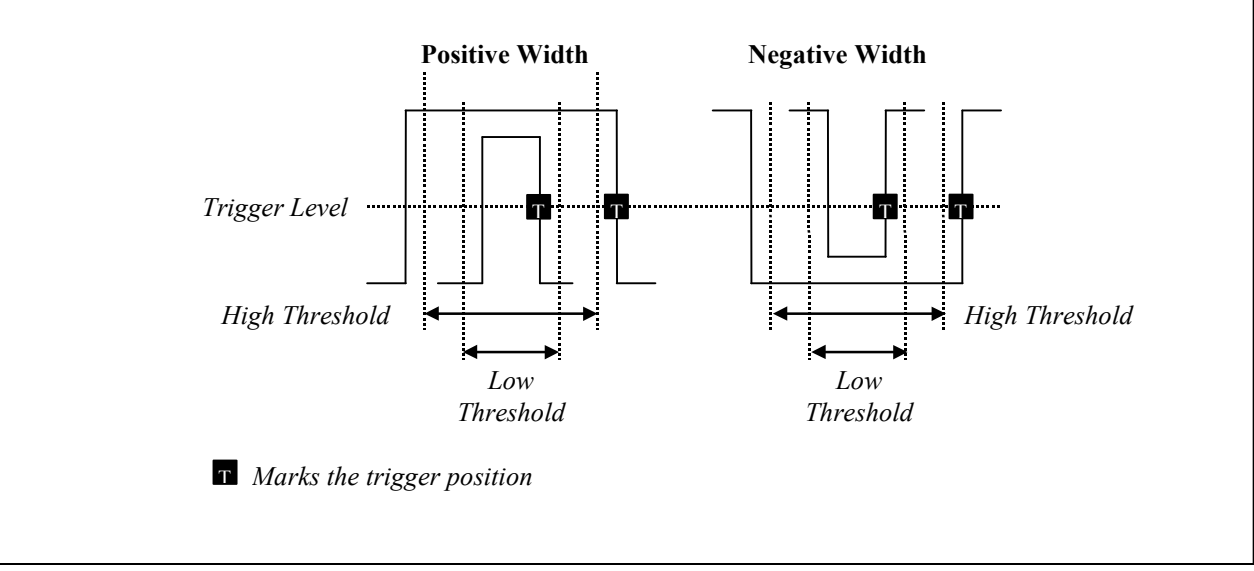

**Figure 9-2.** Width Triggers Outside the Thresholds

## *9.2.IviScopeWidthTrigger Attributes*

The IviScopeWidthTrigger capability group defines the following attributes:

- Width Condition
- Width High Threshold
- Width Low Threshold
- Width Polarity

This section describes the behavior and requirements of each attribute. The actual value for each attribute ID is defined in Section 19*, IviScope Attribute ID Definitions*.

# 9.2.1.Width Condition

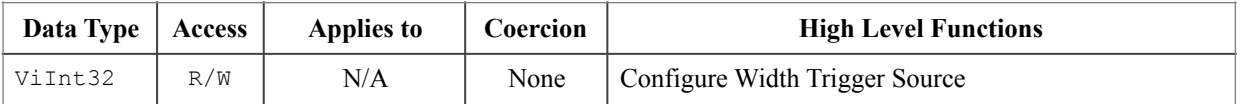

Trigger.Width.Condition

### **.NET Enumeration Name**

WidthCondition

### **COM Property Name**

Trigger.Width.Condition

### **COM Enumeration Name**

IviScopeWidthConditionEnum

### **C Constant Name**

IVISCOPE\_ATTR\_WIDTH\_CONDITION

### **Description**

Specifies whether a pulse that is within or outside the high and low thresholds triggers the oscilloscope. The end-user specifies the high and low thresholds with the Width High Threshold and Width Low Threshold attributes.

### **Defined Values**

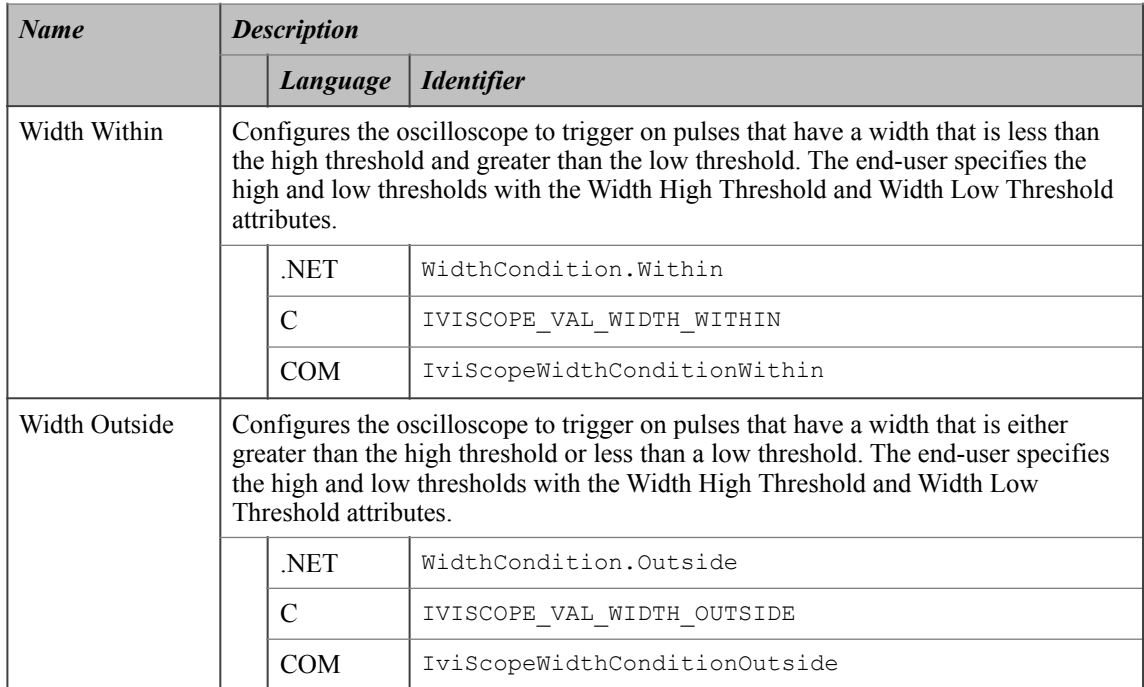

### **.NET Exceptions**

# 9.2.2.Width High Threshold

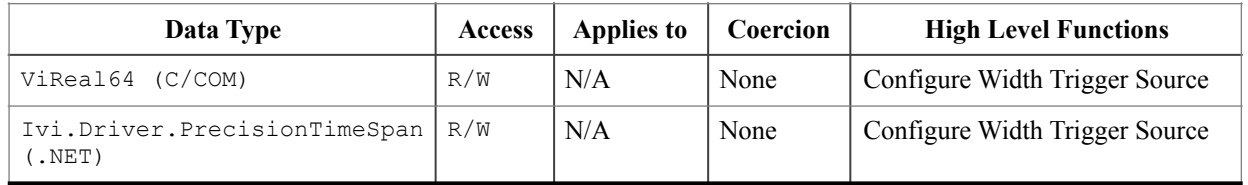

Trigger.Width.ThresholdHigh

### **COM Property Name**

Trigger.Width.ThresholdHigh

### **C Constant Name**

IVISCOPE\_ATTR\_WIDTH\_HIGH\_THRESHOLD

### **Description**

Specifies the high width threshold time. For C and COM, the units are seconds. For IVI.NET, the units are implicit in the definition of PrecisionTimeSpan.

### **.NET Exceptions**

# 9.2.3.Width Low Threshold

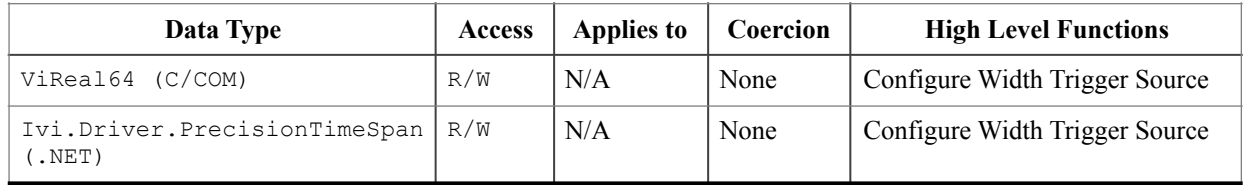

Trigger.Width.ThresholdLow

### **COM Property Name**

Trigger.Width.ThresholdLow

### **C Constant Name**

IVISCOPE\_ATTR\_WIDTH\_LOW\_THRESHOLD

### **Description**

Specifies the low width threshold time. For C and COM, the units are seconds. For IVI.NET, the units are implicit in the definition of PrecisionTimeSpan.

### **.NET Exceptions**

# 9.2.4.Width Polarity

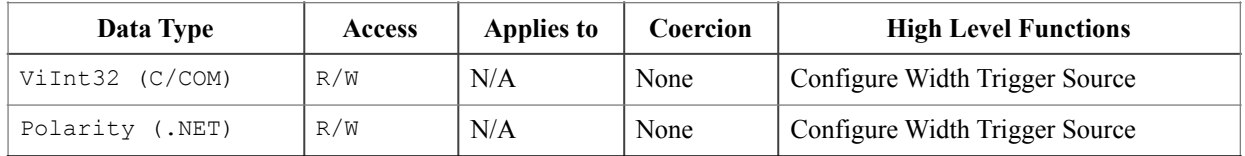

Trigger.Width.Polarity

### **.NET Enumeration Name**

Polarity

### **COM Property Name**

Trigger.Width.Polarity

### **COM Enumeration Name**

IviScopeWidthPolarityEnum

### **C Constant Name**

IVISCOPE\_ATTR\_WIDTH\_POLARITY

### **Description**

Specifies the polarity of the pulse that triggers the oscilloscope.

### **Defined Values**

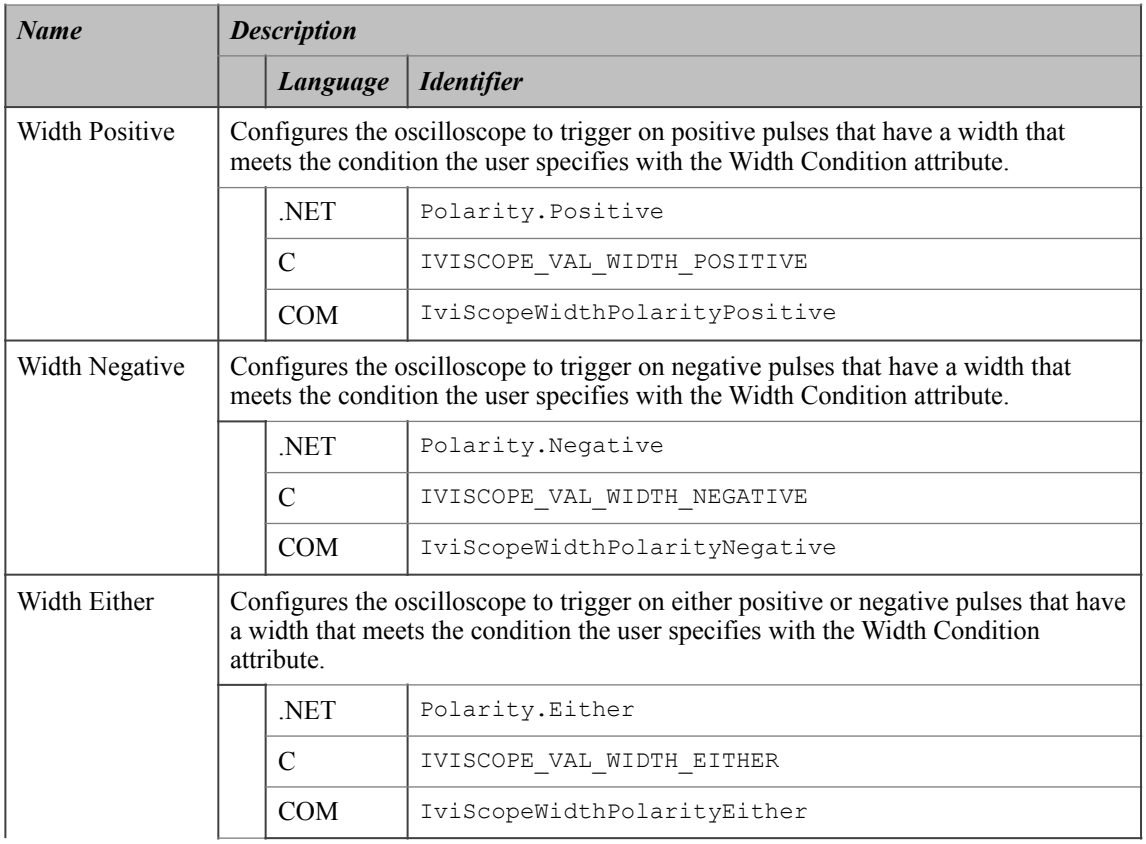

## **.NET Exceptions**

# *9.3.IviScopeWidthTrigger Functions*

The IviScopeWidthTrigger capability group defines the following function:

• Configure Width Trigger Source

This section describes the behavior and requirements of this function.

## 9.3.1.Configure Width Trigger Source

### **Description**

This function configures the width trigger. A width trigger occurs when the oscilloscope detects a positive or negative pulse with a width between, or optionally outside, the width thresholds. The end-user specifies the width thresholds with the WidthLowThreshold and WidthHighThreshold parameters. The end-user specifies whether the oscilloscope triggers on pulse widths that are within or outside the width thresholds with the WidthCondition parameter. The end-user specifies the polarity of the pulse with the WidthPolarity parameter. The trigger does not actually occur until the edge of a pulse that corresponds to the WidthLowThreshold, WidthHighThreshold, WidthCondition, and WidthPolarity crosses the threshold the end-user specifies with the TriggerLevel parameter.

This function affects instrument behavior only if the trigger type is Width Trigger. Set the trigger type and trigger coupling before calling this function.

### **.NET Method Prototype**

```
void Trigger.Width.Configure (String source,
                    Double level,
                    Ivi.Driver.PrecisionTimeSpan thresholdLow,
                    Ivi.Driver.PrecisionTimeSpan thresholdHigh,
                    Polarity polarity,
                   WidthCondition condition);
```
### **COM Method Prototype**

```
HRESULT Trigger.Width.Configure ([in] BSTR Source,
                      [in] DOUBLE Level,
                      [in] DOUBLE ThresholdLow,
                      [in] DOUBLE ThresholdHigh,
                      [in] IviScopeWidthPolarityEnum Polarity,
                      [in] IviScopeWidthConditionEnum Condition);
```
#### **C Prototype**

```
ViStatus IviScope_ConfigureWidthTriggerSource (ViSession Vi,
                                       ViConstString Source,
                                       ViReal64 Level, 
                                      ViReal64 WidthLowThreshold,
                                      ViReal64 WidthHighTreshold,
                                      ViInt32 WidthPolarity, 
                                      ViInt32 WidthCondition);
```
### **Parameters**

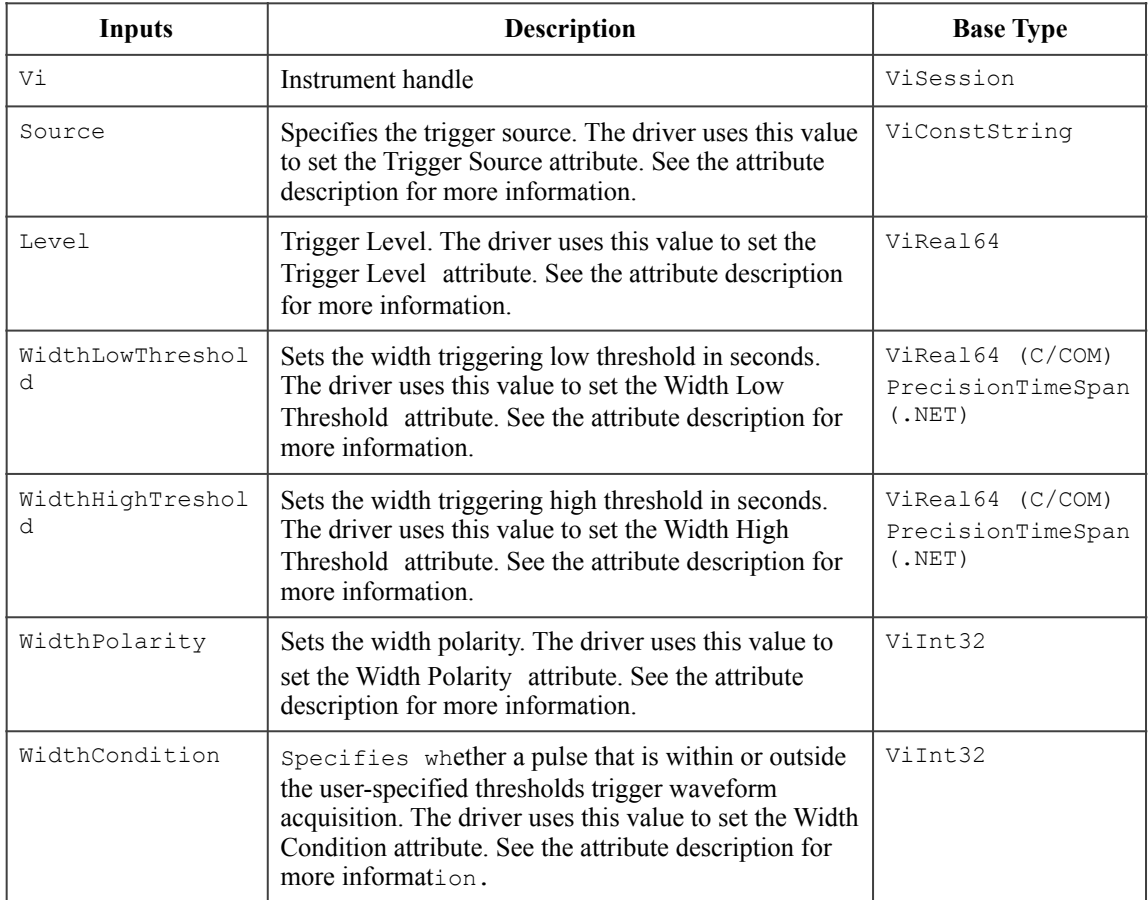

### **Return Values (C/COM)**

The *IVI-3.2: Inherent Capabilities Specification* defines general status codes that this function can return.

### **.NET Exceptions**

## *9.4.IviScopeWidthTrigger Behavior Model*

The IviScopeWidthTrigger group uses the behavior model defined by the IviScopeBase Capabilities.

## *9.5.IviScopeWidthTrigger Compliance Notes*

IVI Class-Compliant specific drivers that implement this extension group shall implement the Width Trigger value for the Trigger Type attribute in the IviScopeBase capabilities group.

# **10.IviScopeAcLineTrigger Extension Group**

## *10.1.IviScopeAcLineTrigger Overview*

In addition to the fundamental capabilities, the IviScopeAcLineTrigger extension group defines extensions for oscilloscopes that are capable of synchronizing the trigger with the AC Line.

AC Line triggering occurs when the oscilloscope detects a positive zero crossing, negative zero crossing, or optionally either positive or negative zero crossing on the network supply voltage.

## *10.2.IviScopeAcLineTrigger Attributes*

The IviScopeAcLineTrigger capability group defines the following attributes:

• AC Line Trigger Slope

This section describes the behavior and requirements of this attribute. The actual value for this attribute ID is defined in Section 19, *IviScope Attribute ID Definitions*.

10.2.1.AC Line Trigger Slope
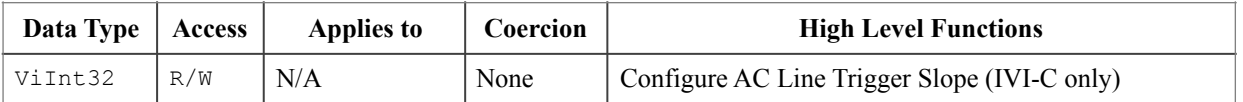

#### **.NET Property Name**

Trigger.ACLine.Slope

#### **.NET Enumeration Name**

ACLineSlope

#### **COM Property Name**

Trigger.ACLine.Slope

#### **COM Enumeration Name**

IviScopeACLineSlopeEnum

### **C Constant Name**

IVISCOPE\_ATTR\_AC\_LINE\_TRIGGER\_SLOPE

### **Description**

Specifies the slope of the zero crossing upon which the scope triggers.

### **Defined Values**

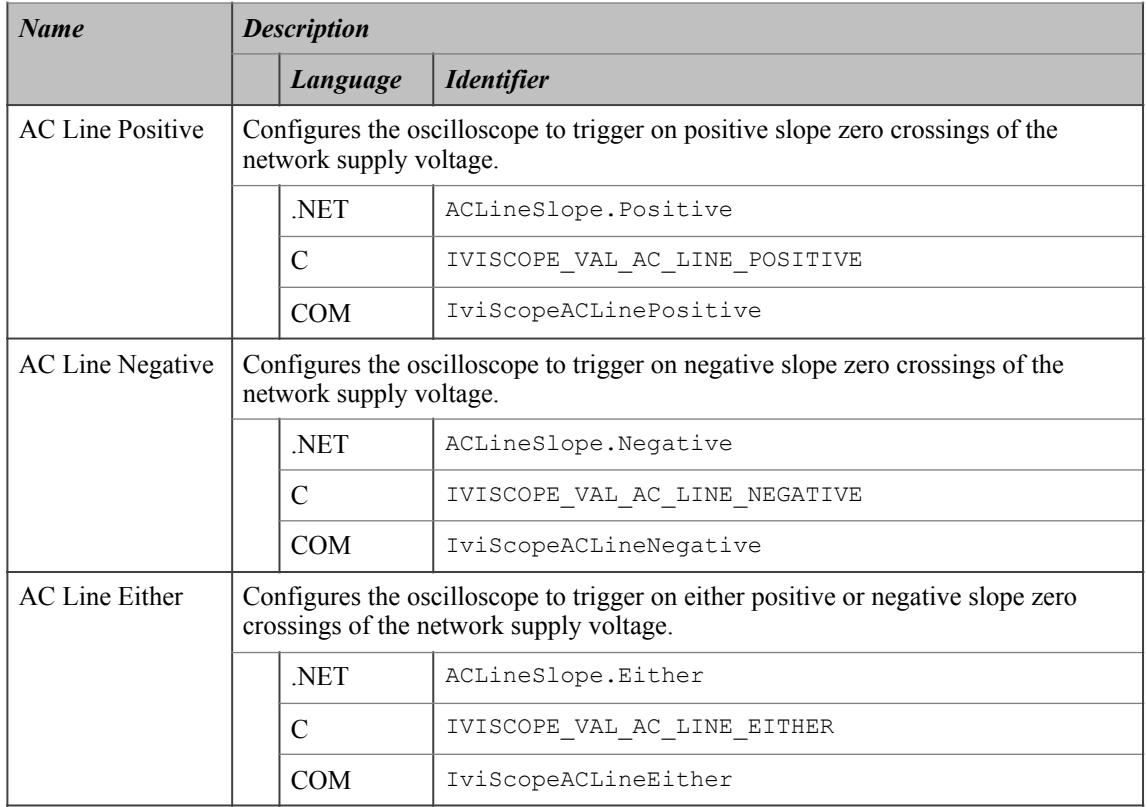

## **.NET Exceptions**

The *IVI-3.2: Inherent Capabilities Specification* defines general exceptions that may be thrown, and warning events that may be raised, by this method.

## **Compliance Notes**

The driver shall implement the AC Line Either value for this attribute.

## *10.3.IviScopeAcLineTrigger Functions*

The IviScopeAcLineTrigger capability group defines the following function:

• Configure AC Line Trigger Slope (IVI-C only)

This section describes the behavior and requirements of this function.

## 10.3.1.Configure AC Line Trigger Slope (IVI-C only)

#### **Description**

This function configures the slope of the AC Line trigger.

This function affects instrument behavior only if the trigger type is AC Line Trigger. Call the Configure Trigger function to set the trigger type before calling this function.

#### **.NET Method Prototype**

N/A (use the Trigger.ACLine.Slope property)

#### **COM Method Prototype**

N/A (use the Trigger.ACLine.Slope property)

#### **C Prototype**

```
ViStatus IviScope_ConfigureAcLineTriggerSlope (ViSession Vi,
                                                 ViInt32 ACLineSlope);
```
#### **Parameters**

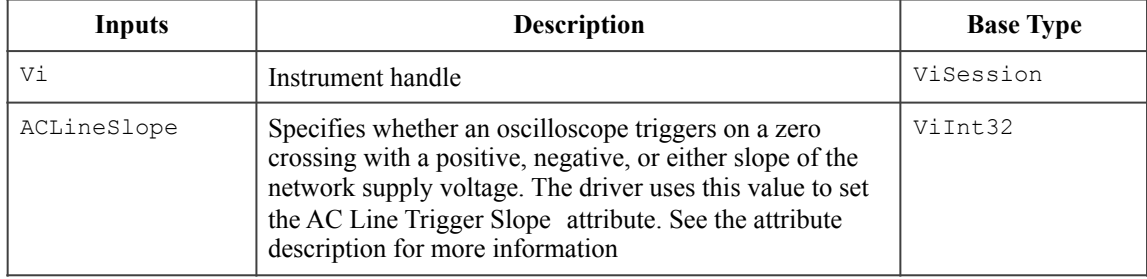

### **Return Values (C)**

The *IVI-3.2: Inherent Capabilities Specification* defines general status codes that this function can return.

## *10.4.IviScopeAcLineTrigger Behavior Model*

The IviScopeAcLineTrigger group uses the behavior model defined by the IviScopeBase Capabilities.

## *10.5.IviScopeAcLineTrigger Compliance Notes*

IVI Class-Compliant specific drivers that implement this extension group shall implement the AC Line Trigger value for the Trigger Type attribute in the IviScopeBase capabilities group.

# **11.IviScopeWaveformMeasurement Extension Group**

## *11.1.IviScopeWaveformMeasurement Overview*

The IviScopeWaveformMeasurement extension group defines extensions for oscilloscopes capable of calculating various measurements such as rise-time, fall-time, period, and frequency from an acquired waveform. In .NET, see the Fetch Waveform Measurement and Read Waveform Measurement methods for an explanation of the differences between measurement functions and time measurement enumerations.

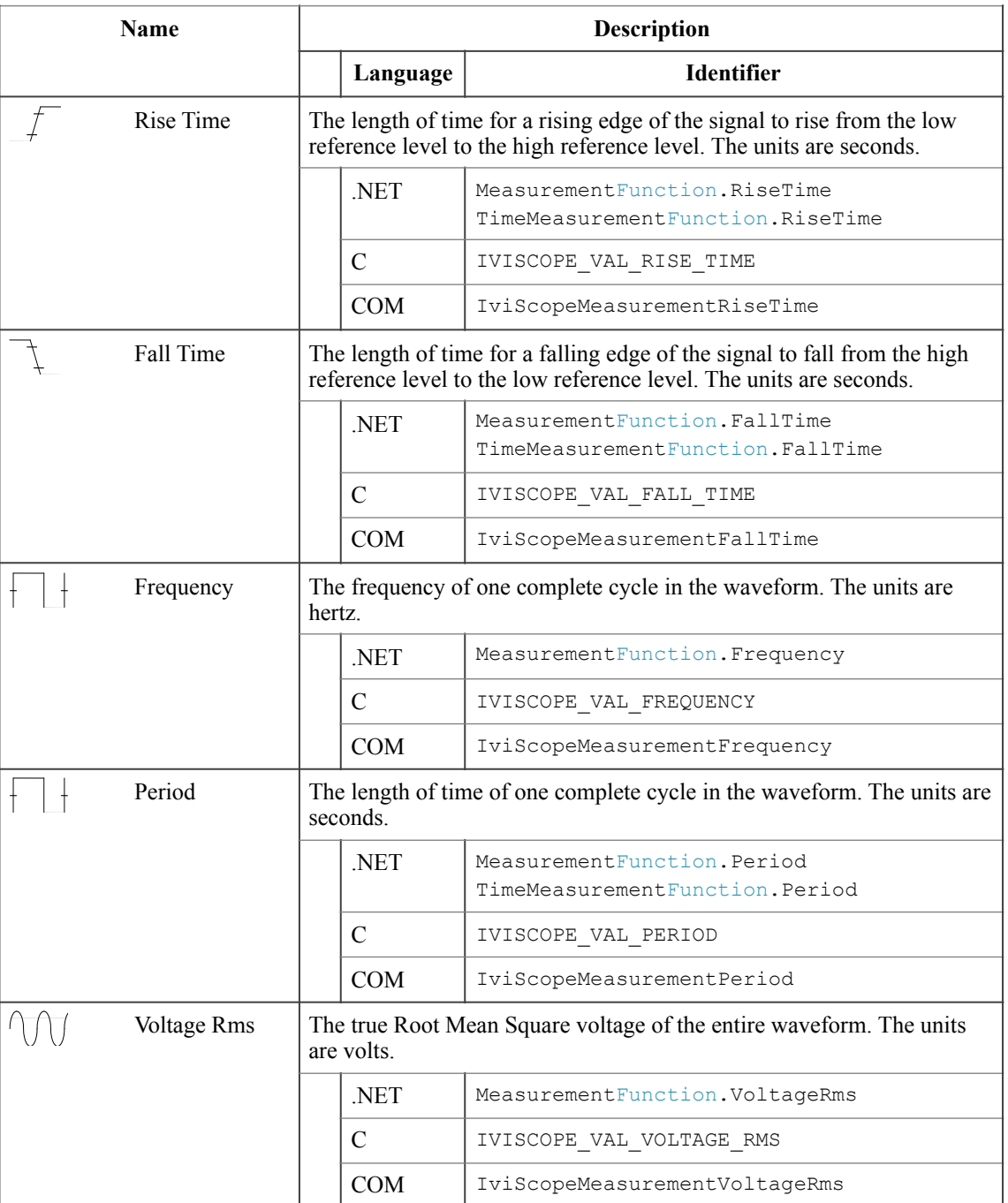

#### **Table 111.** Waveform Measurement Descriptions

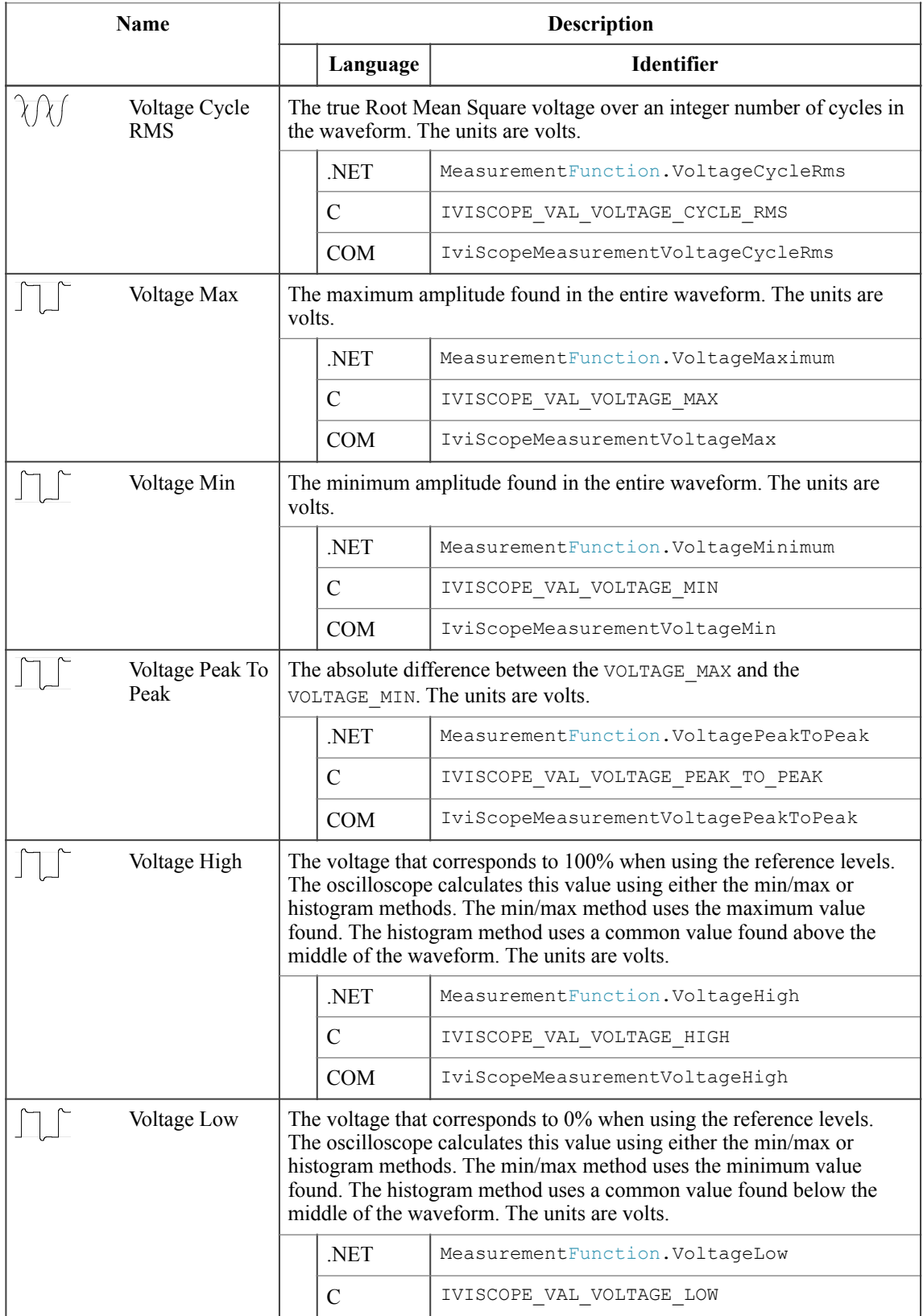

#### **Table 111.** Waveform Measurement Descriptions

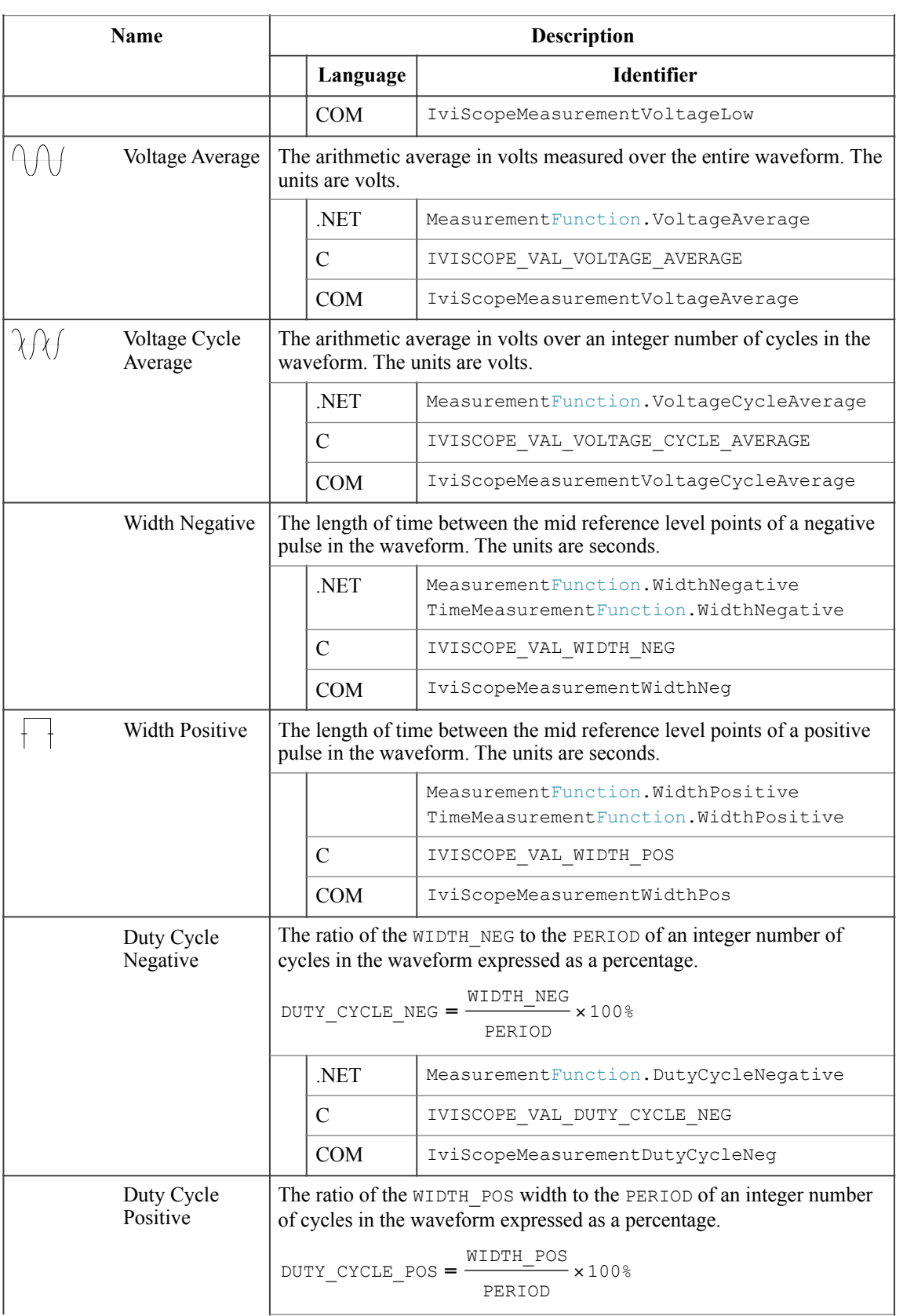

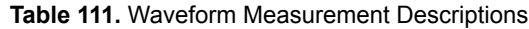

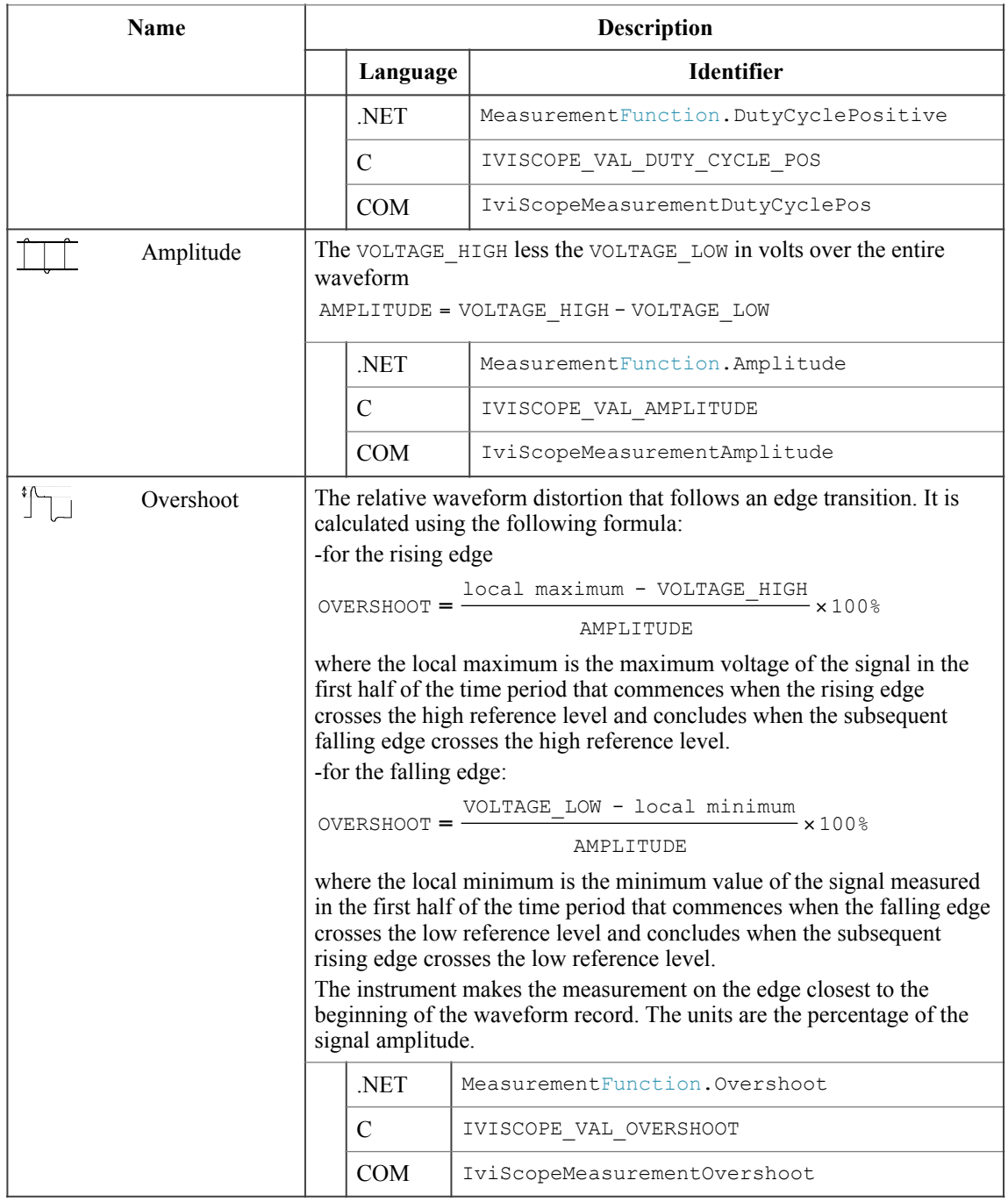

#### **Table 111.** Waveform Measurement Descriptions

| <b>Name</b> | <b>Description</b>                                                                                                    |                                                                                                    |                              |  |
|-------------|----------------------------------------------------------------------------------------------------|----------------------------------------------------------------------------------------------------|------------------------------|--|
|             |                                                                                                    | Language                                                                                                    | <b>Identifier</b>            |  |
| Preshoot    |                                                                                                    | The relative waveform distortion that precedes an edge transition. It is<br>calculated using the following formula:<br>-for the rising edge<br>PRESHOOT = $\frac{\text{VOLTAGE\_LOW} - \text{local minimum}}{\text{X100}}$ × 100%<br>AMPLITUDE                                                                                                    |                              |  |
|             |                                                                                                    |                                                                                                    |                              |  |
|             | where the local minimum is the minimum value of the signal measured<br>in the second half of the time period that commences when the<br>preceding falling edge crosses the low reference level and concludes<br>when the rising edge crosses the low reference level.<br>-for the falling edge:<br>PRESHOOT = $\frac{\text{local maximum - VOLTAGE\_HIGH}}{\text{maximum - VOLTAGE\_MIGH}}$ × 100%<br>AMPLITUDE |                                                                                                    |                              |  |
|             |                                                                                                    |                                                                                                    |                              |  |
|             |                                                                                                    | where the local maximum is the maximum voltage of the signal in the<br>second half of the time period that commences when the preceding<br>rising edge crosses the high reference level and concludes when the<br>falling edge crosses the high reference level.<br>The instrument makes the measurement on the edge closest to the<br>beginning of the waveform record. The units are the percentage of the<br>signal amplitude. |                              |  |
|             |                                                                                                    |                                                                                                    |                              |  |
|             |                                                                                                    | <b>NET</b>                                                                                                    | MeasurementFunction.Preshoot |  |
|             |                                                                                                    | $\mathcal{C}$                                                                                                    | IVISCOPE VAL PRESHOOT        |  |
|             |                                                                                                    | <b>COM</b>                                                                                                    | IviScopeMeasurementPreshoot  |  |

**Table 111.** Waveform Measurement Descriptions

## *11.2.IviScopeWaveformMeasurement Attributes*

The IviScopeWaveformMeasurement capability group defines the following attributes:

- Measurement High Reference
- Measurement Low Reference
- Measurement Middle Reference

This section describes the behavior and requirements of each attribute. The actual value for each attribute ID is defined in Section 19*, IviScope Attribute ID Definitions*.

# 11.2.1.Measurement High Reference

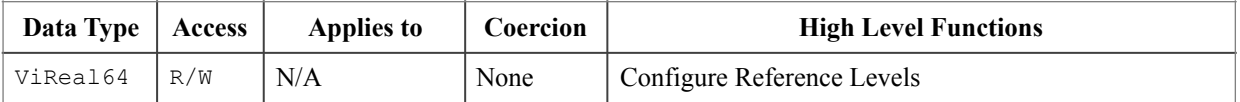

#### **.NET Property Name**

ReferenceLevel.High

#### **COM Property Name**

ReferenceLevel.High

#### **C Constant Name**

IVISCOPE\_ATTR\_MEAS\_HIGH\_REF

#### **Description**

Specifies the high reference the oscilloscope uses for waveform measurements. The value is a percentage of the difference between the Voltage High and Voltage Low.

#### **.NET Exceptions**

The *IVI-3.2: Inherent Capabilities Specification* defines general exceptions that may be thrown, and warning events that may be raised, by this method.

#### **Compliance Notes**

Since measurements depend on this value, the driver shall not perform any coercion of this value, but report an invalid configuration error if the instrument cannot be programmed to a desired value.

## 11.2.2.Measurement Low Reference

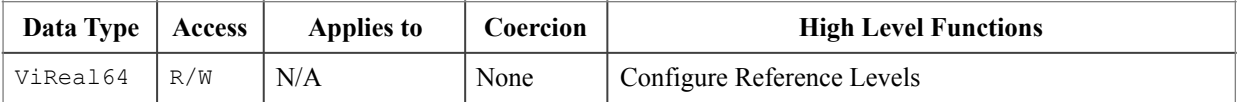

#### **.NET Property Name**

ReferenceLevel.Low

#### **COM Property Name**

ReferenceLevel.Low

#### **C Constant Name**

IVISCOPE\_ATTR\_MEAS\_LOW\_REF

#### **Description**

Specifies the low reference the oscilloscope uses for waveform measurements. The value is a percentage of the difference between the Voltage High and Voltage Low.

#### **.NET Exceptions**

The *IVI-3.2: Inherent Capabilities Specification* defines general exceptions that may be thrown, and warning events that may be raised, by this method.

#### **Compliance Notes**

Since measurements depend on this value, the driver shall not perform any coercion of this value, but report an invalid configuration error if the instrument cannot be programmed to a desired value.

## 11.2.3.Measurement Middle Reference

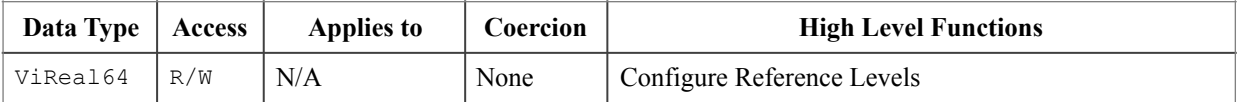

#### **.NET Property Name**

ReferenceLevel.Middle

#### **COM Property Name**

ReferenceLevel.Mid

#### **C Constant Name**

IVISCOPE\_ATTR\_MEAS\_MID\_REF

#### **Description**

Specifies the middle reference the oscilloscope uses for waveform measurements. The value is a percentage of the difference between the Voltage High and Voltage Low.

#### **.NET Exceptions**

The *IVI-3.2: Inherent Capabilities Specification* defines general exceptions that may be thrown, and warning events that may be raised, by this method.

#### **Compliance Notes**

Since measurements depend on this value, the driver shall not perform any coercion of this value, but report an invalid configuration error if the instrument cannot be programmed to a desired value.

## *11.3.IviScopeWaveformMeasurement Functions*

The IviScopeWaveformMeasurement capability group defines the following functions:

- Configure Reference Levels
- Fetch Waveform Measurement
- Read Waveform Measurement

This section describes the behavior and requirements of each function.

## 11.3.1.Configure Reference Levels

#### **Description**

This function configures the reference levels for waveform measurements. Call this function before calling the Read Waveform Measurement or Fetch Waveform Measurement to take waveform measurements.

#### **.NET Method Prototype**

```
void ReferenceLevel.Configure (Double low,
                                  Double middle,
                                  Double high);
```
#### **COM Method Prototype**

```
HRESULT ReferenceLevel.Configure ([in] DOUBLE Low,
                                    [in] DOUBLE Mid,
                                   [in] DOUBLE High);
```
#### **C Prototype**

```
ViStatus IviScope_ConfigureRefLevels (ViSession Vi,
                                        ViReal64 Low,
                                         ViReal64 Mid,
                                         ViReal64 High);
```
#### **Parameters**

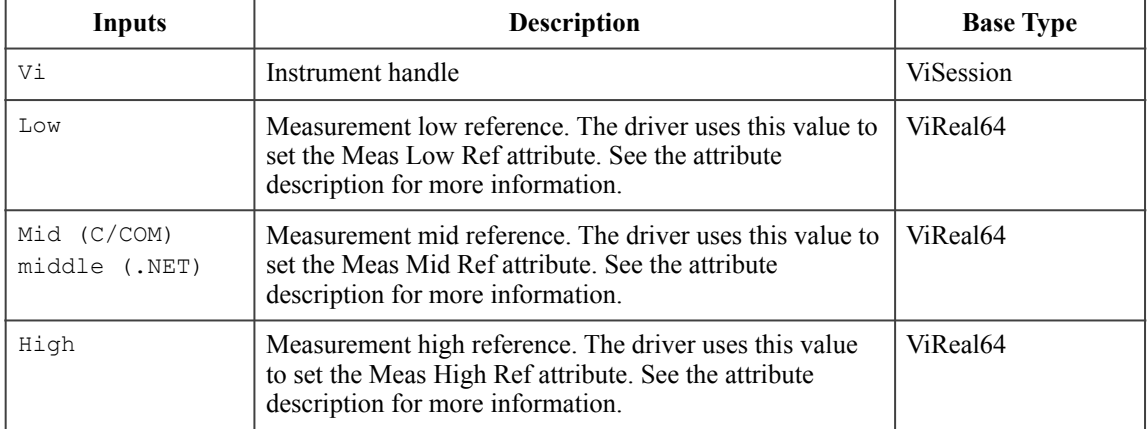

#### **Return Values (C/COM)**

The *IVI-3.2: Inherent Capabilities Specification* defines general status codes that this function can return.

#### **.NET Exceptions**

The *IVI-3.2: Inherent Capabilities Specification* defines general exceptions that may be thrown, and warning events that may be raised, by this method.

### 11.3.2.Fetch Waveform Measurement

#### **Description**

This function fetches a specified waveform measurement from a specific channel from a previously initiated waveform acquisition. If the channel is not enabled for the acquisition, this function returns the Channel Not Enabled error.

This function obtains a waveform measurement and returns the measurement value. The end-user specifies a particular measurement type, such as rise time, frequency, and voltage peak-to-peak. The waveform on which the oscilloscope calculates the waveform measurement is from an acquisition that was previously initiated.

Use the Initiate Acquisition function to start an acquisition on the channels that were enabled with the Configure Channel function. The oscilloscope acquires waveforms for the enabled channels concurrently. Use the Acquisition Status function to determine when the acquisition is complete. Call this function separately for each waveform measurement on a specific channel.

The end-user can call the Read Waveform Measurement function instead of the Initiate Acquisition function. The Read Waveform Measurement function starts an acquisition on all enabled channels. It then waits for the acquisition to complete, obtains a waveform measurement on the specified channel, and returns the measurement value. Call this function separately to obtain any other waveform measurements on a specific channel.

Configure the appropriate reference levels before calling this function to take a rise time, fall time, width negative, width positive, duty cycle negative, or duty cycle positive measurement.

The end-user can configure the low, mid, and high references either by calling the Configure Reference Levels function or by setting the following attributes.

- Measurement High Reference
- Measurement Low Reference
- Measurement Mid Reference

This function does not check the instrument status. Typically, the end-user calls this function only in a sequence of calls to other low-level driver functions. The sequence performs one operation. The end-user uses the low-level functions to optimize one or more aspects of interaction with the instrument. Call the Error Query function at the conclusion of the sequence to check the instrument status.

#### **.NET Method Prototype**

Double Channels[].Measurement.FetchWaveformMeasurement ( MeasurementFunction measurementFunction);

PrecisionTimeSpan Channels[].Measurement.FetchWaveformMeasurement (

TimeMeasurementFunction measurementFunction);

#### **COM Method Prototype**

```
HRESULT Measurements.Item().FetchWaveformMeasurement (
                                     [in] IviScopeMeasurementEnum MeasFunction,
                                     [in, out] DOUBLE Measurement);
```
#### **C Prototype**

```
ViStatus IviScope_FetchWaveformMeasurement (ViSession Vi,
                                              ViConstString Channel
                                               ViInt32 MeasFunction, 
                                               ViReal64 *Measurement);
```
#### **Parameters**

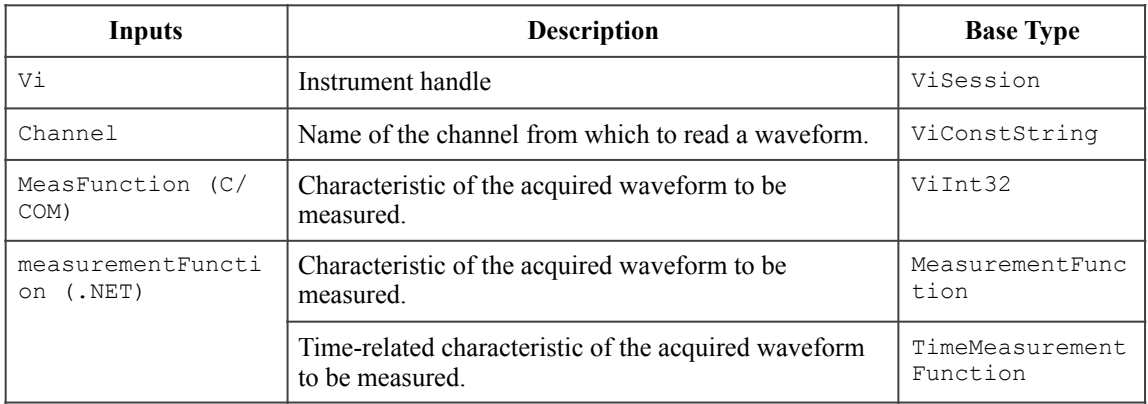

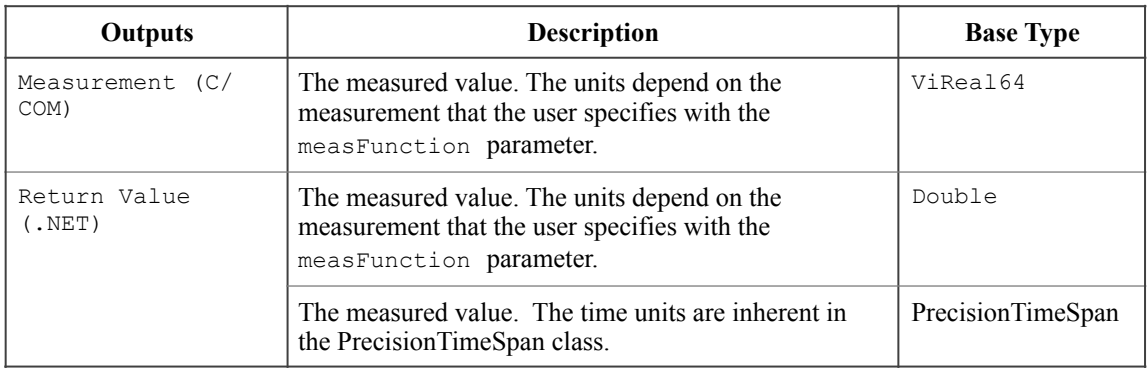

#### **Defined Values for Measurement Function**

Refer to Table 111. Waveform Measurement Descriptions for the list of defined values for the MeasFunction parameter.

#### **Return Values (C/COM)**

The *IVI-3.2: Inherent Capabilities Specification* defines general status codes that this function can return. The table below specifies additional class-defined status codes for this function.

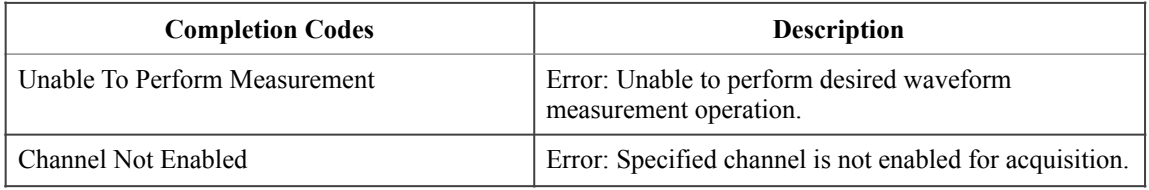

#### **.NET Exceptions**

The *IVI-3.2: Inherent Capabilities Specification* defines general exceptions that may be thrown, and warning events that may be raised, by this method.

The table below specifies additional class-defined exceptions for this method.

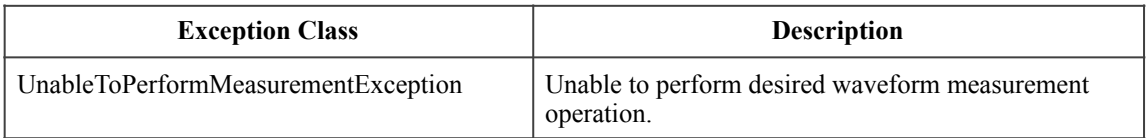

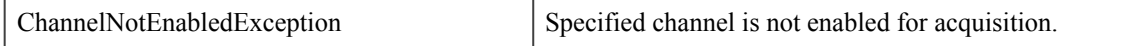

### **Compliance Notes**

- 1. If an IVI-C class driver defines additional values for the measFunction parameter, the actual values shall be greater than or equal to IVISCOPE\_VAL\_MEASUREMENT\_FUNCTION\_CLASS\_EXT\_BASE and less than IVISCOPE VAL MEASUREMENT FUNCTION SPECIFIC EXT BASE.
- 2. If an IVI-C specific driver defines additional values for this parameter, the actual values shall be greater than or equal to IVISCOPE\_VAL\_MEASUREMENT\_FUNCTION\_SPECIFIC\_EXT\_BASE.
- 3. If an IVI-COM specific driver implements this method with additional values for the measFunction parameter in its instrument specific interfaces, the actual values of the additional elements shall be greater than or equal to Measurement Function Specific Ext Base.

See Section 21, *IviScope Function Parameter Value Definitions*, for the definitions of Measurement Function Specific Ext Base, IVISCOPE VAL MEASUREMENT FUNCTION SPECIFIC EXT BASE and IVISCOPE VAL MEASUREMENT FUNCTION CLASS EXT BASE.

## 11.3.3.Read Waveform Measurement

#### **Description**

This function initiates a new waveform acquisition and returns a specified waveform measurement from a specific channel.

This function initiates an acquisition on the channels that the end-user enables with the Configure Channel function. If the channel is not enabled for the acquisition, this function returns Channel Not Enabled error. It then waits for the acquisition to complete, obtains a waveform measurement on the channel the end-user specifies, and returns the measurement value. The end-user specifies a particular measurement type, such as rise time, frequency, and voltage peak-to-peak.

If the oscilloscope did not complete the acquisition within the time period the user specified with the MaxTimeMilliseconds parameter, the function returns the Max Time Exceeded error.

The end-user can call the Fetch Waveform Measurement function separately to obtain any other waveform measurement on a specific channel without initiating another acquisition.

The end-user must configure the appropriate reference levels before calling this function. Configure the low, mid, and high references either by calling the Configure Reference Levels function or by setting the following attributes.

- Measurement High Reference
- Measurement Low Reference
- Measurement Middle Reference

#### **.NET Method Prototype**

```
Double Channels[].Measurement.ReadWaveformMeasurement ( 
                                     MeasurementFunction measurementFunction,
                                     PrecisionTimeSpan maximumTime);
```
PrecisionTimeSpan Channels[].Measurement.ReadWaveformMeasurement ( TimeMeasurementFunction measurementFunction, PrecisionTimeSpan maximumTime) ;

#### **COM Method Prototype**

HRESULT Measurements.Item().ReadWaveformMeasurement ( [in] IviScopeMeasurementEnum MeasFunction, [in] LONG MaxTimeMilliseconds, [in, out] DOUBLE Measurement);

#### **C Prototype**

```
ViStatus IviScope_ReadWaveformMeasurement (ViSession Vi,
                                              ViConstString Channel 
                                              ViInt32 MeasFunction, 
                                              ViInt32 MaxTimeMilliseconds, 
                                             ViReal64 *Measurement) ;
```
### **Parameters**

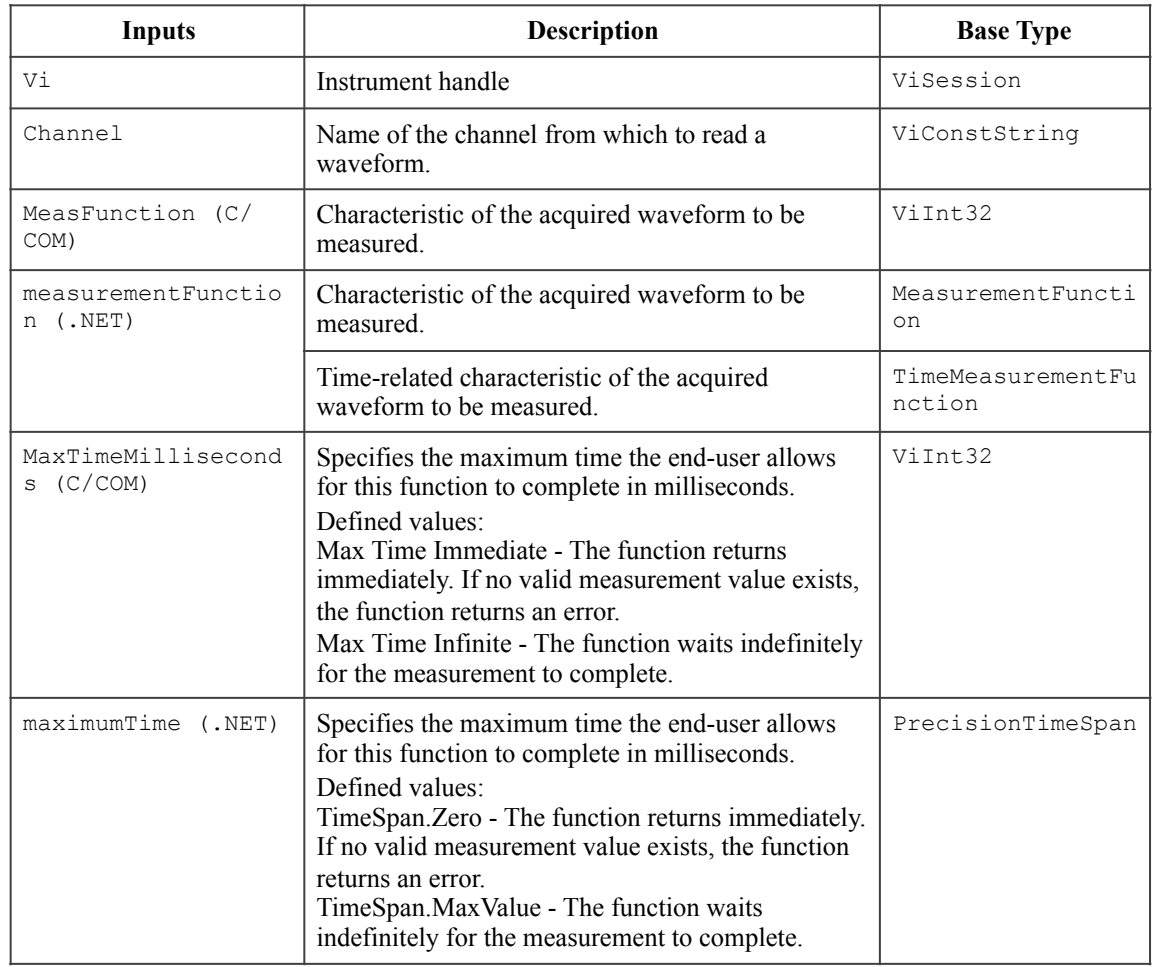

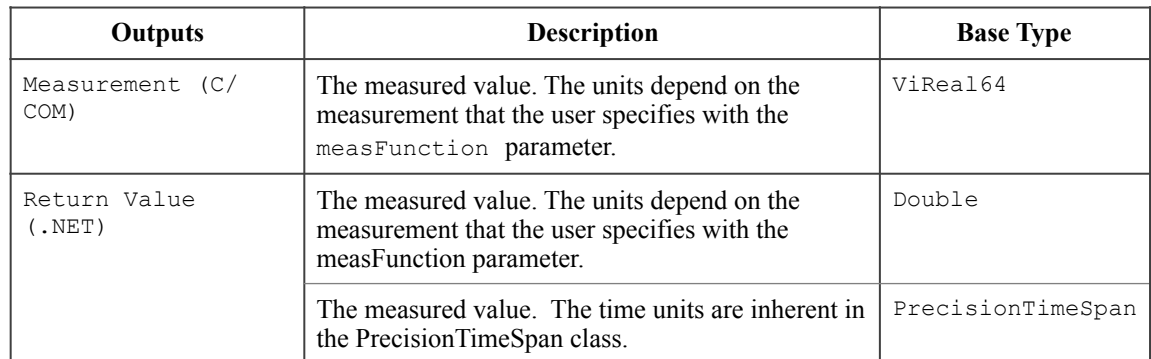

## **Defined Values for the MaxTimeMilliseconds Parameter (IVI-C & IVI-COM Only)**

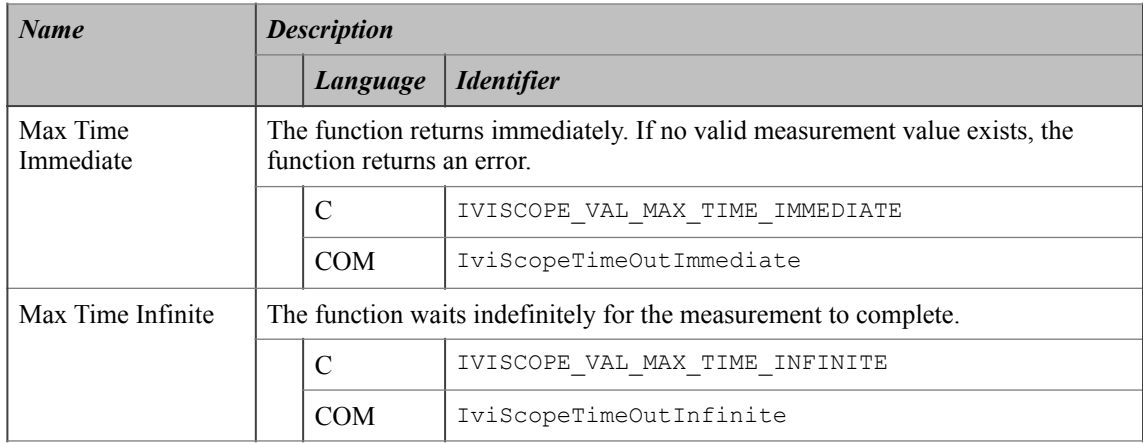

#### **Defined Values for the maximumTime Parameter (IVI.NET Only)**

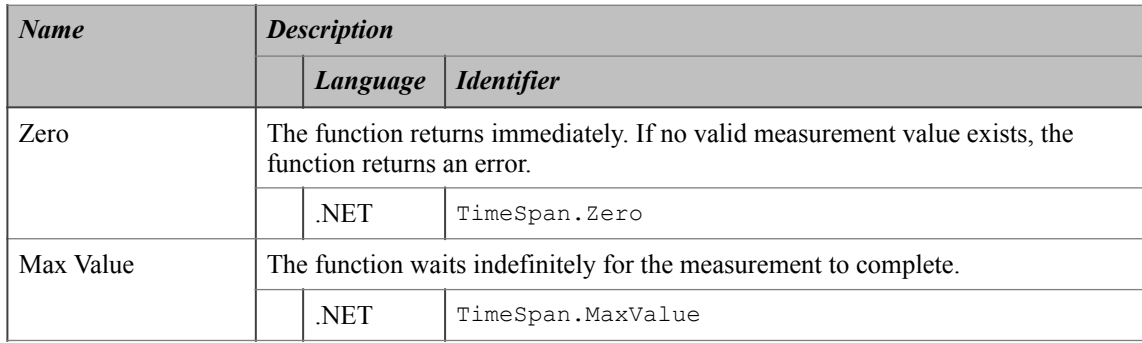

#### **Defined Values for Measurement Function**

Refer to Table 111. Waveform Measurement Descriptions for the list of defined values for the MeasFunction parameter.

### **Return Values (C/COM)**

The *IVI-3.2: Inherent Capabilities Specification* defines general status codes that this function can return. The table below specifies additional class-defined status codes for this function.

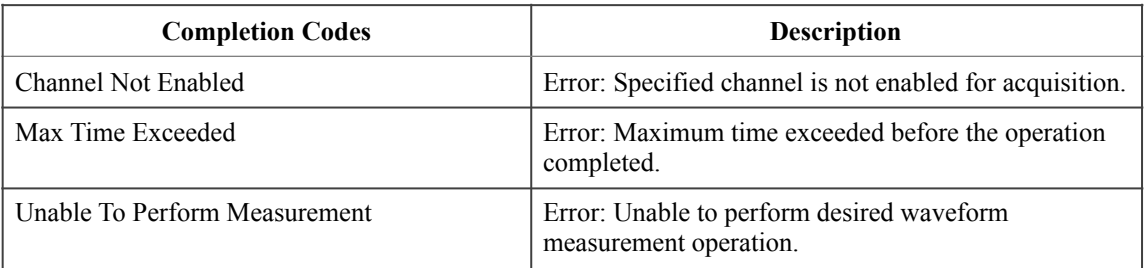

#### **.NET Exceptions**

The *IVI-3.2: Inherent Capabilities Specification* defines general exceptions that may be thrown, and warning events that may be raised, by this method.

The table below specifies additional class-defined exceptions for this method.

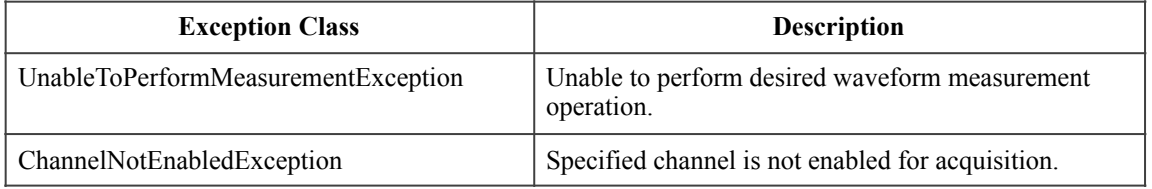

Note that the .NET MaxTimeExceededException is defined in *IVI-3.2: Inherent Capabilities Specification*.

#### **Compliance Notes**

- 1. The specific instrument driver is not required to support any of the defined values for the MaxTimeMilliseconds parameter.
- 2. If an IVI-C class driver defines additional values for the measFunction parameter, the actual values shall be greater than or equal to IVISCOPE VAL MEASUREMENT\_FUNCTION\_CLASS\_EXT\_BASE and less than IVISCOPE VAL MEASUREMENT FUNCTION SPECIFIC EXT BASE.
- 3. If an IVI-C specific driver defines additional values for this parameter, the actual values shall be greater than or equal to IVISCOPE\_VAL\_MEASUREMENT\_FUNCTION\_SPECIFIC\_EXT\_BASE.
- 4. If an IVI-COM specific driver implements this method with additional values for the measFunction parameter in its instrument specific interfaces, the actual values of the additional elements shall be greater than or equal to Measurement Function Specific Ext Base.

See Section 21, *IviScope Function Parameter Value Definitions*, for the definitions of Measurement Function Specific Ext Base, IVISCOPE VAL MEASUREMENT FUNCTION SPECIFIC EXT BASE and IVISCOPE\_VAL\_MEASUREMENT\_FUNCTION\_CLASS\_EXT\_BASE.

## *11.4.IviScopeWaveformMeasurement Behavior Model*

The IviScopeWaveformMeasurement group uses the behavior model defined by the IviScopeBase Capabilities.

# **12.IviScopeMinMaxWaveform Extension Group**

## *12.1.IviScopeMinMaxWaveform Overview*

The IviScopeMinMaxWaveform extension group provides support for oscilloscopes that can acquire minimum and maximum waveforms that correspond to the same range of time. The two most common acquisition types in which oscilloscopes return minimum and maximum waveforms are envelope and peak detect.

## *12.2.IviScopeMinMaxWaveform Attributes*

The IviScopeMinMaxWaveform capability group defines the following attribute:

• Number of Envelopes

This section describes the behavior and requirements of this attribute. The actual value for this attribute ID is defined in Section 19*, IviScope Attribute ID Definitions*.

## 12.2.1.Number of Envelopes

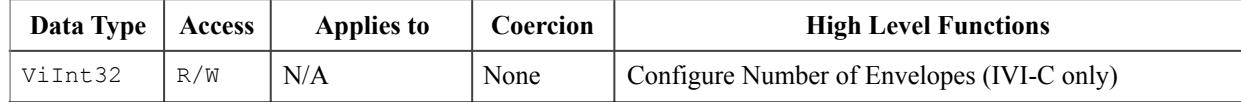

#### **.NET Property Name**

Acquisition.NumberOfEnvelopes

#### **COM Property Name**

Acquisition.NumberOfEnvelopes

#### **C Constant Name**

IVISCOPE\_ATTR\_NUM\_ENVELOPES

#### **Description**

When the end-user sets the Acquisition Type attribute to Envelope, the oscilloscope acquires multiple waveforms. After each waveform acquisition, the oscilloscope keeps the minimum and maximum values it finds for each point in the waveform record. This attribute specifies the number of waveforms the oscilloscope acquires and analyzes to create the minimum and maximum waveforms. After the oscilloscope acquires as many waveforms as this attribute specifies, it returns to the idle state. This attribute affects instrument operation only when the Acquisition Type attribute is set to Envelope.

### **.NET Exceptions**

The *IVI-3.2: Inherent Capabilities Specification* defines general exceptions that may be thrown, and warning events that may be raised, by this method.

## *12.3.IviScopeMinMaxWaveform Functions*

The IviScopeMinMaxWaveform capability group defines the following functions:

- Configure Number of Envelopes (IVI-C Only)
- Fetch Min Max Waveform
- Read Min Max Waveform

This section describes the behavior and requirements of each function.

## 12.3.1.Configure Number of Envelopes (IVI-C Only)

#### **Description**

This function configures the number of waveforms the oscilloscope acquires and analyzes to create the minimum and maximum waveforms.

When the acquisition type is set to Envelope, the oscilloscope acquires multiple waveforms. After each waveform acquisition, the oscilloscope keeps the minimum and maximum values it finds for each element in the waveform record. This function configures the number of waveforms the oscilloscope acquires and analyzes to create the minimum and maximum waveforms.

After the oscilloscope acquires the specified number of waveforms, it returns to the idle state.

Set the acquisition type to Envelope before calling this function.

#### **.NET Method Prototype**

```
N/A 
(use the Acquisition.NumberOfEnvelopes property)
```
#### **COM Method Prototype**

N/A (use the Acquisition.NumberOfEnvelopes property)

#### **C Prototype**

```
ViStatus IviScope_ConfigureNumEnvelopes (ViSession Vi,
                                           ViInt32 NumEnvelopes);
```
### **Parameters**

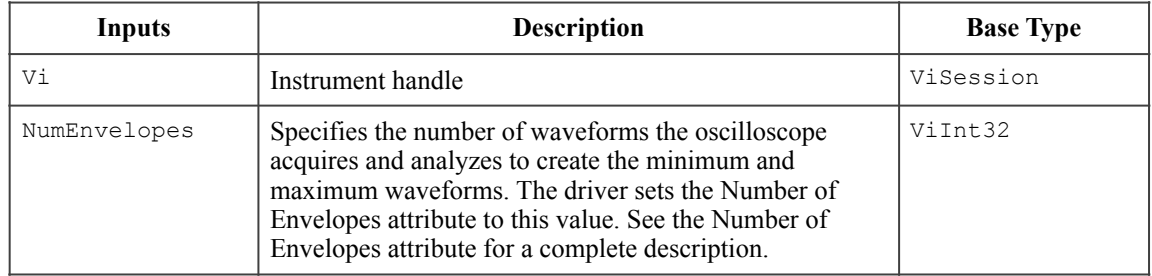

### **Return Values (C)**

The *IVI-3.2: Inherent Capabilities Specification* defines general status codes that this function can return.

## 12.3.2.Fetch Min Max Waveform

#### **Description**

This function returns the minimum and maximum waveforms that the oscilloscope acquires for the specified channel. If the channel is not enabled for the acquisition, this function returns the Channel Not Enabled error.

The waveforms are from a previously initiated acquisition. Use this function to fetch waveforms when the acquisition type is set to Peak Detect or Envelope. If the acquisition type is not one of the listed types, the function returns the Invalid Acquisition Type error.

Use the Initiate Acquisition function to start an acquisition on the enabled channels. The oscilloscope acquires the min/max waveforms for the enabled channels concurrently. Use the Acquisition Status function to determine when the acquisition is complete. The end-user must call this function separately for each enabled channel to obtain the min/max waveforms.

The end-user can call the Read Min Max Waveform function instead of the Initiate Acquisition function. The Read Min Max Waveform function starts an acquisition on all enabled channels, waits for the acquisition to complete, and returns the min/max waveforms for the specified channel. You call this function to obtain the min/max waveforms for each of the remaining channels.

After this function executes, each element in the MinWaveform and MaxWaveform parameters is either a voltage or a value indicating that the oscilloscope could not sample a voltage.

The behavior is different for IVI-C/IVI-Com and IVI.NET as follows:

IVI-C/IVI-COM: After this function executes, each element in the waveformArray parameter is either a voltage or a value indicating that the oscilloscope could not sample a voltage.

IVI.NET: For .NET the return value of IWaveform<T> is a waveform object. Refer to Section 4, *Common Properties and Methods of Waveform and Spectrum Interfaces*, and Section 5, *IWaveform<T> Interface*, of *IVI-3.2: Inherent Capabilities Specification,* for the definition of the IWaveform object and information regarding its use. In particular, refer to Section 4.2, *How to use Waveform and Spectrum Types*, in *IVI-3.18: IVI.NET Utility Classes and Interfaces Specification*, for more information about how to implement these methods.

For all uses of WaveformMinMax<T>, the InitialX, XIncrement, and array sizes must match for both min and max waveforms.

The C end-user configures the interpolation method the oscilloscope uses with the IviScope\_ConfigureInterpolation function. The COM end-user uses the Acquisition.Interpolation property. If interpolation is disabled, the oscilloscope does not interpolate points in the waveform. If the oscilloscope cannot sample a value for a point in the waveform, the driver sets the corresponding element in the MinWaveform or MaxWaveform to an IEEE-defined NaN (Not a Number) value and the function returns the Invalid Waveform Element warning. For C and COM, the function returns the Invalid Waveform Element warning. For .NET, the IWaveform return value includes a property that indicates if there is an invalid waveform element.

For C and COM, use the Is Waveform Element Invalid function to test each element in the waveformArray parameter for an invalid waveform element. For .NET, check for Double.IsNaN if the waveform is of type Double.

This function does not check the instrument status. Typically, the end-user calls this function only in a sequence of calls to other low-level driver functions. The sequence performs one operation. The end-user uses the low-level functions to optimize one or more aspects of interaction with the instrument. Call the Error Query function at the conclusion of the sequence to check the instrument status.

### **.NET MinMax Waveform Struct**

```
Struct MinMaxWaveform<T> 
{ 
   Public MinMaxWaveform(IWaveform<T> minWaveform, IWaveform<T> maxWaveform);
    public IWaveform<T> MinWaveform { get; } 
    public IWaveform<T> MaxWaveform { get; } 
}
```
#### **.NET Method Prototype**

```
MinMaxWaveform<Double> Channels[].Measurement.FetchWaveformMinMax ( 
                                          MinMaxWaveform<Double> minMaxWaveform); 
MinMaxWaveform<Int32> Channels[].Measurement.FetchWaveformMinMax ( 
                                          MinMaxWaveform<Int32> minMaxWaveform); 
MinMaxWaveform<Int16> Channels[].Measurement.FetchWaveformMinMax ( 
                                          MinMaxWaveform<Int16> minMaxWaveform); 
MinMaxWaveform<Byte> Channels[].Measurement.FetchWaveformMinMax ( 
                                          MinMaxWaveform<Byte> minMaxWaveform);
```
#### **COM Method Prototype**

```
HRESULT Measurements.Item().FetchWaveformMinMax (
                                  [in,out] SAFEARRAY(DOUBLE) *MinWaveform,
                                   [in,out] SAFEARRAY(DOUBLE) *MaxWaveform,
                                   [in,out] DOUBLE *InitialX,
                                  [in, out] DOUBLE *XIncrement);
```
#### **C Prototype**

```
ViStatus IviScope FetchMinMaxWaveform (ViSession Vi,
                                           ViConstString Channel, 
                                           ViInt32 WaveformSize, 
                                           ViReal64 MinWaveform[], 
                                           ViReal64 MaxWaveform[], 
                                           ViInt32 *ActualPoints, 
                                           ViReal64 *InitialX, 
                                           ViReal64 *XIncrement);
```
#### **Parameters**

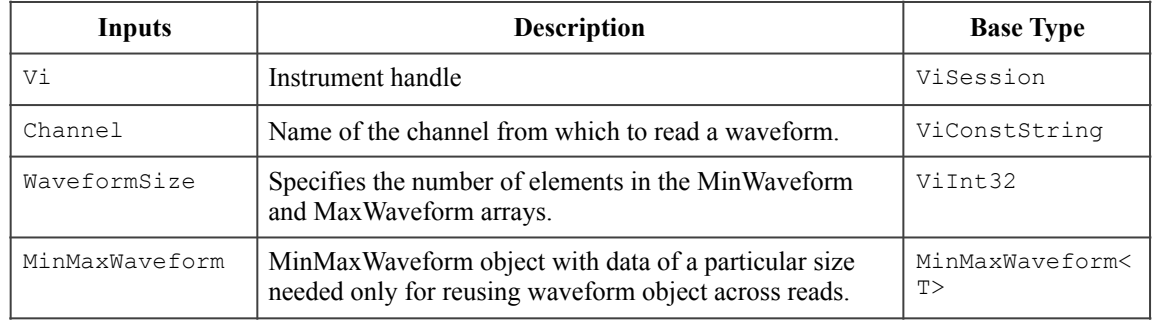

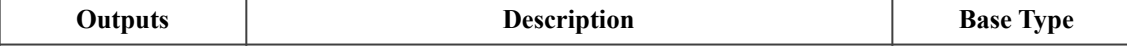

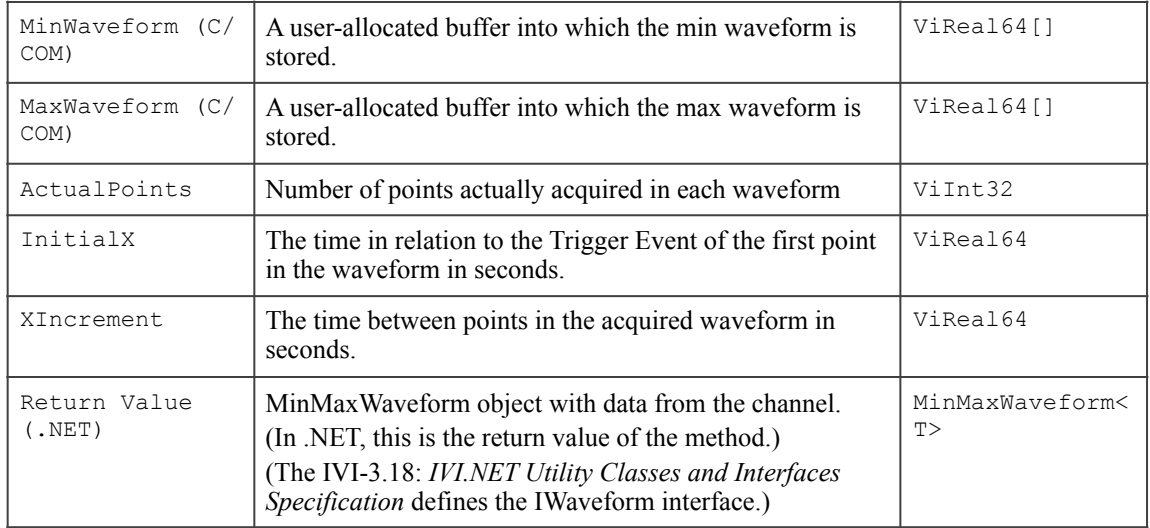

#### **Return Values (C/COM)**

The *IVI-3.2: Inherent Capabilities Specification* defines general status codes that this function can return. The table below specifies additional class-defined status codes for this function.

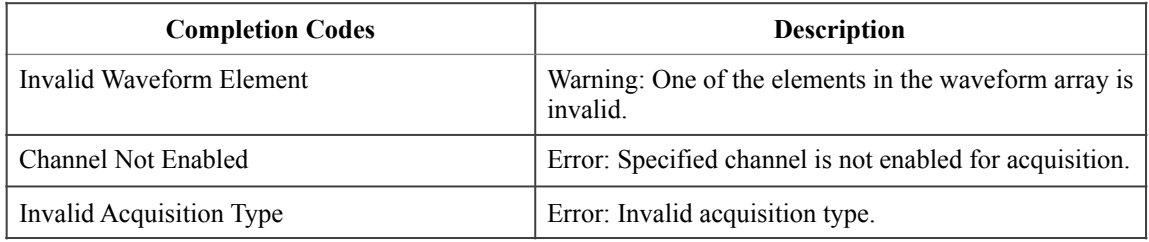

#### **.NET Exceptions**

The *IVI-3.2: Inherent Capabilities Specification* defines general exceptions that may be thrown, and warning events that may be raised, by this method. The *IVI-3-18: IVI.NET Utility Classes and Interfaces Specification* defines additional waveform-related exceptions that may be thrown by this method.

The table below specifies additional class-defined exceptions for this method.

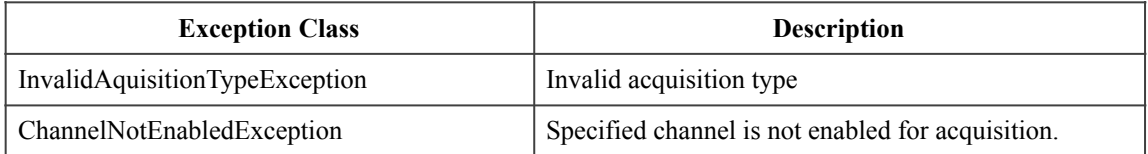

The table below specifies additional class-defined warning events for this method.

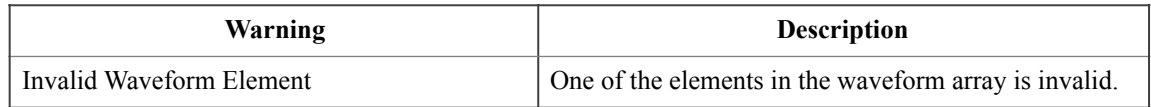

## 12.3.3.Read Min Max Waveform

#### **Description**

This function initiates new waveform acquisition and returns minimum and maximum waveforms from a specific channel. If the channel is not enabled for the acquisition, this function returns the Channel Not Enabled error.

This function is used when the Acquisition Type is Peak Detect or Envelope. If the acquisition type is not one of the listed types, the function returns the Invalid Acquisition Type error.

This function initiates an acquisition on the enabled channels. It then waits for the acquisition to complete, and returns the min/max waveforms for the specified channel. Call the Fetch Min Max Waveform function to obtain the min/max waveforms for each of the remaining enabled channels without initiating another acquisition. If the oscilloscope did not complete the acquisition within the time period the user specified with the MaxTimeMilliseconds parameter, the function returns the Max Time Exceeded error.

The behavior is different for IVI-C/IVI-Com and IVI.NET as follows:

IVI-C/IVI-COM: After this function executes, each element in the waveformArray parameter is either a voltage or a value indicating that the oscilloscope could not sample a voltage.

IVI.NET: For .NET the return value of IWaveform<T> is a waveform object. Refer to Section 4, *Common Properties and Methods of Waveform and Spectrum Interfaces*, and Section 5, *IWaveform<T> Interface*, of *IVI-3.2: Inherent Capabilities Specification,* for the definition of the IWaveform object and information regarding its use. In particular, refer to Section 4.2, *How to use Waveform and Spectrum Types*, in *IVI-3.18: IVI.NET Utility Classes and Interfaces Specification*, for more information about how to implement these methods.

For all uses of WaveformMinMax<T>, the InitialX, XIncrement, and array sizes must match for both min and max waveforms.

The C end-user configures the interpolation method the oscilloscope uses with the IviScope\_ConfigureInterpolation function. The COM end-user uses the Acquisition.Interpolation property.If interpolation is disabled, the oscilloscope does not interpolate points in the waveform. If the oscilloscope cannot sample a value for a point in the waveform, the driver sets the corresponding element in the MinWaveform or MaxWaveform to an IEEE-defined NaN (Not a Number) value and the function returns the Invalid Waveform Element warning. For C and COM, the function returns the Invalid Waveform Element warning. For .NET, the IWaveform return value includes a property that indicates if there is an invalid waveform element.

For C and COM, use the Is Waveform Element Invalid function to test each element in the waveformArray parameter for an invalid waveform element. For .NET, check for Double.IsNaN if the waveform is of type Double.

#### **.NET MinMax Waveform Struct**

```
Struct MinMaxWaveform<T> 
{ 
     Public MinMaxWaveform(IWaveform<T> minWaveform, IWaveform<T> maxWaveform); 
     public IWaveform<T> MinWaveform { get; } 
     public IWaveform<T> MaxWaveform { get; } 
}
```
#### **.NET Method Prototype**

```
MinMaxWaveform<Double> Channels[].Measurement.ReadWaveformMinMax ( 
                                      PrecisionTimeSpan maximumTime,
```
```
 MinMaxWaveform<Double> minMaxWaveform); 
MinMaxWaveform<Int32> Channels[].Measurement.ReadWaveformMinMax ( 
                                      PrecisionTimeSpan maximumTime, 
                                      MinMaxWaveform<Int32> minMaxWaveform); 
MinMaxWaveform<Int16> Channels[].Measurement.ReadWaveformMinMax ( 
                                      PrecisionTimeSpan maximumTime, 
                                      MinMaxWaveform<Int16> minMaxWaveform); 
MinMaxWaveform<Byte> Channels[].Measurement.ReadWaveformMinMax ( 
                                      PrecisionTimeSpan maximumTime, 
                                     MinMaxWaveform<Byte> minMaxWaveform) ;
```
#### **COM Method Prototype**

```
HRESULT Measurements.Item().ReadWaveformMinMax (
                                  [in] LONG MaxTimeMilliseconds,
                                   [in,out] SAFEARRAY(DOUBLE) *MinWaveform,
                                  [in,out] SAFEARRAY(DOUBLE) *MaxWaveform,
                                   [in,out] DOUBLE *InitialX,
                                  [in, out] DOUBLE *XIncrement);
```
#### **C Prototype**

```
ViStatus IviScope_ReadMinMaxWaveform (ViSession Vi,
                                          ViConstString Channel, 
                                          ViInt32 WaveformSize,
                                          ViInt32 MaxTimeMilliseconds, 
                                          ViReal64 MinWaveform[], 
                                          ViReal64 MaxWaveform[], 
                                          ViInt32 *ActualPoints, 
                                          ViReal64 *InitialX, 
                                          ViReal64 *XIncrement);
```
#### **Parameters**

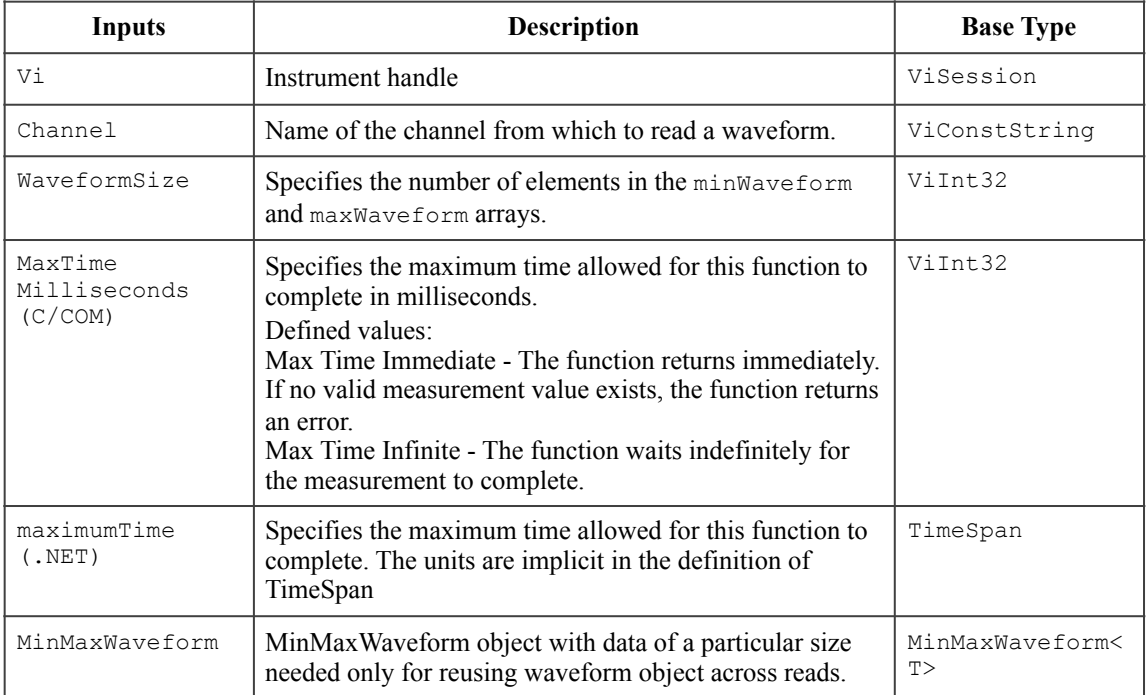

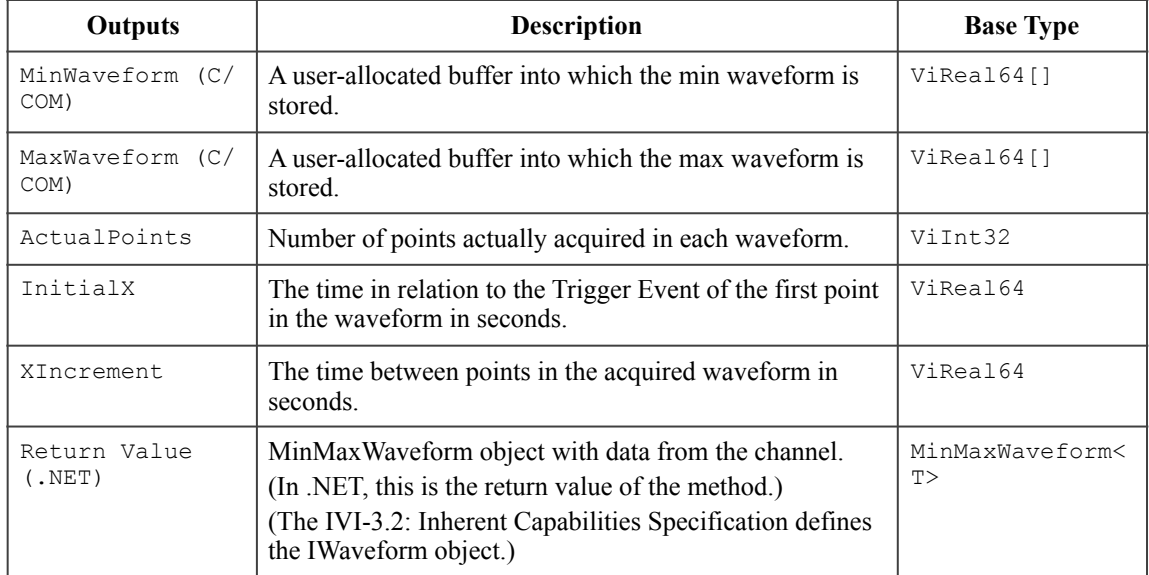

### **Defined Values for the MaxTimeMilliseconds Parameter (IVI-C & IVI-COM Only)**

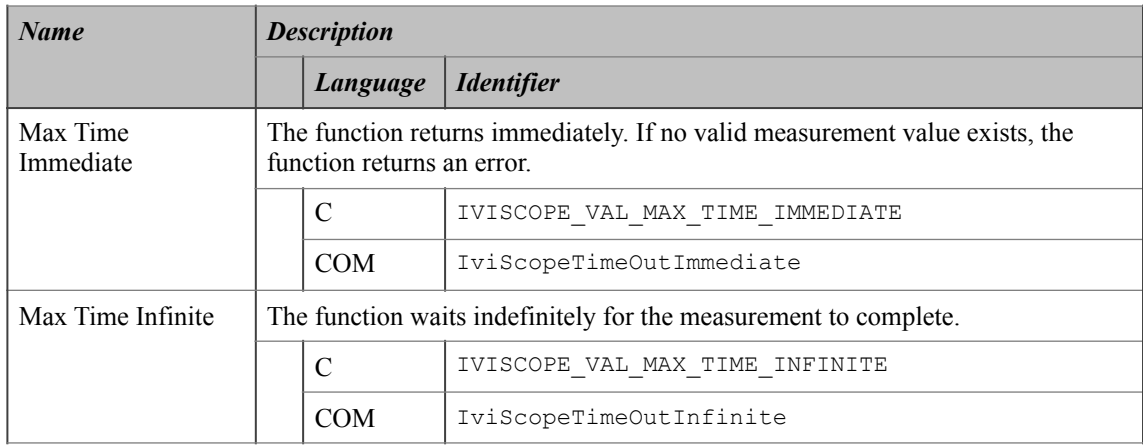

#### **Defined Values for the maximumTime Parameter (IVI.NET Only)**

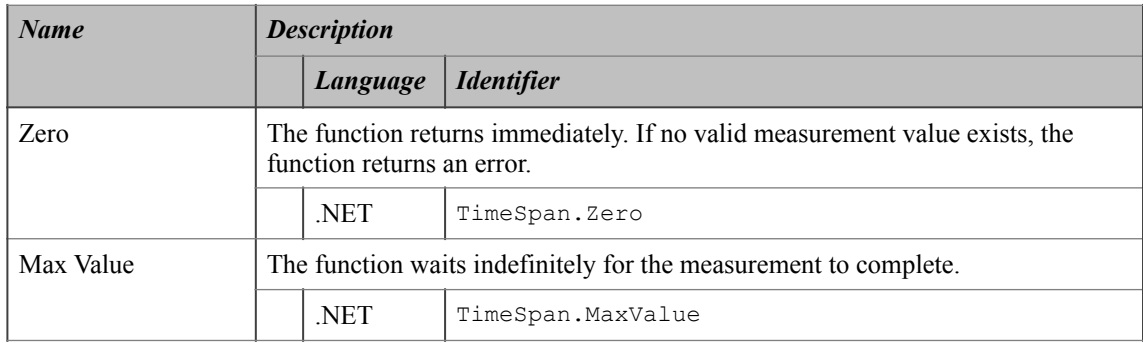

#### **Return Values (C/COM)**

The *IVI-3.2: Inherent Capabilities Specification* defines general status codes that this function can return. The table below specifies additional class-defined status codes for this function.

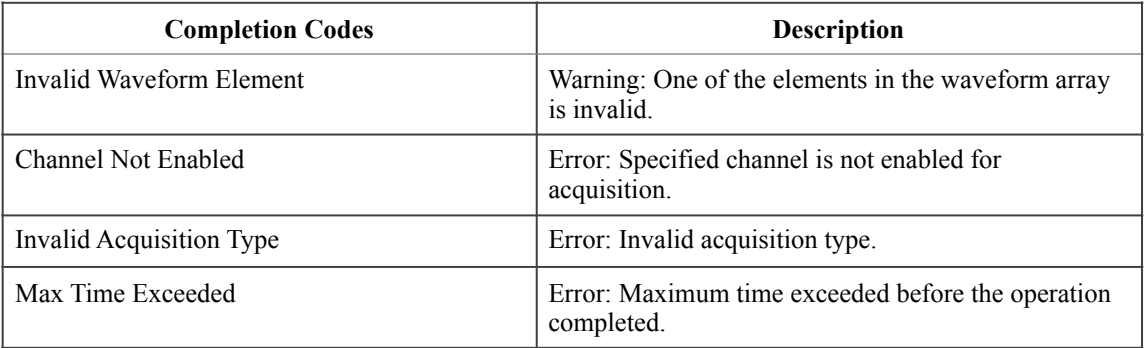

#### **.NET Exceptions**

The *IVI-3.2: Inherent Capabilities Specification* defines general exceptions that may be thrown, and warning events that may be raised, by this method. The *IVI-3-18: IVI.NET Utility Classes and Interfaces Specification* defines additional waveform-related exceptions that may be thrown by this method.

The table below specifies additional class-defined exceptions for this method.

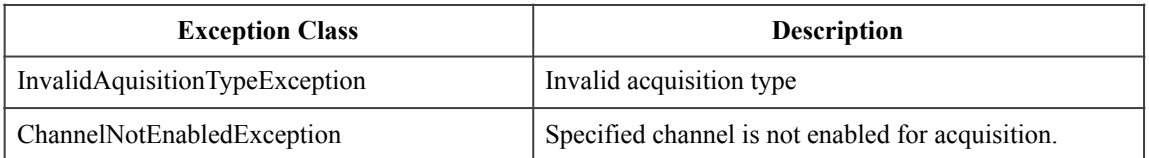

The table below specifies additional class-defined warning events for this method.

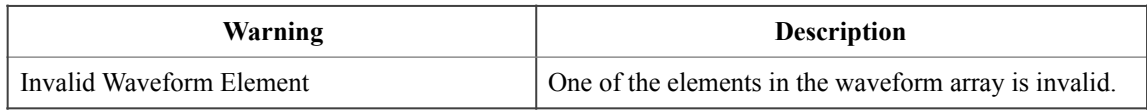

Note that the .NET MaxTimeExceededException is defined in *IVI-3.2: Inherent Capabilities Specification*.

#### **Compliance Notes**

The specific instrument driver is not required to support any of the defined values for the MaxTimeMilliseconds or maximumTime parameters.

## *12.4.IviScopeMinMaxWaveform Behavior Model*

The IviScopeMinMaxWaveform group uses the behavior model defined by the IviScopeBase Capabilities.

### *12.5.IviScopeMinMaxWaveform Compliance Notes*

- 1. IVI Class-Compliant specific drivers that implement this extension group shall implement at least one of the following values for the Acquisition Type attribute in the IviScopeBase capabilities group:
	- Peak Detect
	- Envelope
- 2. An IVI Class-Compliant specific driver does not have to implement the Number of Envelopes attribute if it does not implement the Envelope value for the Acquisition Type attribute. In addition, an IVI-C specific driver does not have to implement the Configure Number of Envelopes function if it does not implement the Envelope value for the Acquisition Type attribute.

# **13.IviScopeProbeAutoSense Extension Group**

### *13.1.IviScopeProbeAutoSense Overview*

The IviScopeProbeAutoSense extension group provides support for oscilloscopes that can return the probe attenuation of the attached probe.

### *13.2.IviScopeProbeAutoSense Attributes*

The IviScopeProbeAutoSense capability group defines the following attribute:

- Probe Attenuation Auto (IVI.NET Only)
- Probe Sense Value (IVI-C & IVI-COM Only)

This section describes the behavior and requirements of this attribute. The actual value for this attribute ID is defined in Section 19*, IviScope Attribute ID Definitions*.

# 13.2.1.Probe Attenuation Auto (IVI.NET Only)

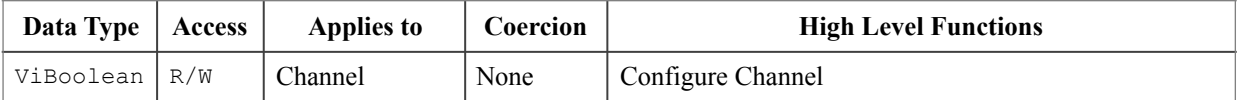

#### **.NET Property Name**

Channels[].ProbeAttenuationAuto

#### **COM Property Name**

N/A (See the Probe Attenuation attribute.)

#### **C Constant Name**

N/A

(See the Probe Attenuation attribute.)

#### **Description**

If this attribute is True, the driver configures the oscilloscope to sense the attenuation of the probe automatically

If this attribute is False, the driver disables the automatic probe sense and configures the oscilloscope to use the value of the Probe Attenuation attribute.

The actual probe attenuation the DMM is currently using can be determined from the Probe Attenuation attribute.

Setting the Probe Attenuation attribute also sets the Probe Attenuation Auto attribute to false.

Note that IVI-COM and IVI-C achieve this behavior by setting Probe Attenuation to the Probe Sense On value, which is defined as -1.

#### **.NET Exceptions**

The *IVI-3.2: Inherent Capabilities Specification* defines general exceptions that may be thrown, and warning events that may be raised, by this method.

13.2.2.Probe Sense Value (IVI-C & IVI-COM Only)

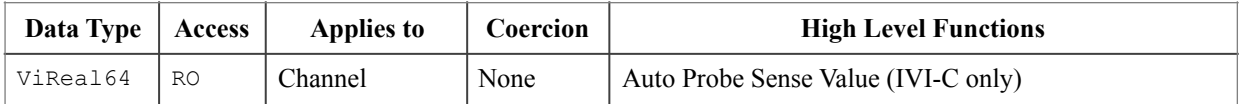

#### **.NET Property Name**

N/A

See the Probe Attenuation attribute.

#### **COM Property Name**

Channels.Item().ProbeSense

#### **C Constant Name**

IVISCOPE\_ATTR\_PROBE\_SENSE\_VALUE

#### **Description**

Returns the probe attenuation value that the oscilloscope automatically senses. This value is the scaling factor by which the probe the end-user attaches to the channel attenuates the input. If the auto probe sense capability is not enabled, this attribute returns the current manual probe attenuation setting.

# *13.3.IviScopeProbeAutoSense Functions*

The IviScopeProbeAutoSense capability group defines the following function:

• Auto Probe Sense Value (IVI-C only)

This section describes the behavior and requirements of this function.

### 13.3.1.Auto Probe Sense Value (IVI-C only)

#### **Description**

The function returns the probe attenuation value the oscilloscope senses. The capability is enabled by setting the probeAttenuation parameter of the Configure Channel function to Probe Sense On.

If the automatic probe sense capability is disabled, this function returns the manual probe attenuation setting.

#### **.NET Method Prototype**

N/A

(use the Channels[].ProbeSense property)

#### **COM Method Prototype**

```
N/A
```
(use the Channels.Item().ProbeSense property)

#### **C Prototype**

```
ViStatus IviScope_AutoProbeSenseValue (ViSession Vi,
                                         ViConstString Channel, 
                                         ViReal64 *AutoProbeSenseValue);
```
#### **Parameters**

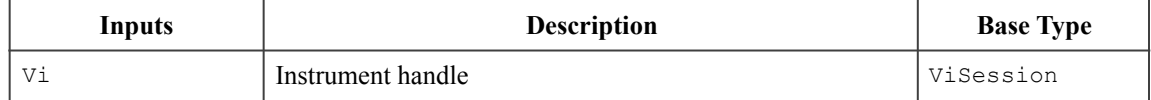

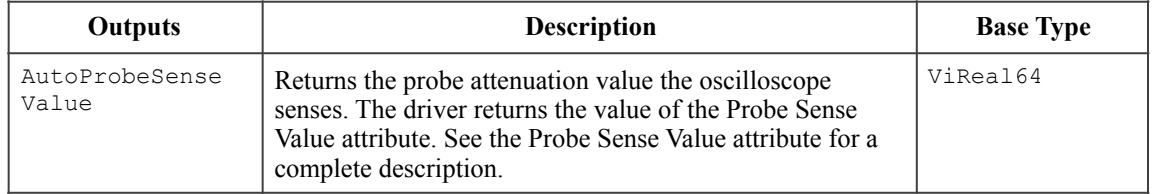

#### **Return Values (C)**

The *IVI-3.2: Inherent Capabilities Specification* defines general status codes that this function can return.

## *13.4.IviScopeProbeAutoSense Behavior Model*

The IviScopeProbeAutoSense group uses the behavior model defined by the IviScopeBase Capabilities.

# *13.5.IviScopeProbeAutoSense Compliance Notes*

IVI Class-Compliant specific drivers that implement this extension group shall implement the Probe Sense On value for the Probe Attenuation attribute in the IviScopeBase capabilities group.

# **14.IviScopeContinuousAcquisition Extension Group**

## *14.1.IviScopeContinuousAcquisition Overview*

The IviScopeContinuousAcquisition extension group provides support for oscilloscopes that can perform a continuous acquisition.

### *14.2.IviScopeContinuousAcquisition Attributes*

The IviScopeContinuousAcquisition capability group defines the following attribute:

• Initiate Continuous

This section describes the behavior and requirements of this attribute. The actual value for this attribute ID is defined in Section 19*, IviScope Attribute ID Definitions*.

# 14.2.1.Initiate Continuous

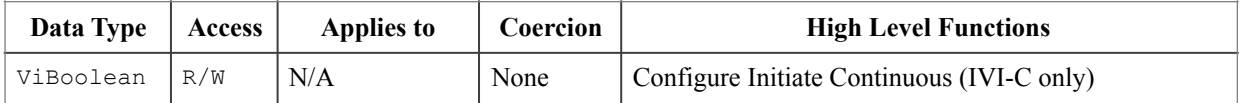

#### **.NET Property Name**

Trigger.Continuous

#### **COM Property Name**

Trigger.Continuous

#### **C Constant Name**

IVISCOPE\_ATTR\_INITIATE\_CONTINUOUS

#### **Description**

Specifies whether the oscilloscope continuously initiates waveform acquisition. If the end-user sets this attribute to True, the oscilloscope immediately waits for another trigger after the previous waveform acquisition is complete. Setting this attribute to True is useful when the end-user requires continuous updates of the oscilloscope display. This specification does not define the behavior of the read waveform and fetch waveform functions when this attribute is set to True. The behavior of these functions is instrument specific.

#### **.NET Exceptions**

The *IVI-3.2: Inherent Capabilities Specification* defines general exceptions that may be thrown, and warning events that may be raised, by this property.

#### **Compliance Notes**

The IVI Class-Compliant specific driver shall implement both the True and False values.

# *14.3.IviScopeContinuousAcquisition Functions*

The IviScopeContinuousAcquisition capability group defines the following function:

• Configure Initiate Continuous (IVI-C only)

This section describes the behavior and requirements of this function.

# 14.3.1.Configure Initiate Continuous (IVI-C only)

### **Description**

This function configures the oscilloscope to perform a continuous acquisition.

#### **.NET Method Prototype**

N/A (use the Trigger.Continuous property)

#### **COM Method Prototype**

N/A (use the Trigger.Continuous property)

#### **C Prototype**

```
ViStatus IviScope_ConfigureInitiateContinuous (ViSession Vi,
                                                ViBoolean ContinuousAcquisition);
```
#### **Parameters**

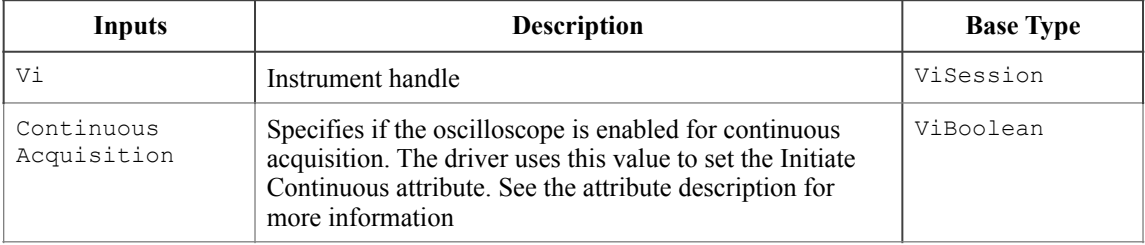

### **Return Values (C)**

The *IVI-3.2: Inherent Capabilities Specification* defines general status codes that this function can return.

### *14.4.IviScopeContinuousAcquisition Behavior Model*

The following behavior diagram shows relationships between IviScopeContinuousAcquisition Capabilities and oscilloscope behavior.

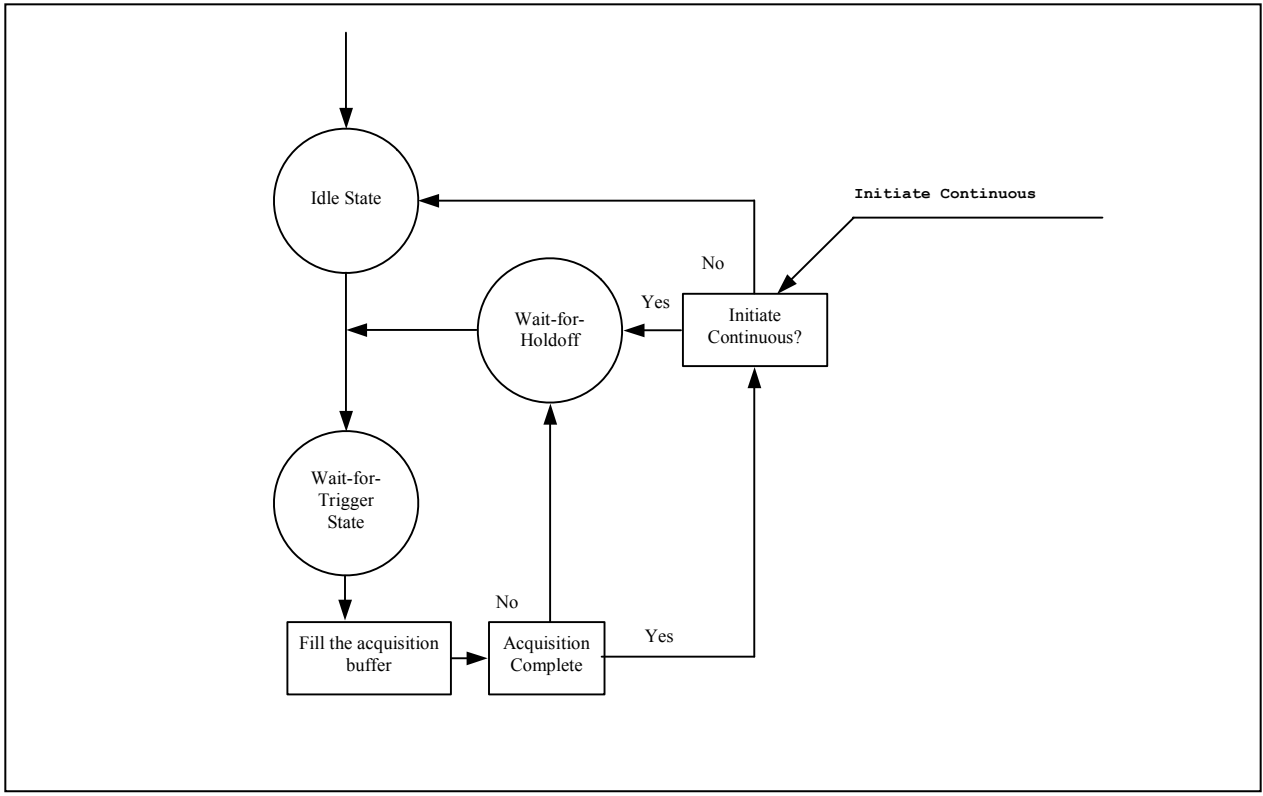

**Figure 14-1.** IviScopeContinuousAcquisition Behavior Model

The IviScopeContinuousAcquisition extension group adds the attribute that controls whether the instrument operates in a single-shot mode or if it acquires the data continuously.

After the oscilloscope completes an acquisition, if the Initiate Continuous attribute is set to True, the instrument goes to the *Wait-for-Trigger* state instead of returning to the *Idle* state. Setting this attribute to True is useful when the end-user requires continuous updates of the oscilloscope display. This specification does not define the behavior of the read and fetch functions when this attribute is set to True. The behavior of these functions is instrument specific.

# **15.IviScopeAverageAcquisition Extension Group**

## *15.1.IviScopeAverageAcquisition Overview*

The IviScopeAverageAcquisition extension group provides support for oscilloscopes that can perform the average acquisition.

### *15.2.IviScopeAverageAcquisition Attributes*

The IviScopeAverageAcquisition capability group defines the following attribute:

• Number of Averages

This section describes the behavior and requirements of this attribute. The actual value for this attribute ID is defined in Section 19*, IviScope Attribute ID Definitions*.

# 15.2.1.Number of Averages

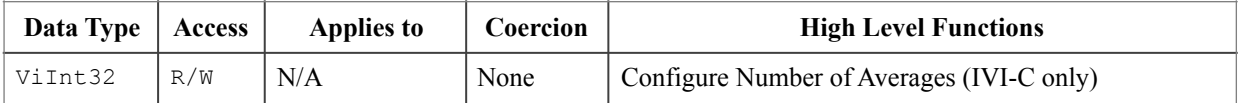

#### **.NET Property Name**

Acquisition.NumberOfAverages

#### **COM Property Name**

Acquisition.NumberOfAverages

#### **C Constant Name**

IVISCOPE\_ATTR\_NUM\_AVERAGES

#### **Description**

Specifies the number of waveform the oscilloscope acquires and averages. After the oscilloscope acquires as many waveforms as this attribute specifies, it returns to the idle state. This attribute affects instrument behavior only when the Acquisition Type attribute is set to Average.

#### **.NET Exceptions**

The *IVI-3.2: Inherent Capabilities Specification* defines general exceptions that may be thrown, and warning events that may be raised, by this property.

# *15.3.IviScopeAverageAcquisition Functions*

The IviScopeAverageAcquisition capability group defines the following function:

• Configure Number of Averages (IVI-C only)

This section describes the behavior and requirements of this function.

# 15.3.1.Configure Number of Averages (IVI-C only)

#### **Description**

This function configures the number of waveforms that the oscilloscope acquires and averages. After the oscilloscope acquires number of waveforms specified, it returns to the idle state.

Set the acquisition type to Average before calling this function. If the acquisition type is not set to Average, the function returns the Invalid Acquisition Type error.

#### **.NET Method Prototype**

N/A

(use the Acquisition.NumberOfAverages property)

#### **COM Method Prototype**

N/A

(use the Acquisition.NumberOfAverages property)

#### **C Prototype**

```
ViStatus IviScope_ConfigureNumAverages (ViSession Vi, 
                                          ViInt32 NumberOfAverages);
```
#### **Parameters**

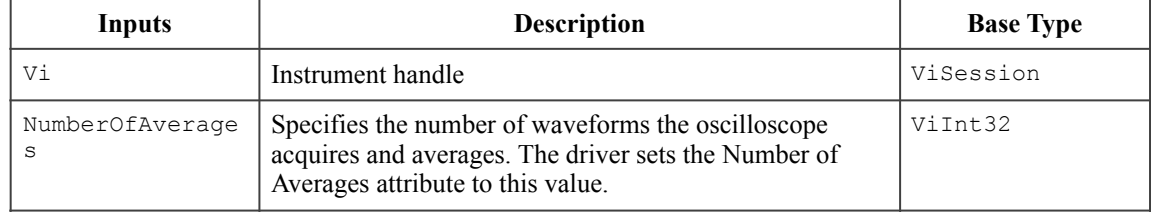

#### **Return Values (C)**

The *IVI-3.2: Inherent Capabilities Specification* defines general status codes that this function can return. The table below specifies additional class-defined status codes for this function.

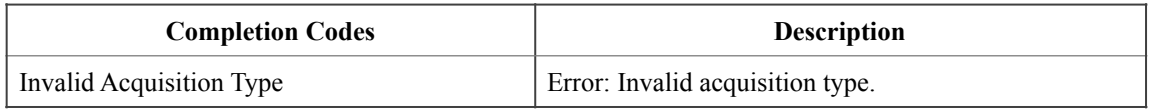

# *15.4.IviScopeAverageAcquisition Behavior Model*

The IviScopeAverageAcquisition group uses the behavior model defined by the IviScopeBase Capabilities.

## *15.5.IviScopeAverageAcquisition Compliance Notes*

IVI Class-Compliant specific drivers that implement this extension group shall implement the Average value for the Acquisition Type attribute in the IviScopeBase capabilities group.

# **16.IviScopeSampleMode Extension Group**

## *16.1.IviScopeSampleMode Overview*

The IviScopeSampleMode extension group provides support for oscilloscopes that can return whether they are using equivalent time or real time sampling to acquire waveform.

### *16.2.IviScopeSampleMode Attributes*

The IviScopeSampleMode capability group defines the following attribute:

• Sample Mode

This section describes the behavior and requirements of this attribute. The actual value for this attribute ID is defined in Section 19*, IviScope Attribute ID Definitions*.

# 16.2.1.Sample Mode

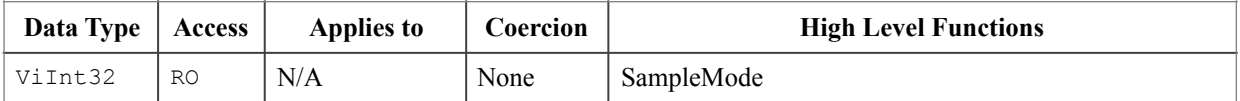

#### **.NET Property Name**

Acquisition.SampleMode

#### **.NET Enumeration Name**

SampleMode

#### **COM Property Name**

Acquisition.SampleMode

#### **COM Enumeration Name**

IviScopeSampleModeEnum

#### **C Constant Name**

IVISCOPE\_ATTR\_SAMPLE\_MODE

#### **Description**

Returns the sample mode the oscilloscope is currently using.

### **Defined Values**

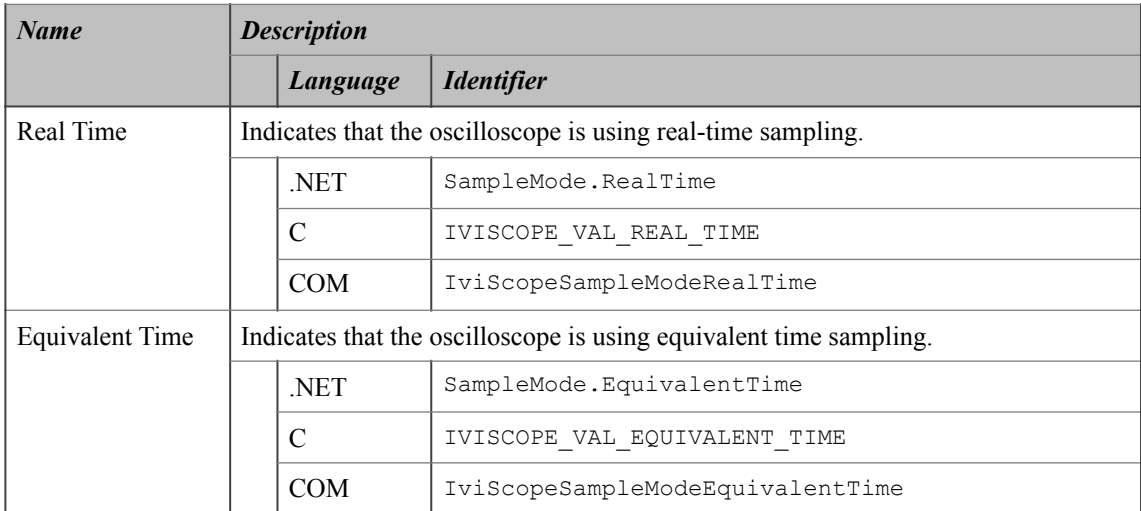

#### **.NET Exceptions**

The *IVI-3.2: Inherent Capabilities Specification* defines general exceptions that may be thrown, and warning events that may be raised, by this method.

# *16.3.IviScopeSampleMode Functions*

The IviScopeSampleMode capability group defines the following function:

• Sample Mode (IVI-C only)

This section describes the behavior and requirements of this function.

# 16.3.1.Sample Mode (IVI-C only)

### **Description**

This function returns the sample mode the oscilloscope is currently using.

### **.NET Method Prototype**

N/A (use the Acquisition.SampleMode property)

#### **COM Method Prototype**

N/A (use the Acquisition.SampleMode property)

#### **C Prototype**

```
ViStatus IviScope_SampleMode (ViSession Vi,
                               ViInt32 *SampleMode);
```
#### **Parameters**

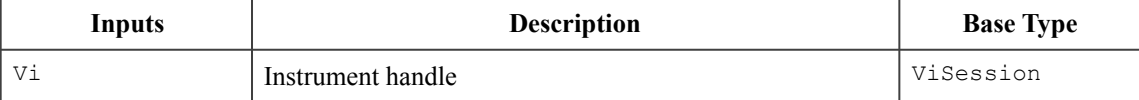

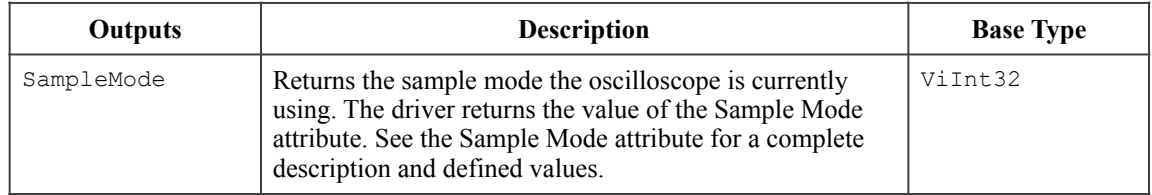

#### **Return Values (C)**

The *IVI-3.2: Inherent Capabilities Specification* defines general status codes that this function can return.

# *16.4.IviScopeSampleMode Behavior Model*

The IviScopeSampleMode group uses the behavior model defined by the IviScopeBase Capabilities.

# **17.IviScopeTriggerModifier Extension Group**

## *17.1.IviScopeTriggerModifier Overview*

The IviScopeTriggerModifier extension group provides support for oscilloscopes that can specify the behavior of the triggering subsystem in the absence of the configured trigger.

## *17.2.IviScopeTriggerModifier Attributes*

The IviScopeTriggerModifier capability group defines the following attribute:

• Trigger Modifier

This section describes the behavior and requirements of this attribute. The actual value for this attribute ID is defined in Section 19*, IviScope Attribute ID Definitions*.

# 17.2.1.Trigger Modifier

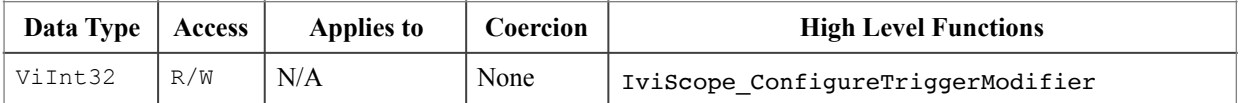

#### **.NET Property Name**

Trigger.Modifier

#### **.NET Enumeration Name**

TriggerModifier

#### **COM Property Name**

Trigger.Modifier

#### **COM Enumeration Name**

IviScopeTriggerModifierEnum

#### **C Constant Name**

IVISCOPE\_ATTR\_TRIGGER\_MODIFIER

### **Description**

Specifies the trigger modifier. The trigger modifier determines the oscilloscope's behavior in the absence of the configured trigger.

#### **Defined Values**

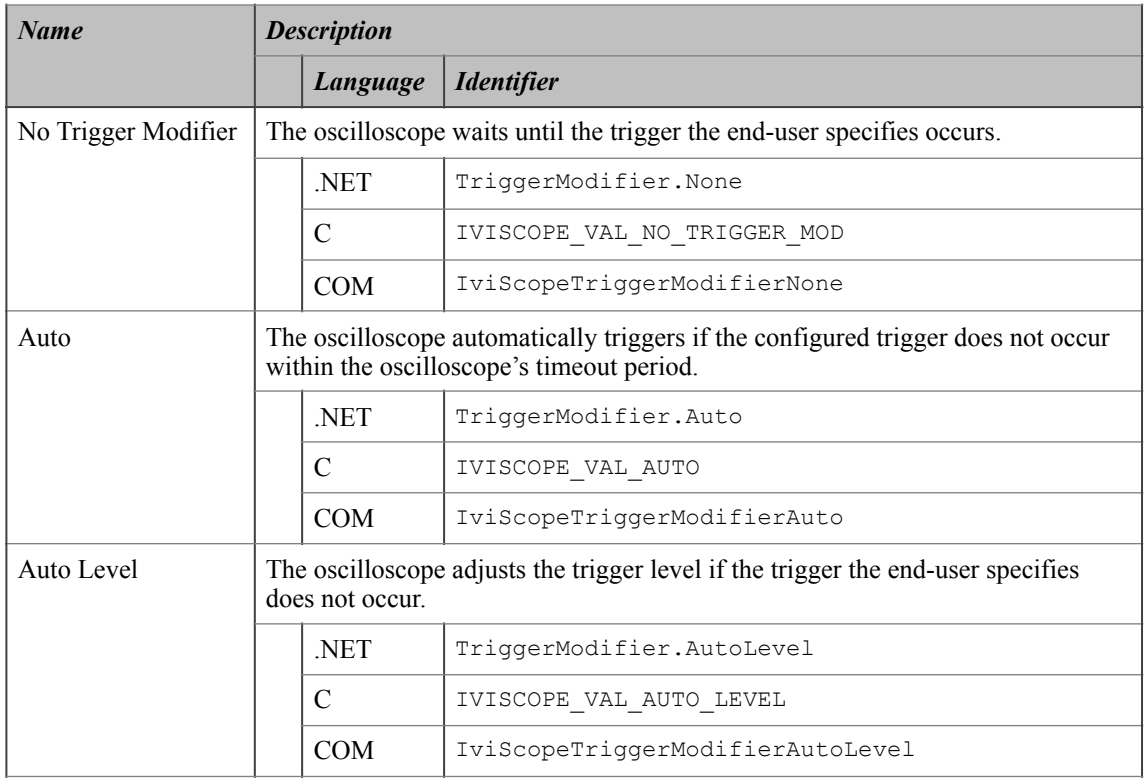

#### **.NET Exceptions**

The *IVI-3.2: Inherent Capabilities Specification* defines general exceptions that may be thrown, and warning events that may be raised, by this method.

#### **Compliance Notes**

- 1. Instrument driver shall support the value No Trigger Modifier and at least one of the following values:
	- Auto
	- Auto Level
- 2. If an IVI-C class driver defines additional values for this attribute, the actual values shall be greater than or equal to IVISCOPE\_VAL\_TRIGGER\_MOD\_CLASS\_EXT\_BASE and less than IVISCOPE VAL TRIGGER MOD SPECIFIC EXT BASE.
- 3. If an IVI-C specific driver defines additional values for this attribute, the actual values shall be greater than or equal to IVISCOPE\_VAL\_TRIGGER\_MOD\_SPECIFIC\_EXT\_BASE.

# *17.3.IviScopeTriggerModifier Functions*

The IviScopeTriggerModifier capability group defines the following function:

• Configure Trigger Modifier (IVI-C only)

This section describes the behavior and requirements of this function.
## 17.3.1.Configure Trigger Modifier (IVI-C only)

### **Description**

This function configures the oscilloscope's trigger modifier.

#### **.NET Method Prototype**

N/A (use the Trigger.Modifier property)

#### **COM Method Prototype**

N/A (use the Trigger.Modifier property)

#### **C Prototype**

```
ViStatus IviScope_ConfigureTriggerModifier (ViSession Vi, 
                                              ViInt32 TriggerModifier);
```
### **Parameters**

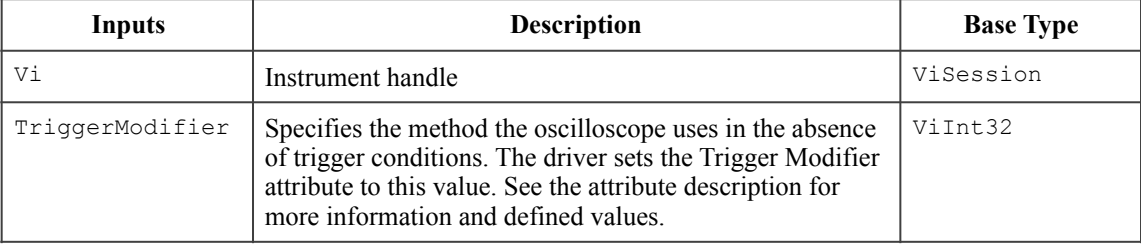

### **Return Values (C)**

The *IVI-3.2: Inherent Capabilities Specification* defines general status codes that this function can return.

## *17.4.IviScopeTriggerModifier Behavior Model*

The IviScopeTriggerModifier group uses the behavior model defined by the IviScopeBase Capabilities.

# **18.IviScopeAutoSetup Extension Group**

## *18.1.IviScopeAutoSetup Overview*

The IviScopeAutoSetup extension group provides support for oscilloscopes that can perform an auto-setup operation.

## *18.2.IviScopeAutoSetup Functions*

The IviScopeAutoSetup capability group defines the following function:

• Auto Setup

This section describes the behavior and requirements of this function.

## 18.2.1.Auto Setup

#### **Description**

This function performs an auto-setup on the instrument.

#### **.NET Method Prototype**

void Measurement.AutoSetup()

### **COM Method Prototype**

HRESULT Measurements.AutoSetup()

#### **C Prototype**

ViStatus IviScope\_AutoSetup (ViSession Vi);

### **Parameters**

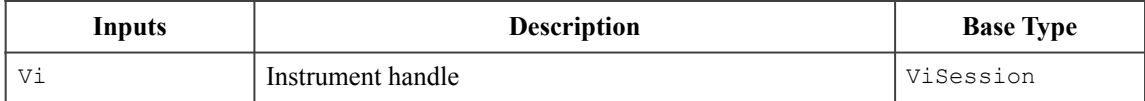

#### **Return Values**

The *IVI-3.2: Inherent Capabilities Specification* defines general status codes that this function can return.

#### **.NET Exceptions**

The *IVI-3.2: Inherent Capabilities Specification* defines general exceptions that may be thrown, and warning events that may be raised, by this method.

# *18.3.IviScopeAutoSetup Behavior Model*

The IviScopeAutoSetup group uses the behavior model defined by the IviScopeBase Capabilities.

# **19.IviScope Attribute ID Definitions**

The following table defines the ID value for all IviScope class attributes.

**Table 191.** IviScope Attribute ID Values

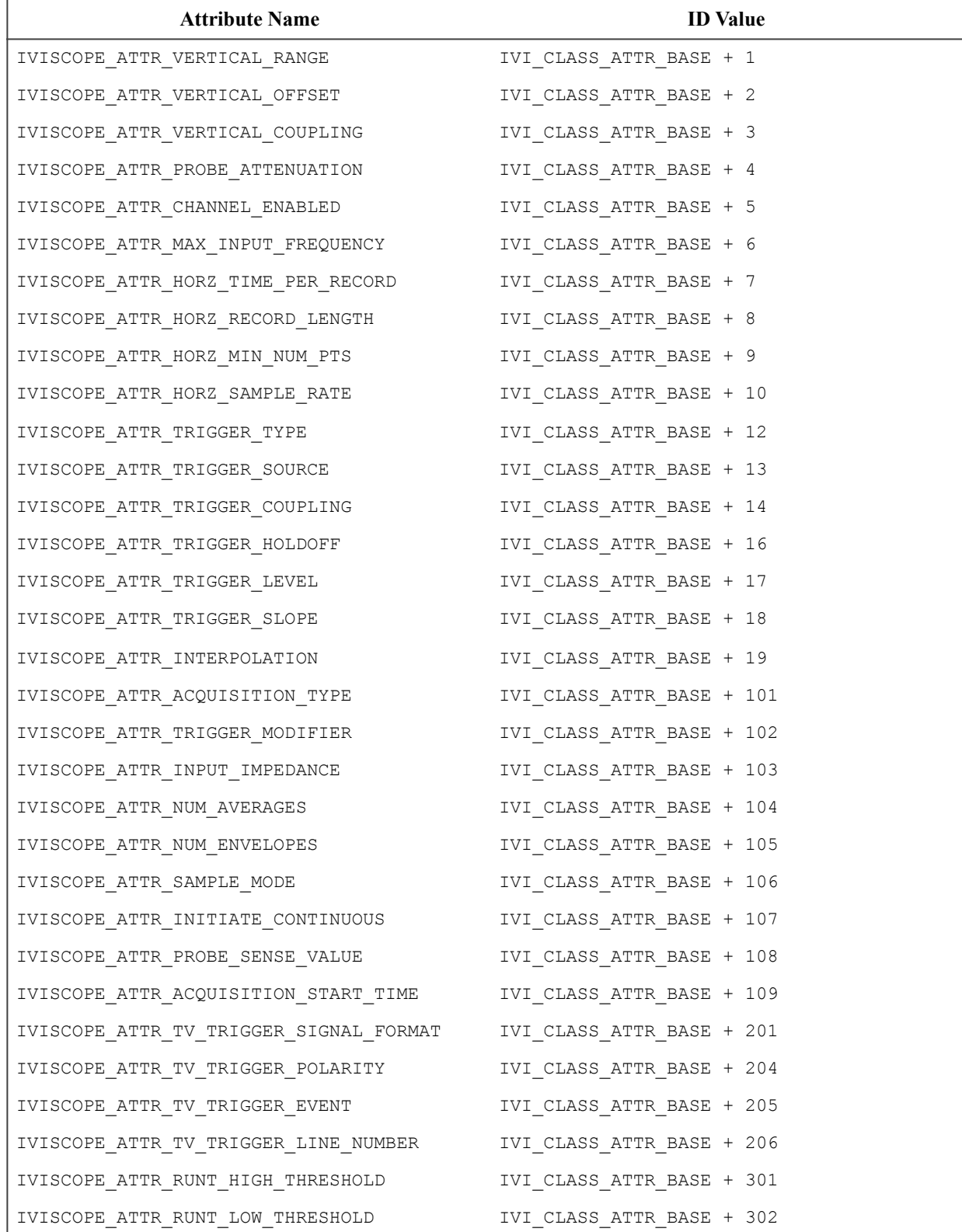

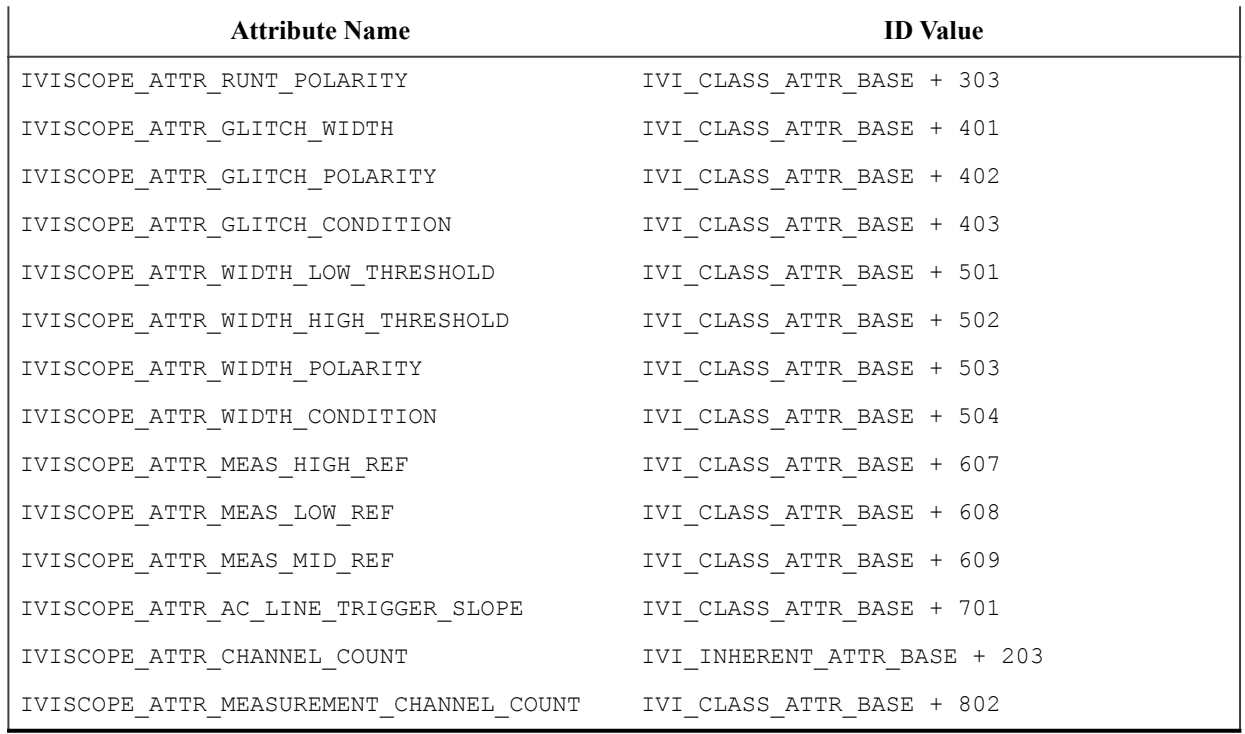

#### **Table 191.** IviScope Attribute ID Values

### *19.1.IviScope Obsolete Attribute Names*

The following attribute names are reserved by the IviScope specification 1.0. Future versions of this specification cannot use these names:

IVISCOPE\_ATTR\_BANDWIDTH IVISCOPE\_ATTR\_HORZ\_RECORD\_REF\_POSITION IVISCOPE\_ATTR\_TRIGGER\_DELAY\_TIME IVISCOPE\_ATTR\_TV\_TRIGGER\_SIGNAL\_TYPE IVISCOPE\_ATTR\_TV\_TRIGGER\_FIELD IVISCOPE\_ATTR\_TV\_TRIGGER\_LINE

## *19.2.IviScope Obsolete Attribute ID Values*

The following attribute IDs are reserved by the IviScope specification 1.0. Future versions of this specification cannot use these values:

1250011 (IVI\_CLASS\_ATTR\_BASE + 11) 1250015 (IVI\_CLASS\_ATTR\_BASE + 15) 1250202 (IVI\_CLASS\_ATTR\_BASE + 202) 1250203 (IVI\_CLASS\_ATTR\_BASE + 203)

# **20.IviScope Attribute Value Definitions**

This section specifies the actual value for each defined attribute value.

## **Acquisition Type**

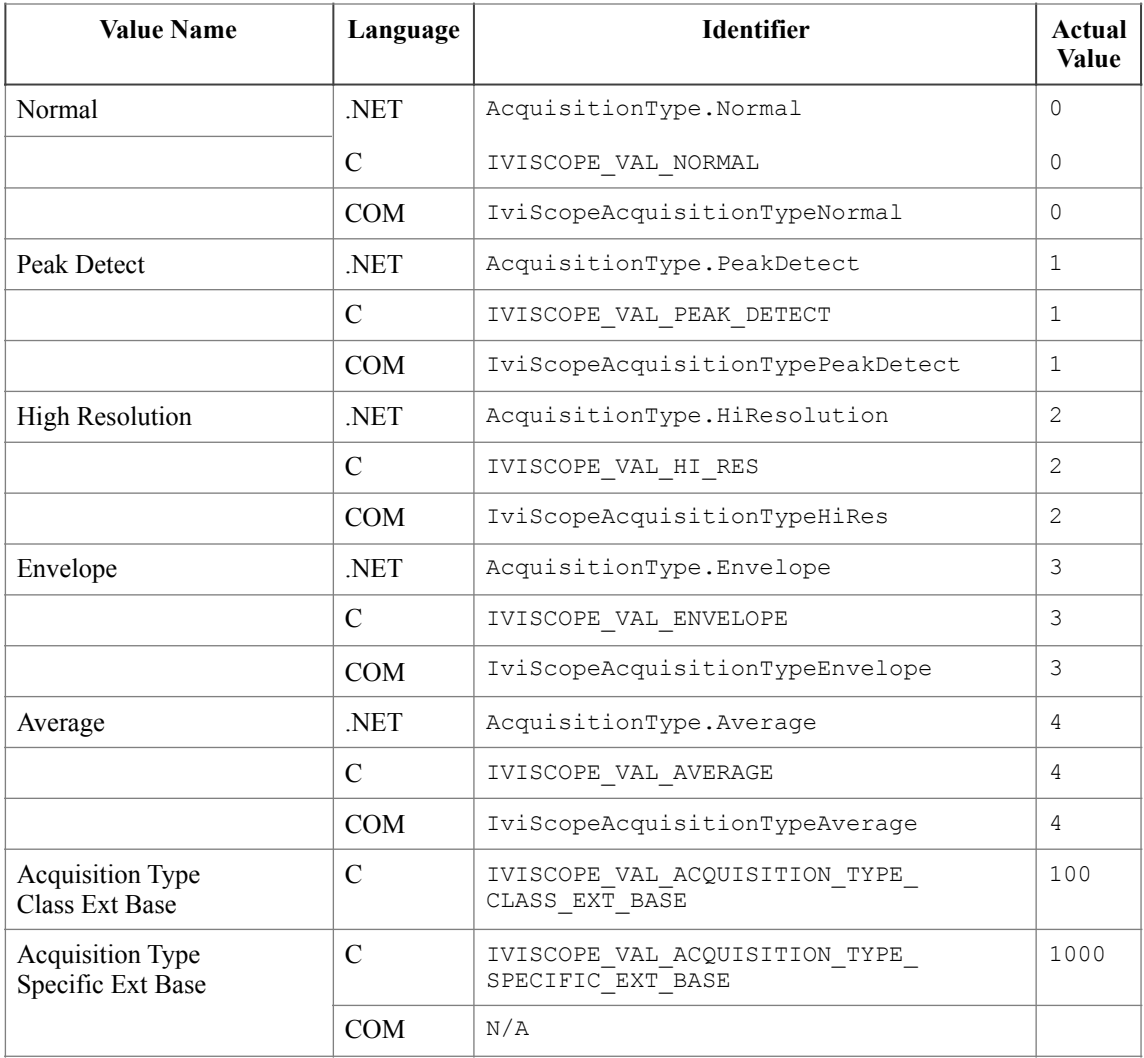

## **Probe Attenuation (IVI-C & IVI-COM Only)**

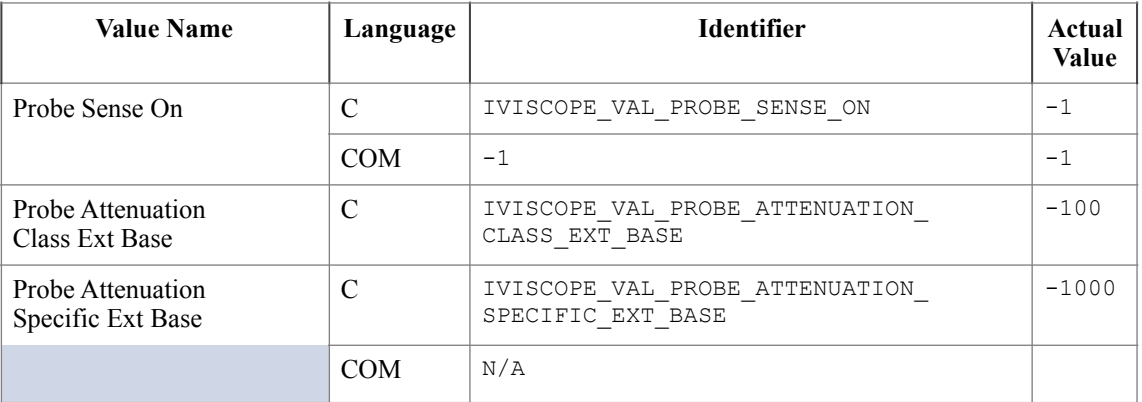

## **Vertical Coupling**

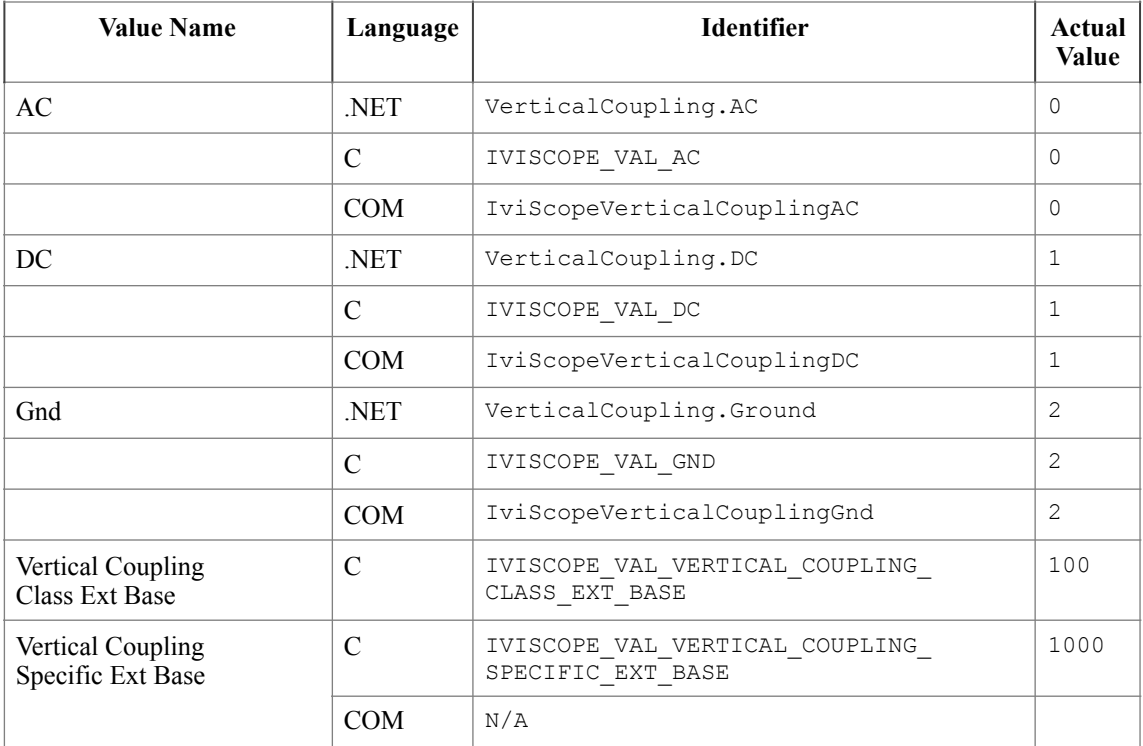

## **Trigger Coupling**

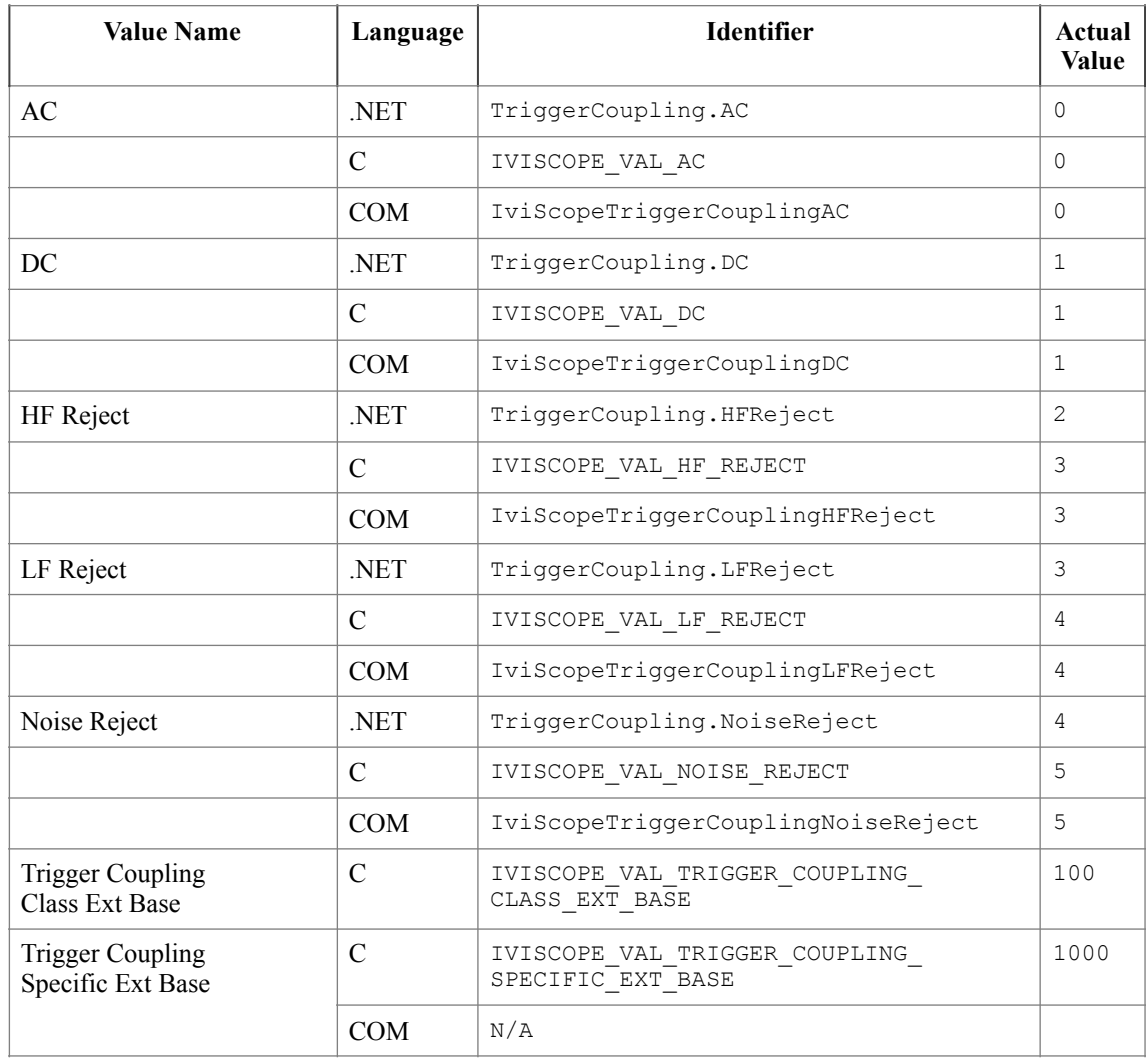

## **Trigger Slope (IVI-C & IVI-COM Only)**

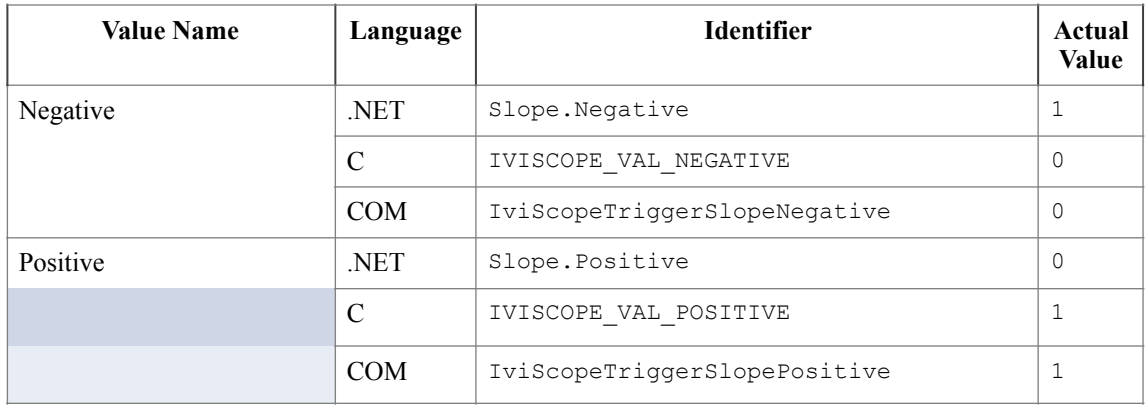

**Trigger Source (IVI-C & IVI-COM Only)** 

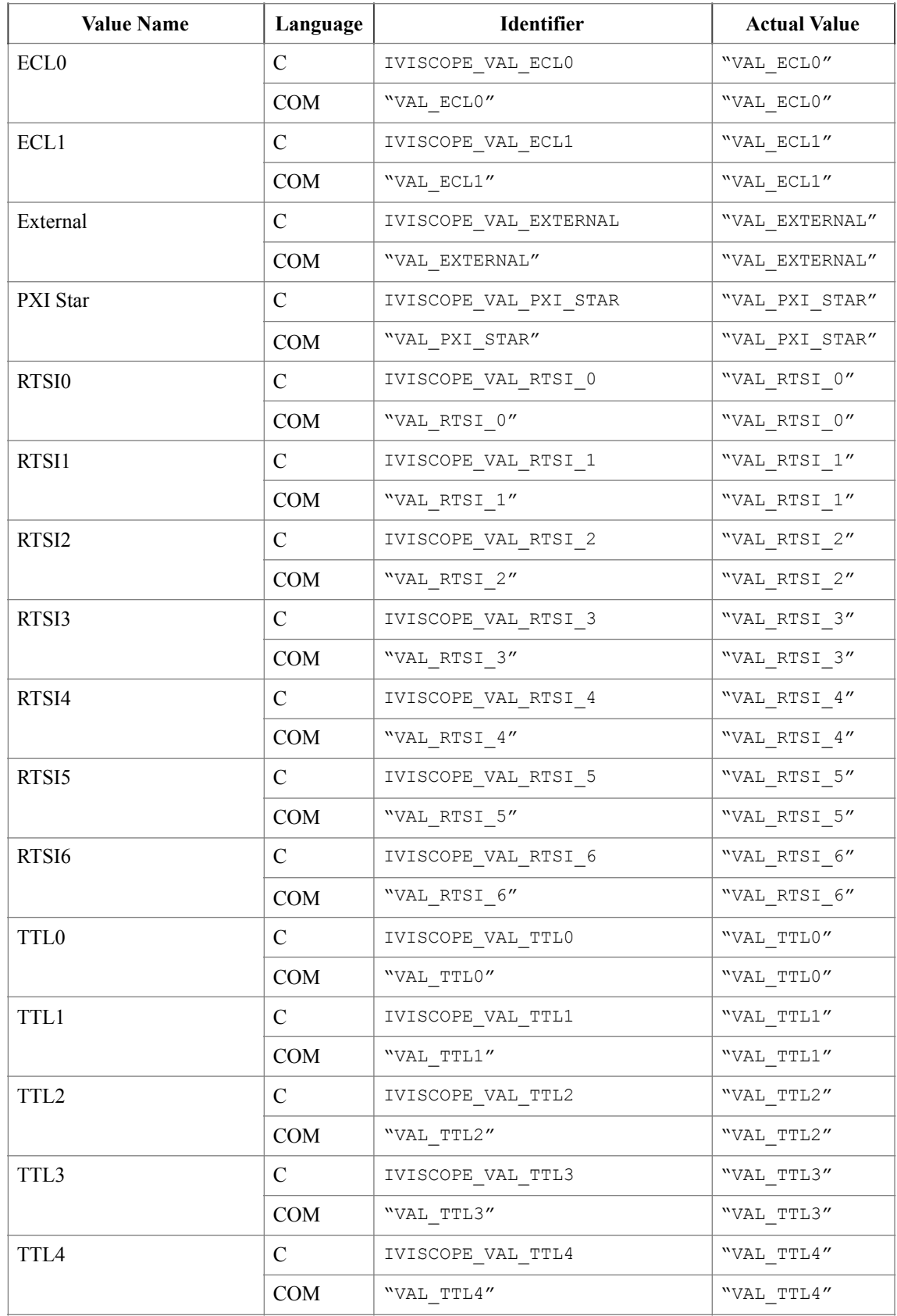

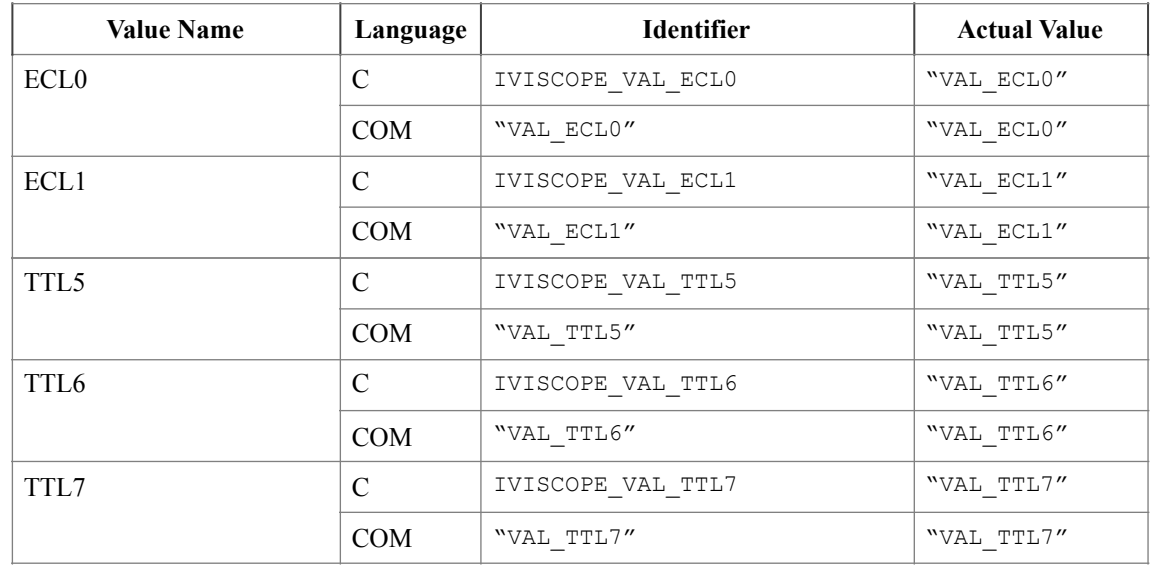

The following values are reserved by the IviScope specification 1.0 for the IVISCOPE\_ATTR\_TRIGGER\_SOURCE attribute. Future versions of this specification cannot use these values:

"VAL\_IMMEDIATE"

"VAL\_GPIB\_GET"

"VAL\_SW\_TRIG\_FUNC"

"VAL\_AC\_LINE"

## **Trigger Type**

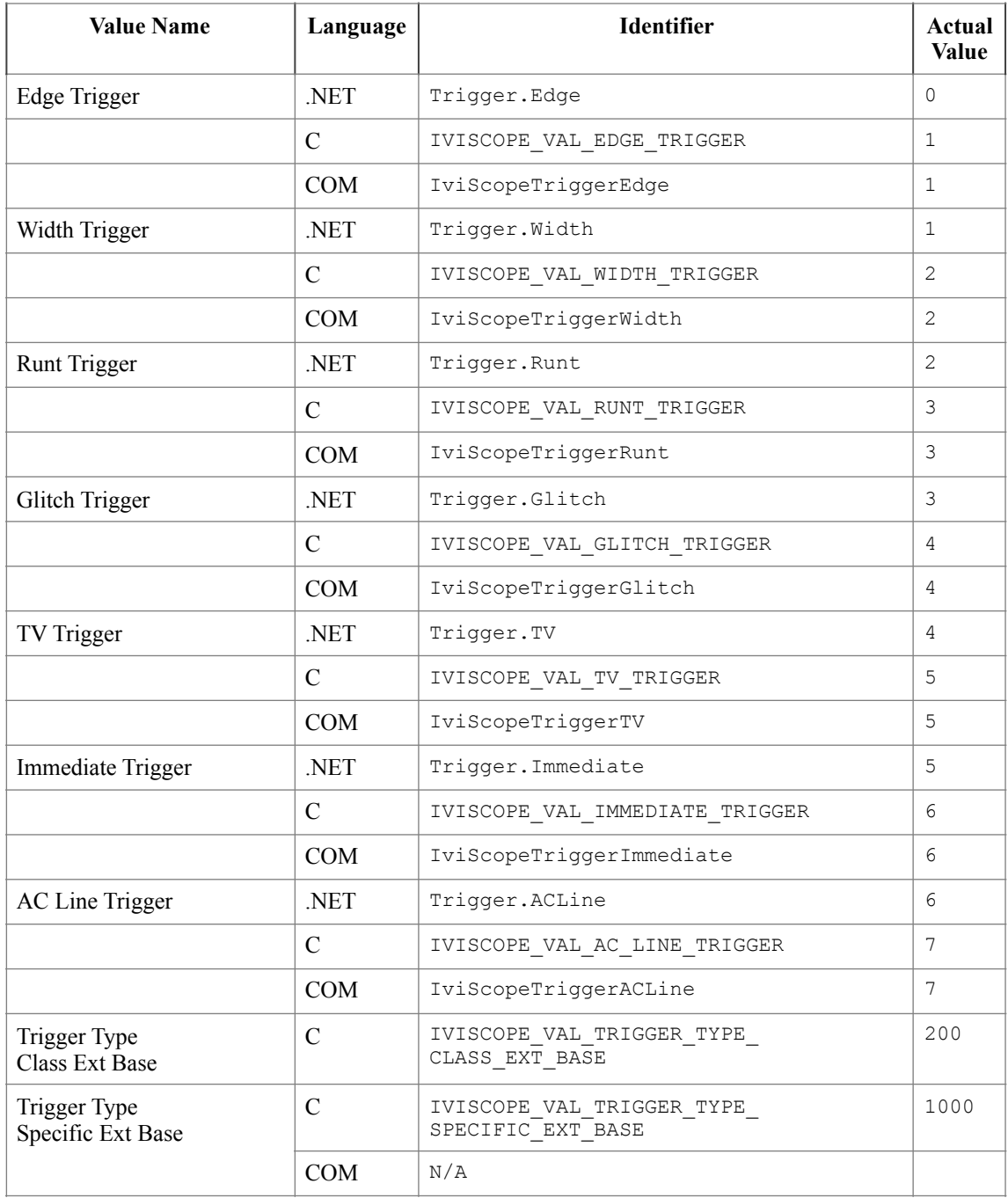

The following values are reserved by the IviScope specification 1.0 for the

IVISCOPE\_ATTR\_TRIGGER\_TYPE attribute. Future versions of this specification cannot use these values:

101

- 102
- 103
- 104
- 105

106

## **Interpolation**

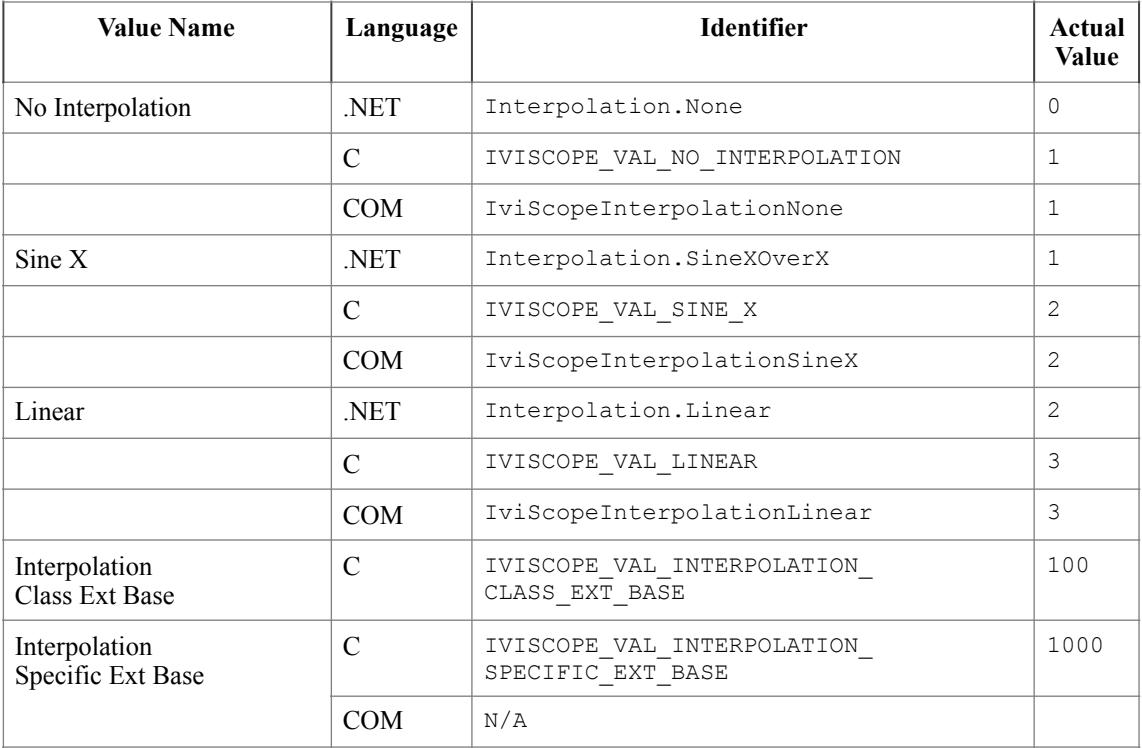

## **TV Trigger Event**

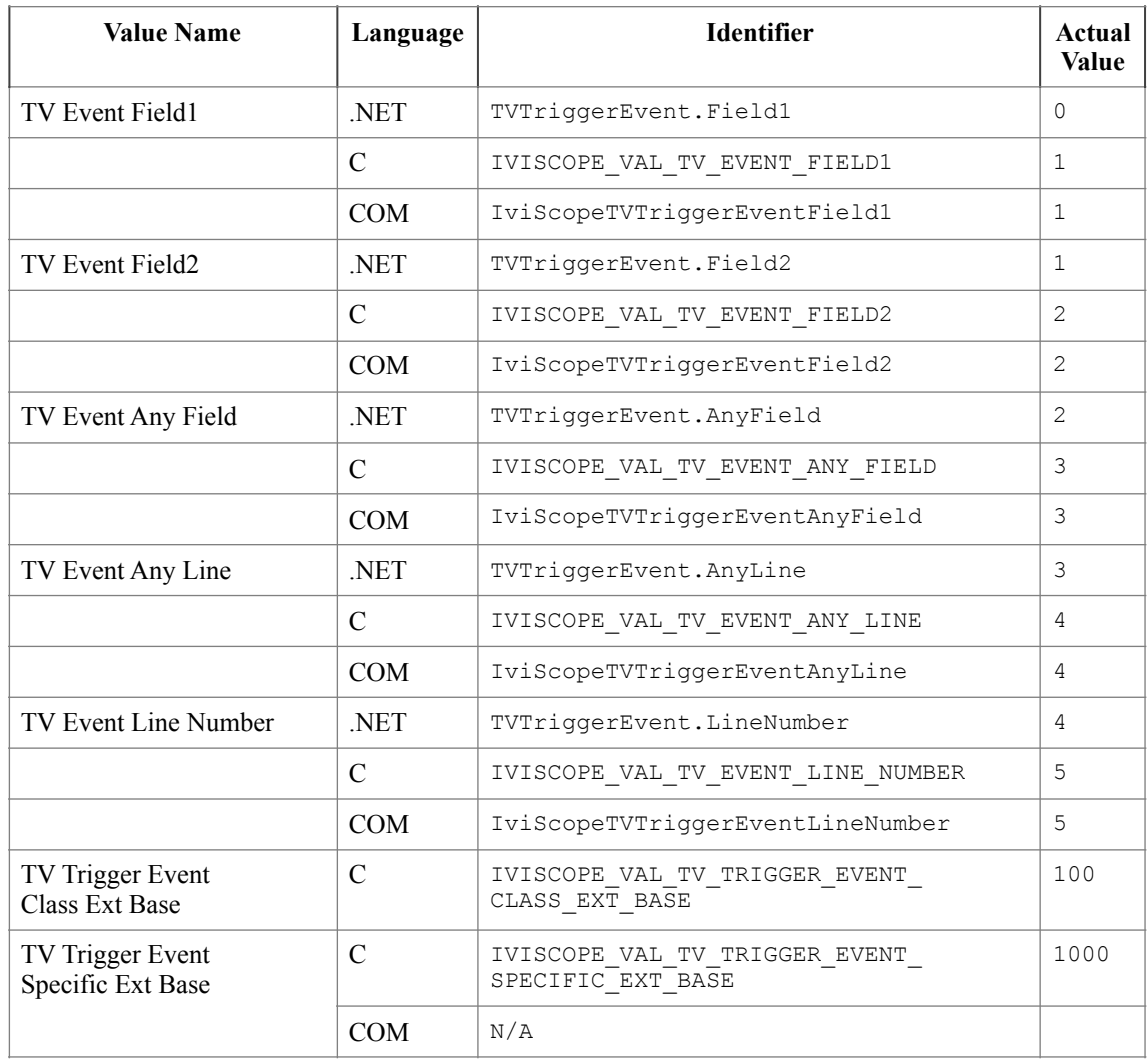

The following values are reserved by the IviScope specification 1.0 for the

IVISCOPE\_ATTR\_TV\_TRIGGER\_EVENT attribute. Future versions of this specification cannot use these values:

## **TV Trigger Signal Format**

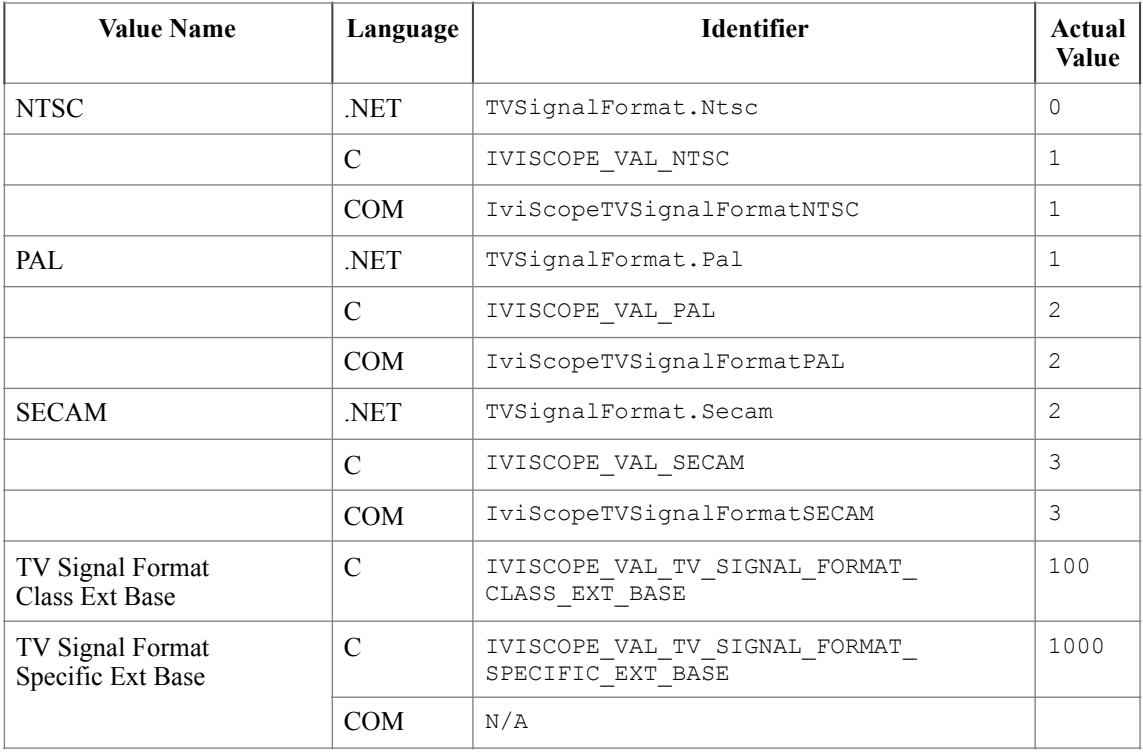

## **TV Trigger Polarity**

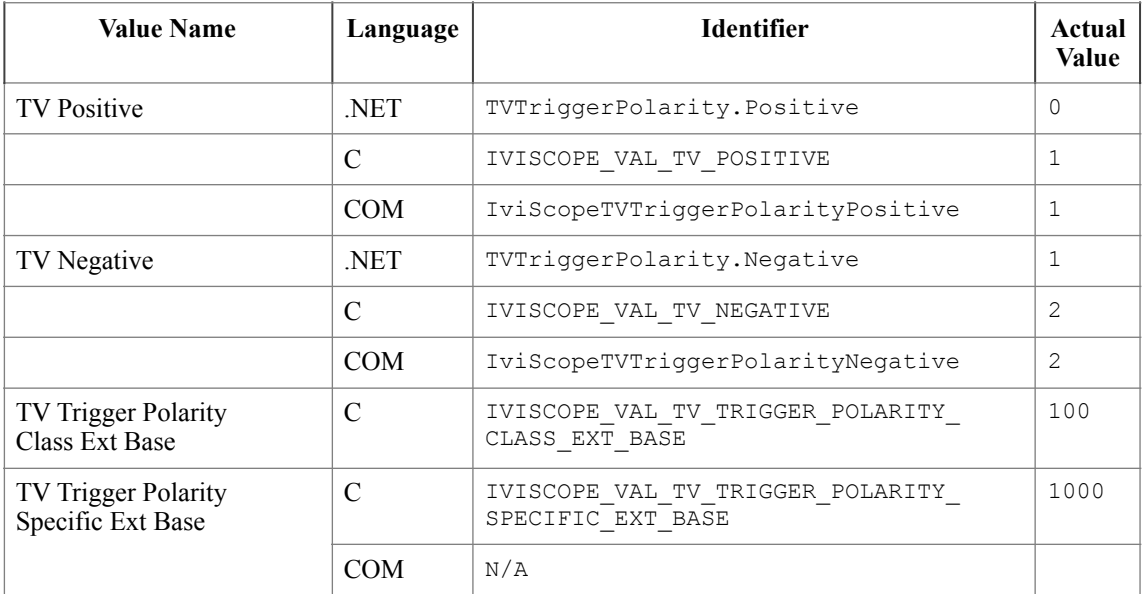

### **Polarity (.NET Only)**

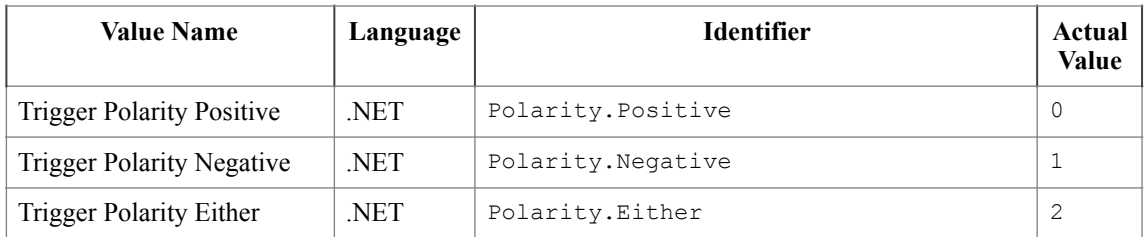

## **Runt Polarity (IVI-C & IVI-COM Only)**

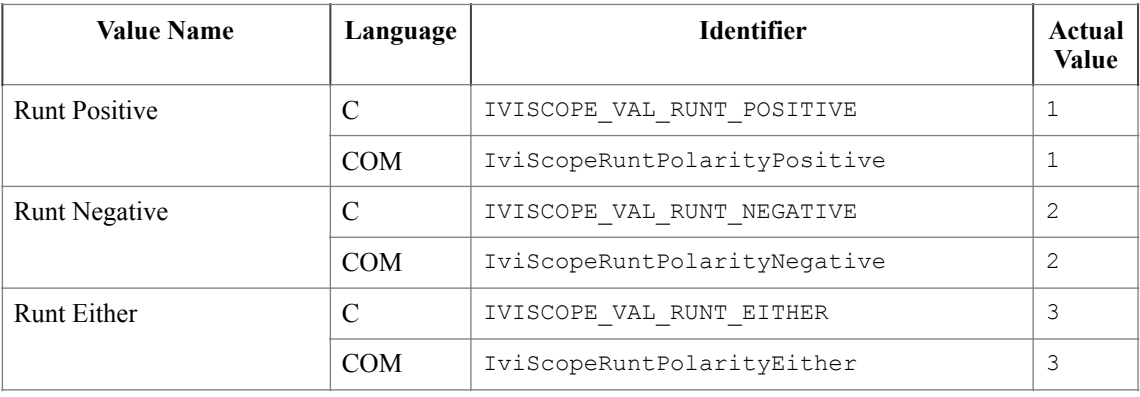

## **Glitch Polarity (IVI-C & IVI-COM Only)**

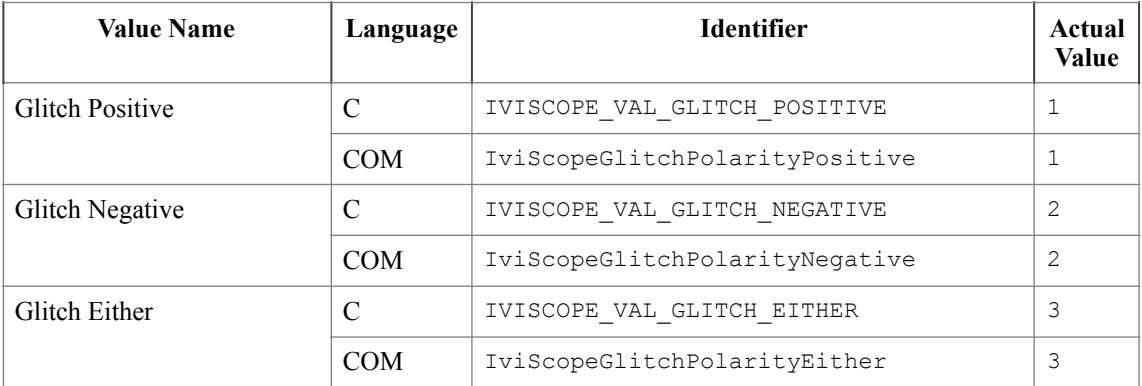

### **Glitch Condition**

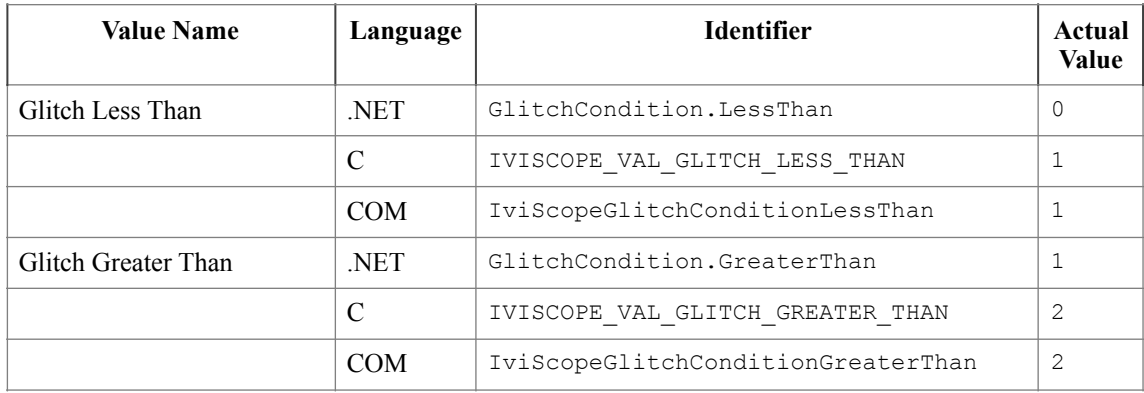

#### **Width Condition**

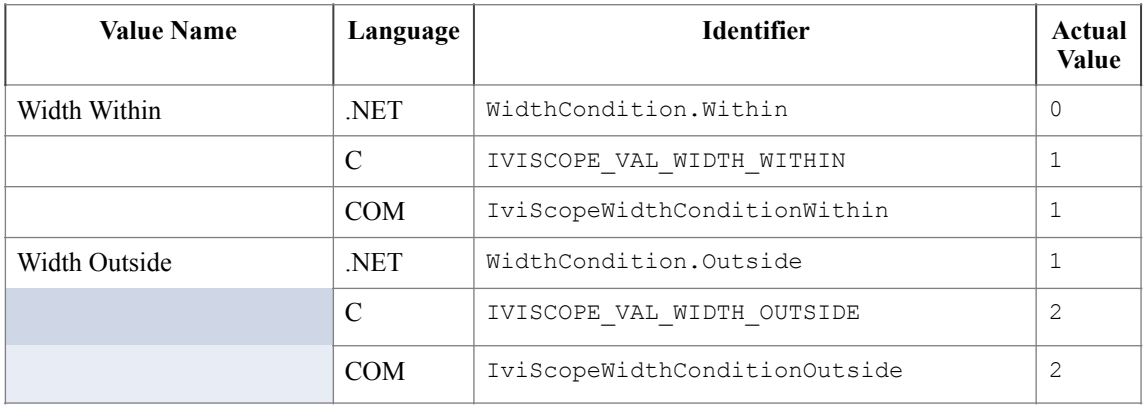

## **Width Polarity (IVI-C & IVI-COM Only)**

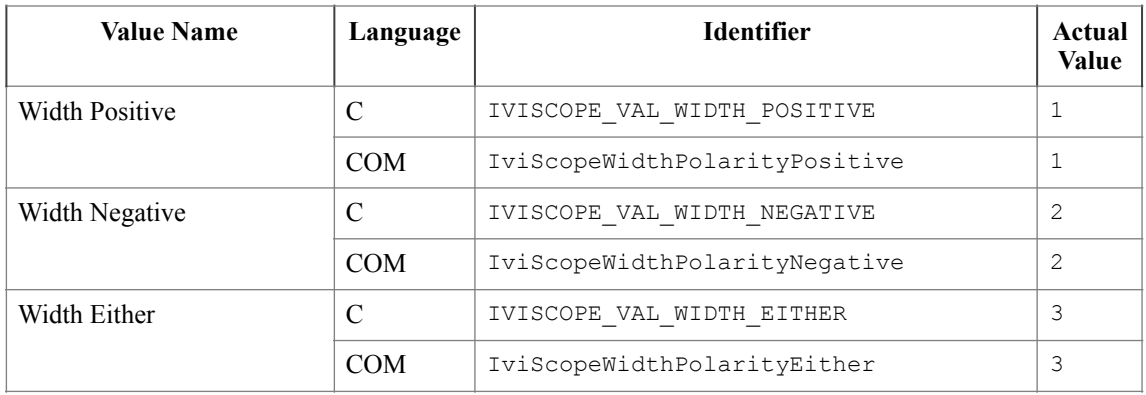

## **AC Line Trigger Slope**

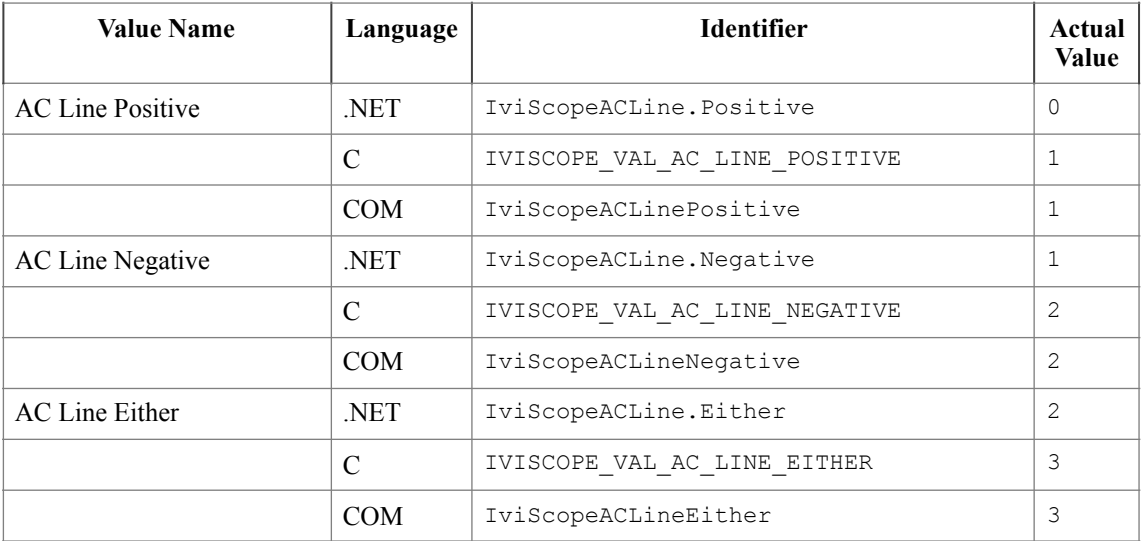

## **Sample Mode**

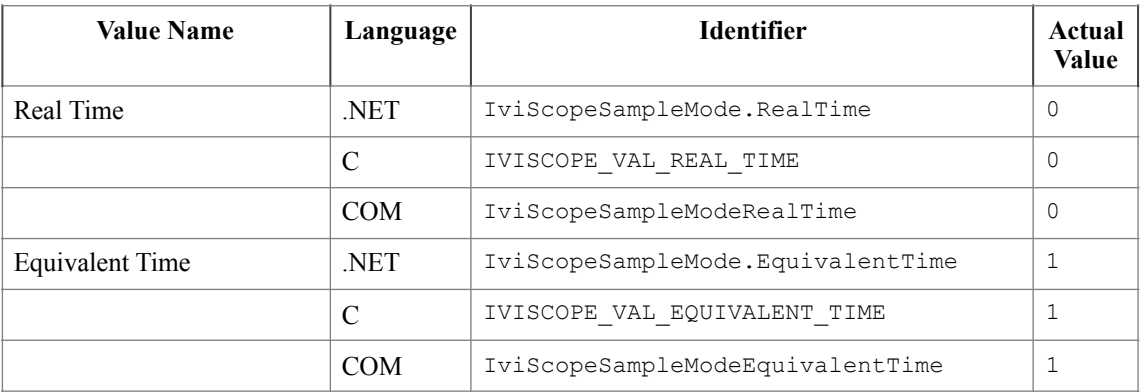

## **Trigger Modifier**

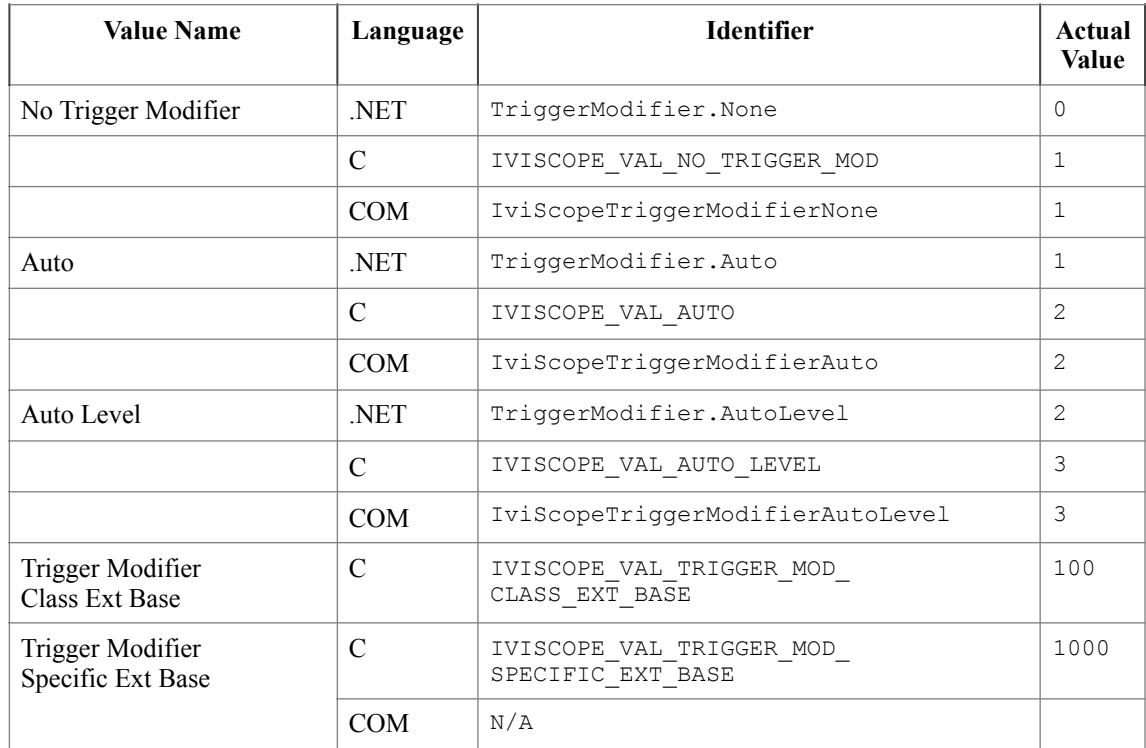

### *20.1.IviScope Obsolete Attribute Value Names*

The following attribute value names are reserved by the IviScope specification 1.0. Future versions of this specification cannot use these names:

- IVISCOPE\_VAL\_EDGE IVISCOPE\_VAL\_WIDTH IVISCOPE\_VAL\_RUNT IVISCOPE\_VAL\_GLITCH IVISCOPE\_VAL\_STATE IVISCOPE\_VAL\_PATTERN IVISCOPE\_VAL\_TV IVISCOPE\_VAL\_IMMEDIATE IVISCOPE\_VAL\_GPIB\_GET IVISCOPE\_VAL\_SW\_TRIG\_FUNC IVISCOPE\_VAL\_AC\_LINE IVISCOPE\_VAL\_TV\_SIGNAL\_TYPE\_CLASS\_EXT\_BASE IVISCOPE\_VAL\_TV\_SIGNAL\_TYPE\_SPECIFIC\_EXT\_BASE IVISCOPE\_VAL\_TV\_FIELD1 IVISCOPE\_VAL\_TV\_FIELD2 IVISCOPE\_VAL\_TV\_ANY\_FIELD IVISCOPE\_VAL\_TV\_TRIGGER\_FIELD\_CLASS\_EXT\_BASE IVISCOPE\_VAL\_TV\_TRIGGER\_FIELD\_SPECIFIC\_EXT\_BASE IVISCOPE\_VAL\_ACQ\_TYPE\_CLASS\_EXT\_BASE IVISCOPE\_VAL\_ACQ\_TYPE\_SPECIFIC\_EXT\_BASE IVISCOPE\_VAL\_INFINITE IVISCOPE\_VAL\_50\_OHMS IVISCOPE\_VAL\_75\_OHMS
- IVISCOPE\_VAL\_1\_MEG\_OHM

# **21.IviScope Function Parameter Value Definitions**

This section specifies the actual values for each function parameter that defines values.

## **Read Waveform Time Measurement (.NET Only)**

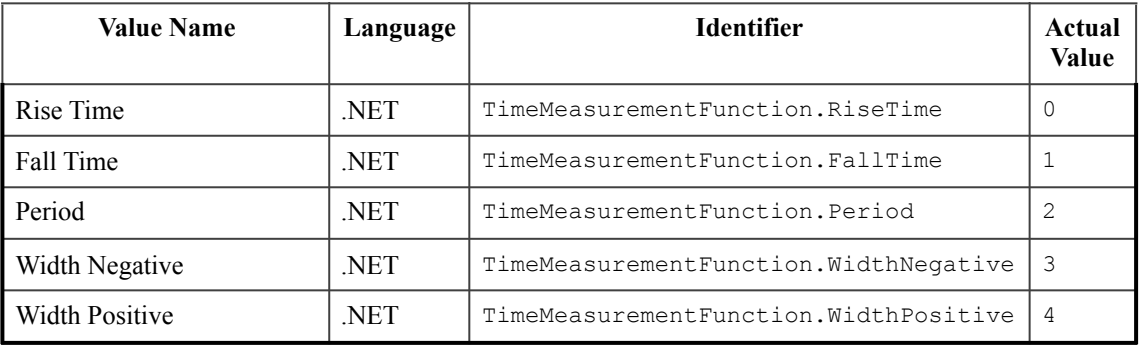

### **Parameter:** TimeMeasurementFunction

## **Read Waveform Measurement**

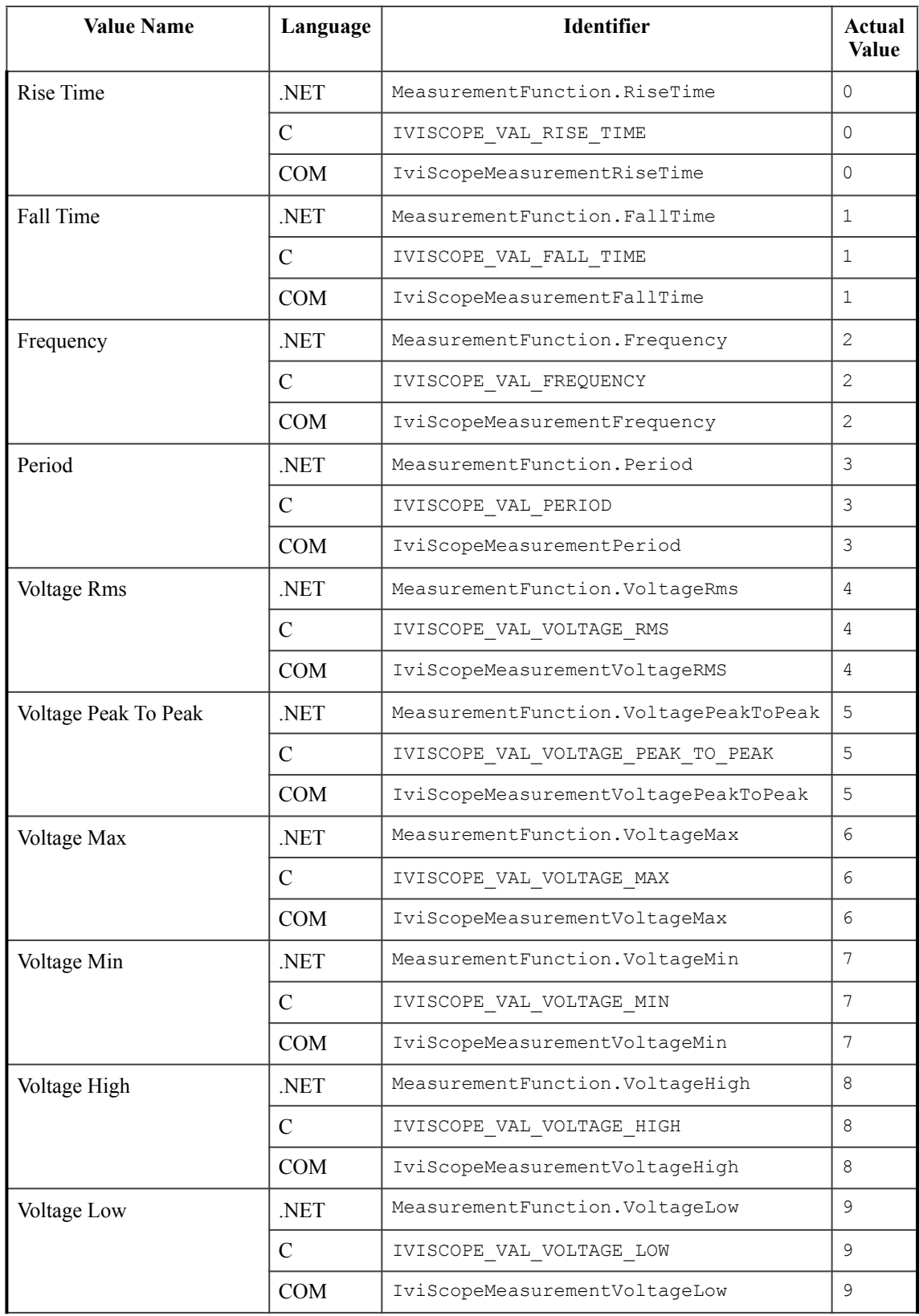

### **Parameter:** MeasurementFunction

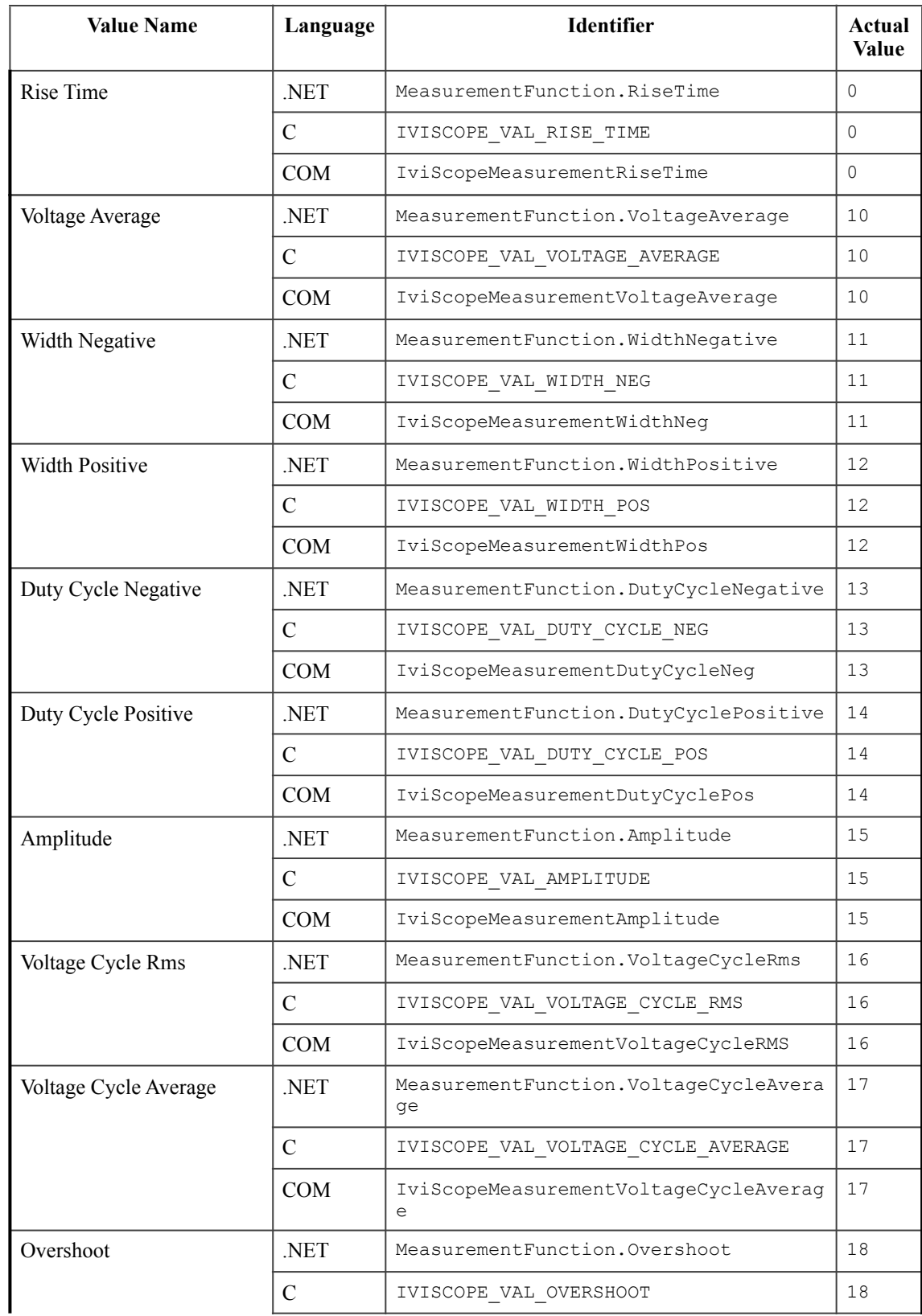

### **Parameter:** MeasurementFunction

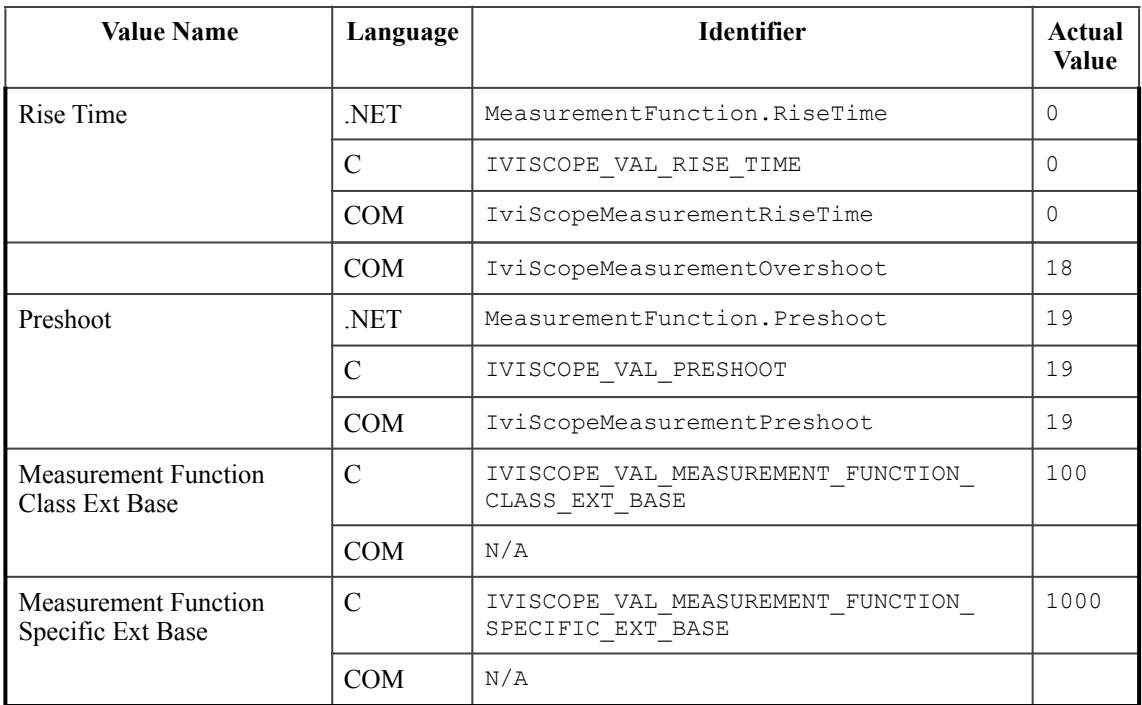

#### **Parameter:** MeasurementFunction

#### **Parameter:** MaxTimeMilliseconds

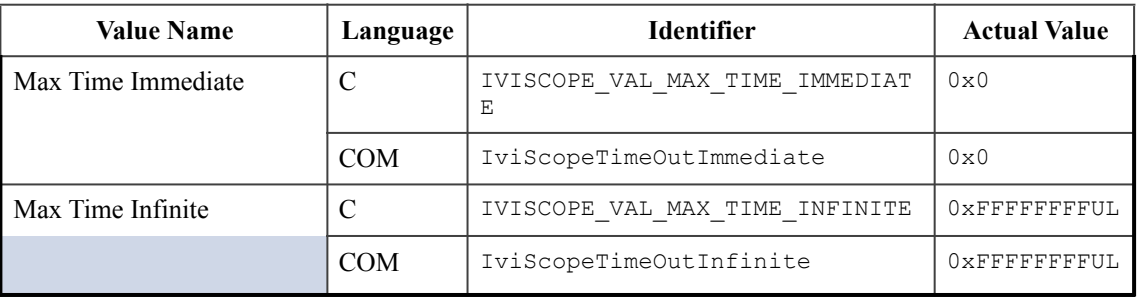

#### **Fetch Waveform Measurement**

#### **Parameter:** Measurement

The same as defined for the Measurement parameter of the Read Waveform Measurement function.

### **Read Waveform**

#### Parameter: MaxTimeMilliseconds

The same as defined for the MaxTimeMilliseconds parameter of the Read Waveform Measurement function.

#### **Read Min Max Waveform**

**Parameter:** MaxTimeMilliseconds

The same as defined for the MaxTimeMilliseconds parameter of the Read Waveform Measurement function.

### **AcquisitionStatus**

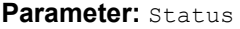

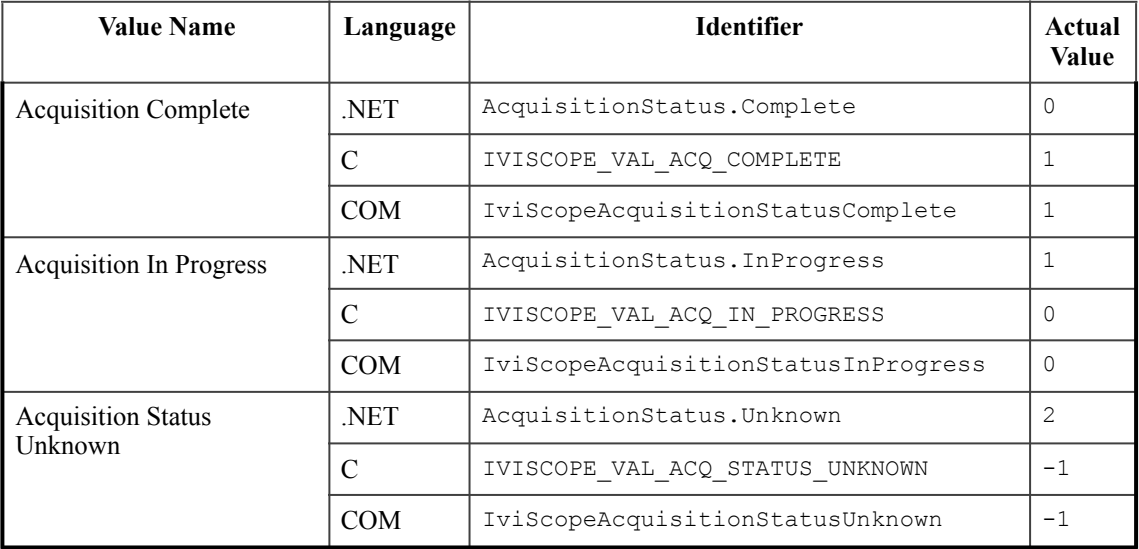

## *21.1.IviScope Obsolete Function Parameter Value Names*

The following attribute value names are reserved for backwards compatibility. Future versions of this specification cannot use these names:

IVISCOPE\_VAL\_CALCULATION\_SPECIFIC\_DRIVER\_BASE

## **22.IviScope Error and Completion Code Value Definitions**

The table below specifies the actual value for each status code that the IviScope class specification defines.

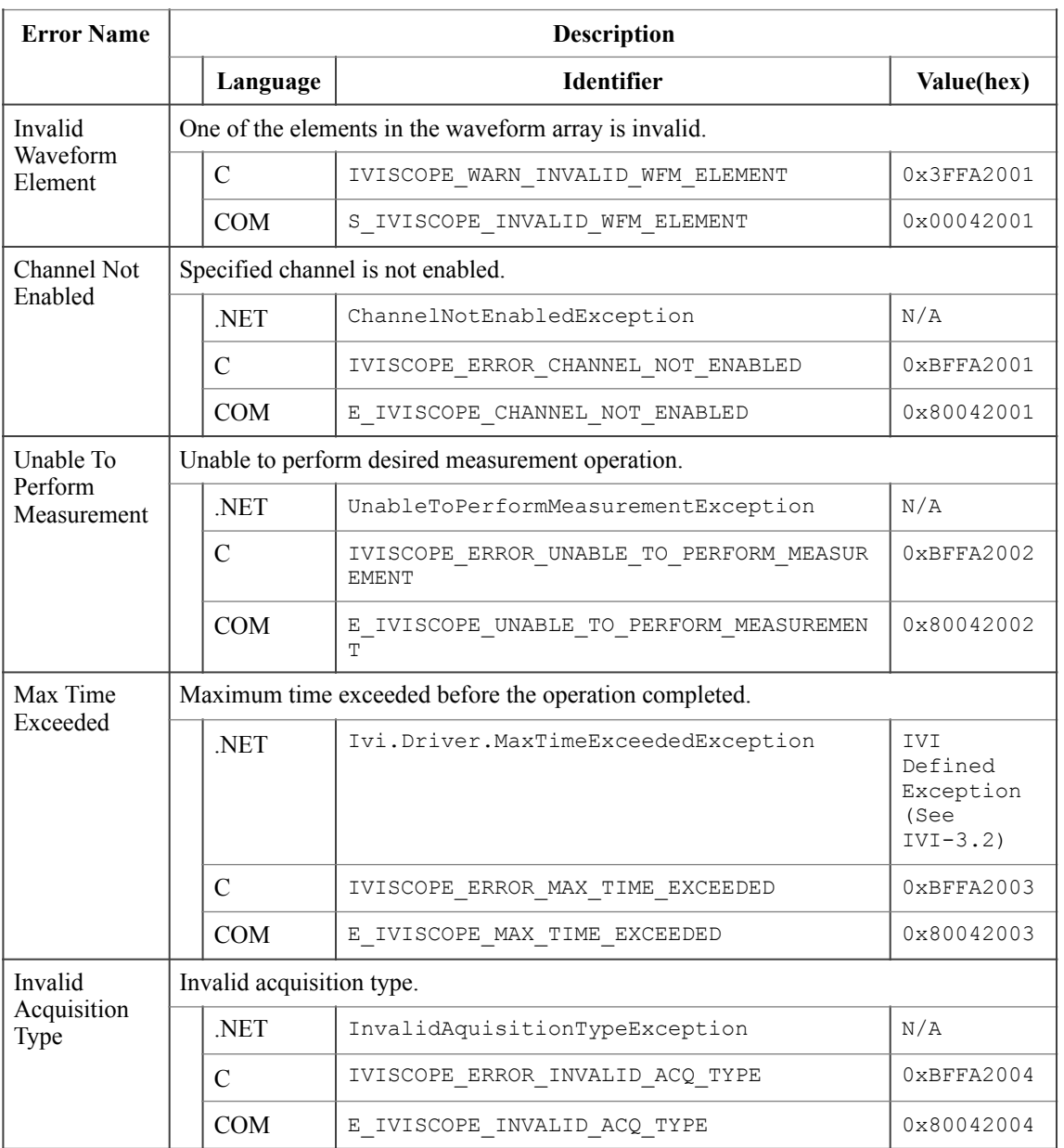

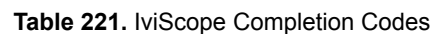

*Table 222. IviScope Error Message Strings* defines the recommended format of the message string associated with the errors. In C, these strings are returned by the Get Error function. In COM, these strings are the description contained in the ErrorInfo object. For .NET, exception default message strings are defined with the exception.

**Note:** In the description string table entries listed below, **%s** is always used to represent the component name.

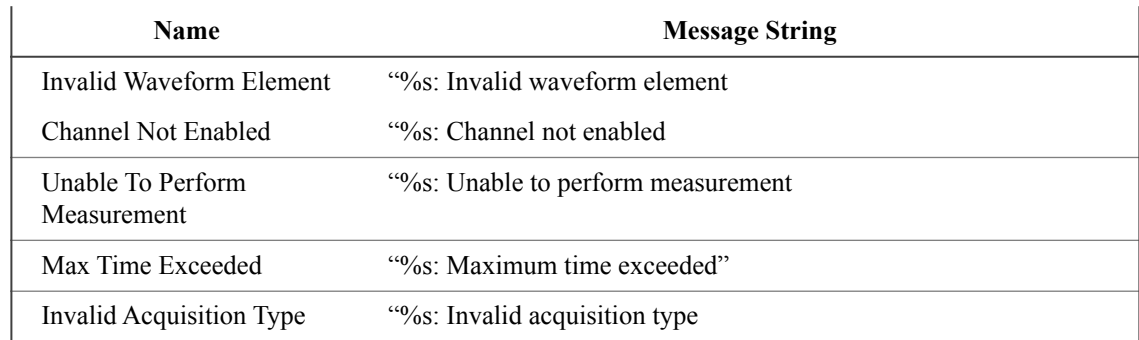

#### **Table 222.** IviScope Error Message Strings

## *22.1.IVI.NET IviScope Exceptions and Warnings*

This section defines the list of IVI.NET exceptions and warnings that are specific to the IviScope class. For general information on IVI.NET exceptions and warnings, refer to *IVI-3.1: Driver Architecture Specification* and section 12, *Common IVI.NET Exceptions and Warnings*, of *IVI-3.2: Inherent Capabilities Specification*.

The IVI.NET exceptions defined in this specification are declared in the Ivi.Scope namespace.

- ChannelNotEnabledException<br>• InvalidAcquisitionTypeExcepti
- InvalidAcquisitionTypeException<br>• InableToPerformMeasurementEx
- UnableToPerformMeasurementException

## 22.1.1.ChannelNotEnabledException

#### **Description**

This exception is used when the driver finds that a channel is not enabled for measurement.

#### **Constructors**

```
Ivi.Scope.ChannelNotEnabledException(String message, 
                                      String channelName);
Ivi.Scope.ChannelNotEnabledException(); 
Ivi.Scope.ChannelNotEnabledException(String message); 
Ivi.Scope.ChannelNotEnabledException(String message, 
                                       System.Exception innerException);
```
### **Message String**

```
The channel is not enabled for measurement.
Channel name: <channelName>
```
#### **Parameters**

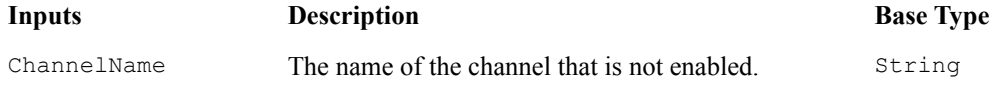

#### **Usage**

If driver developers use constructors that take a message string, they are responsible for message string localization.

## 22.1.2.InvalidAcquisitionTypeException

#### **Description**

This exception is used when the driver finds that an acquisition type is invalid.

#### **Constructors**

```
Ivi.Scope.AcquisitionTypeException(String message, 
                                     String acquisitionType); 
Ivi.Scope.AcquisitionTypeException(); 
Ivi.Scope.AcquisitionTypeException(String message); 
Ivi.Scope.AcquisitionTypeException(String message, 
                                     System.Exception innerException);
```
### **Message String**

```
The acquisition type is invalid. 
Acquisition type: <acquisitionType>
```
#### **Parameters**

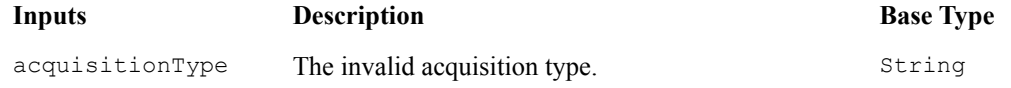

### **Usage**

If driver developers use constructors that take a message string, they are responsible for message string localization.

## 22.1.3.UnableToPerformMeasurementException

#### **Description**

This exception is used when the driver finds that it is unable to perform the specified measurement.

#### **Recommended Constructors**

Ivi.Scope.UnableToPerformMeasurementException();

Ivi.Scope.UnableToPerformMeasurementException(String message);

```
Ivi.Scope.UnableToPerformMeasurementException(String message, 
                                                System.Exception innerException);
```
## **Other Public Constructors**

#### **Message String**

Unable to perform the specified measurement.

#### **Usage**

If driver developers use constructors that take a message string, they are responsible for message string localization.
# **23.IviScope Hierarchies**

# *23.1.IviScope .NET Hierarchy*

The full IviScope .NET Hierarchy includes the Inherent Capabilities Hierarchy as defined in Section 4.1, *COM Inherent Capabilities* of *IVI-3.2: Inherent Capabilities Specification*. To avoid redundancy, it is omitted here.

| .NET Interface Hierarchy | <b>Generic Name</b>               | <b>Type</b>  |
|--------------------------|-----------------------------------|--------------|
| Acquisition              |                                   |              |
| ConfigureRecord          | Configure Record                  | M            |
| Interpolation            | Interpolation                     | P            |
| NumberOfAverages         | Number of Averages                | P            |
| NumberOfEnvelopes        | Number of Envelopes               | P            |
| NumberOfPointsMin        | Minimum Number of Points          | P            |
| RecordLength             | Record Length                     | $\mathbf{P}$ |
| SampleMode               | Sample Mode                       | $\mathbf{P}$ |
| SampleRate               | Sample Rate                       | P            |
| StartTime                | <b>Start Time</b>                 | P            |
| TimePerRecord            | Time Per Record                   | P            |
| Type                     | Type                              | P            |
| Channels                 |                                   |              |
| Count                    | Channel Count                     | $\mathbf{P}$ |
| Channels []              | Channel item                      | P            |
| Configure                | Configure Channel                 | M            |
| ConfigureCharacteristics | Configure Channel Characteristics | M            |
| Coupling                 | <b>Channel Coupling</b>           | $\mathbf{P}$ |
| Enabled                  | Channel Enabled                   | $\mathbf{P}$ |
| Name                     | Channel Name                      | P            |
| Offset                   | Vertical Offset                   | P            |
| Range                    | Vertical Range                    | P            |
| ProbeAttenuation         | Probe Attenuation                 | P            |
| ProbeAutoSense           | Probe Auto Sense                  | P            |
| ProbeSense               | Auto Probe Sense                  | $\mathbf{P}$ |
| InputFrequencyMaximum    | Maximum Input Frequency           | $\mathbf{P}$ |
| InputImpedance           | Input Impedance                   | $\mathbf{P}$ |
| Measurement              |                                   |              |

**Table 231.** IviScope .NET Hierarchy

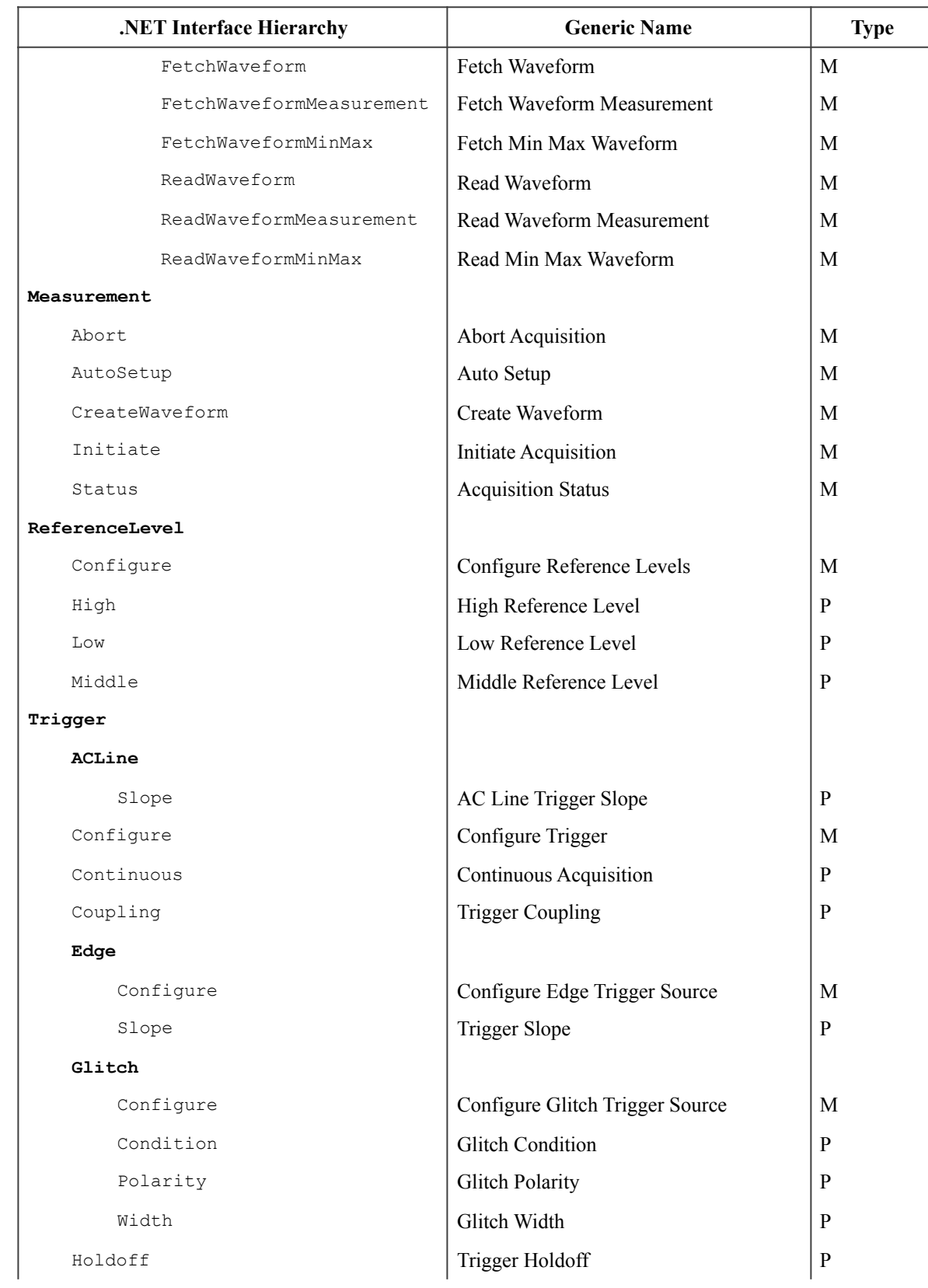

### **Table 231.** IviScope .NET Hierarchy

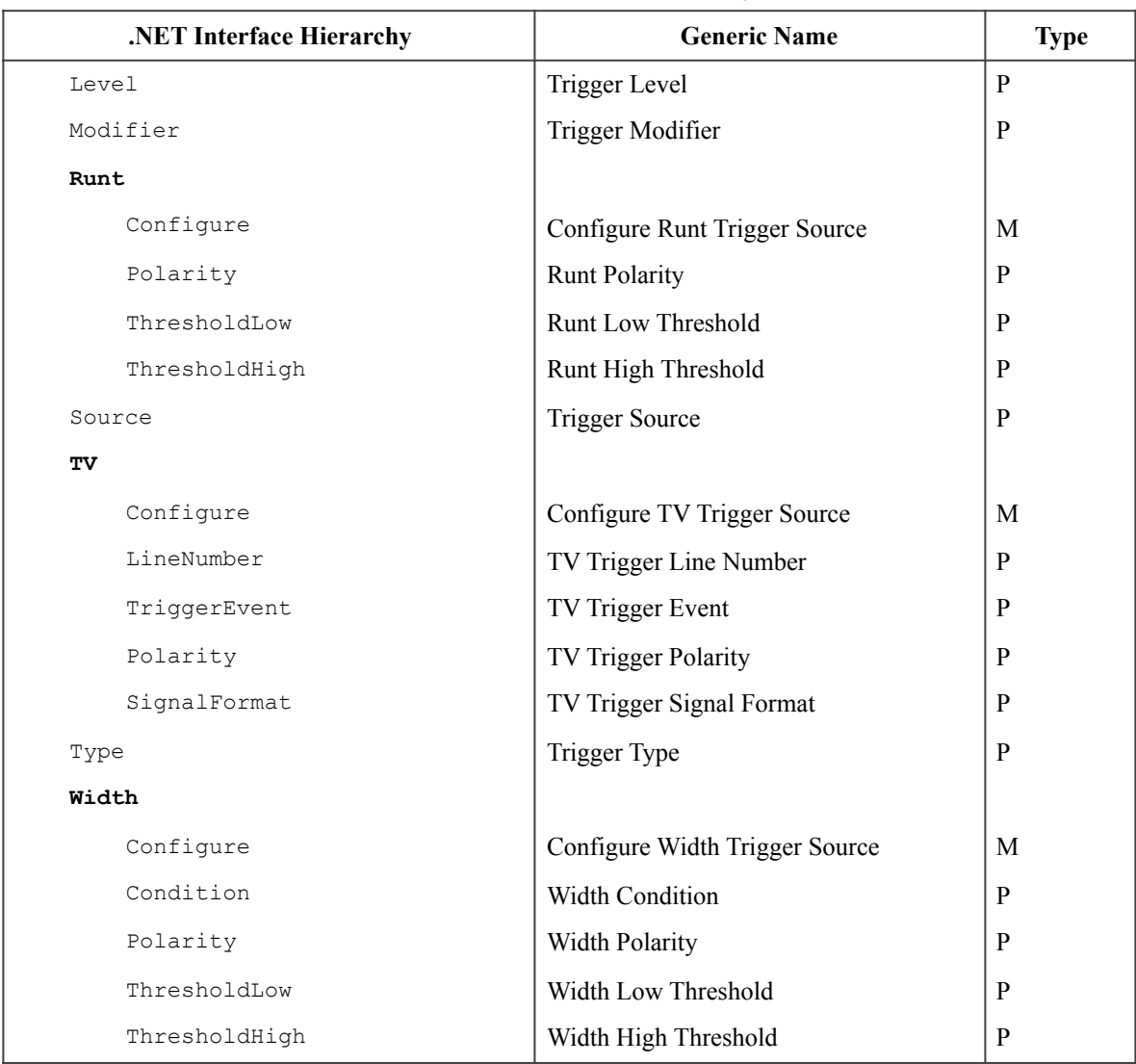

### **Table 231.** IviScope .NET Hierarchy

### 23.1.1. IviScope .NET Interfaces

In addition to implementing IVI inherent capabilities interfaces, IviScope-interfaces contain interface reference properties for accessing the following IviScope interfaces:

- IIviScopeAcquisition<br>• IIviScopeChannels
- IIviScopeChannels<br>• IIviScopeMeasuren
- IIviScopeMeasurement<br>• IIviScopeReferenceLeve
- IIviScopeReferenceLevel<br>• IIviScopeTrigger
- IIviScopeTrigger

The IIviScopeTrigger interface contains interface reference properties for accessing the following IviScope trigger interfaces:

- IIviScopeTriggerACLine<br>• IIviScopeTriggerEdge
- IIviScopeTriggerEdge<br>• IIviScopeTriggerGlitch
- IIviScopeTriggerGlitch<br>• IIviScopeTriggerRunt
- IIviScopeTriggerRunt<br>• IIviScopeTriggerTV
- IIviScopeTriggerTV<br>• IIviScopeTriggerWig
- IIviScopeTriggerWidth

The IIviScopeChannels interface contains an interface reference operator [] for accessing the following IviScope channel interfaces:

• IIviScopeChannel

The IIviScopeChannel interface contains an interface reference property for accessing the following IviScope channel interface:

• IIviScopeChannelMeasurement

### 23.1.2.IviScope .NET Interface Reference Properties

Interface reference properties are used to navigate the IviScope .NET hierarchy. This section describes the interface reference properties and operators that the IIviScope, IIviScopeTrigger, IIviScopeChannels, and IIviScopeChannel interfaces define. All interface reference properties are read-only.

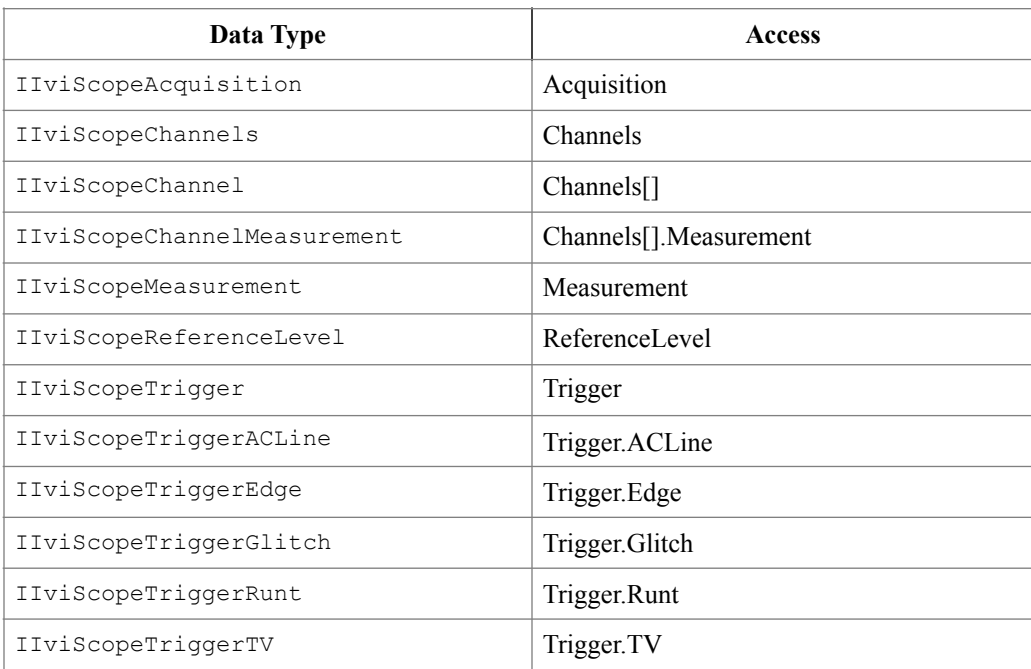

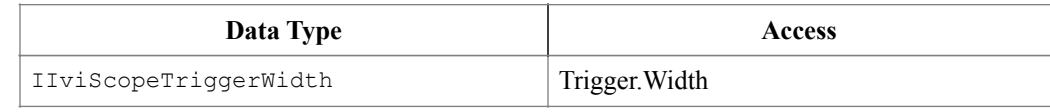

# *23.2.IviScope COM Hierarchy*

The full IviScope COM Hierarchy includes the Inherent Capabilities Hierarchy as defined in Section 4.2, *COM Inherent Capabilities* of *IVI-3.2: Ineherent Capabilities Specification*. To avoid redundancy, it is omitted here.

| <b>COM Interface Hierarchy</b> | <b>Generic Name</b>               | <b>Type</b>  |
|--------------------------------|-----------------------------------|--------------|
| Acquisition                    |                                   |              |
| NumberOfAverages               | Number of Averages                | P            |
| NumberOfEnvelopes              | Number of Envelopes               | P            |
| Interpolation                  | Interpolation                     | P            |
| Type                           | Type                              | P            |
| ConfigureRecord                | Configure Record                  | M            |
| NumberOfPointsMin              | Minimum Number of Points          | P            |
| StartTime                      | <b>Start Time</b>                 | P            |
| TimePerRecord                  | Time Per Record                   | $\mathbf{P}$ |
| RecordLength                   | Record Length                     | P            |
| SampleMode                     | Sample Mode                       | P            |
| SampleRate                     | Sample Rate                       | P            |
| Channels                       |                                   |              |
| Count                          | <b>Channel Count</b>              | P            |
| Name                           | Channel Name                      | P            |
| <b>Item</b>                    |                                   |              |
| Configure                      | Configure Channel                 | M            |
| ConfigureCharacteristics       | Configure Channel Characteristics | M            |
| Coupling                       | <b>Channel Coupling</b>           | ${\bf P}$    |
| Enabled                        | <b>Channel Enabled</b>            | P            |
| Offset                         | Vertical Offset                   | P            |
| Range                          | Vertical Range                    | P            |
| ProbeAttenuation               | Probe Attenuation                 | P            |
| ProbeSense                     | <b>Auto Probe Sense</b>           | P            |
| InputFrequencyMax              | Maximum Input Frequency           | ${\bf P}$    |
| InputImpedance                 | Input Impedance                   | P            |

**Table 231.** IviScope COM Hierarchy

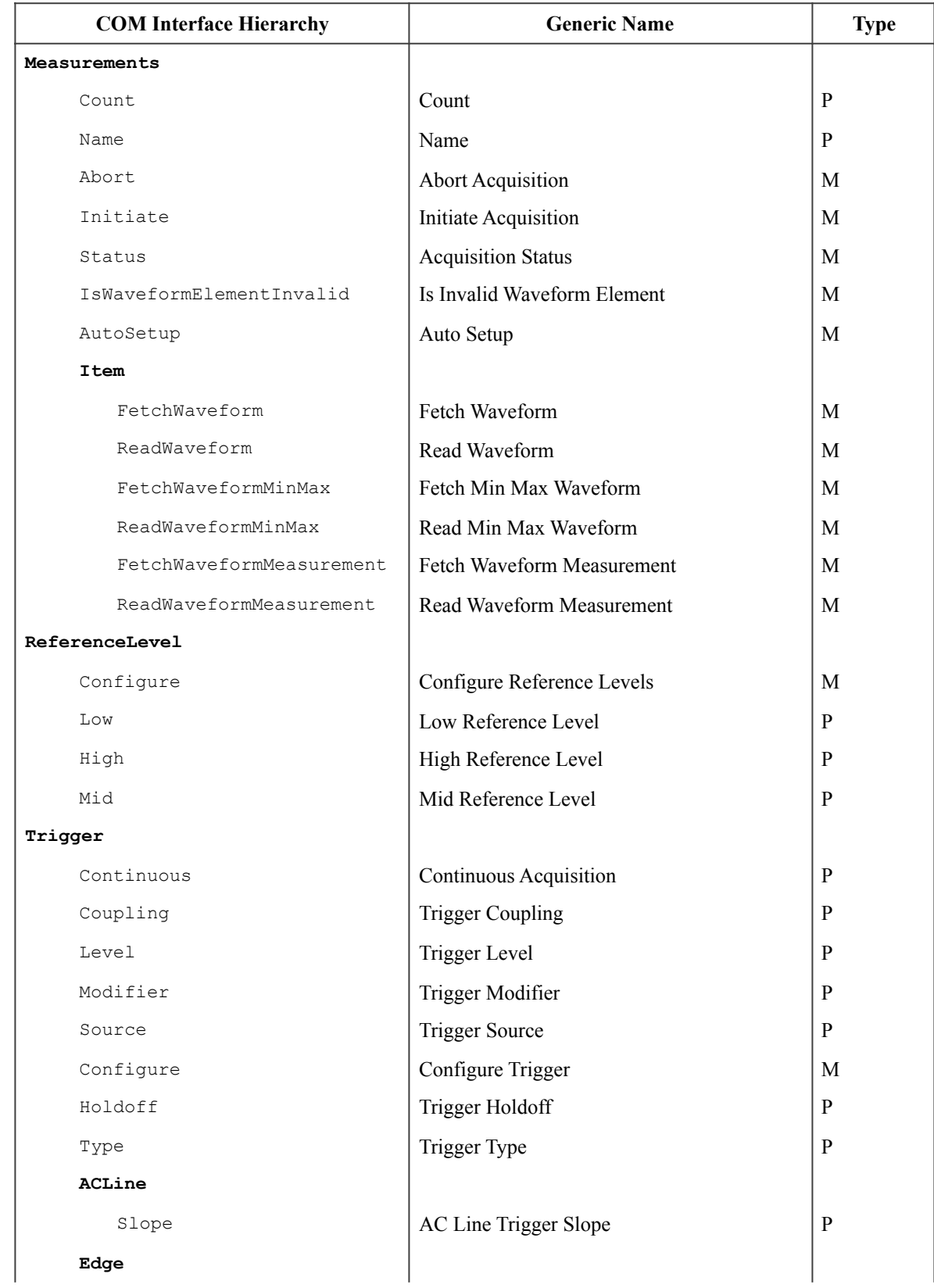

### **Table 231.** IviScope COM Hierarchy

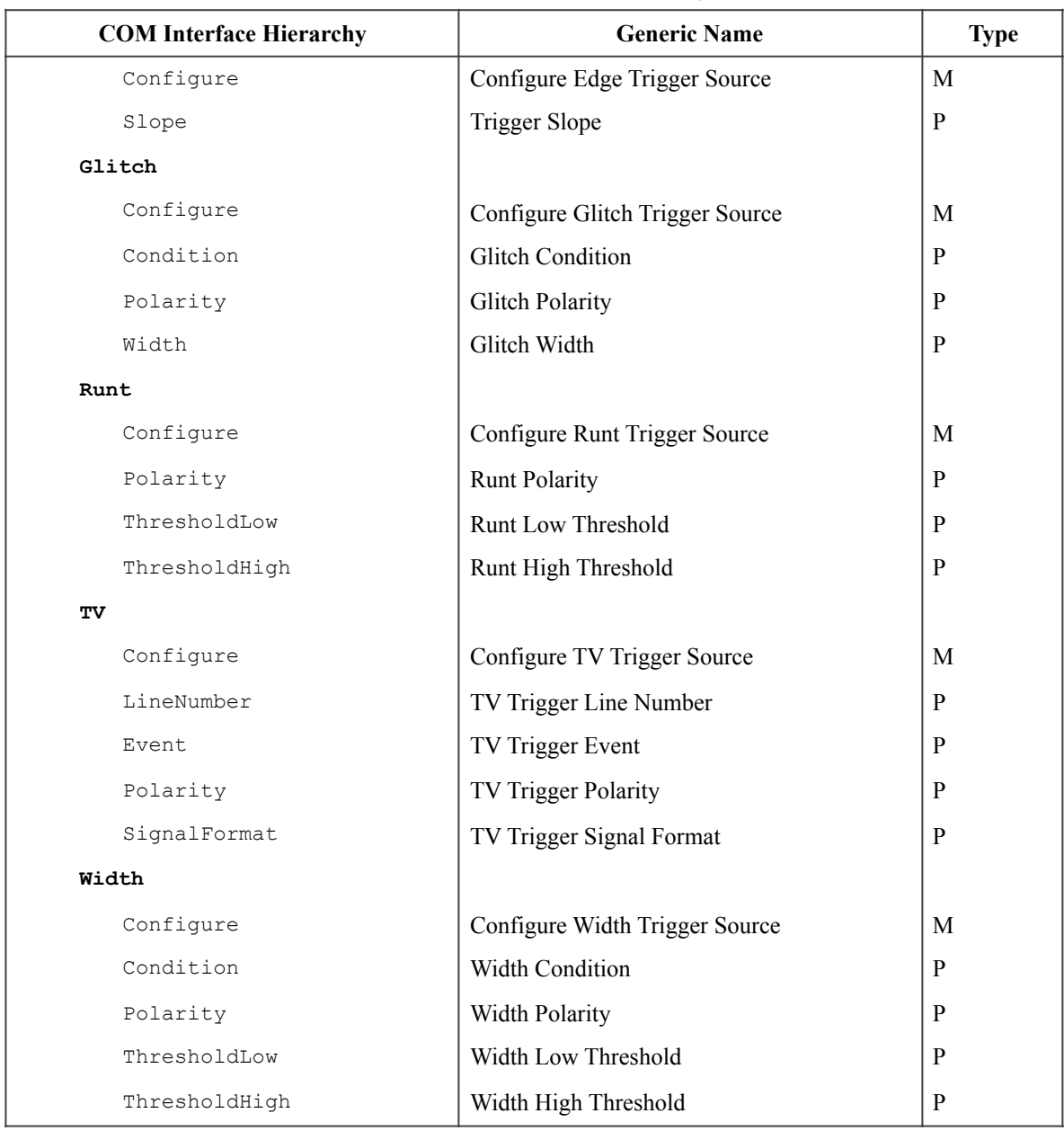

**Table 231.** IviScope COM Hierarchy

### 23.2.1. IviScope COM Interfaces

In addition to implementing IVI inherent capabilities interfaces, IviScope-interfaces contain interface reference properties for accessing the following IviScope interfaces:

- IIviScopeAcquisition<br>• IIviScopeChannels
- IIviScopeChannels<br>• IIviScopeMeasurem
- IIviScopeMeasurements<br>• IIviScopeReferenceLevel
- IIviScopeReferenceLevel<br>• IIviScopeTrigger
- IIviScopeTrigger

The IIviScopeTrigger interface contains interface reference properties for accessing additional the following IviScope trigger interfaces:

- IIviScopeTriggerACLine<br>• IIviScopeTriggerEdge
- IIviScopeTriggerEdge<br>• IIviScopeTriggerGlitch
- IIviScopeTriggerGlitch<br>• IIviScopeTriggerRunt
- IIviScopeTriggerRunt<br>• IIviScopeTriggerTV
- IIviScopeTriggerTV<br>• IIviScopeTriggerWic
- IIviScopeTriggerWidth

The IIviScopeChannels interface contains methods and properties for accessing a collection of objects that implement the IIviScopeChannel interface.

The IIviScopeMeasurements interface contains methods and properties for accessing a collection of objects that implement the IIviScopeChannel interface.

*Table 232. IviScope Interface GUIDs* lists the interfaces that this specification defines and their GUIDs.

| <b>Interface</b>        | GUID                                   |
|-------------------------|----------------------------------------|
| IIviScope               | {47ed524c-a398-11d4-ba58-000064657374} |
| IIviScopeAcquisition    | {47ed524d-a398-11d4-ba58-000064657374} |
| IIviScopeChannels       | {47ed524e-a398-11d4-ba58-000064657374} |
| IIviScopeChannel        | {47ed524f-a398-11d4-ba58-000064657374} |
| IIviScopeMeasurements   | {47ed5251-a398-11d4-ba58-000064657374} |
| IIviScopeMeasurement    | {47ed5252-a398-11d4-ba58-000064657374} |
| IIviScopeReferenceLevel | {47ed5250-a398-11d4-ba58-000064657374} |
| IIviScopeTrigger        | {47ed5253-a398-11d4-ba58-000064657374} |
| IIviScopeTriggerACLine  | {47ed5254-a398-11d4-ba58-000064657374} |
| IIviScopeTriggerEdge    | {47ed5255-a398-11d4-ba58-000064657374} |
| IIviScopeTriggerGlitch  | {47ed5256-a398-11d4-ba58-000064657374} |
| IIviScopeTriggerRunt    | {47ed5257-a398-11d4-ba58-000064657374} |
| IIviScopeTriqqerTV      | {47ed5258-a398-11d4-ba58-000064657374} |
| IIviScopeTriggerWidth   | {47ed5259-a398-11d4-ba58-000064657374} |

**Table 232.** IviScope Interface GUIDs

## 23.2.2.IviScope COM Interface Reference Properties

Interface reference properties are used to navigate the IviScope COM hierarchy. This section describes the interface reference properties that the IIviScope and IIviScopeTrigger interfaces define.

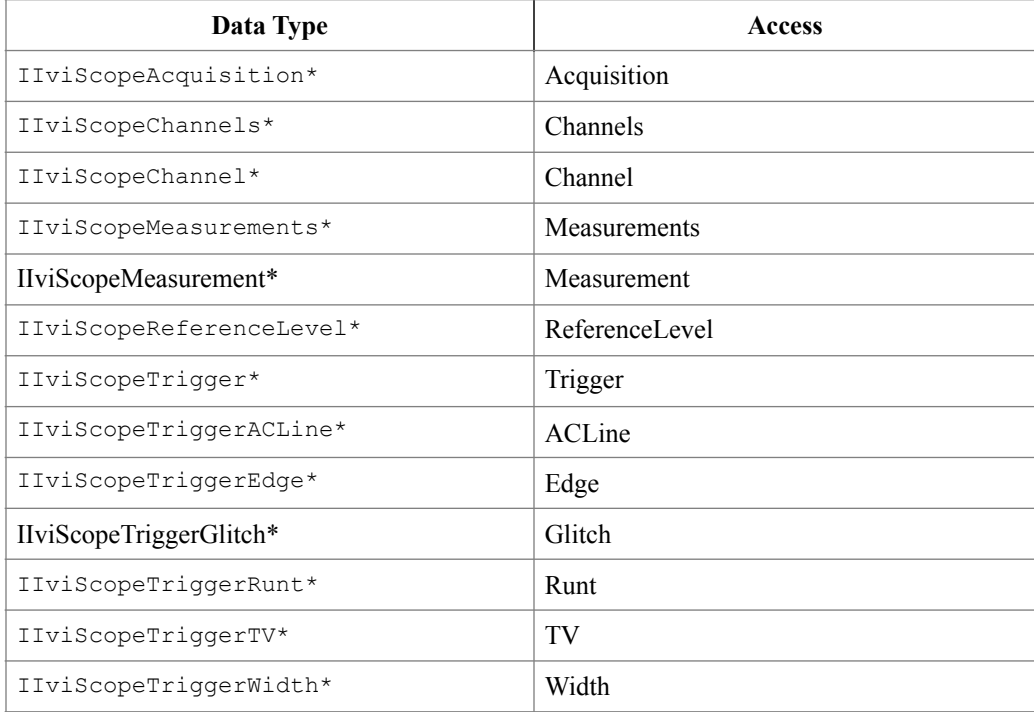

# 23.2.3.IviScope COM Category

The IviScope class COM Category shall be "IviScope", and the Category ID (CATID) shall be {47ed5156 a398-11d4-ba58-000064657374}.

# *23.3.IviScope C Function Hierarchy*

The IviScope class function hierarchy is shown in the following table.

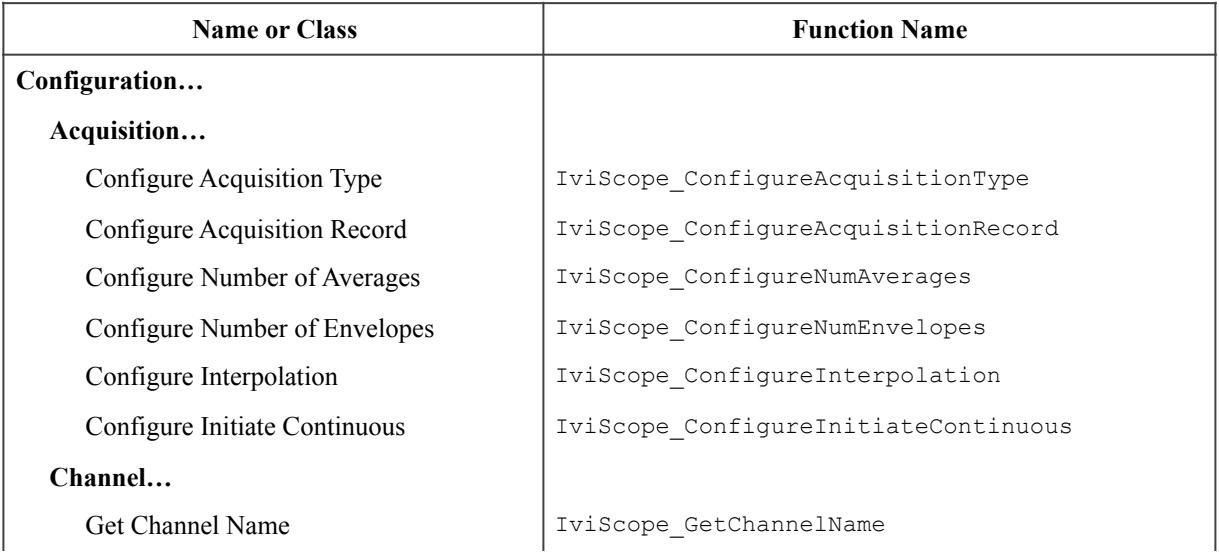

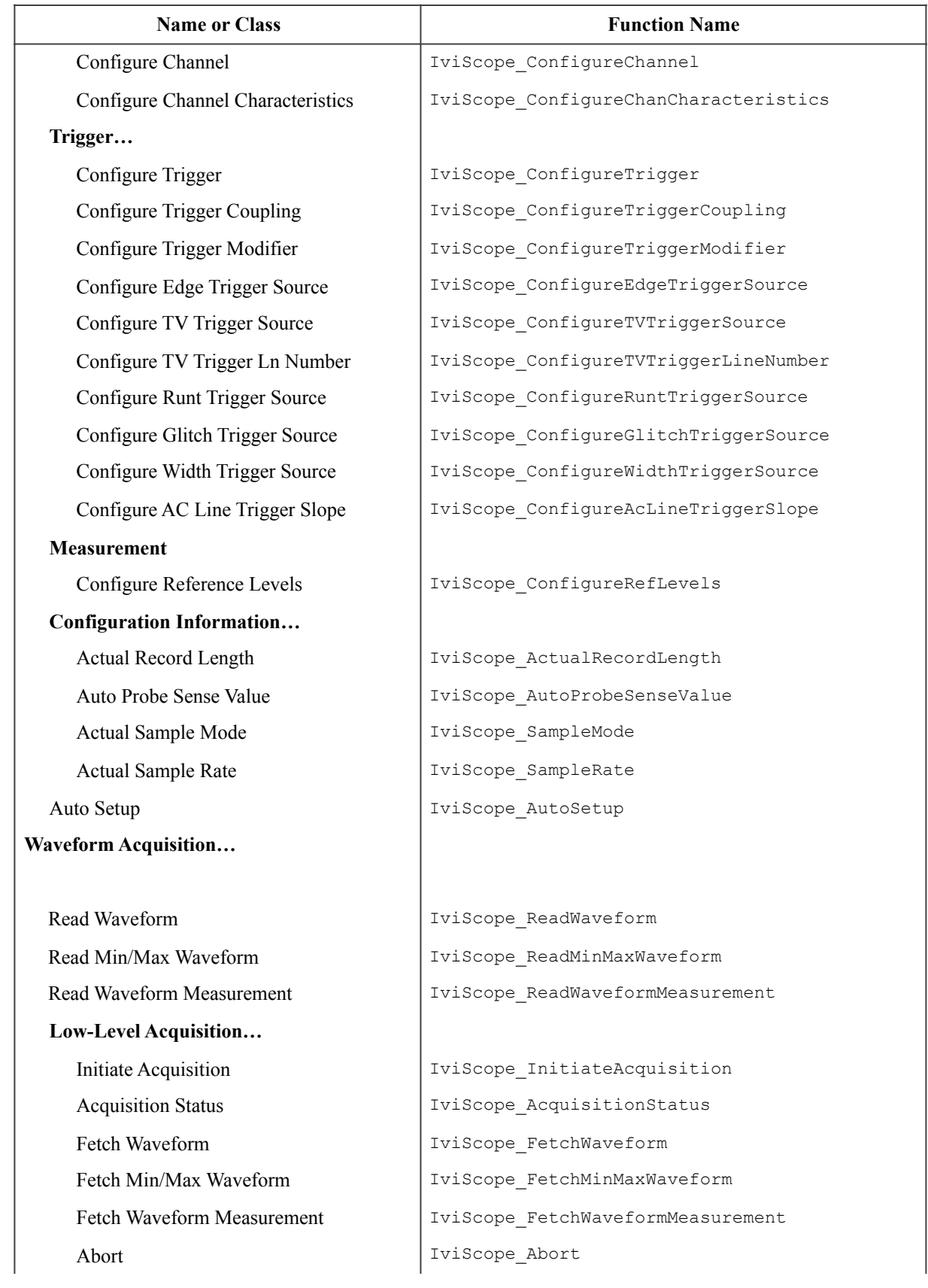

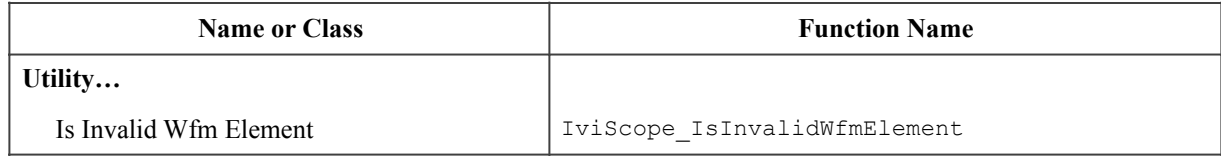

# 23.3.1.IviScope Obsolete Function Names

The following function names are reserved by the IviScope specification 1.0. The future versions of this specification cannot use these names:

- IviScope\_ConfigureAcquisition
- IviScope\_ConfigureEdgeTrigger
- IviScope\_ConfigureGlitchTrigger
- IviScope\_ConfigureHorizontal
- IviScope\_ConfigureRuntTrigger
- IviScope\_ConfigureTVTrigger
- IviScope\_ConfigureTriggerSource
- IviScope\_ConfigureVertical
- IviScope\_ConfigureWidthTrigger
- IviScope\_SendSWTrigger

# *23.4.IviScope C Attribute Hierarchy*

The IviScope class attribute hierarchy is shown in the following table.

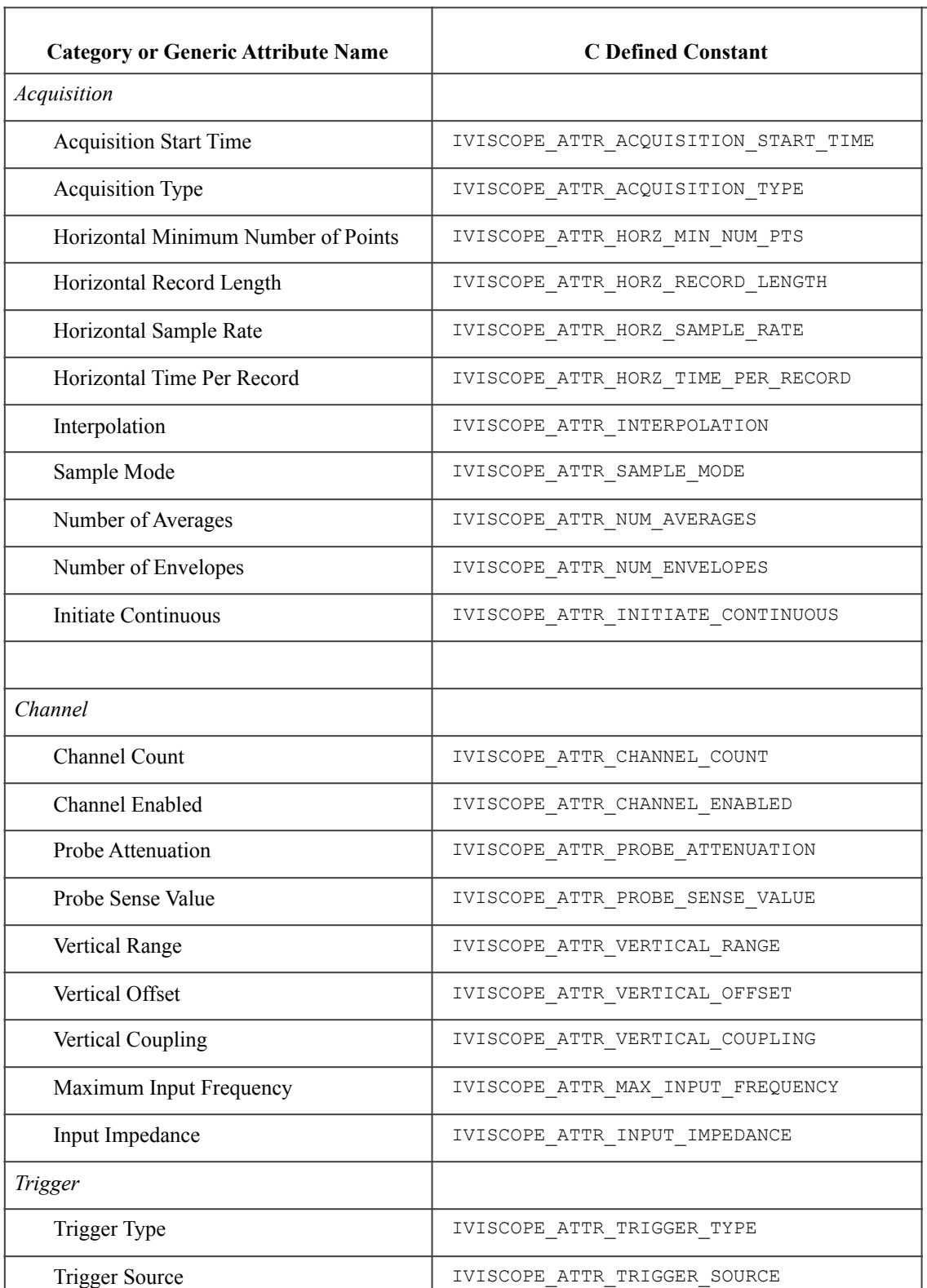

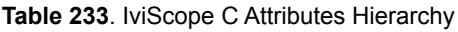

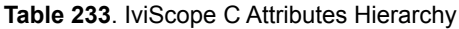

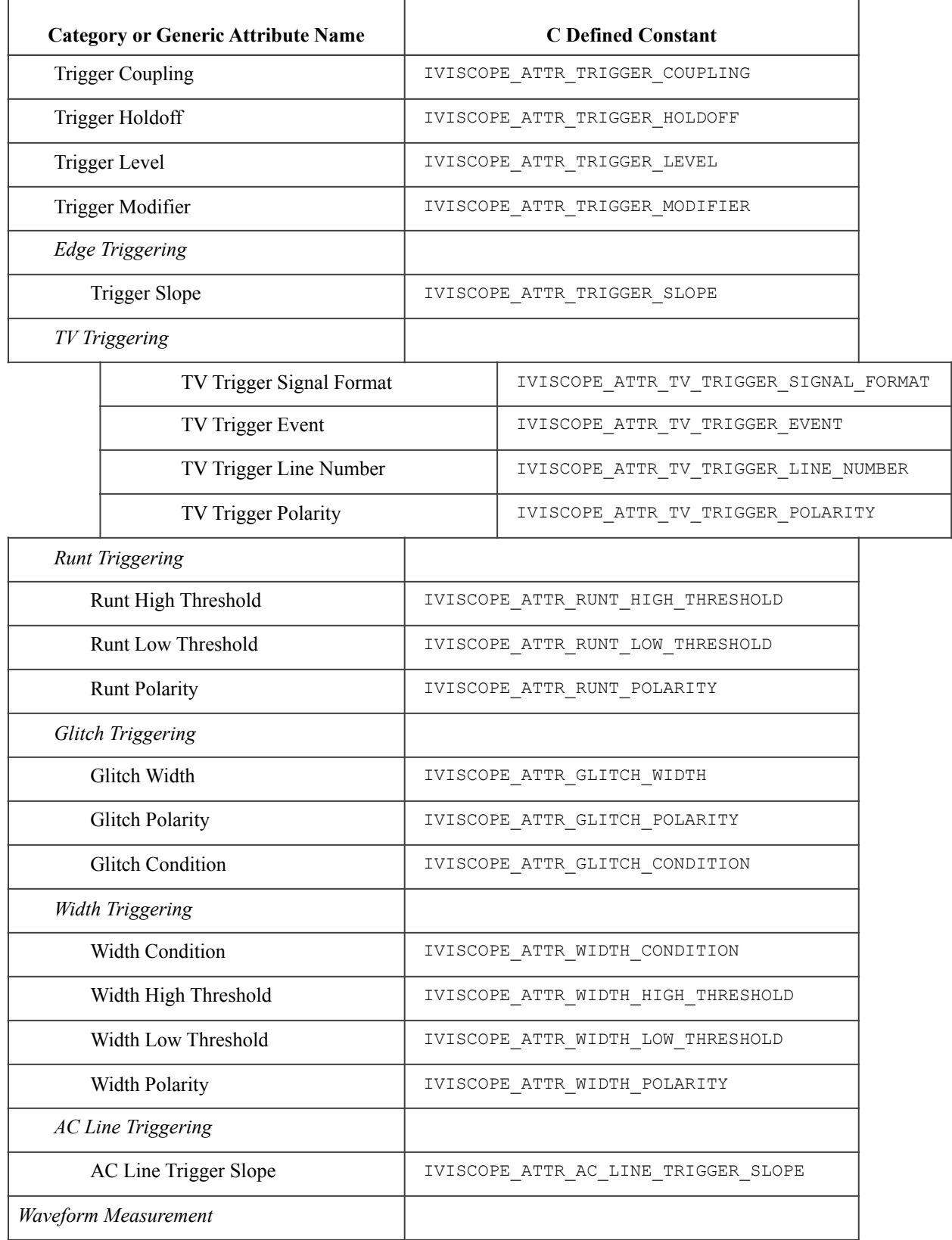

### **Table 233**. IviScope C Attributes Hierarchy

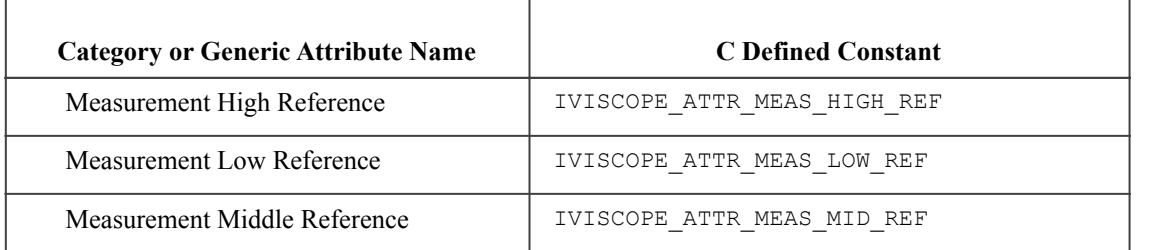

# **A. Specific Driver Development Guidelines**

### *1. Introduction*

This section describes situations driver developers should be aware of when developing a specific instrument driver that complies with the IviScope class.

### *2. Disabling Unused Extensions*

IVI Class-Compliant specific drivers are required to disable extension capability groups that an application program does not explicitly use. The IVI Class-Compliant specific driver can do so by setting the attributes of an extension capability group to the values that this section recommends. An IVI Class-Compliant specific driver can set these values for all extension capability groups when the Initialize, and Reset functions execute. This assumes that the extension capability groups remain disabled until the application program explicitly uses them. For the large majority of instruments, this assumption is true.

Under certain conditions, an IVI Class-Compliant specific driver might have to implement a more complex approach. For some instruments, configuring a capability group might affect instrument settings that correspond to an unused extension capability group. If these instrument settings affect the behavior of the instrument, then this might result in an interchangeability problem. If this can occur, the IVI Class-Compliant specific driver must take appropriate action so that the instrument settings that correspond to the unused extension capability group do not affect the behavior of the instrument when the application program performs an operation that might be affected by those settings.

The remainder of this section recommends attribute values that effectively disable each extension capability group.

### **Disabling the IviScopeInterpolation Extension Group**

Attribute value that effectively disables the IviScopeInterpolation extension group is shown in the following table.

Table 234. Values for Disabling the IviScopeInterpolation Extension Group

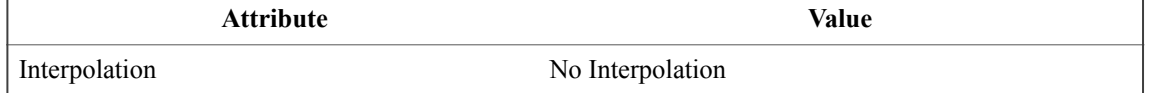

### **Disabling the IviScopeTVTrigger Extension Group**

The IviScopeTVTrigger extension group affects the instrument behavior only when the Trigger Type attribute is set to TV Trigger value. Therefore, this specification does not recommend attribute values that disable the IviScopeTVTrigger extension group.

### **Disabling the IviScopeRuntTrigger Extension Group**

The IviScopeRuntTrigger extension group affects the instrument behavior only when the Trigger Type attribute is set to Runt Trigger. Therefore, this specification does not recommend attribute values that disable the IviScopeRuntTrigger extension group.

### **Disabling the IviScopeGlitchTrigger Extension Group**

The IviScopeGlitchTrigger extension group affects the instrument behavior only when the Trigger Type attribute is set to Glitch Trigger. Therefore, this specification does not recommend attribute values that disable the IviScopeGlitchTrigger extension group.

### **Disabling the IviScopeWidthTrigger Extension Group**

The IviScopeWidthTrigger extension group affects the instrument behavior only when the Trigger Type attribute is set to Width Trigger. Therefore, this specification does not recommend attribute values that disable the IviScopeWidthTrigger extension group.

### **Disabling the IviScopeACLineTrigger Extension Group**

The IviScopeACLineTrigger extension group affects the instrument behavior only when the Trigger Type attribute is set to AC Line Trigger. Therefore, this specification does not recommend attribute values that disable the IviScopeACLineTrigger extension group.

#### **Disabling the IviScopeWaveformMeasurement Extension Group**

The IviScopeWaveformMeasurement extension group affects the instrument behavior only when the end user calls the Read Waveform Measurement or Fetch Waveform Measurement functions. Therefore, this specification does not recommend attribute values that disable the IviScopeWaveformMeasurement extension group.

#### **Disabling the IviScopeMinMaxWaveform Extension Group**

The IviScopeMinMaxWaveform extension group affects the instrument behavior only when the Acquisition Type attribute is set to Envelope or Peak Detect. Therefore, this specification does not recommend attribute values that disable the IviScopeMinMaxWaveform extension group.

#### **Disabling the IviScopeProbeAutoSense Extension Group**

The IviScopeProbeAutoSense extension group defines the read-only attributes and functions that analyze the instrument's state. These attributes and functions do not affect the instrument behavior.

#### **Disabling the IviScopeContinuousAcquisition Extension Group**

Attribute value that effectively disables the IviScopeContinuousAcquisition extension group is shown in the following table.

**Table 235.** Values for Disabling the IviScopeContinuousAcquisition Extension Group

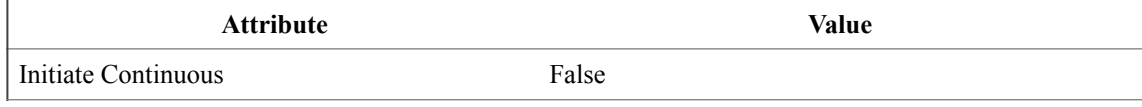

### **Disabling the IviScopeAverageAcquisition Extension Group**

The IviScopeAverageAcquisition extension group affects the instrument behavior only when the Acquisition Type attribute is set to Average. Therefore, this specification does not recommend attribute values that disable the IviScopeAverageAcquisition extension group.

### **Disabling the IviScopeSampleMode Extension Group**

The IviScopeSampleMode extension group defines the read-only attributes and functions that analyze the instrument's state. These attributes and functions do not affect the instrument behavior.

### **Disabling the IviScopeTriggerModifier Extension Group**

Attribute value that effectively disables the IviScopeTriggerModifier extension group is shown in the following table.

**Table 236.** Values for Disabling the IviScopeTriggerModifier Extension Group

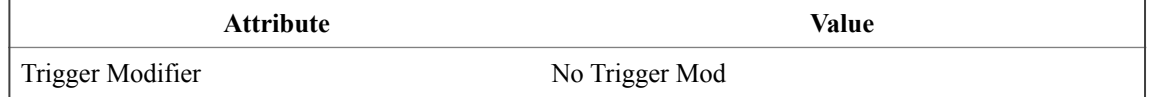

#### **Disabling the IviScopeAutoSetup Extension Group**

The IviScopeAutoSetup extension group affects the instrument behavior only when the end user calls the Auto Setup function. Therefore, this specification does not recommend attribute values that disable the IviScopeAutoSetup extension group.

## *3. Query Instrument Status*

Based on the value of Query Instrument Status, the IVI Class-Compliant specific driver may check the status of the instrument to see if it has encountered an error. In IVI Class-Compliant specific driver functions, the status check should not occur in the lowest-level signal generation functions Initiate Acquisition, Abort, Fetch Waveform, Fetch Min Max Waveform, and Fetch Waveform Measurement. These functions are intended to give the application developer low-level control over signal generation. When calling these functions, the application developer is responsible for checking the status of the instrument. Checking status in every function at this level would also add unnecessary overhead to the specific instrument driver.

# *4. Relationship of Acquisition Type and Horizontal Minimum Number of Points attributes*

The end-user sets the Horizontal Minimum Number of Points attribute to specify the number of points they want to acquire into the oscilloscope's waveform record. Most oscilloscopes accept only a discrete set of record lengths, but not necessarily the same discrete set. The set of acceptable record lengths varies from one oscilloscope to another. You must make sure that the value the driver writes to the instrument is the exact number that the instrument accepts, regardless of whether the oscilloscope coerces values. This ensures that the cache value of the attribute truly reflects the state of the oscilloscope. At the same time, the driver must remember the minimum number of points the user requests. It is possible for other settings to change the set of valid record lengths. When the user initiates an acquisition, the driver must verify that the current record length is greater than or equal to the minimum number of points.

## *5. Auto-Setup and attribute invalidations*

When the end-user calls the Auto Setup function, the oscilloscope senses the input signal and configures many of the instrument settings automatically. If the driver is using state caching, the cache value of the instrument driver attributes that correspond to the settings the oscilloscope changes no longer reflect the state of the instrument. Therefore, you must invalidate the cache value of all the attributes. You can do this with the Invalidate All Attributes function.

## *6. Suggestions for Implementing the Probe Attenuation Attribute*

You must pay particular attention to oscilloscopes that have the ability to sense the attenuation of the probe and to adjust other settings accordingly. The possible approach is the implementation of two additional attributes, Probe Sense Value and Probe Sense in your driver. Probe Sense Value is an extension attribute defined in the IviScopeProbeAutoSense Extension section of this specification. Probe Sense is an instrument specific attribute that is used internally by the driver to record whether the instrument is currently using the probe sensing capability. The driver uses these attributes to calculate the valid ranges for other attributes that are dependent upon the probe attenuation attribute. These attributes include Vertical Range, Vertical Offset, and all the attributes that configure trigger levels.

The different scenarios include:

• The oscilloscope does not have the probe sense capability. The only valid settings for the Probe Attenuation attribute are manual probe attenuation values.

To handle this case, do not allow the Probe Attenuation attribute to be set to the Probe Sense On value.

The oscilloscope can sense the probe attenuation, and it also allows the user to specify a manual attenuation setting.

To handle this case, implement the Probe Sense Value and Probe Sense attributes. When the enduser enables the automatic probe sense capability or the instrument driver reads form the instrument that automatic probe sense is enabled, and the driver implements the state caching, the driver must disable state caching for the dependent attributes. When the end-user disables the automatic probe sense capability or the instrument driver reads from the instrument that it is using manual probe attenuation, the driver must enable state caching for the dependent attributes.

The oscilloscope can sense the probe attenuation, but it does not accept any manual settings.

Allow the users to specify manual settings and assume that the instrument operator does not replace the probe after the application program specifies the manual setting. Notice that this is the same assumption that you must always make when using manual settings on any oscilloscope.

To allow for manual settings, check if the user sets the attribute to an acceptable value. The acceptable values are Probe Sense On or the actual probe attenuation the oscilloscope is currently sensing. You must implement the Probe Sense Value and IVISCOPE\_ATTR\_PROBE\_SENSE attributes as in the previous case.

## *7. Attributes that use the Probe Attenuation attribute*

Many attributes depend on the value of the Probe Attenuation attribute. These attributes include the Vertical Range, Vertical Offset, and Trigger Level attributes. Attributes that depend on the value of the Probe Attenuation attribute typically use the probe attenuation value to check and coerce the value the end-user specifies for them. When you implement these attributes, make sure that you always perform the checking against the actual probe attenuation value.

## *8. Relationship of the Vertical Coupling and Trigger Coupling attributes*

In most cases, oscilloscopes have the circuitry for performing the coupling on the acquisition channel separate from the circuitry that performs the coupling on the trigger subsystem. This specification assumes that the instrument can set the channel coupling independently from the trigger coupling. If this is not the case, the IVI Class-Compliant specific driver must implement the Vertical Coupling as the dominant attribute. This means that setting this attribute to a value allowed by the instrument always results in the successful operation. On such instruments, setting the Trigger Coupling attribute to anything that conflicts with the specified channel coupling must cause an Invalid Value error.

### *9. Instruments that have channel-based record lengths*

Most oscilloscopes have the same record length on all acquisition channels. This specification assumes that the setting for the record length is a global setting for all channels, and it uses Horizontal Minimum Number of Points and Horizontal Record Length to model this behavior. If the instrument has different acquisition lengths on different channels, then the class behavior would dictate setting all of the channels to the same value with the Horizontal Minimum Number of Points. The different record lengths must be modeled as an instrument specific behavior.

## *10. Implementing the Trigger Holdoff attribute*

This specification defines the hold-off as the length of time the oscilloscope waits after it detects a trigger until it responds to additional triggers. Many analog oscilloscopes define the hold-off as starting from end of the previous waveform acquisition instead of from the previous trigger. Some digital oscilloscopes specify the hold-off from the end of the waveform acquisition as well.

These differences in how oscilloscopes specify the hold-off setting can lead to non-interchangeable instruments behavior. Therefore if your instrument defines the hold-off as starting from the end of the previous waveform acquisition, you **must** translate that hold-off time to the one defined in this specification. To do that, you may do the following:

- 1. Translate the value the end-user specifies for hold-off to a value your oscilloscope expects when you implement the attribute. You can do this by subtracting the length of time from the Trigger Event to the end of the waveform record from the hold-off value the user specifies. Then send the resulting number to the oscilloscope. If the number is less than 0.0, use 0.0.
- 2. Perform the opposite translation when obtaining the value from the instrument.
- 3. Since it now depends on the acquisition settings, make sure that setting the Acquisition Start Time, Horizontal Time Per Second, and Horizontal Minimum Number of Points attributes invalidates the Trigger Holdoff attribute.

# **B. Interchangeability Checking Rules**

### *B.1 Introduction*

IVI drivers may have a feature called interchangeability checking. Interchangeability checking returns a warning when it encounters a situation were the application program might not produce the same behavior when the user attempts to use a different instrument.

### *B.2 When to Perform Interchangeability Checking*

Refer to Section 3.3.6*: Interchangeability Checking in IVI-3.1: Driver Architecture Specification* for a description of the rules for interchangeability checking in IVI drivers. The remainder of this section defines additional rules and exceptions for each capability group.

Interchangeability checking occurs when all of the following conditions are met:

- The Interchange Check attribute is set to True
- The user calls one of the following functions.
	- − Initiate Acquisition
	- − Read Waveform
	- − Read Min Max Waveform
	- − Read Waveform Measurement

### *B.3 Interchangeability Checking Rules*

Interchangeability checking is performed on a capability group basis. When enabled, interchangeability checking is always performed on the base capability group. In addition, interchangeability checking is performed on extension capability groups for which the user has ever set any of the attributes of the group. If the user has never set any attributes of an extension capability group, interchangeability checking is not performed on that group.

In general interchangeability warnings are generated if the following conditions are encountered:

- An attribute that affects the behavior of the instrument is not in a state that the user specifies.
- The user sets a class driver defined attribute to an instrument-specific value.
- The user configures the value of an attribute that the class defines as read-only. In a few cases the class drivers define read-only attributes that specific drivers might implement as read/write.

The remainder of this section defines additional rules and exceptions for each capability group.

### **IviScopeBase Capability Group**

No additional interchangeability rules or exceptions are defined for the IviScopeBase capability group.

### **IviScopeInterpolation Capability Group**

The Interpolation attribute must be in a user specified state only if the application sets the Acquisition Type attribute to Average.

### **IviScopeTVTrigger Capability Group**

- 1. The driver performs interchangeability checking on the IviScopeTVTrigger group only if the application sets the Trigger Type attribute to TV Trigger.
- 2. The TV Trigger Line Number attribute must be in a user specified state only if the application sets the TV Trigger Event attribute to TV Event Line Number.

### **IviScopeRuntTrigger Capability Group**

- 1. The driver performs interchangeability checking on the IviScopeRuntTrigger group only if the application sets the Trigger Type attribute to Runt Trigger.
- 2. The Trigger Level attribute must be in a user-specified state only if the application sets the Trigger Type attribute to Runt Trigger.

### **IviScopeGlitchTrigger Capability Group**

The driver performs interchangeability checking on the IviScopeGlitchTrigger group only if the application sets the Trigger Type attribute to Glitch Trigger.

#### **IviScopeWidthTrigger Capability Group**

The driver performs interchangeability checking on the IviScopeWidthTrigger group only if the application sets the Trigger Type attribute to Width Trigger.

#### **IviScopeAcLineTrigger Capability Group**

The driver performs interchangeability checking on the IviScopeAcLineTrigger group only if the application sets the Trigger Type attribute to AC Line Trigger.

#### **IviScopeWaveformMeas Capability Group**

- 1. The Measurement Low Reference attribute must be in a user-specified state if the user requests a waveform measurement that requires the low reference level, such as rise time, fall time, preshoot and overshoot.
- 2. The Measurement Middle Reference attribute must be in a user-specified state if the user requests a waveform measurement that requires the middle reference level, such as frequency, period, positive and negative pulse widths, and all cycle-based measurements.
- 3. The Measurement High Reference attribute must be in a user-specified state if the user requests a waveform measurement that requires the high reference level, such as rise time, fall time, preshoot and overshoot.

#### **IviScopeMinMaxWaveform Capability Group**

- 1. The driver performs interchangeability checking on the IviScopeMinMaxWaveform group only if the application sets the Acquisition Type attribute to Envelope or Peak Detect.
- 3. The Number of Envelopes attribute must be in a user-specified state only if the application sets the Acquisition Type attribute to Envelope.

#### **IviScopeProbeAutoSense Capability Group**

No additional interchangeability rules or exceptions are defined for the IviScopeProbeAutoSense capability group.

#### **IviScopeContinuousAcquisition Capability Group**

Using this extension group is inherently non-interchangeable. This specification does not define the behavior of the instrument nor the data the instruments return while continuously acquiring the data.

#### **IviScopeAverageAcquisition Capability Group**

The driver performs interchangeability checking on the IviScopeAverageAcquisition group only if the application sets the Acquisition Type attribute to Average.

### **IviScopeSampleMode Capability Group**

No additional interchangeability rules or exceptions are defined for the IviScopeSampleMode capability group.

### **IviScopeTriggerModifier Capability Group**

No additional interchangeability rules or exceptions are defined for the IviScopeTriggerModifier capability group.

### **IviScopeAutoSetup Capability Group**

Using this extension group is inherently non-interchangeable. The application behavior then depends on the internal instrument's algorithms for optimal acquisition and channel configuration.